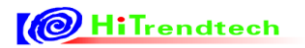

# ATT7039AU

# 用 户 手 册

钜泉光电科技(上海)股份有限公司

Tel: 021-51035886 Fax: 021-50277833 Email: [sales@hitrendtech.com](mailto:sales@hitrendtech.com) Web: [http://www.hitrendtech.com](http://www.hitrendtech.com/)

# 版本更新说明

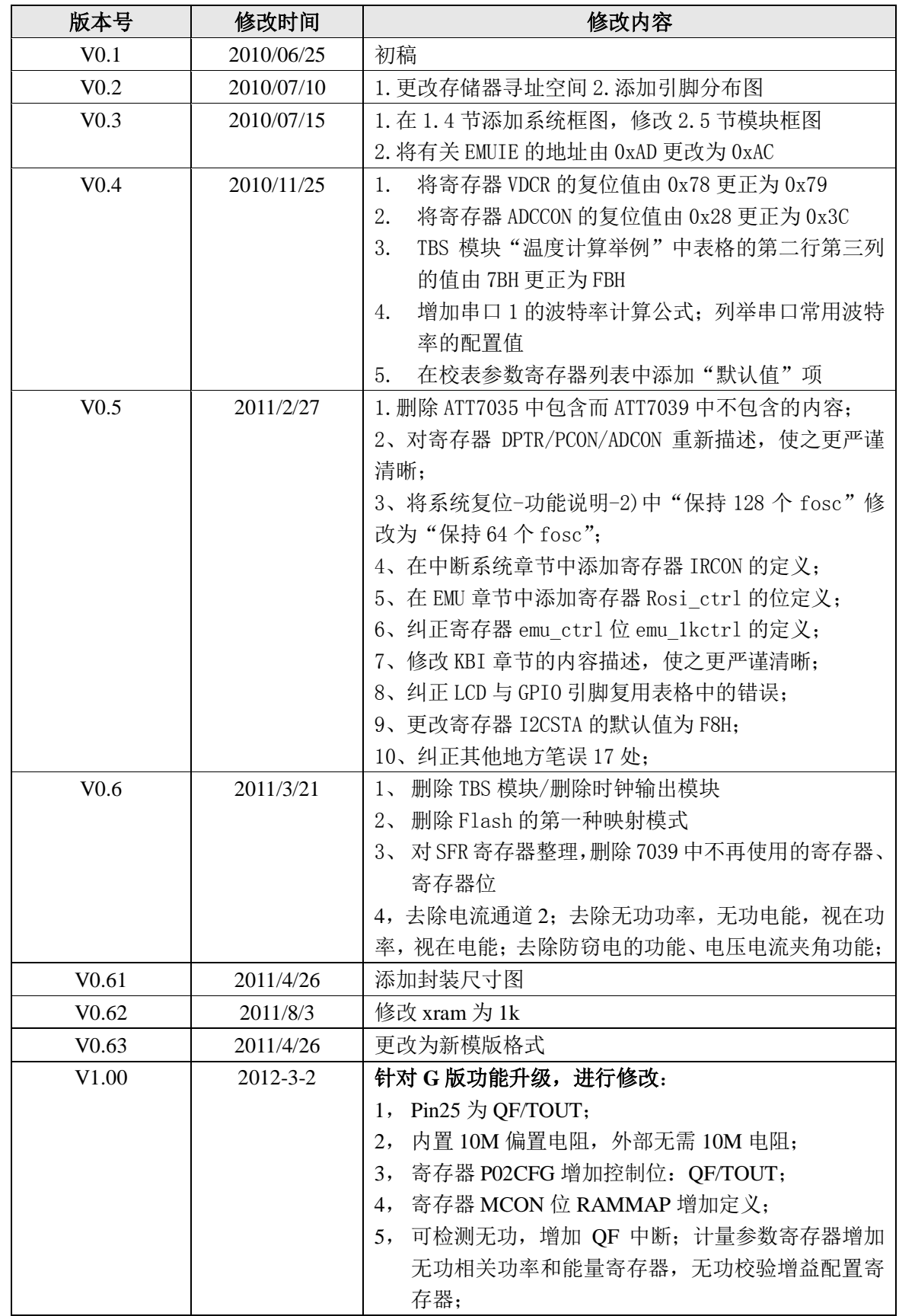

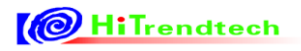

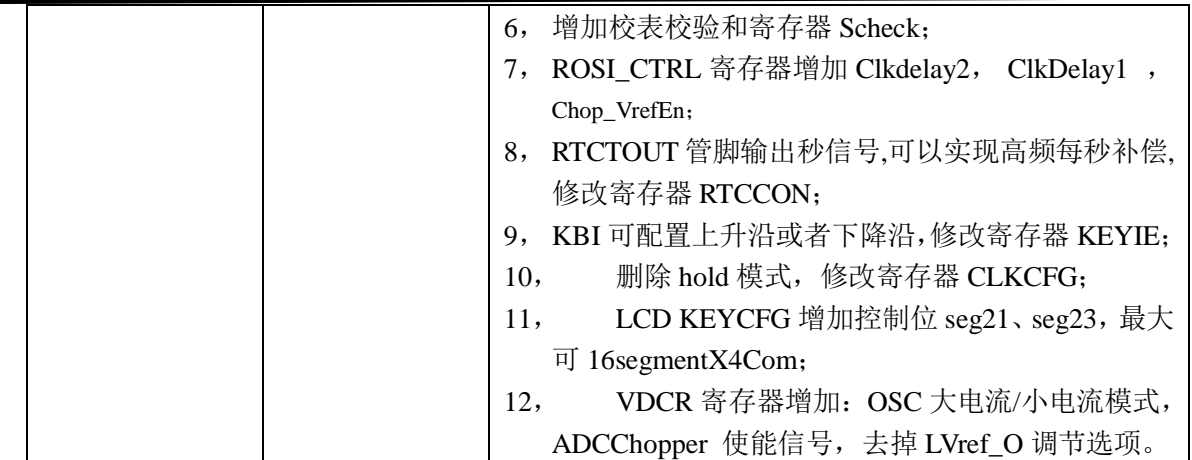

 $\overline{H}$ 录

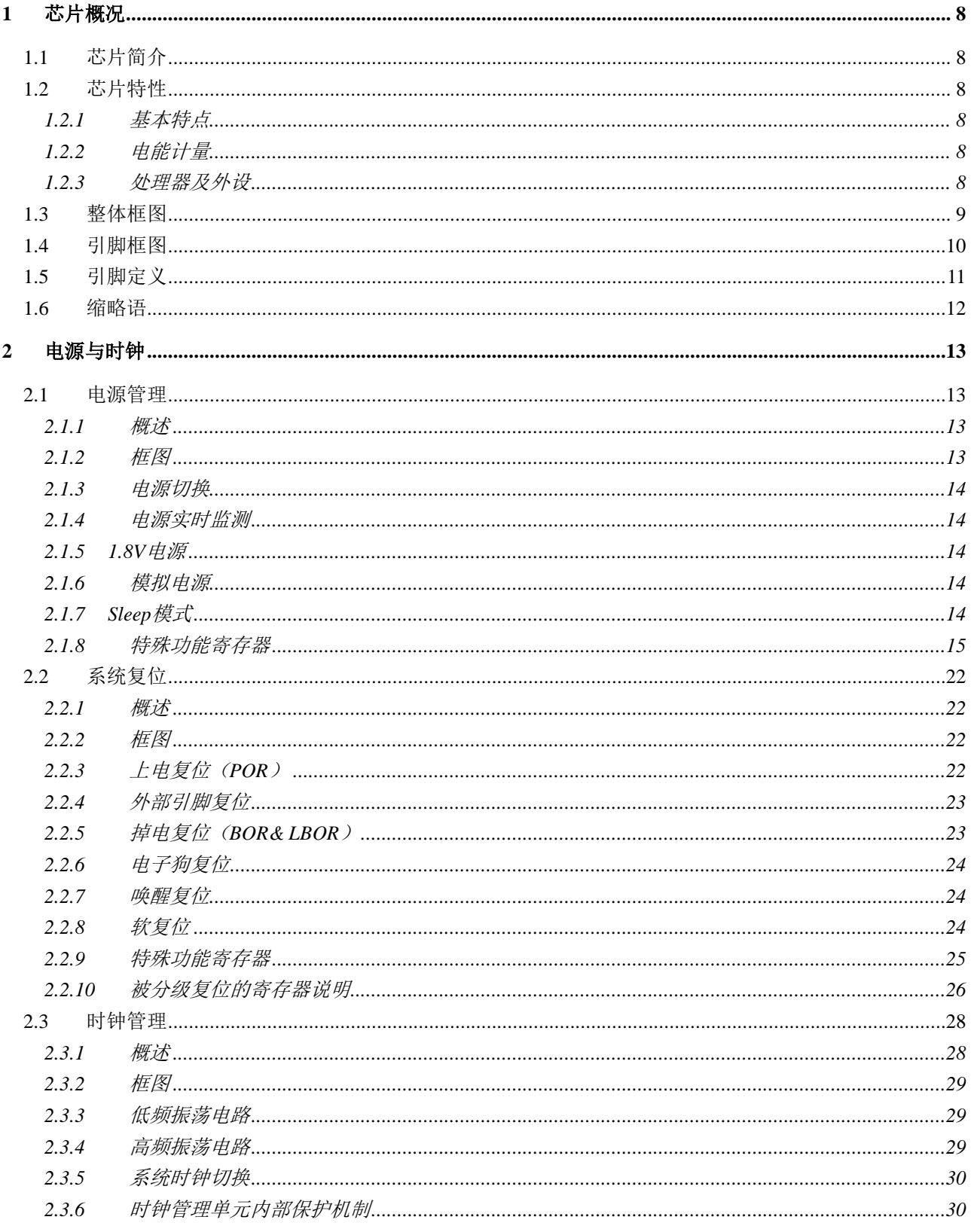

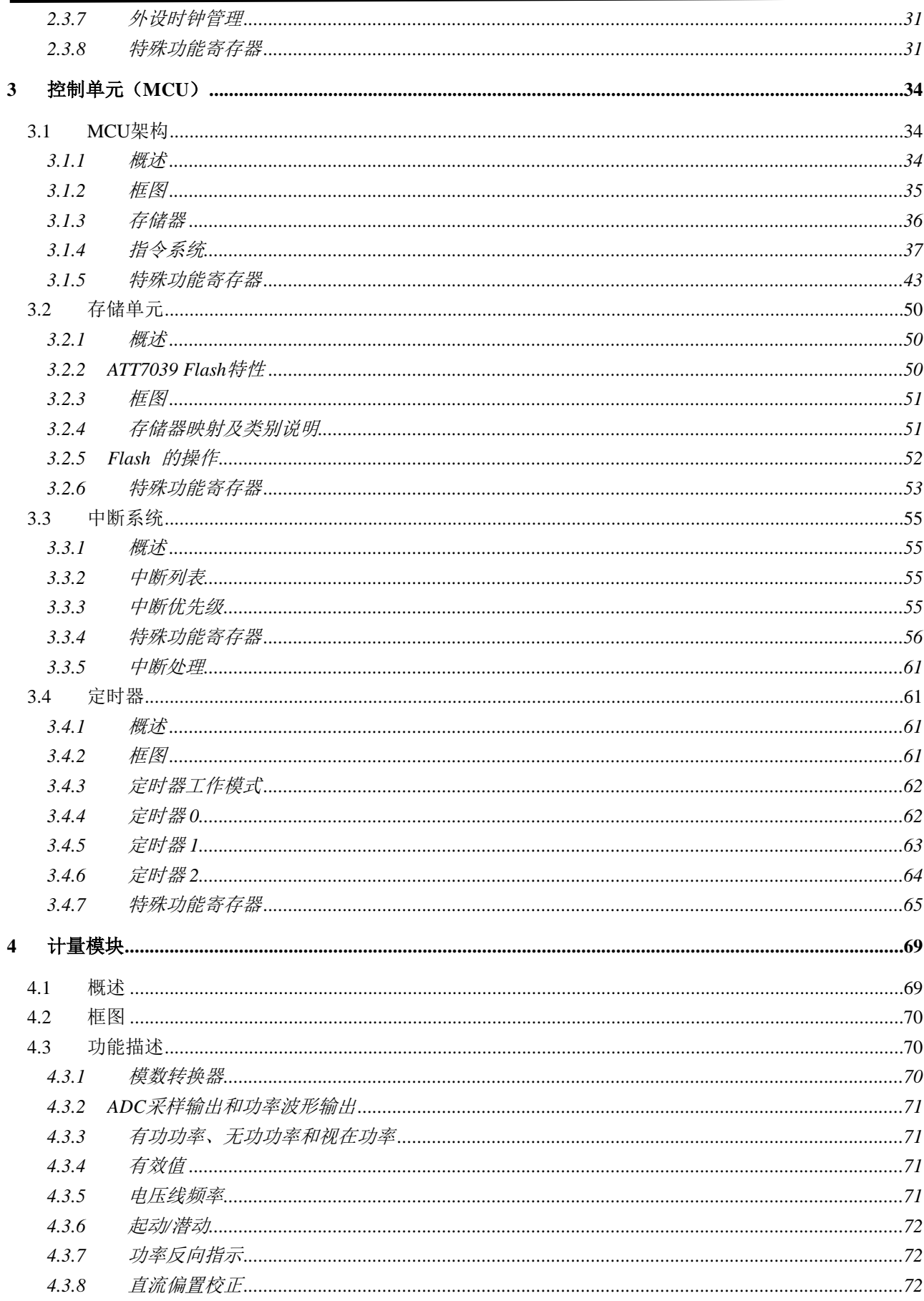

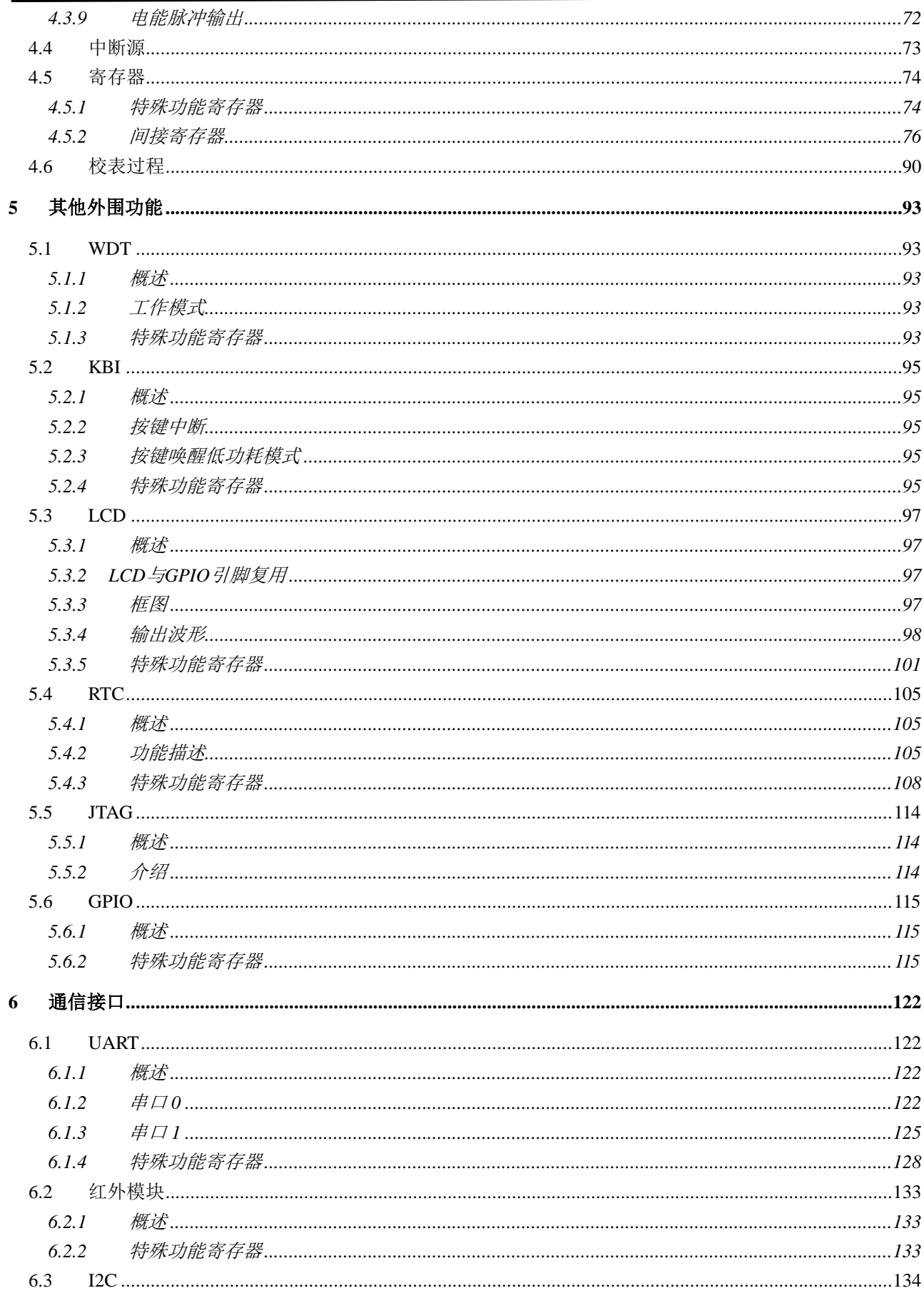

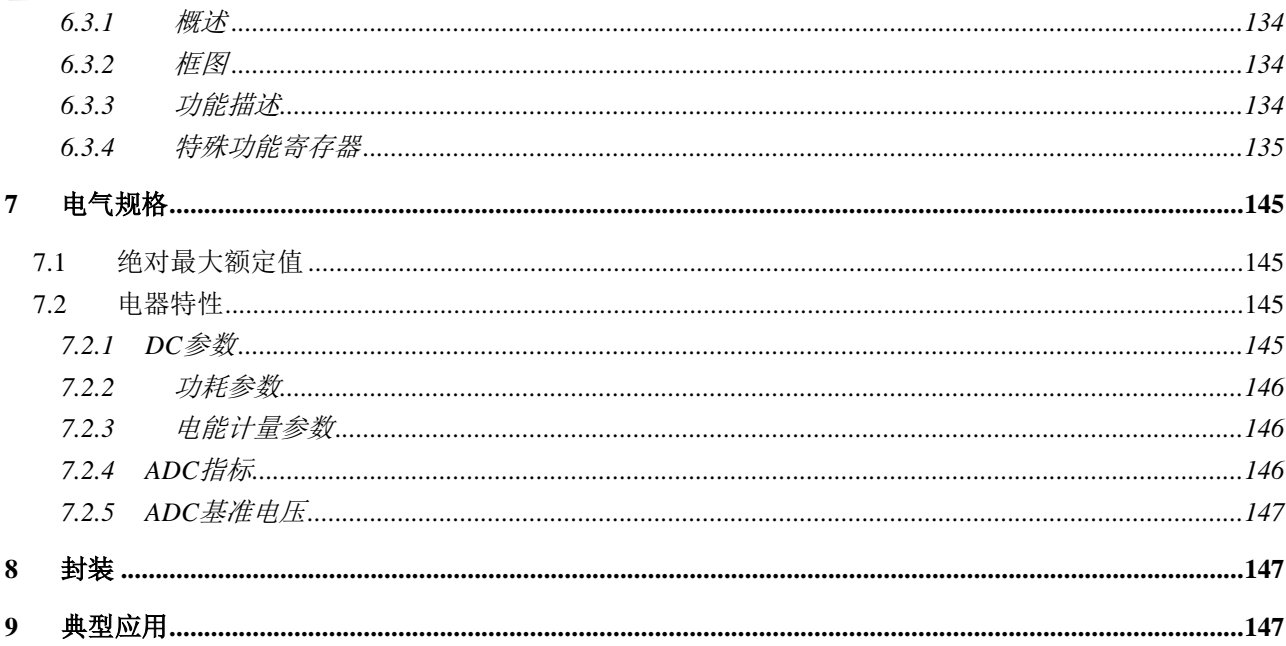

## <span id="page-7-0"></span>1 芯片概况

## <span id="page-7-1"></span>1.1 芯片简介

ATT7039 是 ATT7037 的精简版本, 片内集成单相计量、处理器、电源管理, 时钟管理, PLL, JTAG 调试等功能。

## <span id="page-7-2"></span>1.2 芯片特性

## <span id="page-7-3"></span>*1.2.1* 基本特点

- 工作电压范围: 2.7V-3.6V
- 工作温度范围: -40℃~85℃
- $\bullet$  封装: LQFP-48L

## <span id="page-7-4"></span>*1.2.2* 电能计量

- 动态范围 3000:1, 有功电能误差小于 0.1%, 支持 IEC62053-21、IEC62053-22 标准的精度要求
- 动态范围 3000:1, 无功电能误差小于 0.1%, 支持 IEC62053-23 标准的精度要求
- 电流/电压有效值测量误差小于 0.5%
- 提供两路 ADC 的原始采样数据和瞬时波形采样数据
- 电流和电压采样通道具有 4 级模拟/数字增益可调,支持分流器和互感器直接接入
- 片内基准电压: 1.18v±2% (温度系数±25ppm/℃)
- 提供有功、无功电能脉冲输出,并开放快速脉冲计数寄存器,可保存掉电电能
- 提供多种电能累加方式
- 支持阻性功率增益误差、相位增益误差校验的软件校表方式
- 支持防潜动功能,启动功率可灵活设置

## <span id="page-7-5"></span>*1.2.3* 处理器及外设

- 基于 8 位 R8051XC 设计,具有 8052 兼容指令集和总线结构
- 单 Cycle 的 CPU
- 片内集成 PLL 倍频电路
- 片内集成丰富的存储器资源,包括 32K 的 FLASH 程序存储器,其中 4K 可配制的 Flash 数据存储 器,擦除次数大于 20 万次;256 字节带有写保护操作的 Info FLASH 存储器;256 字节内部数据 寄存器;1K 字节外部数据寄存器,其中前 256 字节在掉电时,可由后备电源保持数据不丢失
- 具有电源监测功能, 电源监测域值可设置, 保证上下电能够可靠复位
- SLEEP 模式下支持外部中断等 6 种唤醒方式
- 片内集成可永不关断的硬件看门狗电路
- 片内集成 RTC 模块,可输出秒脉冲进行校验, 实现每秒时钟补偿
- 片内集成按键、串行通讯、LCD、红外调制、I2C 等外设

# <span id="page-8-0"></span>1.3 整体框图

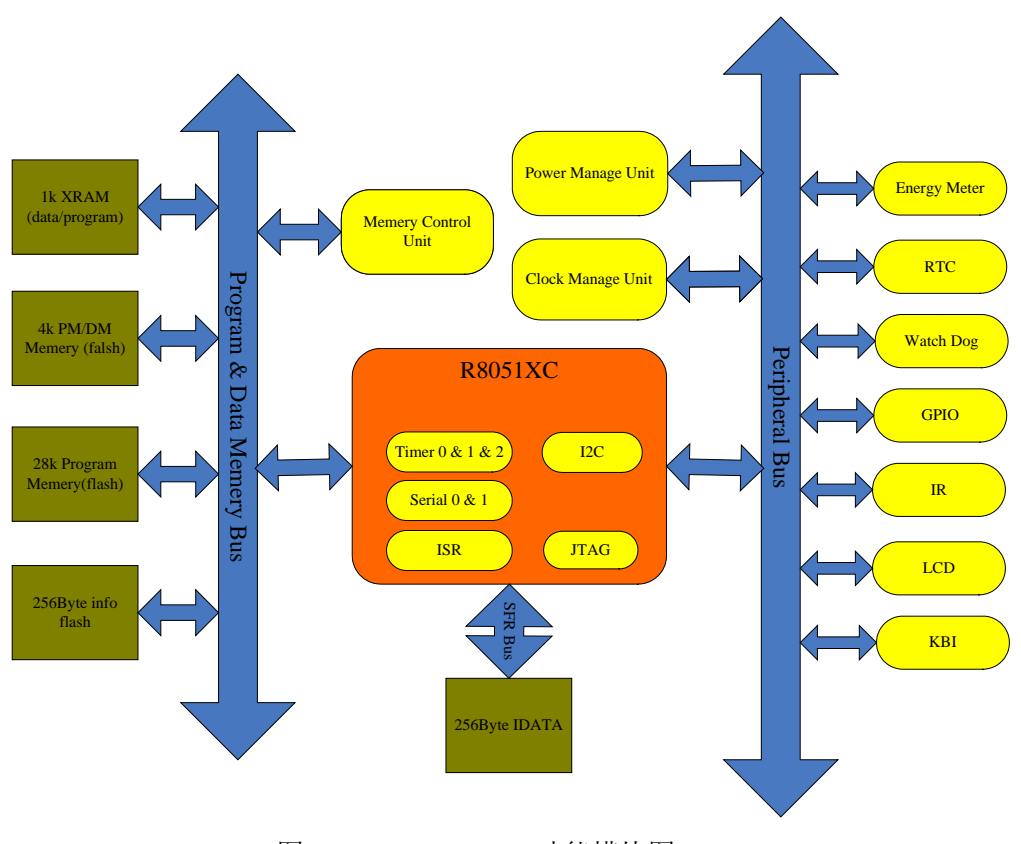

图 1-3-1 ATT7039 功能模块图

## <span id="page-9-0"></span>1.4 引脚框图

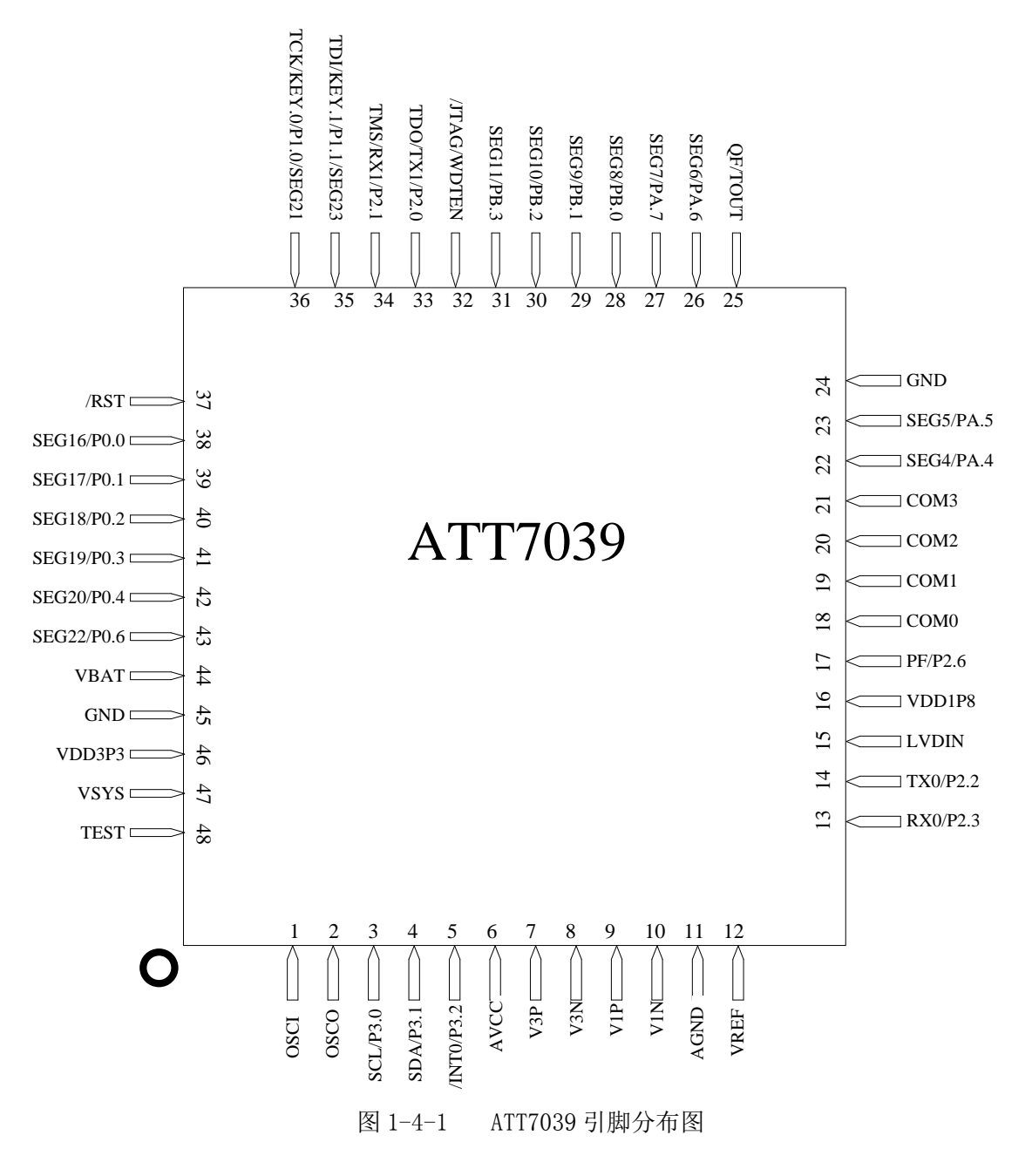

# <span id="page-10-0"></span>1.5 引脚定义

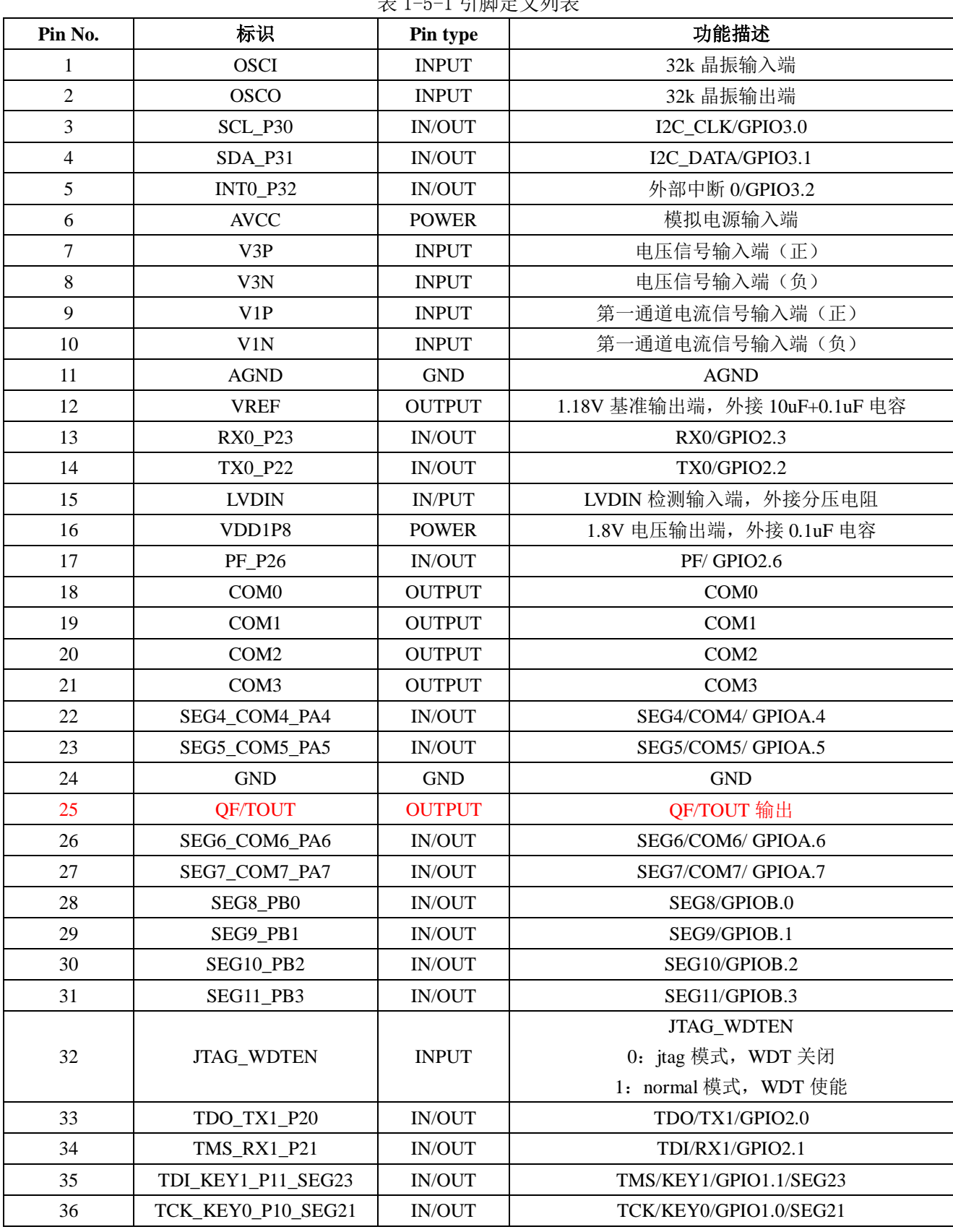

表 1-5-1 引脚定义列表

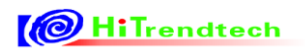

# ATT7039AU 用户手册(210-SD-135\_V1.0)

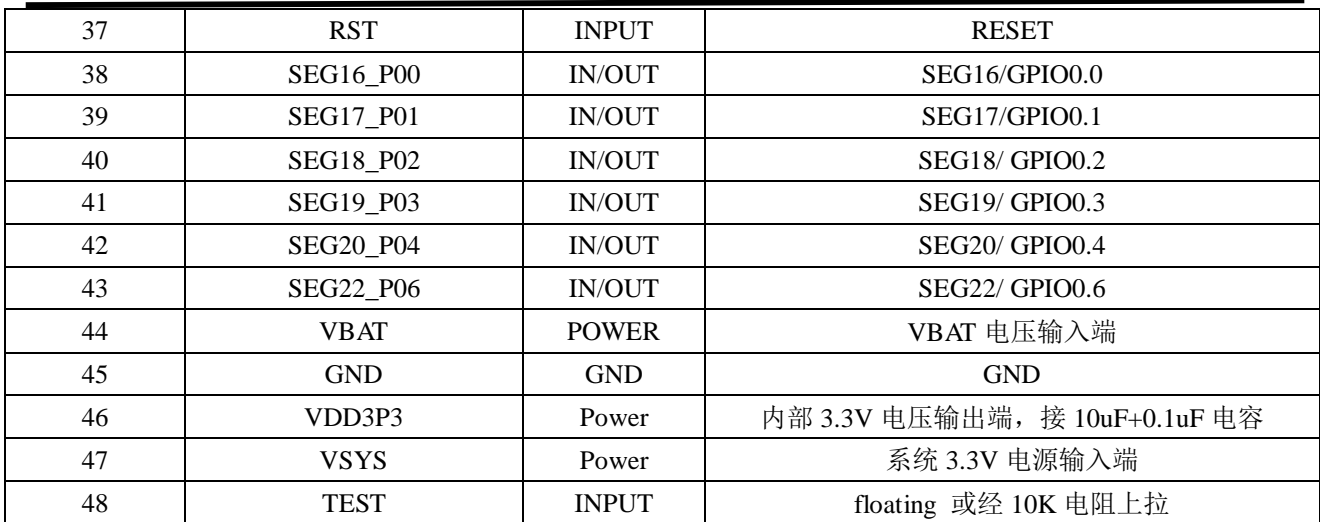

# <span id="page-11-0"></span>1.6 缩略语

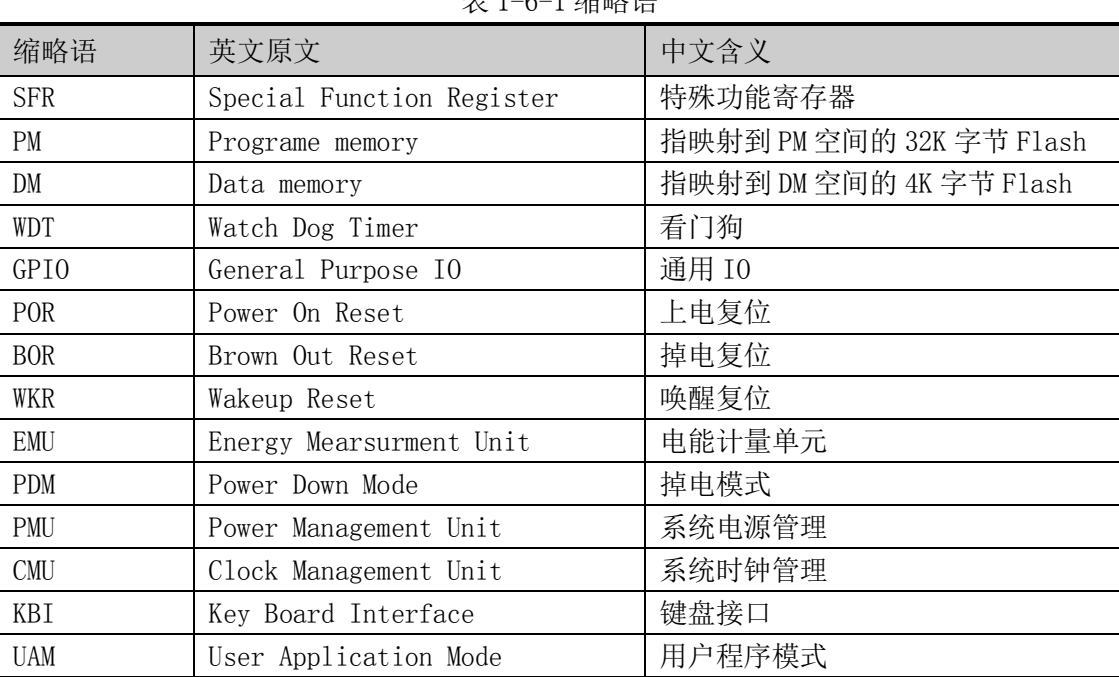

表 1-6-1 缩略语

## <span id="page-12-0"></span>2 电源与时钟

## <span id="page-12-1"></span>2.1 电源管理

## <span id="page-12-2"></span>*2.1.1* 概述

PMU 为芯片的电源管理单元, 功能如下:

- 监测系统电源 VSYS 和掉电检测输入端 LVDIN, 当供电电压低或高于设定阈值时产生中断信号;
- 自动完成 VSYS 电源和 VBAT 电源的切换,电源状态在 PMSR 寄存器中的状态位 VSYSS 更新;
- **●** 监测芯片内部的工作电源 VDD3P3, 可以根据设定阈值产生中断信号;
- 监测芯片内部的工作电源 VDD3P3,可以根据设定阈值产生 BOR、LBOR、POR 复位信号;
- 为芯片内部数字模块提供 1.8V 电源,并由 VDD1P8 输出;

## <span id="page-12-3"></span>*2.1.2* 框图

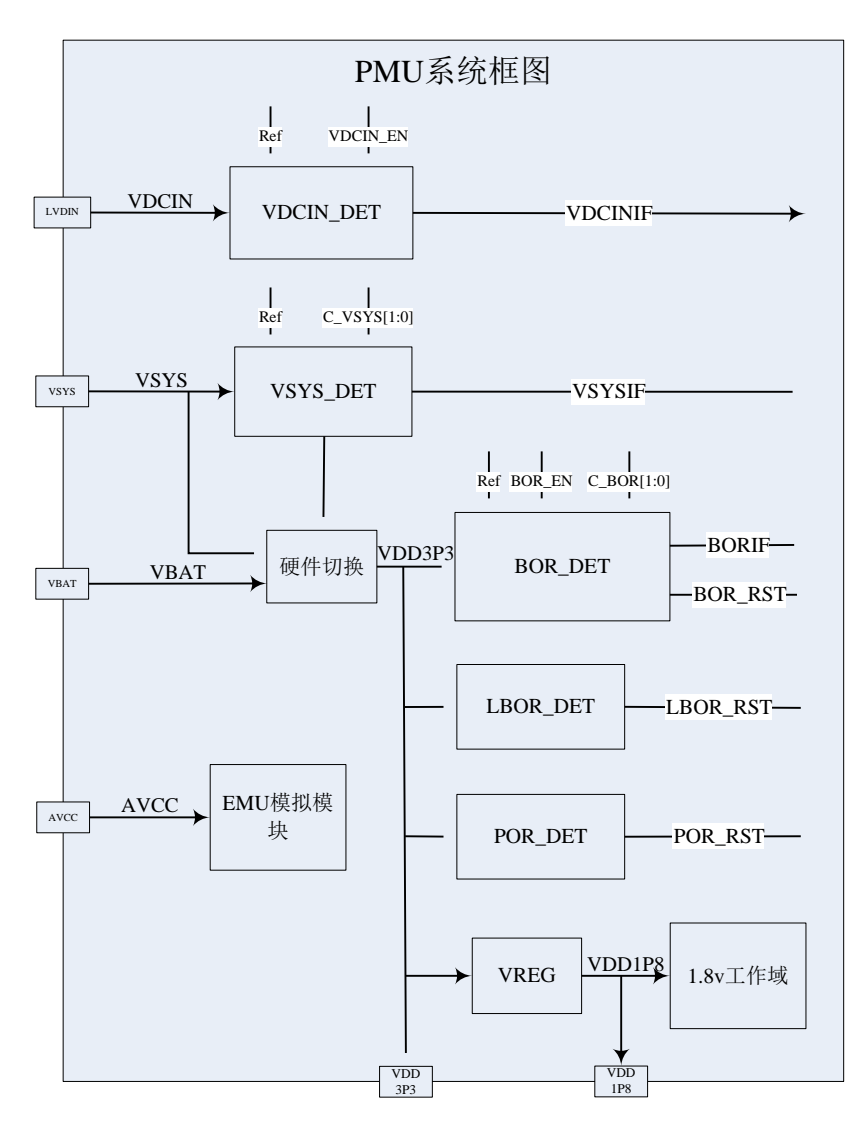

图 2-1-1 PMU 单元系统框图

## <span id="page-13-0"></span>*2.1.3* 电源切换

外部供电电源的切换由芯片内部硬件自动完成。系统上电后, VSYS\_DET模块将一直开启。VSYS\_DET 模块监测外部供电的VSYS电压,根据VSYS的电压状态,自动完成系统电源VSYS和电池电源VBAT之间 的切换;同时将当前供电方式更新到寄存器PMSR的状态位VSYSS。

## <span id="page-13-1"></span>*2.1.4* 电源实时监测

PMU单元共设置五个子模块实时监测工作电源状态,并将监测结果以三个中断信号和三个复位信号的 形式反馈给用户。

- **LVDIN\_DET**模块:监测外部引脚LVDIN的电压,当电压低或高于1.185v时,置位LVDINIF标志 位;如果使能了LVDINIE中断,就会响应产生LVDIN中断;
- **VSYS\_DET**模块:监测外部引脚VSYS的电压,当电压低或高于设定阈值时,置位VSYSIF标志位; 如果使能VSYSIE中断, 就会响应产生VSYS中断; 阈值通过寄存器VDCR的位C\_VSYS[1:0]来设 置;
- **BOR\_DET**模块:监测内部电源信号VDD3P3的电压,当电压低或高于设定阈值时,置位BORIF 标志位;如果设置了BOR复位,即BORRST=1,将会立即产生BOR复位;如果没有设置BOR复位, 即BORRST=0,但使能了BORIE中断,就会响应产生BOR中断;阈值通过寄存器VDCR的位 C\_BOR[1:0]来设置;
- **LBOR\_DET**模块:监测内部电源信号VDD3P3的电压,当电压低于或高于阈值1.9V时,产生LBOR 掉电复位;
- **POR\_DET**模块:监测内部电源信号VDD3P3的电压,当电压低或高于阈值0.3V时,产生POR上 电复位;

## <span id="page-13-2"></span>*2.1.5 1.8V* 电源

芯片内部通过子模块 VREG 将 3.3V 电压调制成 1.8V 电压, 供芯片内部的 1.8V 工作域使用, 并通过 引脚 VDD1P8 输出。在输出引脚 VDD1P8 上需要外接 0.1uF 电容, 以协助芯片提供稳定的 1.8V 内部数字 电源。

## <span id="page-13-3"></span>*2.1.6* 模拟电源

芯片通过引脚AVCC给电能计量EMU单元的模拟电路单独提供3.3V电源。

## <span id="page-13-4"></span>*2.1.7 Sleep* 模式

设置寄存器CLKCFG[1: 0]=[11](带写保护),可控制CPU进入SLEEP模式。只有在VBAT供电时,才 能进入SLEEP模式。进入SLEEP 模式后,芯片内部会自动关闭产生1.8V的模块。

## **2.1.7.1** 在 **SLEEP** 模式下的状况

- 所有CPU的功能关闭, EMU模块关闭;
- RTC模块由外部电池供电继续运行;
- BOR、LBOR模块和VSYS\_DET模块开启,用于检测上电复位和系统电压,其中 BOR可控制为SLEEP 模式下分时开启(详见TCR寄存器), VSYS\_DET模块可控制在SLEEP模式下分时开启(详见TCR 寄存器),以降低功耗;
- WDT默认开启,在SLEEP模式下,WDT计数溢出时,系统会发生WDT复位,但可以配置WDT\_SH=0 在sleep模式下关闭WDT(详见WDTCON寄存器);
- 其它CPU相连接的外设功能模块均默认关闭;
- 进入SLEEP之前, 如果配置SUPDC的LCD、TBS模块开启, 在进入SLEEP模式后, 即可实现LCD 静态显示;
- 为降低SLEEP模式下的功耗,可以在进入SLEEP模式之前,配置GPIO的状态(详见GPIO章节), 控制好SOC和外设的状态,防止漏电;

## **2.1.7.2 SLEEP** 模式下的唤醒

在ATT7039进入SLEEP后, 可以被**INT0**,**RX0**,**RX1**,**PMU**,**RTC**,**KEY**这6种唤醒源唤醒,唤醒源 的使能信号都可以通过软件单独控制:

- 使能唤醒源功能有效;
- 使能相应的子中断有效,但不需要打开IENx中断向量占用的中断使能和总中断使能(EA=1);
- 使能WAKE\_EN唤醒源:

CPU从SLEEP状态下唤醒等同复位,因不进入中断向量,不会执行中断服务程序,程序从复位地址 0000H开始执行。在SLEEP模式下,Reset复位信号是不可被屏蔽的,包括POR,BOR,LBOR,外部 RESET PIN上产生的外部复位信号,以及内部的WDT复位信号。当ATT7039进入SLEEP模式后,如果以上复位信 号产生,能够使芯片出现复位动作,程序从复位地址0000H开始执行。

#### 要实现在 **Sleep** 下的唤醒功能,进入 **Sleep** 前需进行以下功能配置:

- (1) 外部中断和红外唤醒: 相应的 PIN 要配置为 INT0, RX0, RX1 功能 PIN (详细见 GPIO 单元),配 置 WAKE\_EN 使能相应的唤醒源。当相应 PIN 上出现下降沿并保持不少于4个 fosc 的低电平时间, 可以实现 CPU 从 SLEEP 下唤醒。
- (2) 按键唤醒:配置相应的功能 PIN 为 KEY 功能, 使能相应的 KEY 功能子中断(仅配置 KEYIE 相应位 中断使能),配置 WAKE\_EN 中的 KEY 唤醒使能(KEY\_EN=1)。当出现下降沿并保持不少于 8 个 fosc 的低电平时候,可以让 CPU 从 SLEEP 下唤醒。
- (3)**RTC** 唤醒:使能对应 RTC 的子中断源(仅配置 RTCIE 相应位中断使能),配置 WAKE\_EN 中的 RTC 唤醒使能(RTC\_ EN =1)。当 RTC 使能的中断时间到时,或者 RTC 使能的闹钟定时或定时器定时时 间到时,可以让 CPU 从 SLEEP 下唤醒。
- (4) 电源管理中断唤醒: 在 SUPDC 中设置 PMU 相应的功能有效, 使能 PMU 对应的子中断源(仅配置 PMIER 相应位中断使能),配置 WAKE\_EN 中的 PMU 唤醒使能(PMU \_ EN =1)。当电源检测超过 阈值,可以让 CPU 从 SLEEP 下唤醒。

## **2.1.7.3** 从 **SLEEP** 模式唤醒后的唤醒方式确认

从SLEEP模式唤醒后,可以查询复位标志WKR,如果置位来说明确实发生了唤醒复位,并能通过唤醒 标志寄存器WAKEIF确定具体的唤醒源,其中:

- 1) WAKEIF bit3位为1,表示由RTC子中断信号引起了Wake\_UP唤醒.具体的中断源由RTC的8种中 断源确定,可以查询RTCIF对应的位来确认是哪种中断引起的唤醒,详细见RTC单元。
- 2) WAKEIF bit2位 1, 表示是由KEY子中断信号引起了Wake\_UP唤醒. 具体的中断信息由KEY的4 种中断源确定,可以查询KEYIF对应的位来确认是哪个KEY中断引起的唤醒,详细见KEY单元。
- 3) WAKEIF bit1位 1, 表示是由PMU中断信号引起了Wake\_UP唤醒. 具体的中断信息由PMU的3种 中断源确定,可以查询PMIFR对应的位来确认是BORIF、VSYSIF、LVDINIF,详细见PMU单元。
- <span id="page-14-0"></span>*2.1.8* 特殊功能寄存器

表 2-1-1 PMU 相关寄存器列表

# **O**HiTrendtech

# ATT7039AU 用户手册(210-SD-135\_V1.0)

| 地址  | 名称            | 复位值  | 功能描述       |
|-----|---------------|------|------------|
| 93H | <b>PMUCFR</b> | 0x07 | PMU配置寄存器   |
| 94H | <b>VDCR</b>   | 0x19 | 电压检测控制寄存器  |
| 95H | <b>TCR</b>    | 0x00 | 测试控制寄存器    |
| 96H | <b>PMIFR</b>  | 0x00 | PMU中断标志寄存器 |
| 97H | <b>PMIER</b>  | 0x00 | PMU中断使能寄存器 |
| A2H | <b>PMSR</b>   | 0x00 | PMU状态指示寄存器 |

表 2-1-2 Hold/Sleep SFR 寄存器列表

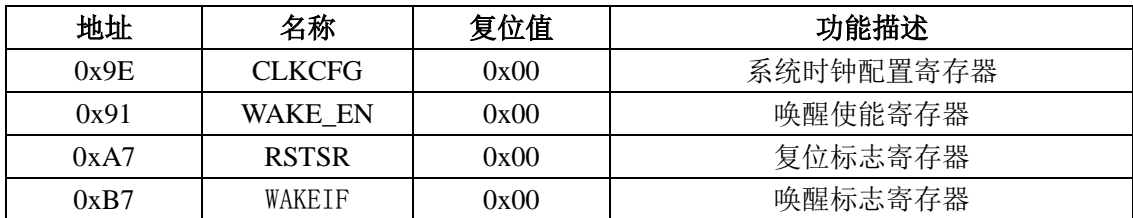

表 2-1-3 PMU 配置寄存器 PMUCFR (93H)

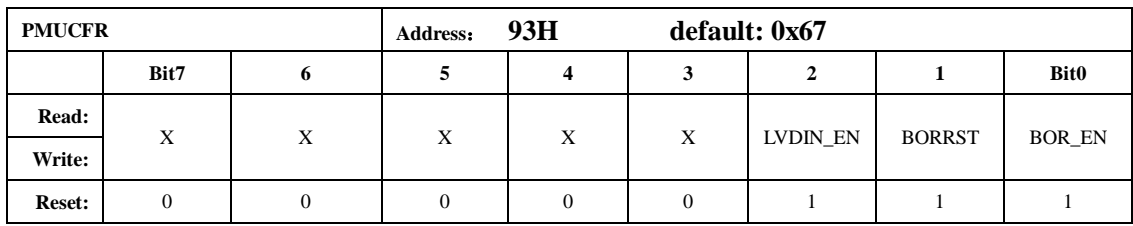

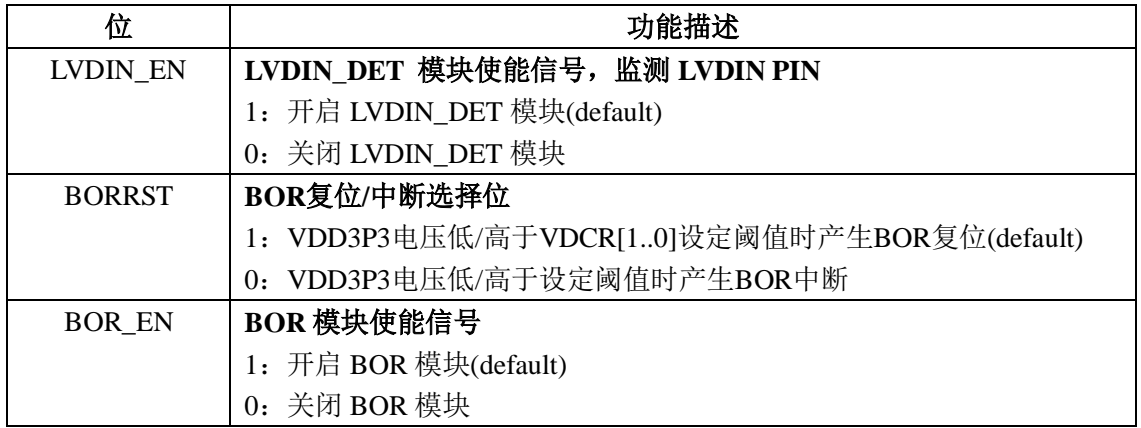

表 2-1-4 VDCR 电源阈值控制寄存器(94H)

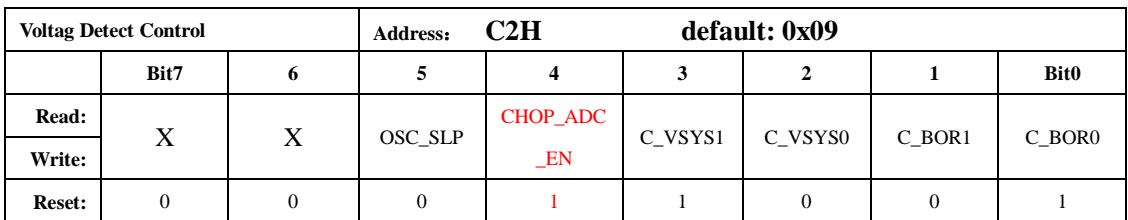

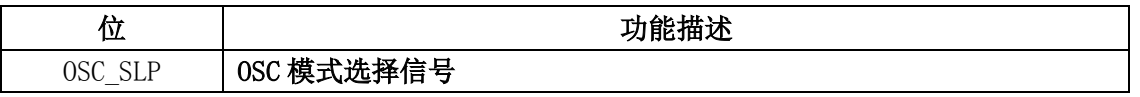

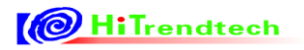

|                | 1: 大电流模式, OSC 振幅在此模式下增大, 建议 NORMAL 模式下设置为 1 |                                  |                 |  |  |  |
|----------------|---------------------------------------------|----------------------------------|-----------------|--|--|--|
|                | 0: 小电流模式, 建议 SLEEP 模式下设置为 0                 |                                  |                 |  |  |  |
| CHOP ADC EN    | ADC Chopper 使能信号                            |                                  |                 |  |  |  |
|                | 1: 开启 ADC Chopper 模块                        |                                  |                 |  |  |  |
|                | 0:关闭 ADC Chopper 模块                         |                                  |                 |  |  |  |
| $C_V$ SYS[1:0] | 引脚供电电压VSYS检测阈值控制位                           |                                  |                 |  |  |  |
|                | C VSYS1<br>$C_V$ VSYS0   VTH_VSYS(V)        |                                  |                 |  |  |  |
|                | 2.4<br>$\mathbf{0}$<br>$\mathbf{0}$         |                                  |                 |  |  |  |
|                | 2.6<br>$\mathbf{0}$<br>1                    |                                  |                 |  |  |  |
|                |                                             | (DEFAULT)<br>2.8<br>$\mathbf{0}$ |                 |  |  |  |
|                |                                             | <b>3.0</b>                       |                 |  |  |  |
| $C_BOR[1:0]$   | 内部工作电压VDD3P3检测阈值控制位                         |                                  |                 |  |  |  |
|                | C_BOR1                                      | $C_BOR0$                         | BOR检测电压(V)      |  |  |  |
|                | $\Omega$                                    | $\Omega$                         | 2.2             |  |  |  |
|                | $\Omega$                                    | 1                                | $2.4$ (default) |  |  |  |
|                |                                             | $\Omega$                         | 2.6             |  |  |  |
|                | 2.8                                         |                                  |                 |  |  |  |

表 2-1-5 TCR 内部时序控制寄存器 (95H)

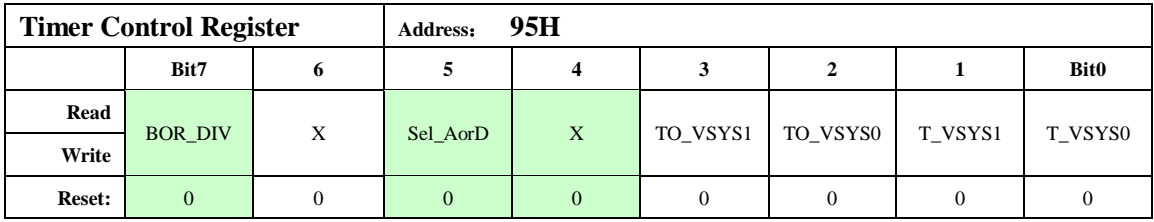

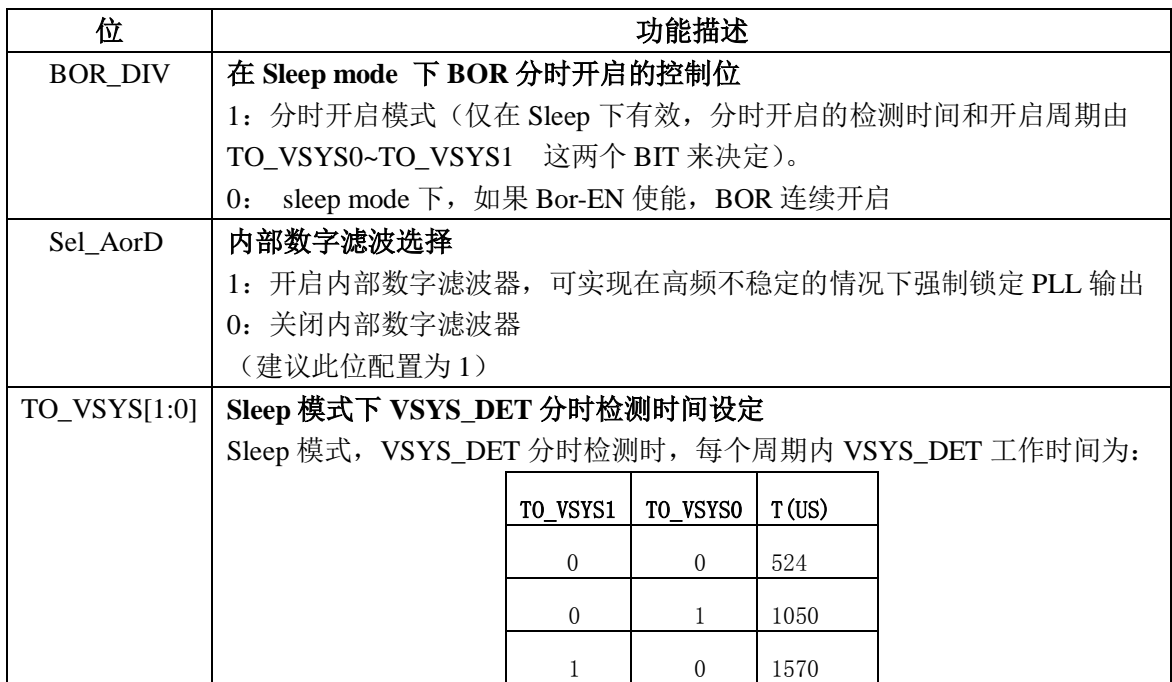

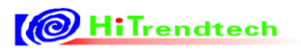

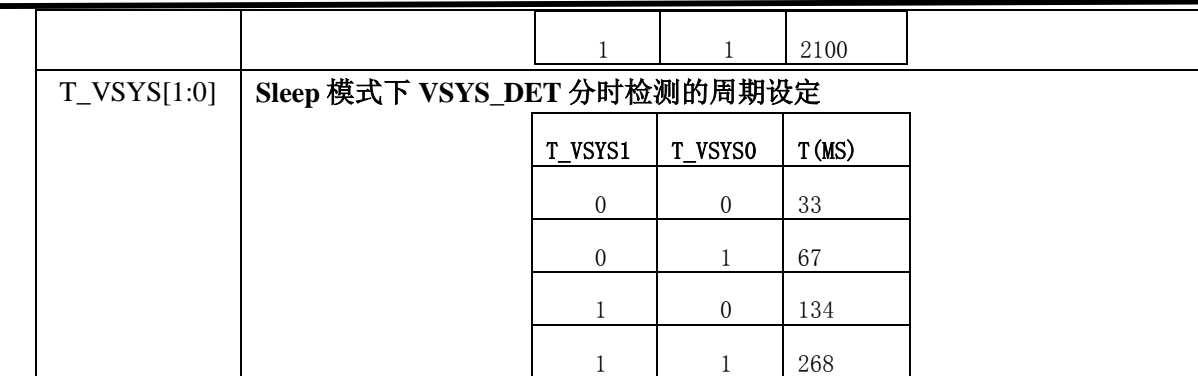

VSYS\_DET 在sleep mode下采用分时开启的方式工作:

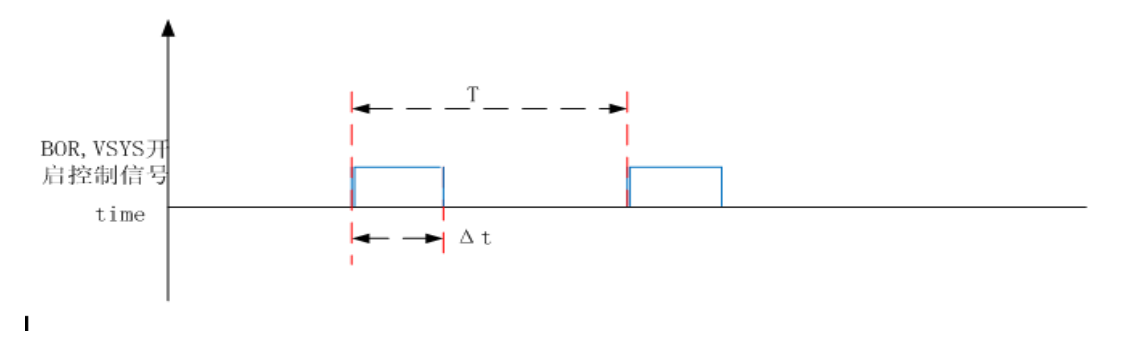

图 2-1-2 VSYS\_DET, BOR\_DET 分时检测时序图

## **VSYS**在**SLEEP**模式下分时开启功能:

其中T是VSYS\_DET分时的周期,通过TCR寄存器的T0\_VSYS和T1\_VSYS位控制。T和Δt是分时检测 时每个周期内VSYS\_DET工作的时间,通过TCR寄存器的TO0\_VSYS和TO1\_VSYS位控制。

## **BOR**模块在**Sleep**下的分时开启功能:

PMUCFR[BOR\_EN]置位为1, TCR[BOR\_DIV] 置位为1, BOR检测模块开启使能关闭的周期和检测时 间和Vsys保持一致,检测周期时间T由TCR来设置,开启的Δt的时间如上图所示。

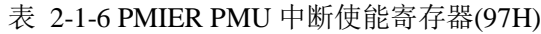

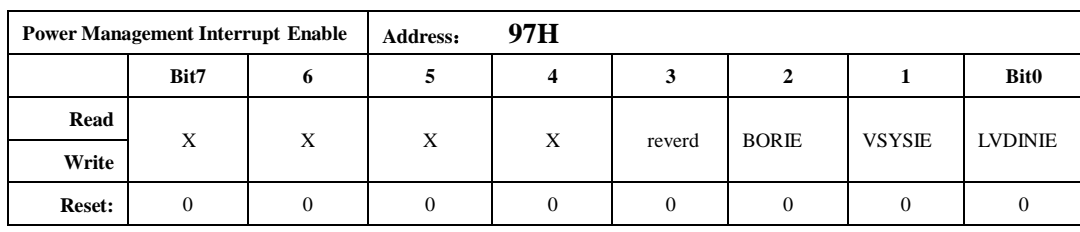

注: 需要同时使能 IEN1.bit2, PMIER 使能的中断才有效。

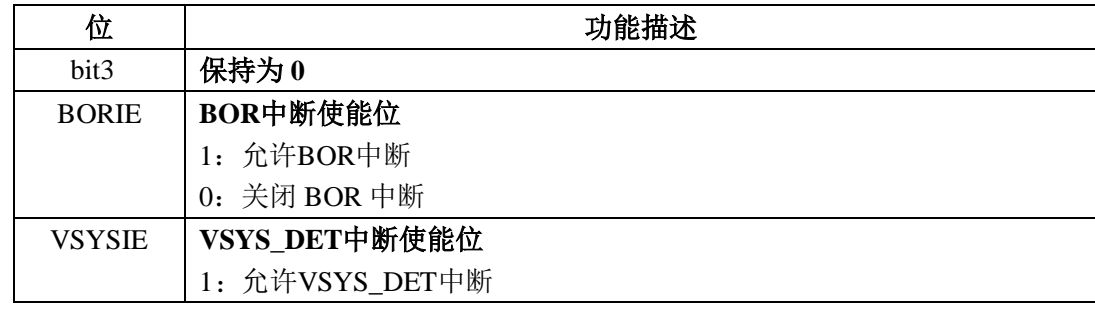

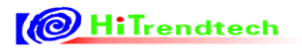

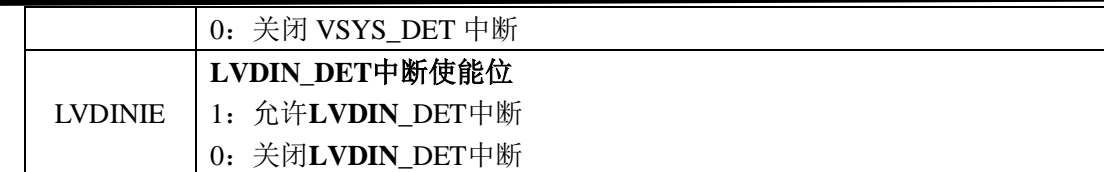

#### 表 2-1-7 PMIFR PMU 中断标志寄存器(96H)

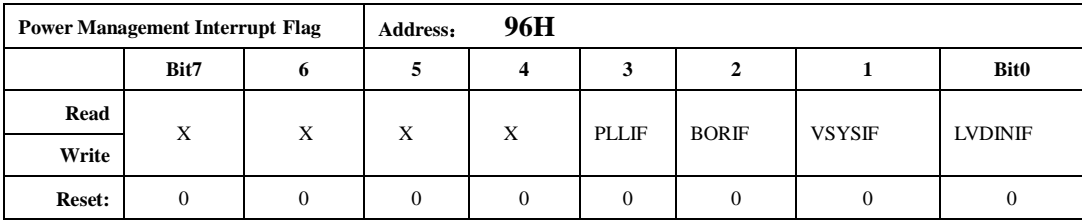

注:该寄存器不能被 Wake\_UP 唤醒复位。

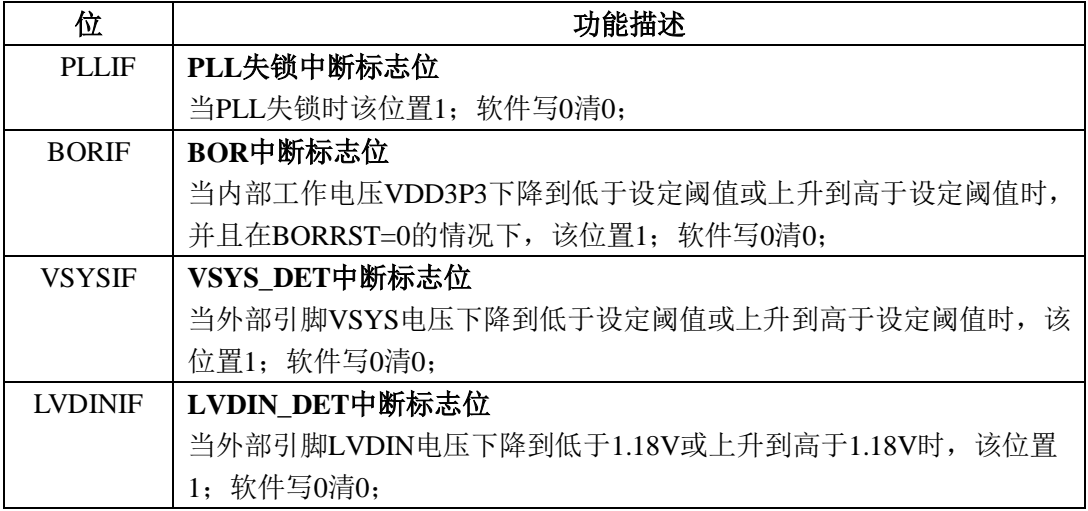

#### 表 2-1-8 PMSR PMU 状态寄存器寄存器(A2H)

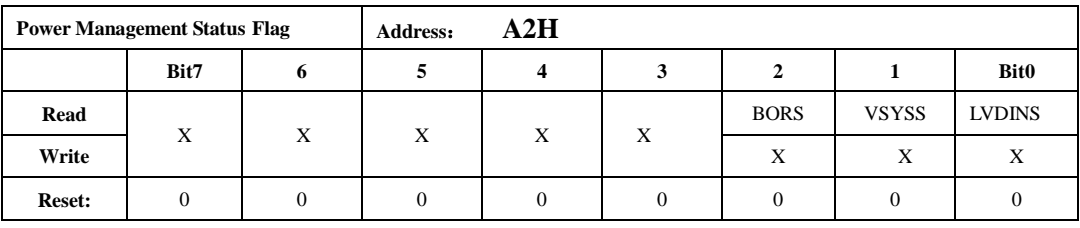

注:该寄存器不能被 Wake\_UP 唤醒 RESET。

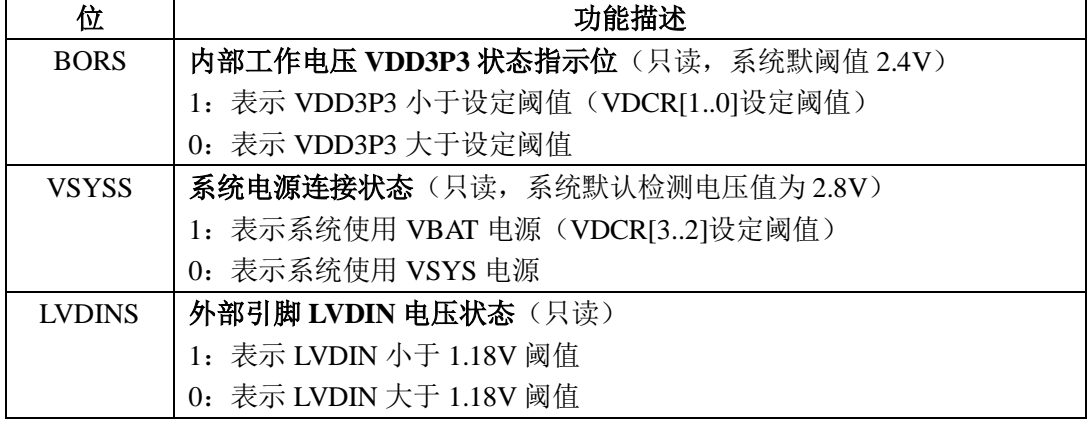

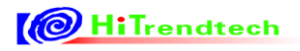

表 2-1-9 CLKCFG 系统时钟配置寄存器(9EH)

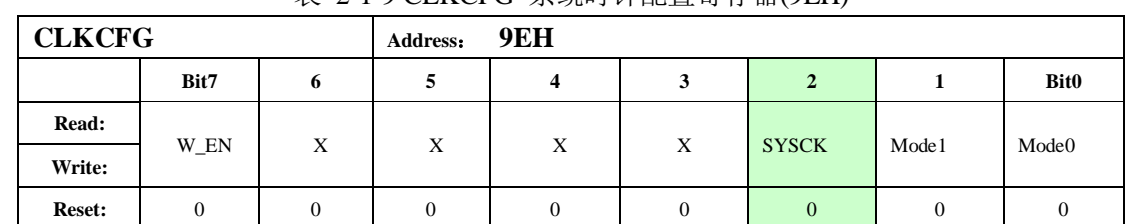

注: 此寄存器带 REG0 型写保护, 需连续对 BWPM 写入 CFH, BCH 才能改写此寄存器

|              | 见可仕命币 KEUV 空刁怀1/, 而足铁刈 DWFM 刁八 UFH,DUH 才配以刁见可仕命。 |            |          |                                          |  |  |
|--------------|--------------------------------------------------|------------|----------|------------------------------------------|--|--|
| 位            | 功能描述                                             |            |          |                                          |  |  |
| W_EN         | 时钟配置寄存器模式写保护位                                    |            |          |                                          |  |  |
|              |                                                  |            |          | 如果要改系统的模式, 即在向mode1和mode0 位写入新的值时, 必须同时将 |  |  |
|              |                                                  |            |          | w en位置1,该寄存器的其它位不会受到该写操作的影响,w en位置0时,    |  |  |
|              | 可以对该寄存器其它位操作。                                    |            |          |                                          |  |  |
| <b>SYSCK</b> | 系统时钟选择位                                          |            |          |                                          |  |  |
|              |                                                  |            |          | 1: 表示系统时钟选择PLL倍频后的高频时钟, fcpu=fpll        |  |  |
|              |                                                  |            |          | 0: 表示系统时钟选择OSC产生的低频时钟, fcpu=fosc         |  |  |
| Mode[1:0]    | 系统工作模式选择                                         |            |          |                                          |  |  |
|              | W EN<br>Mode<br>Mode<br><b>Mode</b>              |            |          |                                          |  |  |
|              |                                                  |            |          |                                          |  |  |
|              |                                                  |            | 0        |                                          |  |  |
|              |                                                  | $\Omega$   | $\theta$ |                                          |  |  |
|              |                                                  | $\Omega$   |          | 系统产生软件复位                                 |  |  |
|              | ∔                                                | $\ddagger$ | $\theta$ | <del>讲入HOLD 模式</del>                     |  |  |
|              |                                                  |            |          | 进入SLEEP模式                                |  |  |
|              | 注:                                               |            |          | 在系统由VSYS供电时, 不允许进入SLEEP MODE, 如果在VSYS供电  |  |  |

表 2-1-10 **WAKE\_EN** 唤醒使能控制位(91H)

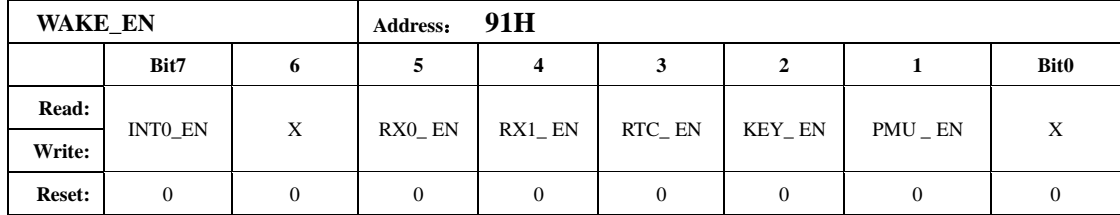

注:该寄存器只在芯片进入 SLEEP MODE 下唤醒有效,在其它模式下设置对系统不会产生任何影响。

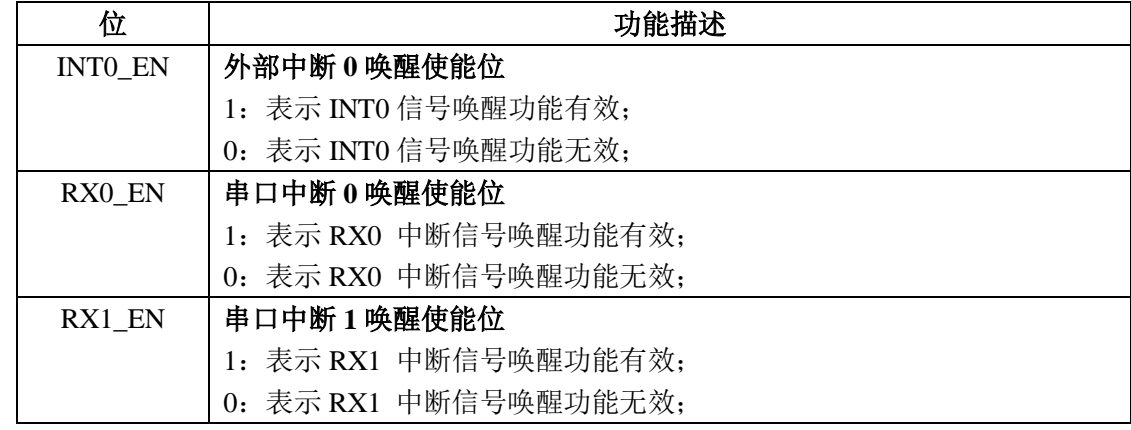

| RTC_EN | RTC 中断唤醒使能位           |  |  |  |  |
|--------|-----------------------|--|--|--|--|
|        | 1: 表示 RTC 中断信号唤醒功能有效; |  |  |  |  |
|        | 0: 表示 RTC 中断信号唤醒功能无效; |  |  |  |  |
| KEY EN | 按键中断唤醒使能位             |  |  |  |  |
|        | 1: 表示 KEY 中断信号唤醒功能有效; |  |  |  |  |
|        | 0: 表示 KEY 中断信号唤醒功能无效; |  |  |  |  |
| PMU EN | 电源管理中断唤醒使能位           |  |  |  |  |
|        | 1: 表示 PMU 中断信号唤醒功能有效; |  |  |  |  |
|        | 0: 表示 PMU 中断信号唤醒功能无效; |  |  |  |  |

表 2-1-11 RSTSR 复位标志寄存器(A7H)

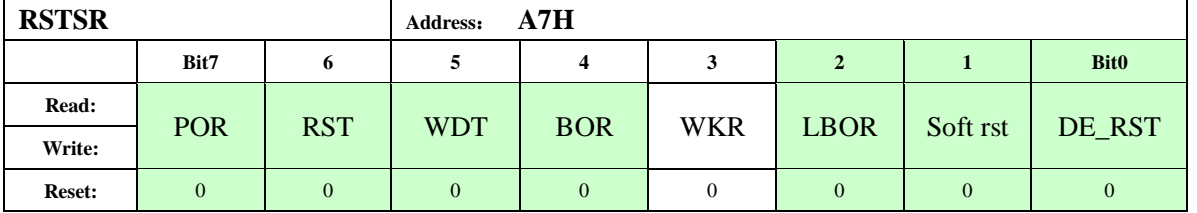

注:只有 POR 复位、LBOR 复位和写 0 操作才能清除该寄存器。更多详细内容参考系统复位章节。 当系统处于SLEEP下触发唤醒复位时,RSTSR的WKR复位标志位被设置为1。

表 2-1-12 WAKEIF 唤醒标志寄存器(B7H)

| WAKEIF |                  |              | B7H<br>Address: |     |            |          |            |              |
|--------|------------------|--------------|-----------------|-----|------------|----------|------------|--------------|
|        | Bit7             | 6            | 5               |     | 3          | 2        |            | Bit0         |
| Read:  |                  | $\mathbf{v}$ |                 |     |            |          |            | $\mathbf{v}$ |
| Write: | INT <sub>0</sub> | △            | RX <sub>0</sub> | RX1 | <b>RTC</b> | Key      | <b>PMU</b> | Λ            |
| Reset: |                  |              |                 |     |            | $\theta$ |            | 0            |

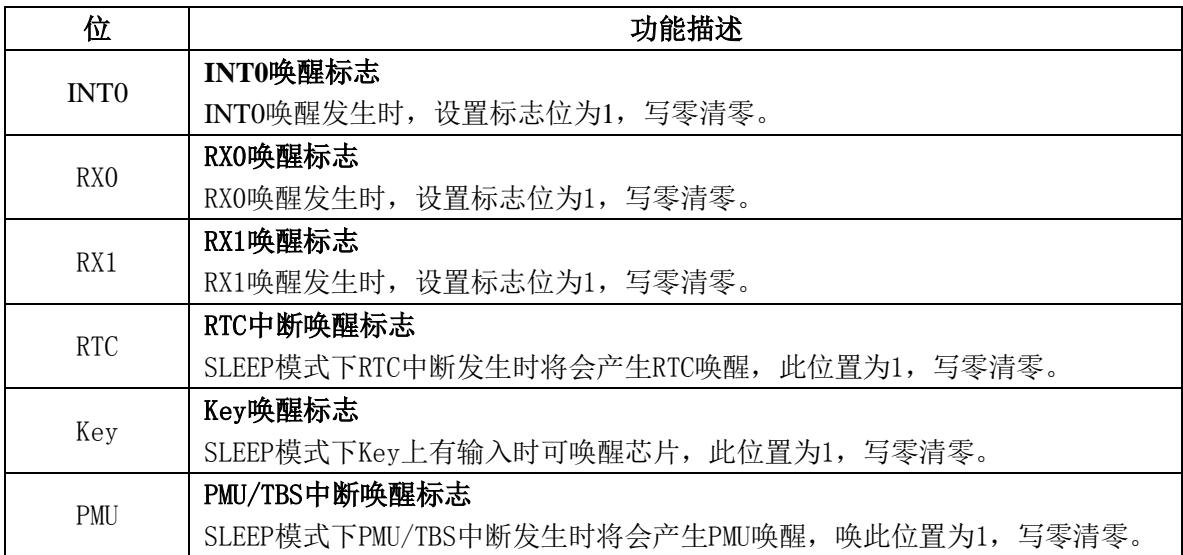

## <span id="page-21-0"></span>2.2 系统复位

## <span id="page-21-1"></span>*2.2.1* 概述

ATT7039 有 8 种复位方式: 其中第一种和第二种为第一优先级,第三种到第五种为第二优先级,第六 种到第八种为第三优先级,每个优先级中的复位时间一致。

- 1) 上电复位(Power On Reset)
- 2) 低电压检测复位(LBOR)
- 3) 外部引脚 /RST 复位
- 4) 掉电复位(Brown Out Reset)
- 5) Debug reset
- 6) 看门狗复位
- 7) 软复位
- 8) PDM 唤醒复位

任何复位源产生复位时,同时内部复位信号 IRST 有效,CPU 的程序指针恢复到 0000H。IRST 也会 将绝大部分寄存器恢复到缺省值,所有芯片外围单元都将处于复位状态。

- 1) POR,BOR 和 LBOR 会使内部复位信号 IRST 将保持有效,并保持 1024 个 fosc。
- 2) 外部 RST, WDT, Wake up reset 复位时, 内部 IRST 信号有效, 并保持 64 个 fosc。

## <span id="page-21-2"></span>*2.2.2* 框图

## <span id="page-21-3"></span>*2.2.3* 上电复位(*POR*)

当电源第一次加到芯片上时,上电复位电路将会产生一个 POR 脉冲,指示发生上电。内部复位信号 IRST 保持为低电平, 1024 个 fosc 后, IRST 才会变为高电平。

上电复位 POR 产生时,下面的事件将会发生:

- 产生一个 POR 脉冲
- 内部复位信号 IRST 有效
- 计数 1024 个 f\_osc
- 复位状态寄存器 RSTSR 的上电复位标志位 POR 被设置为 1, 其他 RSTSR 为被清为  $0$ 。
- CPU 从地址 0000H 执行程序

LBOR 在掉电后重新上电的复位过程与之相同。

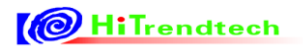

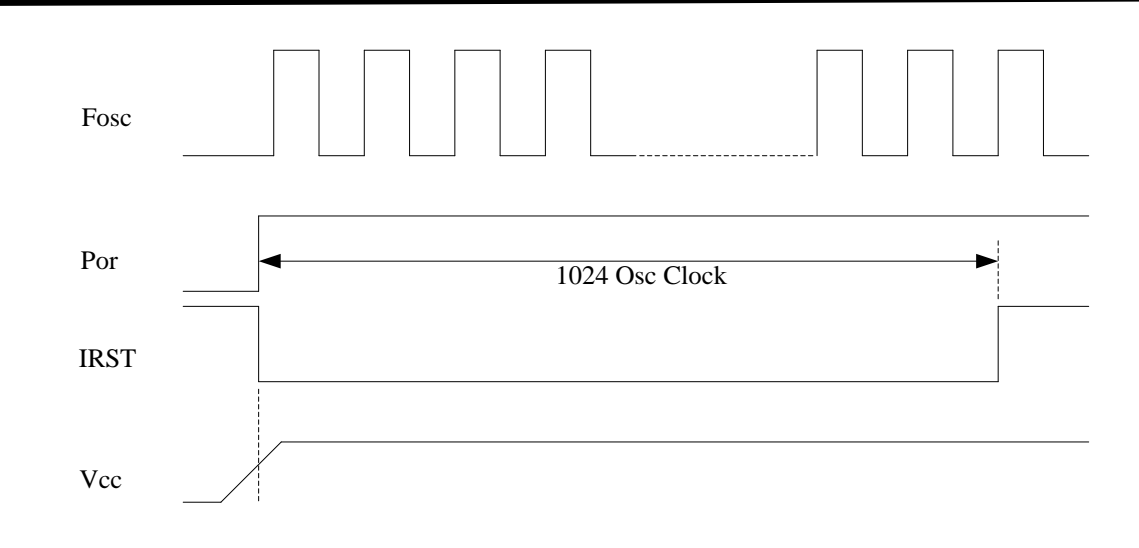

图 2-2-1 上电复位说明

## <span id="page-22-0"></span>*2.2.4* 外部引脚复位

外部复位引脚/RST 出现比 2us 宽的低电平时,内部复位信号 IRST 有效,复位状态寄存器的复位标志 位 RST 被设置为 1; 内部复位信号 IRST 有效脉宽为 64 个 fosc。

如果/RST 低电平脉宽比 2us 窄, 系统不发生复位。

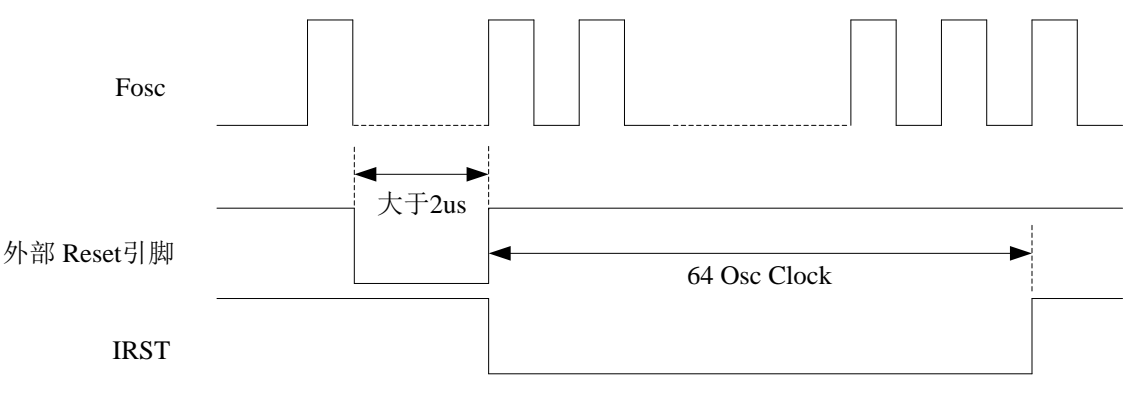

图 2-2-2 /RST 复位

## <span id="page-22-1"></span>*2.2.5* 掉电复位(**BOR& LBOR**)

当掉电检测电路检查到电源电压低于设定电压 Vborl 时, BOR 输出低电平, 内部复位信号 IRST 将变 为低电平,复位状态寄存器 RSTSR 的 BOR 标志位被置为 1。当掉电检测电路检测到电源电压高于设定电  $E$  Vborh 时, BOR 输出高电平, IRST 在 1024 个 fosc 时间之后变为高电平。

掉电复位 BOR 产生时,下面的事件将会发生:

- 产生一个 BOR 脉冲
- 内部复位信号 IRST 有效
- 计数 1024 个 fosc
- 复位状态寄存器 RSTSR 的掉电复位标志位 BOR 被设置为 1, 其他 RSTSR 为被清为 0。
- CPU0000H 开始执行程序

低电压掉电复位 LBOR 与 BOR 的过程基本相同,两者是与的关系。

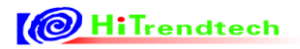

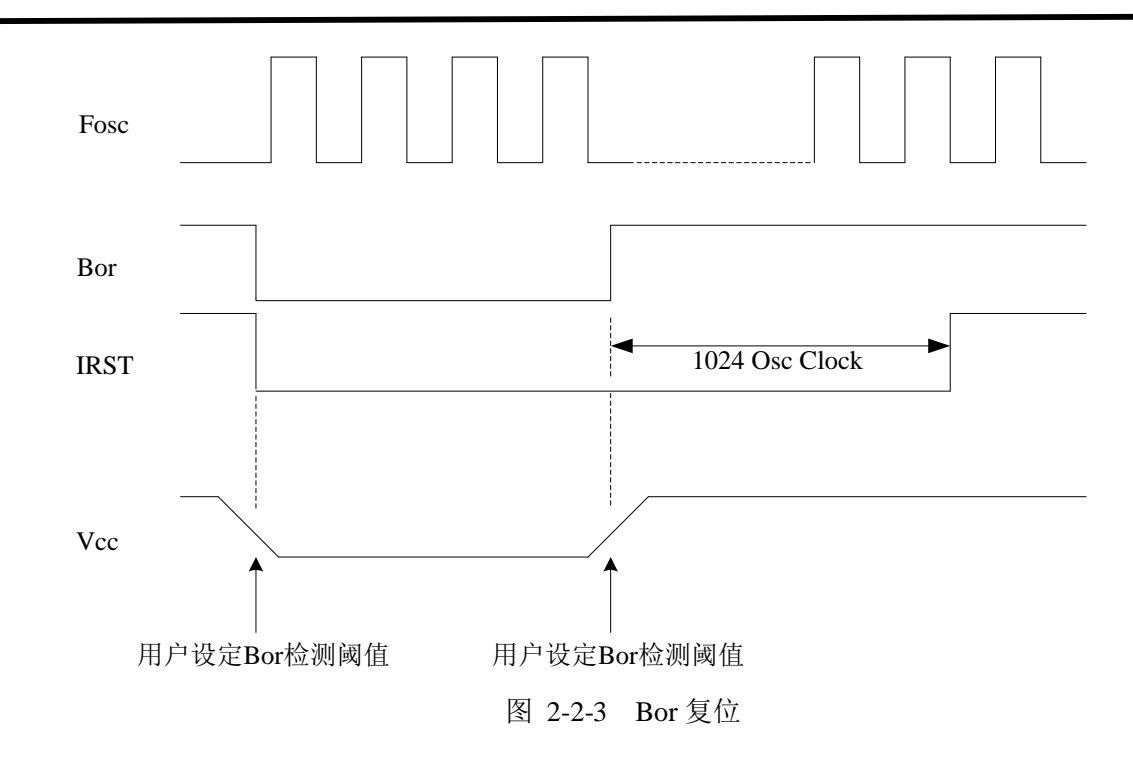

## <span id="page-23-0"></span>*2.2.6* 电子狗复位

WatchDog Timer 溢出时将会产生导致内部复位 IRST 有效,复位状态寄存器的 WDT 复位标志位 WDT 被设置为 1。WDT 的复位脉宽为 64 个 fosc。

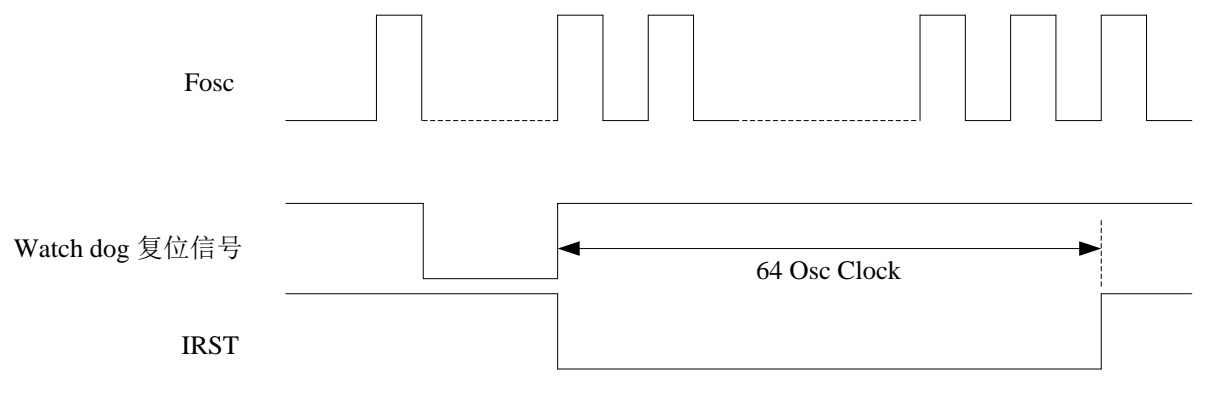

图 2-2-3 WDT 复位

## <span id="page-23-1"></span>*2.2.7* 唤醒复位

出现 PDM 唤醒事件时,按照下面顺序执行:

- 内部复位信号 IRST 有效
- 复位状态寄存器 RSTSR 的掉电复位标志位 WKR 被设置为 1
- 计数 64个 fosc 后, 释放内部复位信号 IRST

## <span id="page-23-2"></span>*2.2.8* 软复位

在系统由 VSYS 供电时,不允许进入 SLEEP MODE,如果 VSYS 供电时,在打开寄存器写保护的情 况下, 对 Mode[1..0]写[11], 就会出现 Soft Reset。

## <span id="page-24-0"></span>*2.2.9* 特殊功能寄存器

| <b>RSTSR</b>  | A7H<br>Address:                                          |                                               |              |                                               |              |              |              |              |  |  |
|---------------|----------------------------------------------------------|-----------------------------------------------|--------------|-----------------------------------------------|--------------|--------------|--------------|--------------|--|--|
|               | Bit7                                                     | 6                                             | 5            | 4                                             | 3            | $\mathbf{2}$ | 1            | <b>Bit0</b>  |  |  |
| Read:         | <b>POR</b>                                               | <b>RST</b>                                    | <b>WDT</b>   | <b>BOR</b>                                    | WKR          | <b>LBOR</b>  | Soft rst     | DE_RST       |  |  |
| Write:        | $\mathbf X$                                              | $\mathbf X$                                   | $\mathbf X$  | $\mathbf{x}$                                  | $\mathbf{x}$ | $\mathbf X$  | $\mathbf X$  | $\mathbf X$  |  |  |
| <b>Reset:</b> | $\mathbf{0}$                                             | $\mathbf{0}$                                  | $\mathbf{0}$ | $\mathbf{0}$                                  | $\mathbf{0}$ | $\mathbf{0}$ | $\mathbf{0}$ | $\mathbf{0}$ |  |  |
|               | 注: 只有 POR 复位, LBOR 复位和读操作才能清除该寄存器。                       |                                               |              |                                               |              |              |              |              |  |  |
| 位             |                                                          |                                               |              |                                               | 功能描述         |              |              |              |  |  |
|               | 上电复位标志                                                   |                                               |              |                                               |              |              |              |              |  |  |
| <b>POR</b>    |                                                          | 1: 发生上电复位,同时将其他复位标志位清零。读这个寄存器可以将这个寄存          |              |                                               |              |              |              |              |  |  |
|               |                                                          | 器包括POR标志清零(写零清零)。                             |              |                                               |              |              |              |              |  |  |
|               |                                                          | 0: 没有发生上电复位;                                  |              |                                               |              |              |              |              |  |  |
|               |                                                          | 引脚/RST复位标志                                    |              |                                               |              |              |              |              |  |  |
| <b>RST</b>    |                                                          |                                               |              | 1: RST PIN复位, 外部复位引脚/RST出现大于2us的低电平时产生(写零清零); |              |              |              |              |  |  |
|               |                                                          | 0: 没有发生外部引脚/RST复位;                            |              |                                               |              |              |              |              |  |  |
|               |                                                          | WDT溢出复位标志                                     |              |                                               |              |              |              |              |  |  |
| <b>WDT</b>    |                                                          | 1: WatchDog Timer溢出复位(写零清零);<br>0: 没有发生WDT复位; |              |                                               |              |              |              |              |  |  |
|               | 掉电复位标志                                                   |                                               |              |                                               |              |              |              |              |  |  |
|               |                                                          |                                               |              |                                               |              |              |              |              |  |  |
| <b>BOR</b>    | 1: 产生 BOR复位, 当VDD3P3低于VDCR[10]设定的电压值时, 将会立即置位(写<br>零清零); |                                               |              |                                               |              |              |              |              |  |  |
|               |                                                          |                                               |              |                                               |              |              |              |              |  |  |
|               | 0: 没有发生BOR复位;<br>PDM复位唤醒标志                               |                                               |              |                                               |              |              |              |              |  |  |
| <b>WKR</b>    | 1: 当唤醒复位发生时,此位置为1(写零清零)。                                 |                                               |              |                                               |              |              |              |              |  |  |
|               | 0: 没有发生唤醒复位;                                             |                                               |              |                                               |              |              |              |              |  |  |
|               | 低掉电复位标志                                                  |                                               |              |                                               |              |              |              |              |  |  |
|               | 1: 产生LBOR复位,当VDD3P3低于芯片最低工作电压值1.9V,此位将会立即置               |                                               |              |                                               |              |              |              |              |  |  |
| <b>LBOR</b>   | 为1(写零清零);                                                |                                               |              |                                               |              |              |              |              |  |  |
|               | 0: 没有发生 LBOR 复位;                                         |                                               |              |                                               |              |              |              |              |  |  |
|               | 当软复位标志                                                   |                                               |              |                                               |              |              |              |              |  |  |
| Soft rst      | 1: 软复位, 当对一些寄存器进行了不被允许的操作时, 就会产生软复位(如                    |                                               |              |                                               |              |              |              |              |  |  |
|               | CLKCFG的mode位误操作)。                                        |                                               |              |                                               |              |              |              |              |  |  |
|               | 0: 没有发生软复位;                                              |                                               |              |                                               |              |              |              |              |  |  |
|               |                                                          | Debug reset标志位                                |              |                                               |              |              |              |              |  |  |
| DE_RST        | 1: 发生Debug reset;                                        |                                               |              |                                               |              |              |              |              |  |  |
|               |                                                          | 0: 没有发生 Debug reset;                          |              |                                               |              |              |              |              |  |  |

表 2-2-1 复位标志寄存器(0xA7H)

## <span id="page-25-0"></span>*2.2.10* 被分级复位的寄存器说明

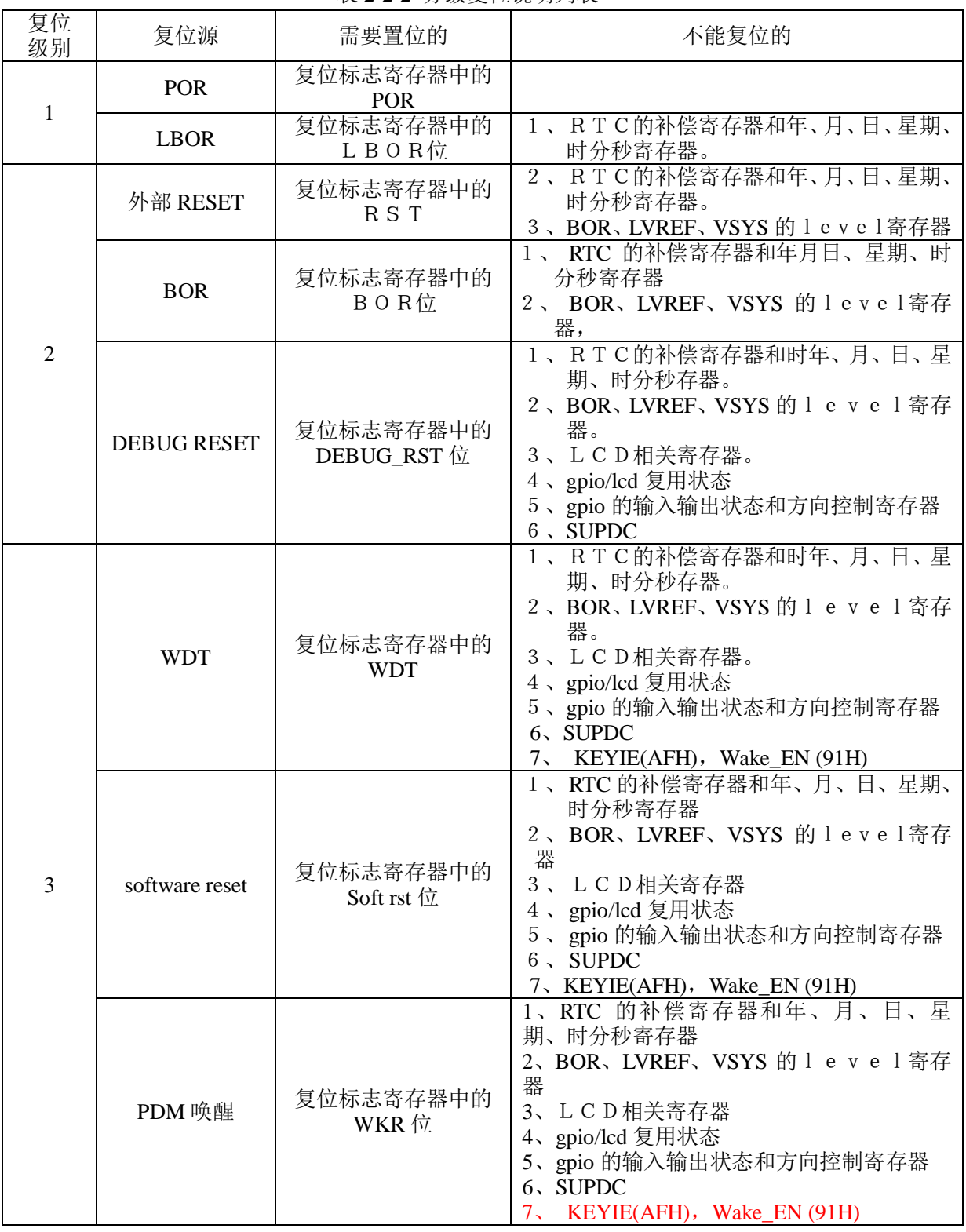

表 2-2-2 分级复位说明列表

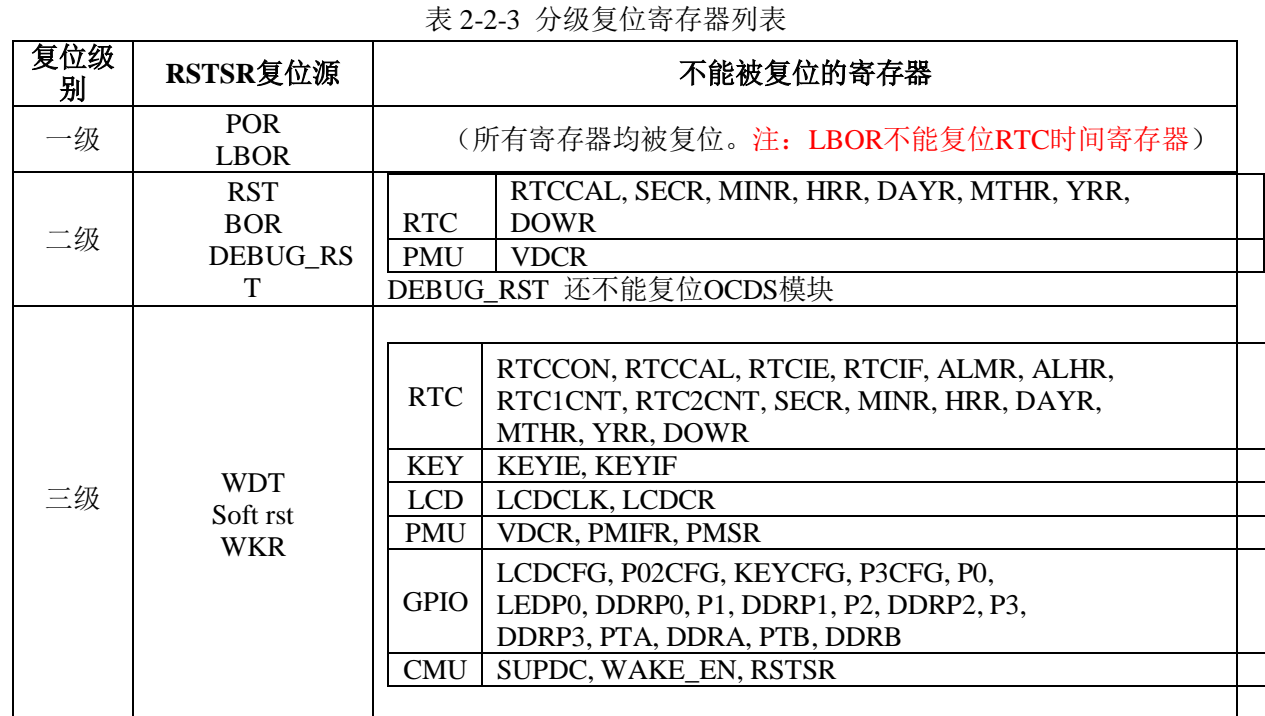

注:SUPDC 的位 EMU\_\_EN 会被任何复位源复位

## <span id="page-27-0"></span>2.3 时钟管理

## <span id="page-27-1"></span>*2.3.1* 概述

- 系统时钟管理模块包含系统时钟生成和系统时钟控制两部分。
- 系统时钟 fsys 有两种生成形式:一是低频晶振输出 fosc 频率为 32KHz,二是 PLL 输出高频 fpri 频率。 由时钟配置寄存器 CLKCFG 的 SYSCK 位决定,复位后,系统时钟的缺省值为 fosc。
- 上电复位后,片上低频振荡电路开始工作,OSC 产生 32.768KHz 的时钟,系统时钟来自片上低频晶振 电路 fosc,此时钟电路一值保持开启;
- 高频时钟频率由 PLL 电路产生, 主时钟 fpri 可以提供的时钟频率包括 11.010048MHz, 5.505024MHz 及其二者的分频。PRION 位作为 PLL 电路使能控制位,当 PRION=1 打开 PLL 时, 产生 fp11 高频时钟, 系统利用 PLL 把 32.768KHz 的时钟倍频到 5.505024MHz 或者 11.010048MHz(由 CHHI 决定)。从 OSC 时 钟切换到 PLL 时钟,需要使能 PLL 后等待 2ms,才能切到 PLL 时钟。最终产生的高频时钟 Fpri 由 PLLCFG 的 PRIP[1: 0]位决定, 可以输出 0.68MHz<sup>~</sup>11 MHz。
- 芯片外围单元 RTC、LCD、WDT、PMU 部分的时钟直接来自低频晶体振荡电路的输出 fosc,外围单元 I2C 和处理器 R8051XC 的时钟都来自系统时钟 fsys, 即可选择低频时钟 fosc, 也可选择高频时钟 fpri 。 电能计量单元 EMU 的时钟来自于 fpll 分频后的固定频率 5.505024MHz。红外 38K 模块时钟由 fpll 分 频提供。
- 外部低频晶体振荡电路是为外部 32.768KHz 的晶体而设计的, OSCI 是晶体振荡电路的输入引脚, OSCO 是晶体振荡电路的输出引脚。上电复位后,外部低频晶体振荡电路开始工作,输出 32.768KHz 时钟, 振荡电路的工作不受复位的影响,也不受系统运行模式的影响,外部低频晶体振荡电路提供 RTC 的时 钟,也可作为系统节电模式的系统时钟源。
- 当 CPU52 改变系统时钟时,如果改变了 SYSCK 的状态,则必须等待 3 个 fosc 以及 3 个 fcpu 时钟后才 能够正常切换。

<span id="page-28-0"></span>*2.3.2* 框图

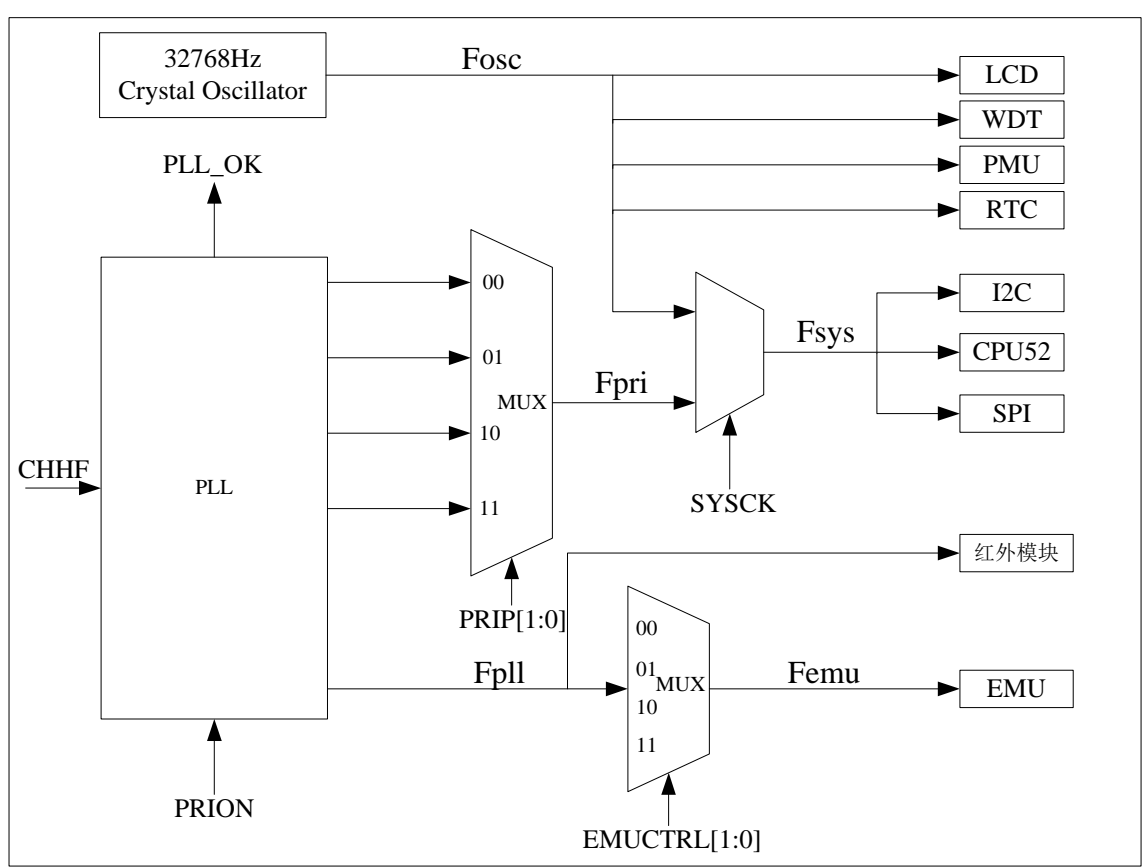

图 2-3-1

## <span id="page-28-1"></span>*2.3.3* 低频振荡电路

上电复位后,片上低频振荡电路开始工作, OSC 产生 32.768KHz 的时钟, OSCI 是晶体振荡电路的输入 引脚, OSCO 是晶体振荡电路的输出引脚, 系统时钟来自片上低频晶振电路 fosc, 此时钟电路一值保持开 启。低频振荡电路的工作不受复位的影响,也不受系统运行模式的影响。外部低频晶体振荡电路提供 RTC 的时钟,也可作为系统节电模式的系统时钟源。芯片外围单元 RTC、LCD、WDT、PMU 部分的时钟直接来自 低频晶体振荡电路的输出 fosc。

## <span id="page-28-2"></span>*2.3.4* 高频振荡电路

高频时钟频率由 PLL 电路产生, 主时钟 fpri 可以提供的时钟频率包括 11.010048MHz, 5.505024MHz 及其二者的分频。PRION 位作为 PLL 电路使能控制位, 当 PRION=1 打开 PLL 时, 产生 fp11 高频时钟, 系 统利用 PLL 把 32.768KHz 的时钟倍频到 5.505024MHz 或者 11.010048MHz (由 CHHI 决定)。从 OSC 时钟切 换到 PLL 时钟,需要使能 PLL 后等待 2ms,才能切到 PLL 时钟。 最终产生的高频时钟 Fpri 由 PLLCFG 的 PRIP<sup>[1</sup>: 0]位决定, 可以输出 0.68MHz<sup>~</sup>11 MHz。

外围单元 I2C 单元和处理器 R8051XC 的时钟都来自 fsys,推荐应用在高频时钟 fpri。电能计量单元 EMU 的时钟来自于 fpll 分频后的固定频率 5.505024MHz。红外 38K 模块时钟由 fpll 分频提供。

#### 高频输出功能

当 SYSCK=1 时,系统切换至高频时钟 fsys, fsys 由寄存器 PRIIP [1:0]和 CHHF 共同决定:

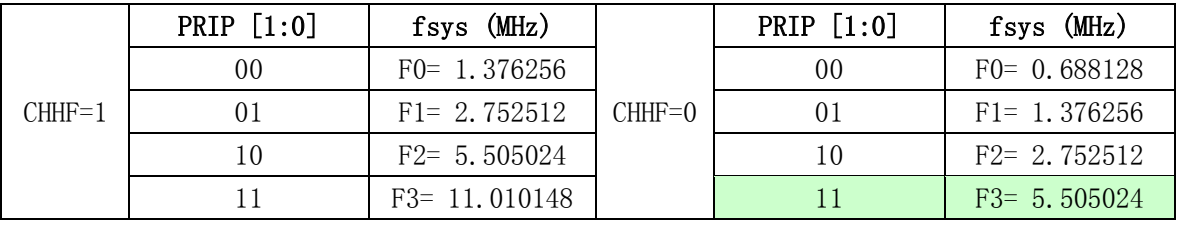

上电复位后, CHHF=0, SYSCK=0, PRIP [1:0]=11;

#### ● PLL 性能指标

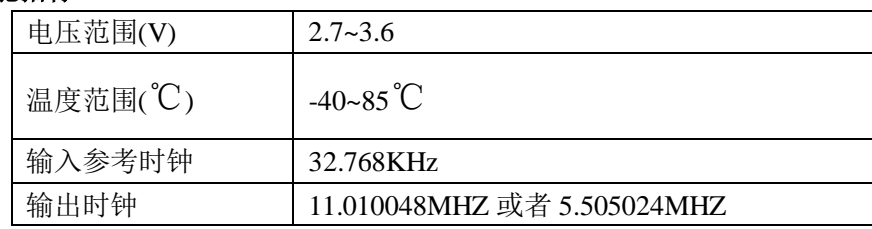

## <span id="page-29-0"></span>*2.3.5* 系统时钟切换

系统的时钟的选择是由CPU通过软件来进行控制的,系统复位后默认是fosc。fsys时钟可以通过软件设 置SYSCK=1来选择fpll或其分频。

#### **1**)系统时钟 **fsys** 从低频时钟 **fosc** 切换到高频时钟 **fpri**

此操作应避免在高频时钟稳定之前就将系统时钟切换到高频时钟,正确的操作流程是:系统时钟为低 频时钟 => 打开写保护寄存器=> 通过选择 PRIP [1:0]确定高频时钟频率(例如 PRIP [1:0]=10)=>打开高 频时钟电路 PRION=1 => 等待 2ms=>将 SYSCK 置 1,完成 fsys 由 fosc 切换到 fpri。

#### **2**)系统时钟**fsys** 从高频时钟**fpri**切换到低频时钟**fosc**

当系统时钟选择高频时钟,此操作应避免在系统时钟切换到低频时钟之前就将高频时钟关掉,正确的 操作流程是:系统时钟为高频时钟 =>打开写保护寄存器=> 将SYSCK写为0,完成fsys 由fpri切换到fosc。

#### **3**)系统时钟 **fsys** 在高频时钟 **fpll** 之间切换

此操作直接通过选择 PRIP [1:0]实现,可实现系统时钟 fsys 在高频时钟 5.5M 和 11M 之间切换。

可以设置 PLLCFG 中的 CHHF 来选择 PLL 输出 5.5MHz 或者 11MHz 的高频时钟。首先应该配置 CLKCFG 中的 SYSCK=0, 切换到低频, 然后配置 PLLCFG 中的 CHHF 为"1"或者"0"。 "CHHF"缺省 值为 "0", 如果需要 PLL 输出时钟由 5.5MHz 变为 11MHz, CHHF 由 "0"变为 "1"; 或者 PLL 输出时 钟由 11MHz 变为 5.5MHz, CHHF 由"1"变为"0"。通过查询 PLLCFG 中的 LOCK 位确认是否切换到相 应的高频时钟。

## <span id="page-29-1"></span>*2.3.6* 时钟管理单元内部保护机制

fsys 的时钟必须在使能PLL后延时2ms、使PLL稳定之后才能由fosc切换至PLL。

- 当 SYSCK=1,表示选择了 fpll 作为系统时钟 fsys,此时不能关闭高频 PLL 电路, 也就是说不能 将 PRION 清为 0。
- 当 PRION 清为 0 时, 不能将 SYSCK 设置为 1, 也就是在高频 PLL 电路关闭的情况下不能选择 fpll 作为系统时钟。
- 复位后 PLL 高频电路默认关闭,PRION 置为 0, SYSCK 清为 0,选择 fosc 时钟作为系统时钟。

## <span id="page-30-0"></span>*2.3.7* 外设时钟管理

EMU 和红外调制单元的时钟直接来自于 PLL 后的固定频率 fpll=5.505024MHz,必须先打开高频时钟, 即 PRION=1, 才能打开两者的时钟。如果 CHHF=1, PLL 输出的 11.010048MHZ,, 系统会自动二分频提供 fpll 为 5.505024MHZ, 如果 CHHF=0, PLL 输出的 5.505024MHZ, 直接给与 fpll。

#### **2.3.7.1 EMU** 部分的时钟 **femu**

EMU 的时钟 femu 由高频 fpll=5.505024MHz 输出,直接配置 emu\_ctrl 寄存器的 Emu\_lkctrl[1:0], 得到相应的输出频率 femu; ADC 的采样时钟为 femu 的 6 分频,; ADC 波形更新频率由 fadc 进行 32 分频 获得,并可通过 ADCCFG 寄存器继续分频为更低的频率。对应关系如下表所示:

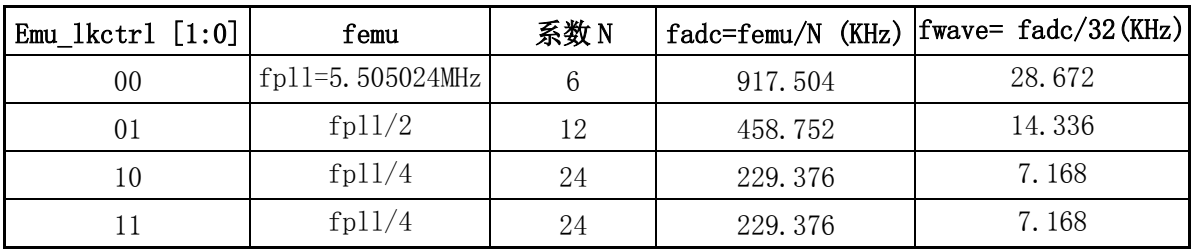

## **2.3.7.2** 红外输出调制单元的时钟 **Firf**

当 PLL 打开, 即 PRION=1 时, firf=38.229KHz。fpll 与 firf 的关系如下表所示

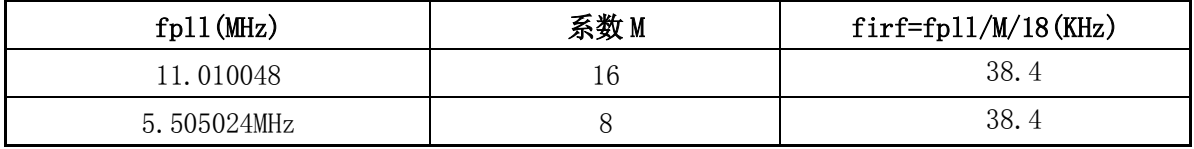

## <span id="page-30-1"></span>*2.3.8* 特殊功能寄存器

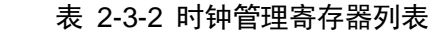

| 地址   | 名称            | 复位值  | 功能描述        |
|------|---------------|------|-------------|
| 0x9E | <b>CLKCFG</b> | 0x00 | 系统时钟配置寄存器   |
| 0xA1 | <b>PLLCFG</b> | 0x13 | PLL 时钟配置寄存器 |
| 0x9F | SUPDC.        | 0x00 | 内部模块使能控制寄存器 |
| 0xB1 | PWMCR         | 0x00 | PWM 控制寄存器   |

表 2-3-3 CLKCFG 系统时钟配置寄存器(9EH)

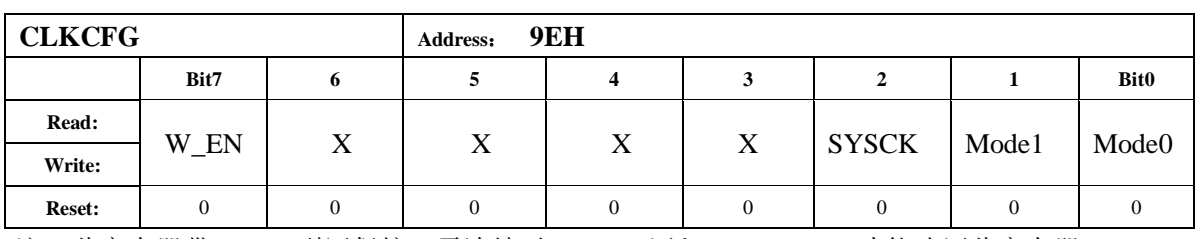

注:此寄存器带 REG0 型写保护,需连续对 BWPM 写入 CFH,BCH 才能改写此寄存器。

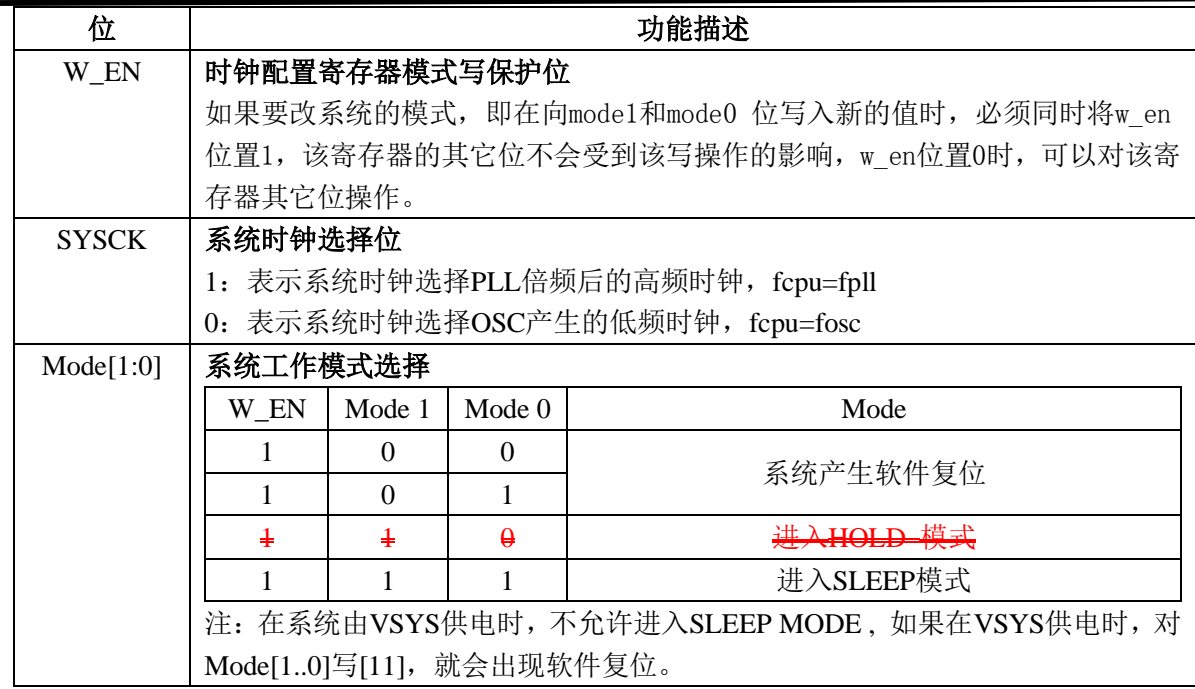

## 表 2-3-4 PLLCFG PLL 时钟配置寄存器(A1H)

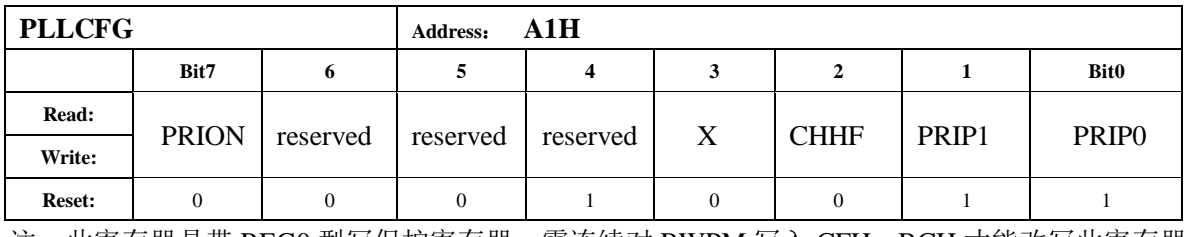

注:此寄存器是带 REG0 型写保护寄存器,需连续对 BWPM 写入 CFH,BCH 才能改写此寄存器。

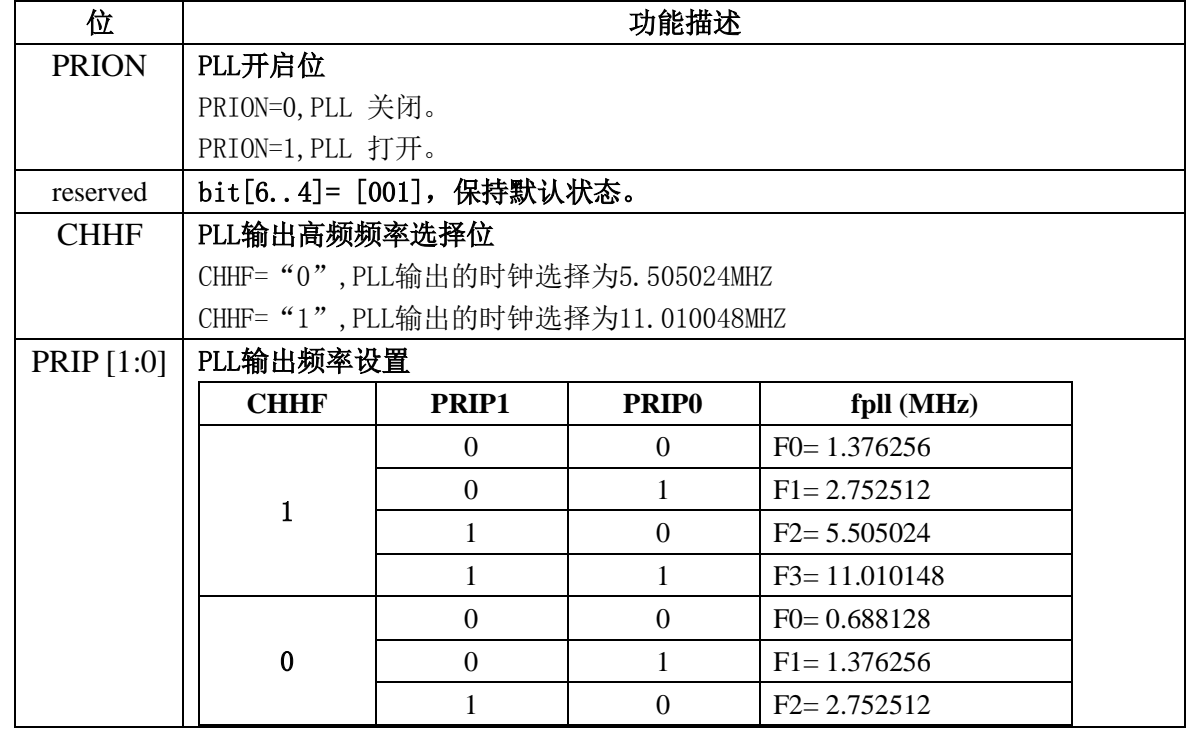

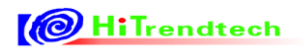

# ATT7039AU 用户手册(210-SD-135\_V1.0)

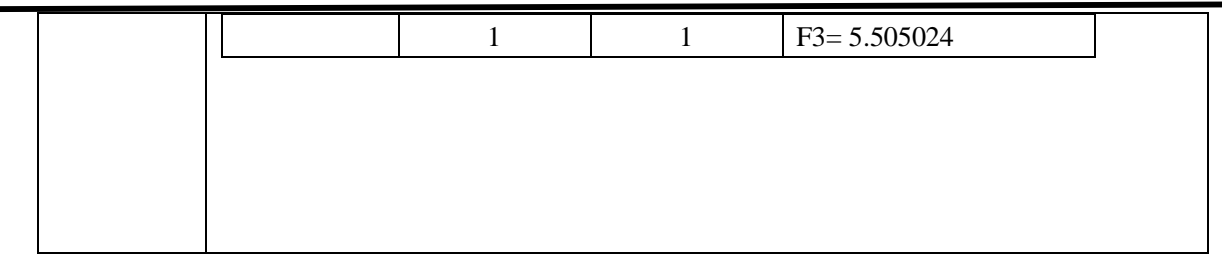

### 表 2-3-5 SUPDC 内部模块使能控制寄存器(9FH)

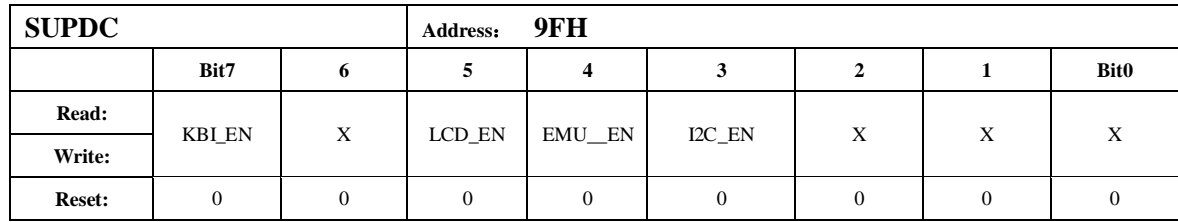

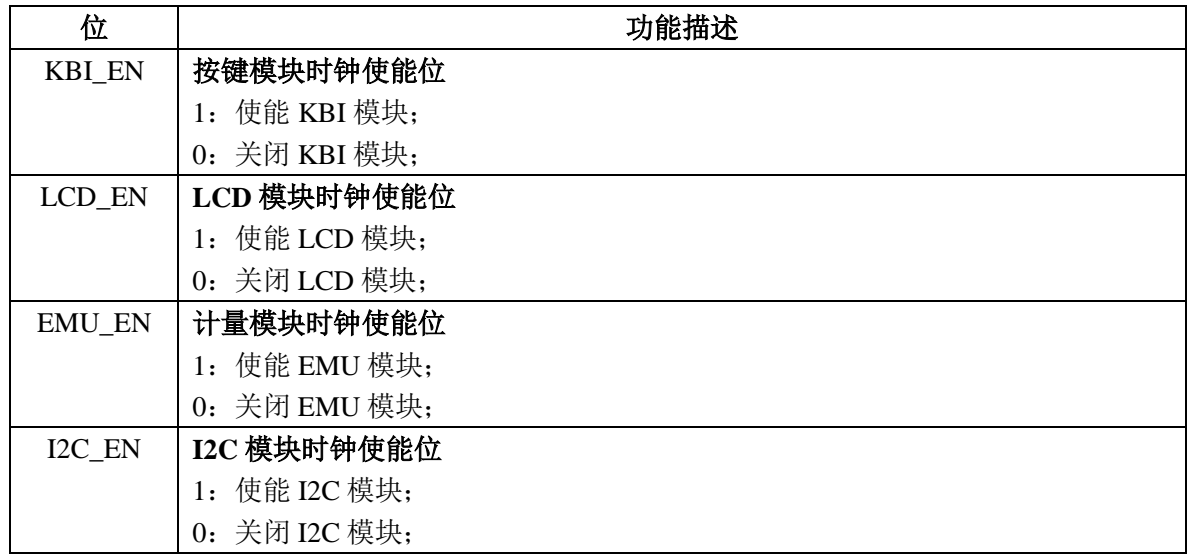

注意: 1, 此寄存器带 REG0 型写保护, 需连续对 BWPM 写入 CFH, BCH 才能改写此寄存器。

2, 在Battery供电的情况下, EMU固定关闭的, EMU使能位EMU\_EN固定为0, 写1无效。

# <span id="page-33-0"></span>3 控制单元(MCU)

## <span id="page-33-1"></span>3.1 MCU 架构

## <span id="page-33-2"></span>*3.1.1* 概述

ATT7039 采用 R8051XC 内核,具有和 8051 兼容的体系架构。

R8051XC 有两条总线: Memory 总线和 SFR 总线。Memory 总线用于在片内扩展程序和数据存储器, 如 扩展片内 ROM、Flash、XRAM 等。SFR(Specal Fucntion Register) 总线用于和片内的外设寄存器接口, 除了工作寄存器 R0~R7、程序计数器(PC)和指令寄存器(IR)外,所有控制、配置和状态寄存器都映 射到 SFR 空间,R8051XC 可通过直接寻址的方式访问这些寄存器,控制系统工作。

<span id="page-34-0"></span>*3.1.2* 框图

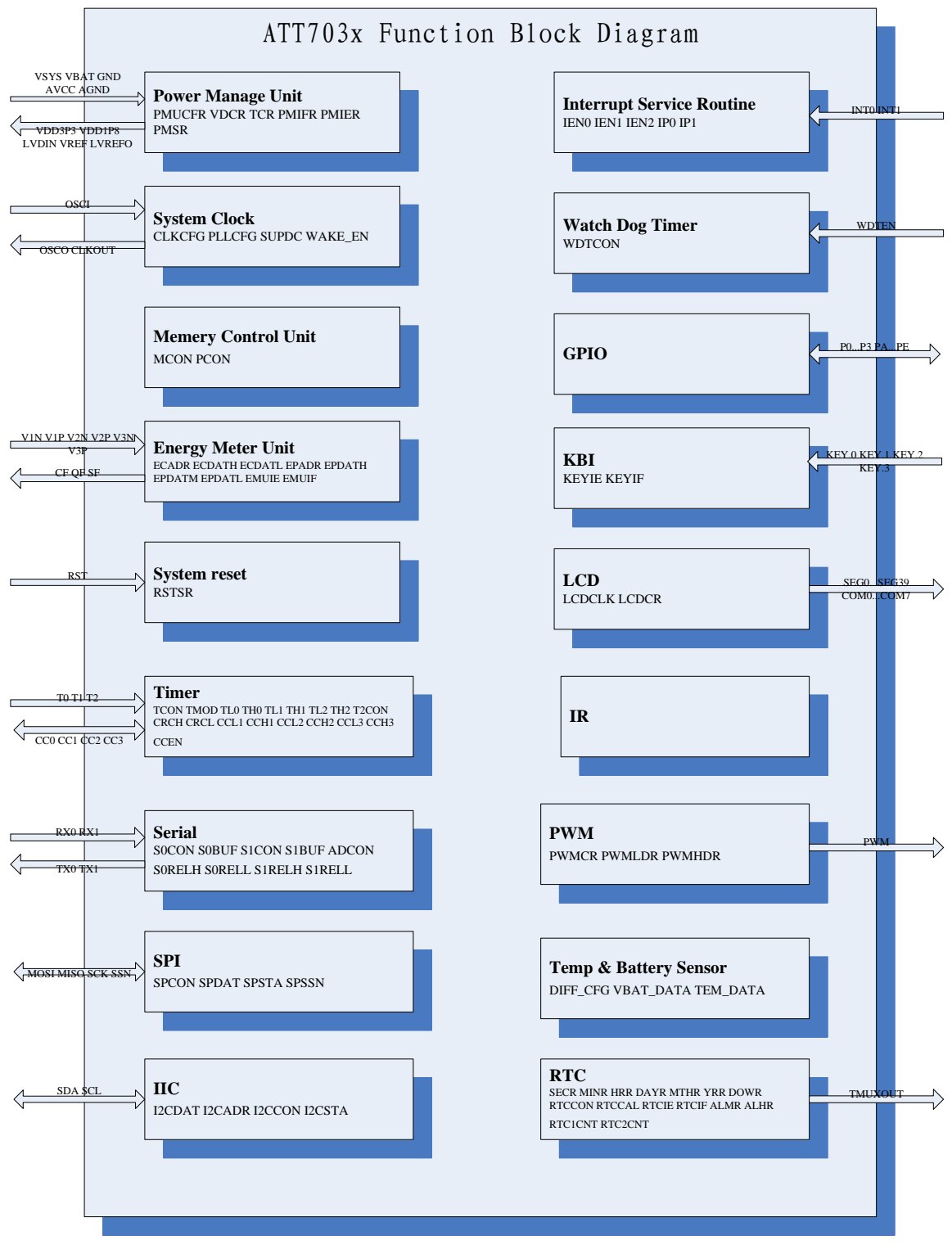

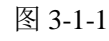

- 注:1、各功能模块内标注有该模块所定义的 SFR 寄存器;
	- 2、箭头表示与模块相关的引脚。

## <span id="page-35-0"></span>*3.1.3* 存储器

#### **3.1.3.1** 概述

ATT7039 不支持片外扩展存储器,片内存储器逻辑上分为三个地址空间,如图 2-1 所示:

- 程序存储器(PM):寻址空间 0000H-FFFFH
- 内部数据存储器(IRAM):寻址空间 00H-FFH
- 扩展数据存储器(DM): 寻址空间 0000H-FFFFH

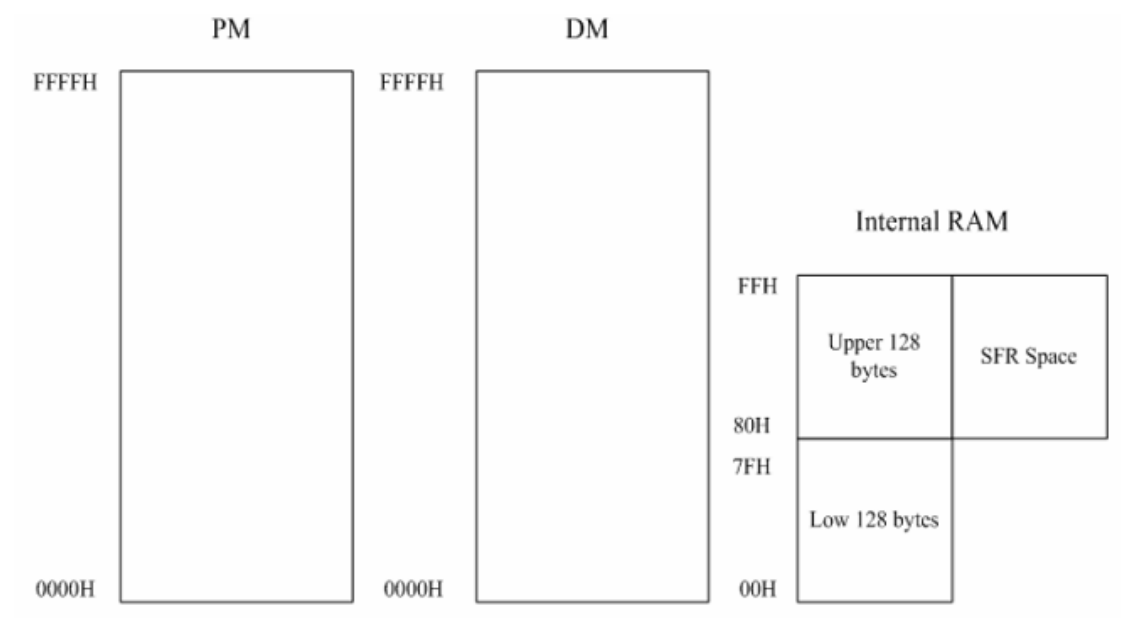

图 3-1-2 ATT7039 存储器地址空间

程序存储器、内部数据存储器和扩展数据存储器是分开的,分别有自己的寻址系统、控制信号和功能。 程序存储器用来存放程序和一些常量,用 MOVC 指令访问;数据存储器用来存放程序运行时需要的变量, 内部数据存储器用 MOV 指令访问,扩展数据存储器用 MOVX 指令访问。

## **3.1.3.2** 内部数据存储器

内部数据存储器是最灵活的地址空间。它分为物理上独立且性质不同的三个区: 00H~7FH 单元组成的  $128$  字节地址空间的 RAM 区;80H~FFH 空间组成的高 128 字节的 RAM 区; 128 字节地址空间的特殊功能寄 存器区。

内部 RAM 区中不同的地址区域功能结构如图 2-2 所示。

其中 00H~1FH 共 32 个字节是四个通用工作寄存器区,每一个区有八个工作寄存器 R0^R7。每个区中 R0~R7 地址见表 2-1。当前程序使用的工作寄存器区是由状态字 PSW(SFR 0xD0H)中的 RS1 和 RS0 来指示 的。CPU 通过对 PSW 中 RS1 和 RS0 位内容的修改,就能任选一个工作寄存器区。这个特点使 CPU 具有快速 现场保护的功能。如果用户程序不需要四个工作寄存器区,则不用的工作寄存器区单元可以作一般的 RAM 使用。KeilC 的 C 编译环境中经常使用某一组 R0-R7 传递参数,因此,**需要使用宏命令:** 

#### #pragma NOAREGS

## 防止寄存器组切换,避免出现参数传递错误。

内部 RAM 的 20H~2FH 为位寻址区。位寻址区的每一位都可以视作软件触发器,由程序直接进行位处理。 通常把各种程序状态标志、位控制变量设在位寻址区。同样,位寻址单元也可以作为一般的数据缓冲器使 用。
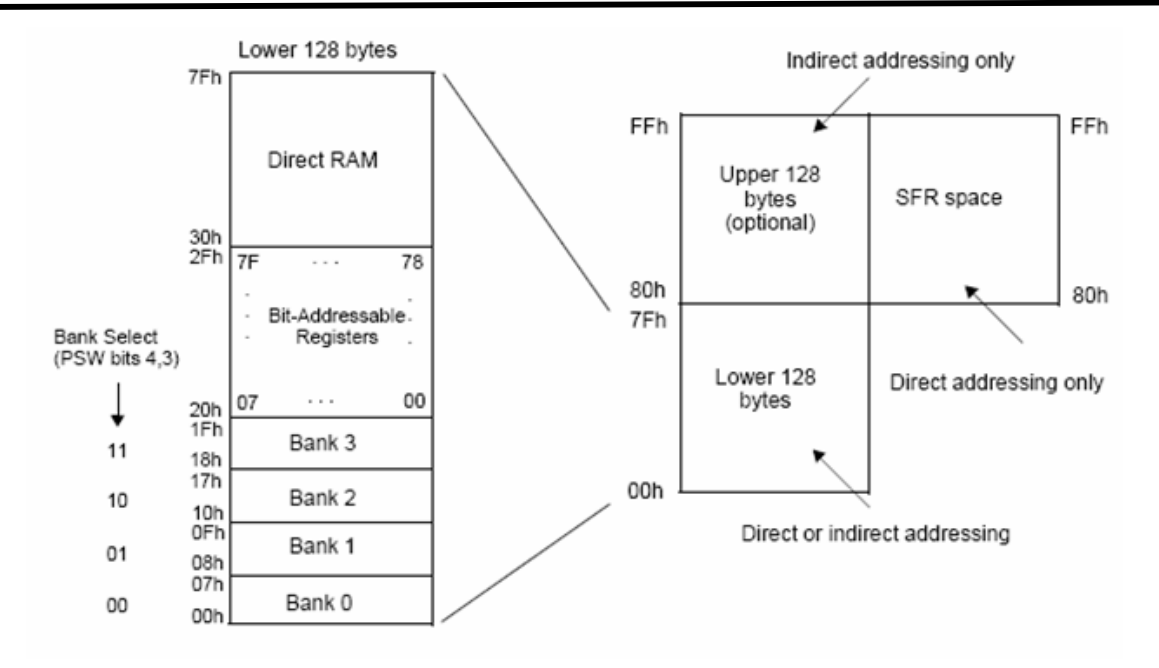

图 3-1-3 内部 RAM 的功能结构

| $0 \times$ |                | $1 \times$      |                | $2 \times$ |                | $3 \times$ |                |
|------------|----------------|-----------------|----------------|------------|----------------|------------|----------------|
| 地址         | 寄存器            | 地址              | 寄存器            | 地址         | 寄存器            | 地址         | 寄存器            |
| 00H        | R0             | 08H             | R <sub>0</sub> | 10H        | R <sub>0</sub> | 18H        | R <sub>0</sub> |
| 01H        | R1             | 09H             | R1             | 11H        | R1             | 19H        | R1             |
| 02H        | R2             | 0AH             | R2             | 12H        | R2             | 1AH        | R <sub>2</sub> |
| 03H        | R <sub>3</sub> | 0 <sub>BH</sub> | R <sub>3</sub> | 13H        | R <sub>3</sub> | 1BH        | R <sub>3</sub> |
| 04H        | R4             | 0CH             | R4             | 14H        | R4             | 1CH        | R <sub>4</sub> |
| 05H        | R <sub>5</sub> | 0DH             | R5             | 15H        | R <sub>5</sub> | 1DH        | R <sub>5</sub> |
| 06H        | R <sub>6</sub> | 0EH             | R <sub>6</sub> | 16H        | R <sub>6</sub> | 1EH        | R <sub>6</sub> |
| 07H        | R7             | 0FH             | R7             | 17H        | R7             | 1FH        | R7             |

表 3-1-1 内部 RAM 的通用工作寄存器区

在实际的程序中需要堆栈以保存 CPU 的现场,堆栈原则上可以设在内部 RAM 的任意区域内,但一般设 在 30H~FFH 的范围内。栈顶的位置由栈指针 SP 指出。

# *3.1.4* 指令系统

# **3.1.4.1** 寻址方式

ATT7039 寻址方式和标准 8052 相同,有下列几种:

# 1.立即寻址

操作数包含在指令字节中,指令操作码后面字节的内容就是操作数本身,其数值由程序员在编制程序 时指定。例如:

MOV A, #70H ;  $70H-\lambda$ 

#### 2.直接寻址

在指令中含有操作数的直接地址,该地址指出了参与操作的数据所在的字节地址或位地址。直接寻址 方式中的操作数存储的空间有三种:

- 1) 内部数据存储器 (IRAM) 的低 128 字节 (00H-7FH),例 如 MOV A, 70H ;  $(70H)$ ->A 指令功能是把内部 RAM 70H 单元的内容送入累加器 A
- 2) 位地址空间,例如
	- MOV C, OOH
- 3) SFR

SFR 只能用直接寻址的方式进行访问。例如:

MOV IE,#85H ;立即数 85H->中断允许寄存器 IE

## 3.寄存器寻址

由指令指出某一个寄存器的内容作为操作数。在这种寻址方式中,指令的操作码中包含了参加操作的 寄存器的编号,寄存器寻址的工作寄存器是 R0-R7。例如:

INC R0 ;(R0)+1->R0,对寄存器 R0 进行操作,使其内容加 1

## 4.寄存器间接寻址

由指令指出某一个寄存器的内容作为操作数的地址。在寄存器间接寻址中,存放在寄存器中的内容不 是操作数,而是操作数所在的存储器单元的地址。

寄存器间接寻址只能用寄存器 R0 和 R1 作为地址指针来寻址内部 RAM(00H~FFH)中的数据。寄存器间 接寻址也适用于访问外部 RAM, 可使用 R0、R1 或者 DPTR 作为地址指针。寄存器间接寻址用符号"@"来 表示。例如;

MOV A,  $@R0$  ;  $( R0) ) - \geq A$ 指令功能是把 R0 所指出的内部 RAM 单元中的内容送入累加器 A。

## 5.基寄存器加变址寄存器间接寻址

这种寻址方式用于访问程序存储器中的数据表格,它把基寄存器(DPTR 或 PC)和变址寄存器(A)的 内容作为无符号数相加形成 16 位地址,访问程序存储器中的数据表格。例如:

MOVC A, @A+DPTR ; 把 A+DPTR 所指的程序存储单元的内容-> A

MOVC A, @A+PC : 把 A+PC 所指的程序存储单元的内容-> A

## 6.相对寻址

这种寻址方式是以 PC 的内容作为基地址,加上指令中给定的偏移量所得的结果作为转移地址, 它只 适用于双字节转移指令。偏移量是带符号数,在+127~128 范围内,用 2 的补码表示。例如:

 $JC$  rel ;  $C=1$ , 跳转

# **3.1.4.2** 指令集

ATT7039 指令集和标准工业 8052 指令集兼容,这种兼容性表现在指令的操作码、功能以及指令运行 对标志位的影响相同。表 2-4 分类列出了 ATT7039 的指令集、字节数、 机器周期等。

| 符号             | 功能                              |
|----------------|---------------------------------|
| A              | 累加器                             |
| (A)            | 累加器内容                           |
| Rn             | 工作寄存器 RO-R7                     |
| (Rn)           | 工作寄存器的内容                        |
| Ri             | i=0, 1, 数据指针 R0 或 R1            |
| (Ri)           | R0 或 R1 的内容                     |
| ((Ri))         | R0 或 R1 的指出的单元内容                |
| @Ri            | RO 或者 R1 指针指向的内部寄存器(除了 MOVX 指令) |
| (X)            | 某一寄存器的内容                        |
| X              | 某一寄存器                           |
| $(\mathbf{X})$ | 某一寄存器指出的单元内容                    |
| direct         | 直接地址单元                          |
| (direct)       | 直接地址指出的单元内容                     |
| rel            | 相对偏移量, 带符号的(2的补码)8位偏移字节         |
| bit            | 位地址                             |
| #data          | 8位立即数                           |
| #data 16       | 16 位立即数                         |
| addr 16        | 16 位绝对地址                        |
| addr 11        | 页面地址                            |
| $\leftarrow$   | 数据传送方向                          |
| $\wedge$       | 逻辑与                             |
| $\vee$         | 逻辑或                             |
| $\oplus$       | 逻辑异或                            |
| $\sqrt{ }$     | 对标志位产生影响                        |
| $\times$       | 对标志位不产生影响                       |

表 3-1-2 ATT7039 指令集列表符号说明

表 3-1-3 7039 指令集

| 助记符            | 功能                                   |            | 对标志的影响     |            |            | 字 | 机              | 进<br>16   |
|----------------|--------------------------------------|------------|------------|------------|------------|---|----------------|-----------|
|                |                                      | P          | 0V         | Ac         | <b>CY</b>  | 节 | 器              | 代<br>制    |
|                |                                      |            |            |            |            | 数 | 周              | 码         |
|                |                                      |            |            |            |            |   | 期              |           |
|                | 算术运算指令                               |            |            |            |            |   |                |           |
| ADD A, Rn      | $A \leftarrow (A) + (Rn)$            | $\sqrt{ }$ | $\sqrt{ }$ | √          | $\sqrt{ }$ | 1 | $\overline{2}$ | $28-2F$   |
| ADD A, direct  | $A \leftarrow (A) + (direct)$        | $\sqrt{ }$ | $\sqrt{}$  | $\sqrt{}$  | $\sqrt{ }$ | 2 | 3              | 25        |
| ADD A, @Ri     | $A \leftarrow (A) + ((Ri))$          | $\sqrt{ }$ | $\sqrt{ }$ | √          | $\sqrt{ }$ |   | $\overline{4}$ | $26 - 27$ |
| ADD A, #data   | $A \leftarrow (A) + data$            | $\sqrt{ }$ | $\sqrt{ }$ | $\sqrt{ }$ | $\sqrt{ }$ | 2 | 2              | 24        |
| ADDC A, Rn     | $A \leftarrow (A) + (Rn) + (CY)$     | $\sqrt{ }$ | $\sqrt{ }$ | $\sqrt{ }$ | $\sqrt{ }$ | 1 | 2              | $38-3F$   |
| ADDC A, direct | $A \leftarrow (A) + (direct) + (CY)$ | $\sqrt{ }$ | $\sqrt{}$  | $\sqrt{}$  | $\sqrt{}$  | 2 | 3              | 35        |
| ADDC A, @Ri    | $A \leftarrow (A) + (Ri) + (CY)$     | $\sqrt{ }$ | $\sqrt{ }$ | $\sqrt{ }$ | $\sqrt{ }$ | 1 | $\overline{4}$ | $36 - 37$ |
| ADDC A, #data  | $A \leftarrow (A) + data + (CY)$     | $\sqrt{}$  | √          | √          | √          | 2 | $\overline{2}$ | 34        |

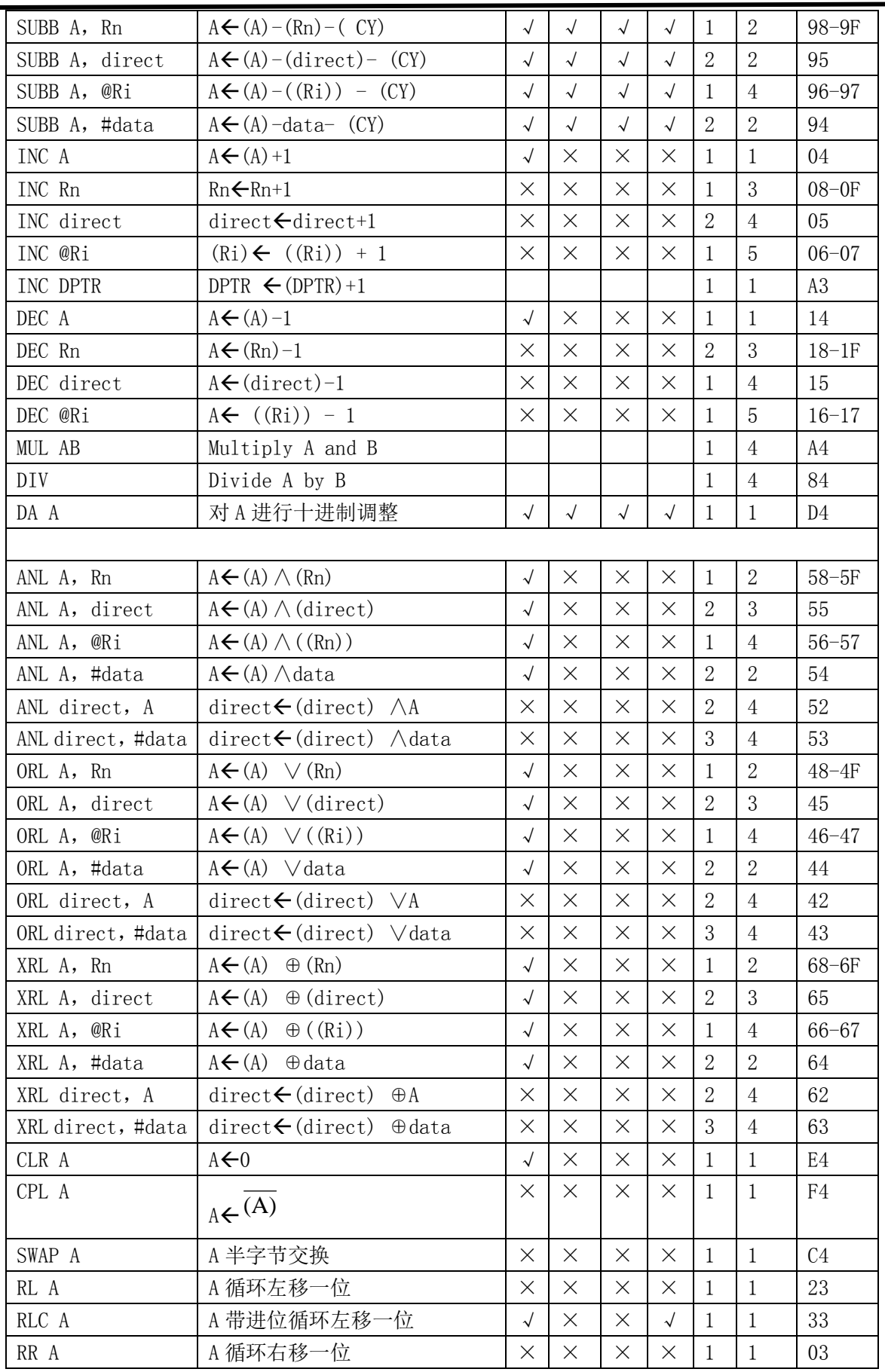

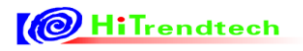

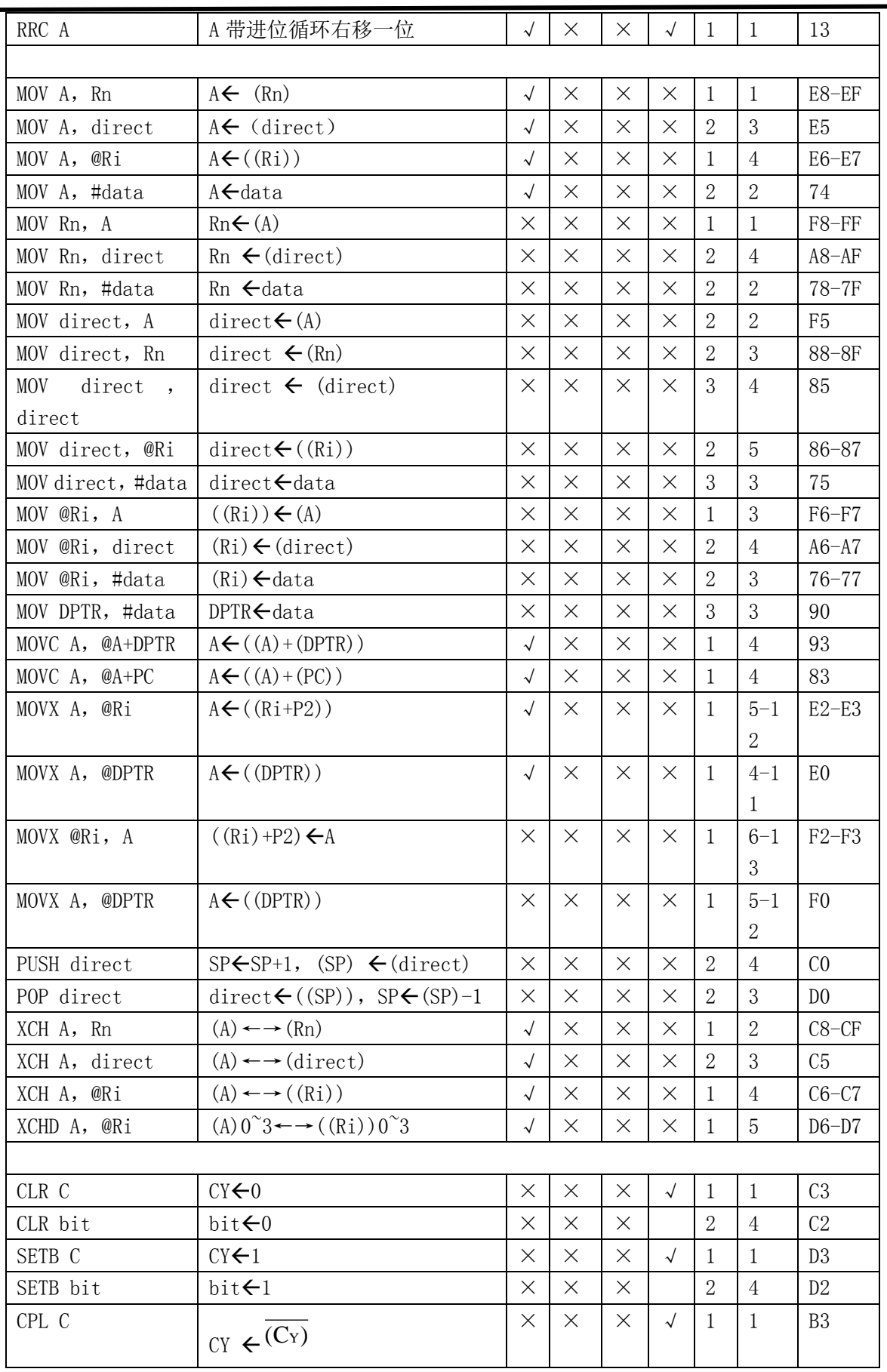

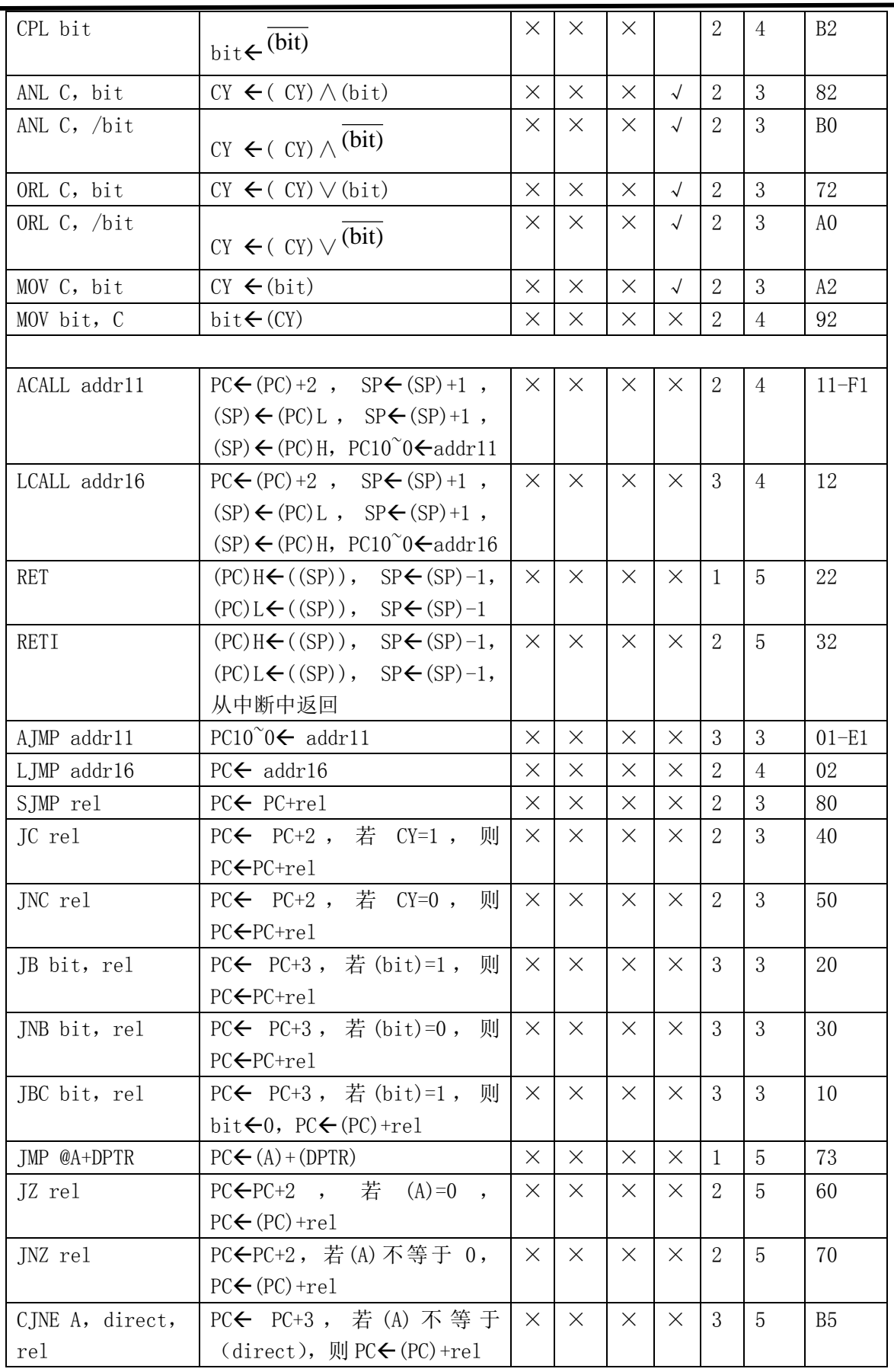

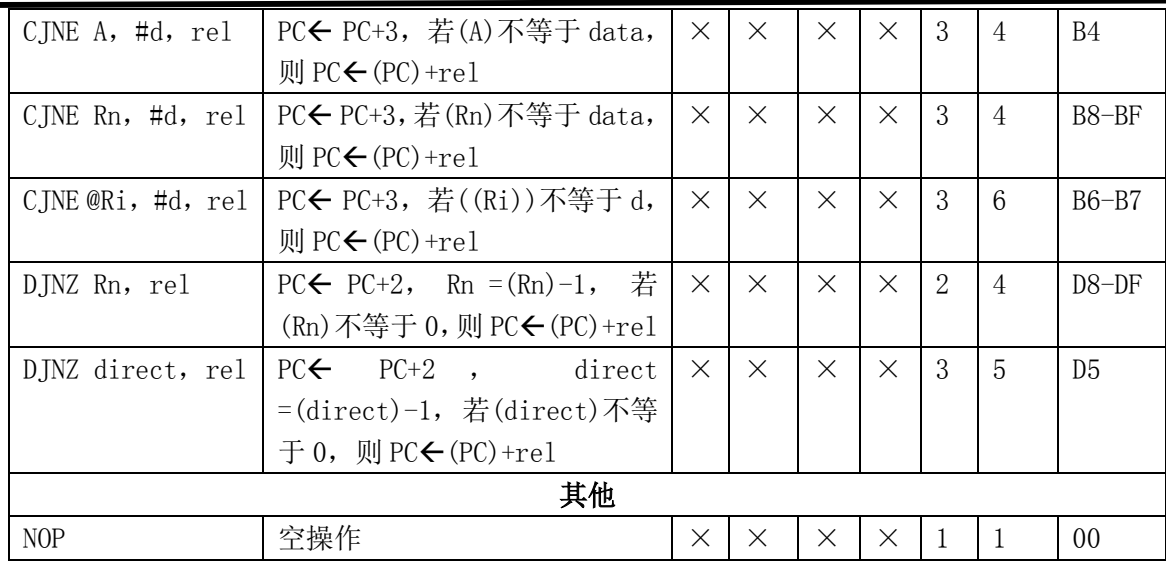

# *3.1.5* 特殊功能寄存器

## **3.1.5.1** 概述

除了工作寄存器(RO^R7),程序计数器(PC)和指令寄存器(IR)外,ATT7039 所有控制、配置和数 据寄存器都以特殊功能寄存器(SFR)的形式出现,它们在 SFR 空间 80H FFH 范围内。SFR 表中 SFR bit 栏 中包含"0"或者"1"的位写入值无效;包含"-"的位没有定义位名称;包含"\*"的位无定义,用户不 要对这些寄存器进行操作。表中黑色阴影部分标记的寄存器是 ATT7039 的 R8051XC 内部寄存器,其他寄 存器 ATT7039 的扩展寄存器。

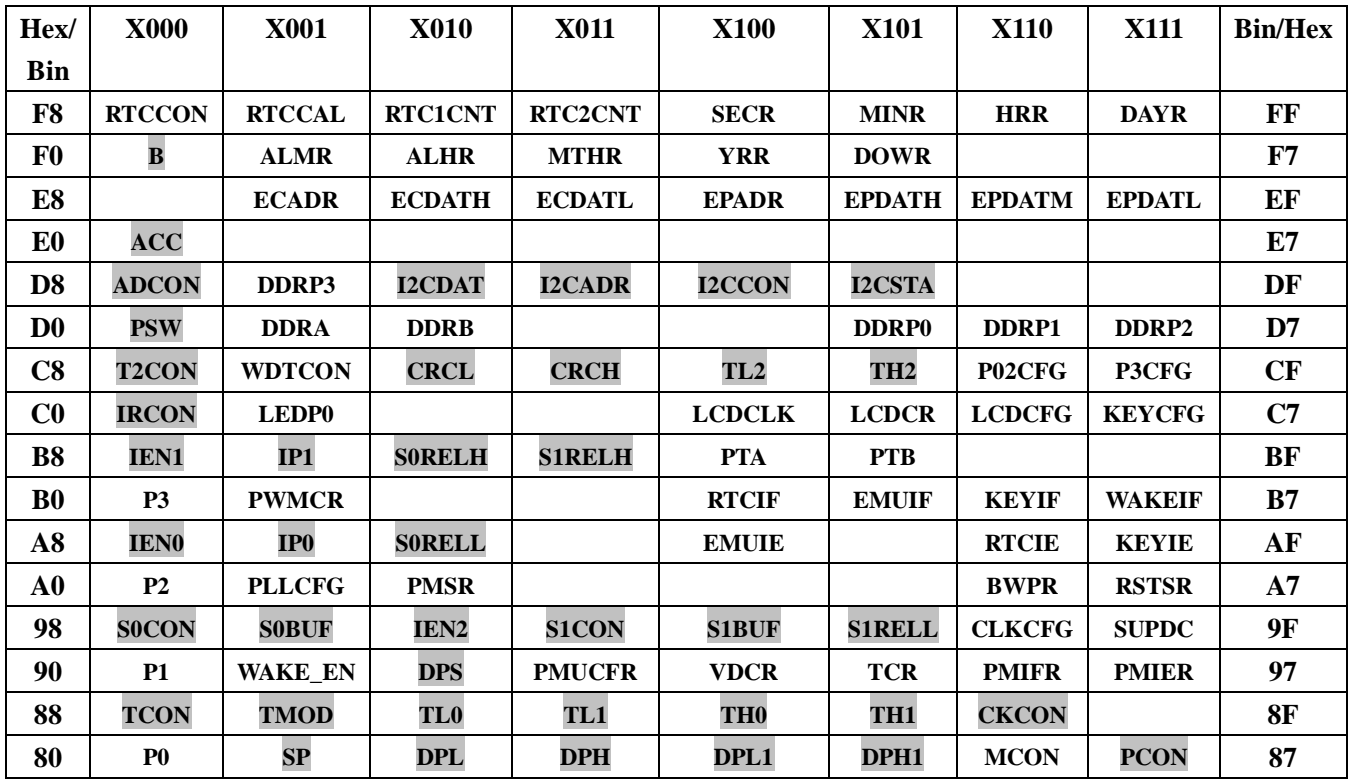

#### **3.1.5.2** 寄存器写保护

 $\overline{\mathcal{R}}$  3-1-4 Write protect Register (BWPR, 0xA6H)

|        | Bit Write Protect Register (BWPR) |                   | Address:          | A6H   |                   |                   |                   |                   |
|--------|-----------------------------------|-------------------|-------------------|-------|-------------------|-------------------|-------------------|-------------------|
|        | Bit7                              |                   | 5                 |       |                   |                   |                   | Bit0              |
| Read:  |                                   |                   |                   |       |                   |                   |                   |                   |
| Write: | PASS <sub>7</sub>                 | PASS <sub>6</sub> | PASS <sub>5</sub> | PASS4 | PASS <sub>3</sub> | PASS <sub>2</sub> | PASS <sub>1</sub> | PASS <sub>0</sub> |
| Reset: |                                   |                   |                   |       |                   |                   |                   |                   |

位写保护模式防止软件直接修改受密码保护的寄存器位。

#### **1**)受写保护的寄存器:

寄存器写保护分为两种类型:REG0 和 REG1。

受 REGO 类型写保护的寄存器有: CLKCFG, SUPDC, PLLCFG。

受 REG1 类型写保护的寄存器有:LCDCFG,P02CFG,KEYCFG,P3CFG,PECFG,RTCCAL,SECR,MINR, HRR, DAYR, MTHR, YRR, DOWR。

## **2**)配置受保护寄存器的方法:

两种类型寄存器写保护操作类似,都必须连续两次对 BWPR 写入密码,才能对相应的寄存器进行操作, 只是设置的保护密码不一样。

REG0 的保护密码是先写 0xCF;再写 0xBC。

REG1 的保护密码是先写 0xCF;再写 0xDC。

对 BWPR 的两次写操作必须连续,才能写被保护的寄存器,否则 BWPR 清零,写 REG0, REG1 无效。

写保护开启后, 如果没有写 00000000B 将写使能关闭, 那么在写使能开启后运行 30 条 CPU 指令后, 写使能自动被关闭,BWPR 将被复位为 00H。在写使能自动关闭之前如果再次将写使能开启, 那么可以重新 计数运行 30 条 CPU 指令。如果进入 HOLD 或者 SLEEP 后,该写保护寄存器使能自动关闭。

需要注意的是,在线调试的时候,如果对受写保护的寄存器赋值语句(包含打开写使能的语句)单步 执行, 则两条语句间可能会超过 30 条 CPU 指令的时间, 从而使写使能自动关闭, 造成该赋值语句无效。

#### **3**)配置受保护寄存器示例程序:

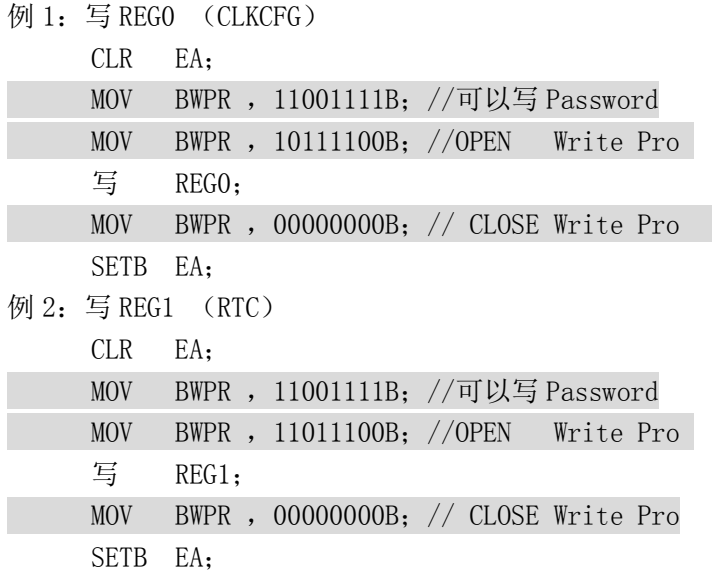

## **3.1.5.3 CPU52** 寄存器

表 3-1-5 列出了 ATT7039 CPU52 寄存器的地址、名称、复位值和简单的功能描述,此外还列出了 CPU52 包含但标准 8052 中不包含的寄存器,用阴影部分标记。

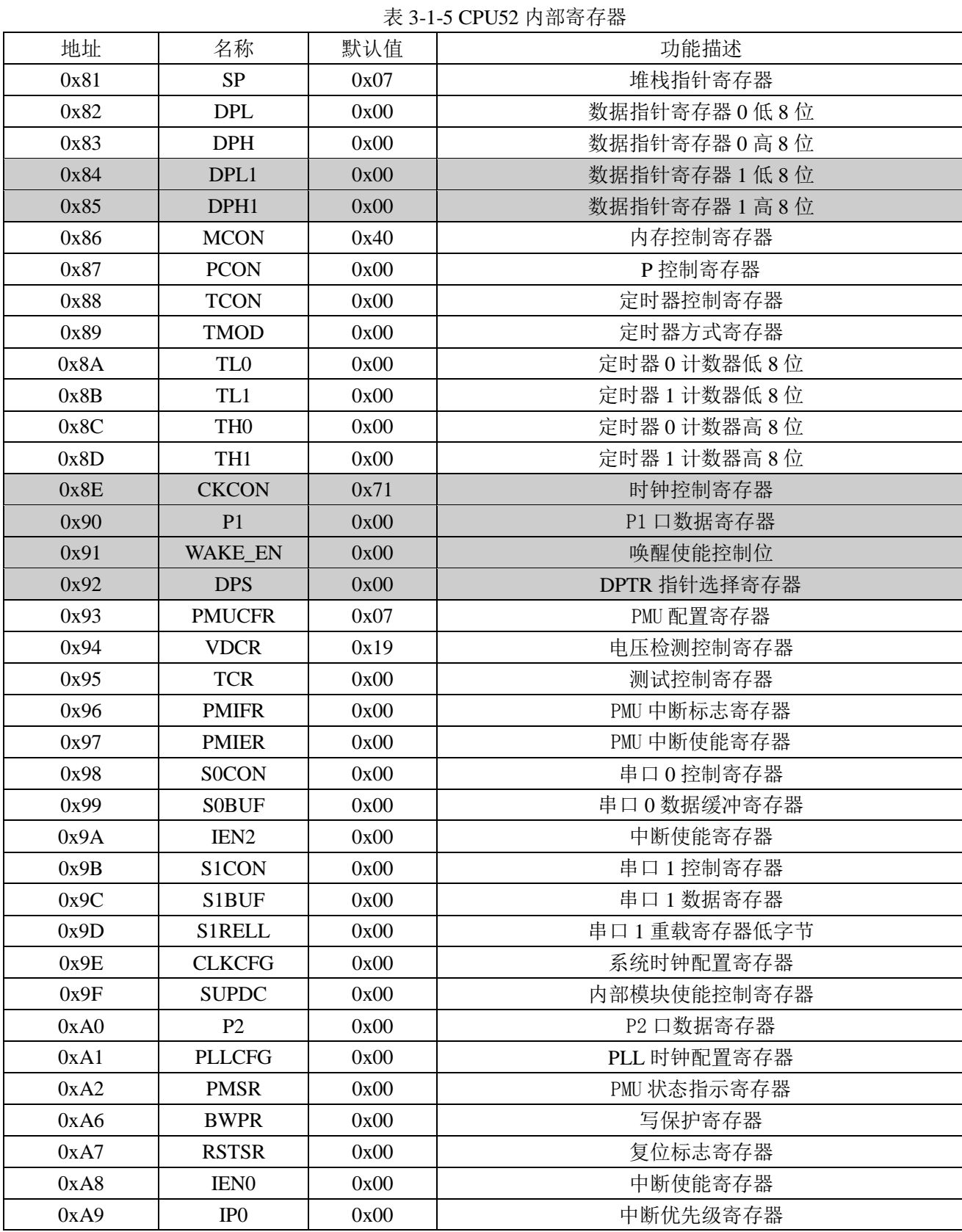

版权归钜泉光电科技(上海)股份有限公司所有 [http://www.hitrendtech.com](http://www.hitrendtech.com/) Page45 of 147 Rev1.00

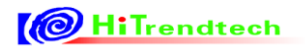

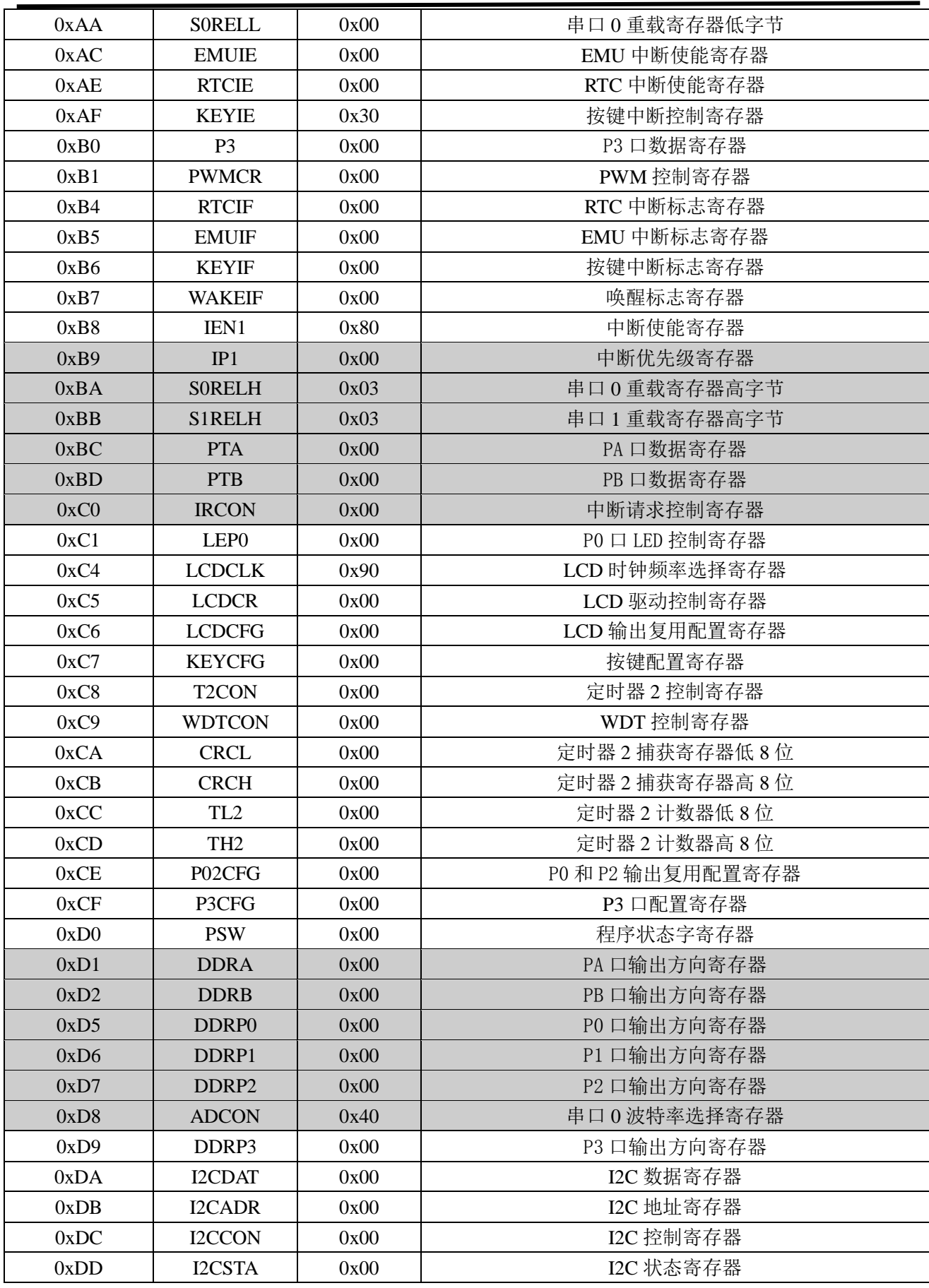

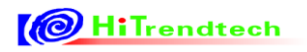

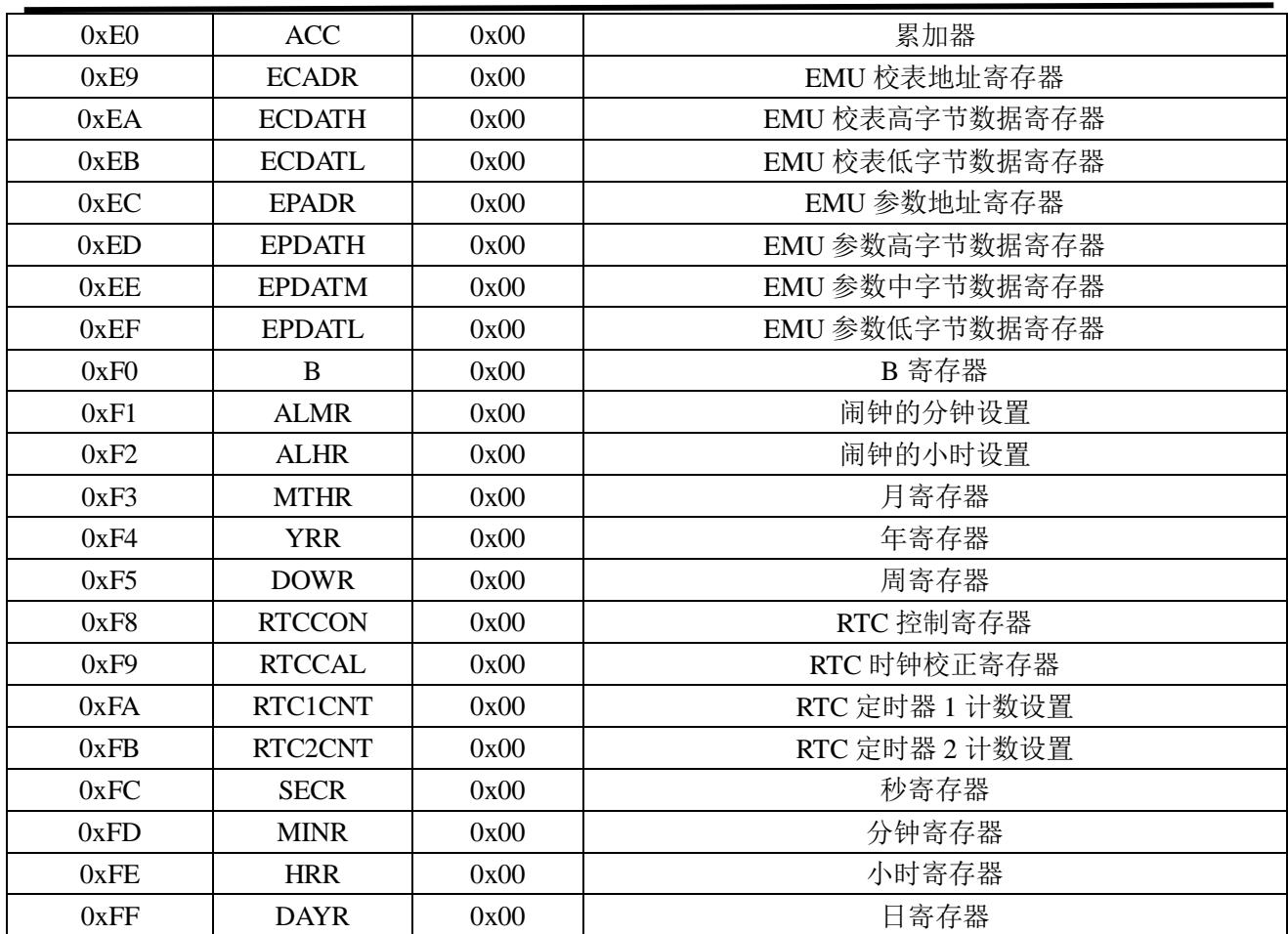

#### 寄存器说明:

#### 1.**ACC**

累加器是一个最常用的专用寄存器。大部分单操作数指令的操作取自累加器。很多双操作数指令的一 个操作数取自累加器。加、减、乘、除算术运算指令的运算结果都存放在累加器 A 或 AB 寄存器中。指令 系统中用 A 作为累加器的助记符。

#### 2.B

在乘除指令中,用到 B 寄存器。乘法指令的两个操作数分别取自 A 和 B,其结果存放在 AB 寄存器中。 除法指令中,被除数取自 A,除数取自 B,商数存放于 A,余数存放于 B。在其他指令中, B 寄存器可作 为 RAM 中的一个单元来使用。

## 3.**PSW**

程序状态字 PSW 是一个 8 位寄存器, 它包含了程序状态信息。此寄存器的含义参见下表:

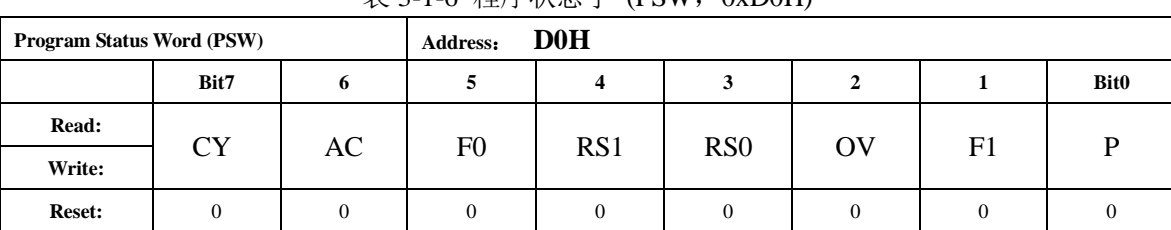

表 3-1-6 程序状态字 (PSW,0xD0H)

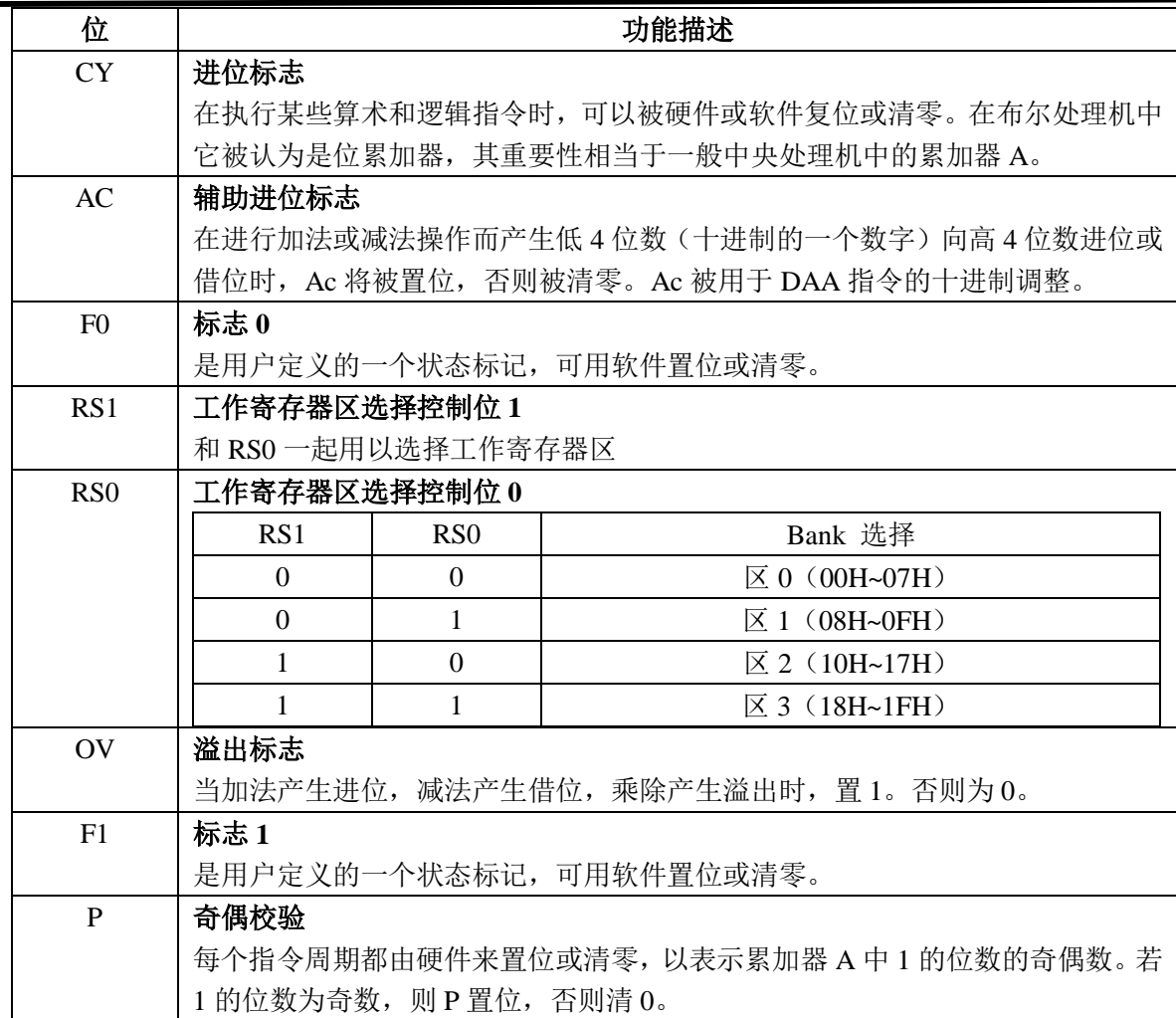

#### **4**.**SP**

栈指针 SP 是一个 8 位专用寄存器。它指示出堆栈顶部在内部 RAM 中的位置。系统复位后, SP 初始 化为 07H, 使得堆栈事实上由 08H 单元开始。考虑到 08H~1FH 单元分属于工作寄存器 1~3, 若程序设 计要用到这些区,则把 SP 的值改置更大的值。SP 的初值越小,堆栈深度就越深。堆栈指针的值可由软件 改变,因此堆栈在内部 RAM 中的位置比较灵活。

除用软件改变 SP 值外, 在执行 PUSH/POP、各种子程序调用、中断响应、子程序返回(RET)和中 断返回(RETI)等指令时, SP 值将自动增加或减少。

## 5.**DPTR**

标准 8052 的数据指针 DPTR 是一个 16 位专用寄存器, 其高位字节寄存器用 DPH 表示, 低位字节用 DPL 表示,DPTR 主要用来存放 16 位地址,当对外部数据存储器空间寻址时,可作为间接寄存器用。

ATT7039 包括一个同标准 8052 相同的数据指针 DPTR, 它位于 SFR 82H (DPL)和 83H (DPH), 默 认情况下, 数据指针使用 DPTR。除此之外, 为加速数据的块搬移操作, ATT7039 增加了第二个数据指针 DPTR1,DPTR1 位于 SFR 84H(DPL1)和 85H(DPH1)。DPS 寄存器(SFR 92H)的 SEL 位用来选择当前数据 指针使用 DPTR 还是 DPTR1, 当 SEL=0, 使用 DPTR 的指令的数据指针用 DPL 和 DPH 作为数据指针; 当 SEL=1, 使用 DPTR 的指令的数据指针用 DPL1 和 DPH1。SEL 是 DPS 的第 0 位, DPS 的其他位无用。

所有和 DPTR 相关的指令使用 DPS 选择的数据指针。SEL 取反将导致数据指针切换,切换最快的方 法是使用 INC DPS 指令,仅需要一条指令,就可使数据指针由源地址指向目的地址,当进行块数据搬移 时,这样做节省了保存源地址和目的地址的代码和时间。当搬移大批量数据时,使用双数据指针的机制显 著地提高了代码的效率。

## 6.串行数据缓冲区

ATT7039 有两个串口 UART0, UART1, 串行数据缓冲区 S0BUF, S1BUF 用于存放 UART0, UART1 欲发送或已接收的数据,对于任一个 SBUF,它实际上由两个独立的寄存器组成,一个发送缓冲区,另一 个是接收缓冲区。当要发送的数据传送到 SBUF 时,进的是发送缓冲区。当要从 SBUF 读数据时, 则取自 接收缓冲区,取走的是刚接收到的数据。

## **7**.**CKCON**

程序和数据存储器的读写延迟控制寄存器。这个寄存器可以设置程序和数据存储器的读写的延迟时钟 数,以便适应不同的存储器。降低程序读取的延迟时间,可以有效的增加程序执行速度。ATT7039 的程序 和数据存储器均支持最短的读写延迟。

| Clock controller register (CKCON) |         |         | <b>Address:</b> | 8EH     |         |         |         |             |
|-----------------------------------|---------|---------|-----------------|---------|---------|---------|---------|-------------|
|                                   | Bit7    | 6       |                 | 4       |         |         |         | <b>Bit0</b> |
| Read:                             | CKCON.7 |         | CKCON.5         | CKCON.4 | CKCON.3 | CKCON.2 | CKCON.1 | CKCON.0     |
| Write:                            |         | CKCON.6 |                 |         |         |         |         |             |
| <b>Reset:</b>                     | 0       |         |                 |         |         | 0       | 0       |             |
| __                                | ____    |         |                 |         | ______  |         |         |             |

表 3-1-7 时钟控制寄存器 (CKCON, 0x8EH)

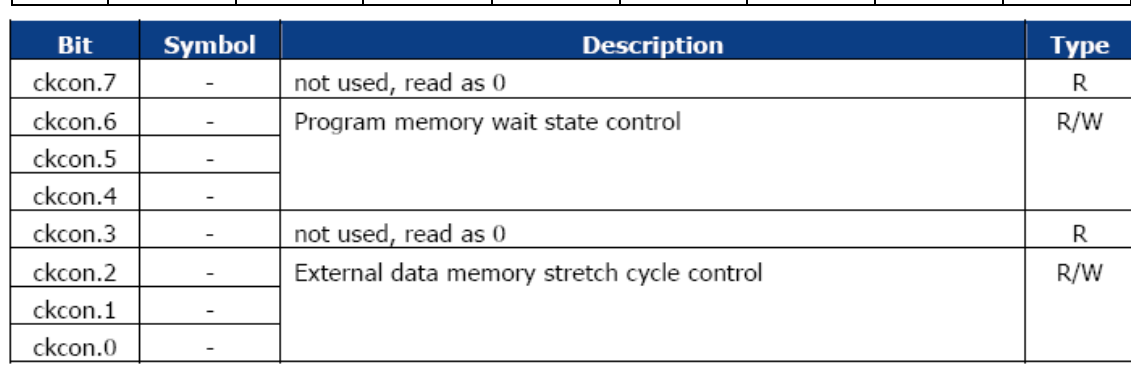

# 3.2 存储单元

# *3.2.1* 概述

ATT7039内置8bit可编程高可靠性32K bytes Flash Memory,256 Byte Info Flash和1K XRAM。

Flash被擦除后的状态为0xFF, Flash在逻辑空间由2部分或3部分组成(根据RAMMAP寄存器位的选 择),若分成2部分则是由32K Flash(Program Memory)和256 Bytes Info Flash(Data Memory)。其中32K Code Flash可以通过RAMMAP寄存器位分成28K Flash (Program Memory) 和4K Flash (Data Memory), 以及256 Bytes Info Flash (Data Memory), 这样逻辑空间就变成是3部分。

- 当用户配置Flash为32K时, 32K Flash用于用户存储程序, 地址分配为0000H-7FFFH。
- 当用户配置Flash为28K+4K时, 4K Data Flash用于存储当系统掉电时用户需要保持的数据, 在Data Memory空间地址分配为1000H—1FFFH。
- 256 Info flash可用于存储当系统掉电时用户需要保持的数据,在Data Memory空间地址分配为2000  $-20$ FFH.

1K XRAM 分为2个部分,低256个字节的XRAM(0x0000—0x00FF)在芯片进入SLEEP模式后不掉电, 仍然能够保存用户数据。其余的XRAM空间(0x0100—0x03FF)当芯片进入SLEEP模式后数据丢失。

# *3.2.2 ATT7039 Flash* 特性

- Flash字节读取时间:40ns
- Flash字节写时间: 30us (max)
- Flash页擦除时间: 20ms (max)
- Flash全擦除时间:20ms(max)
- Code Memory: 1K bytes/page
- Data Memory: 1K bytes/page
- Information memory:256 bytes/page
- 擦写次数:200,000 次
- 数据保持时间: 20年 (min)

*3.2.3* 框图

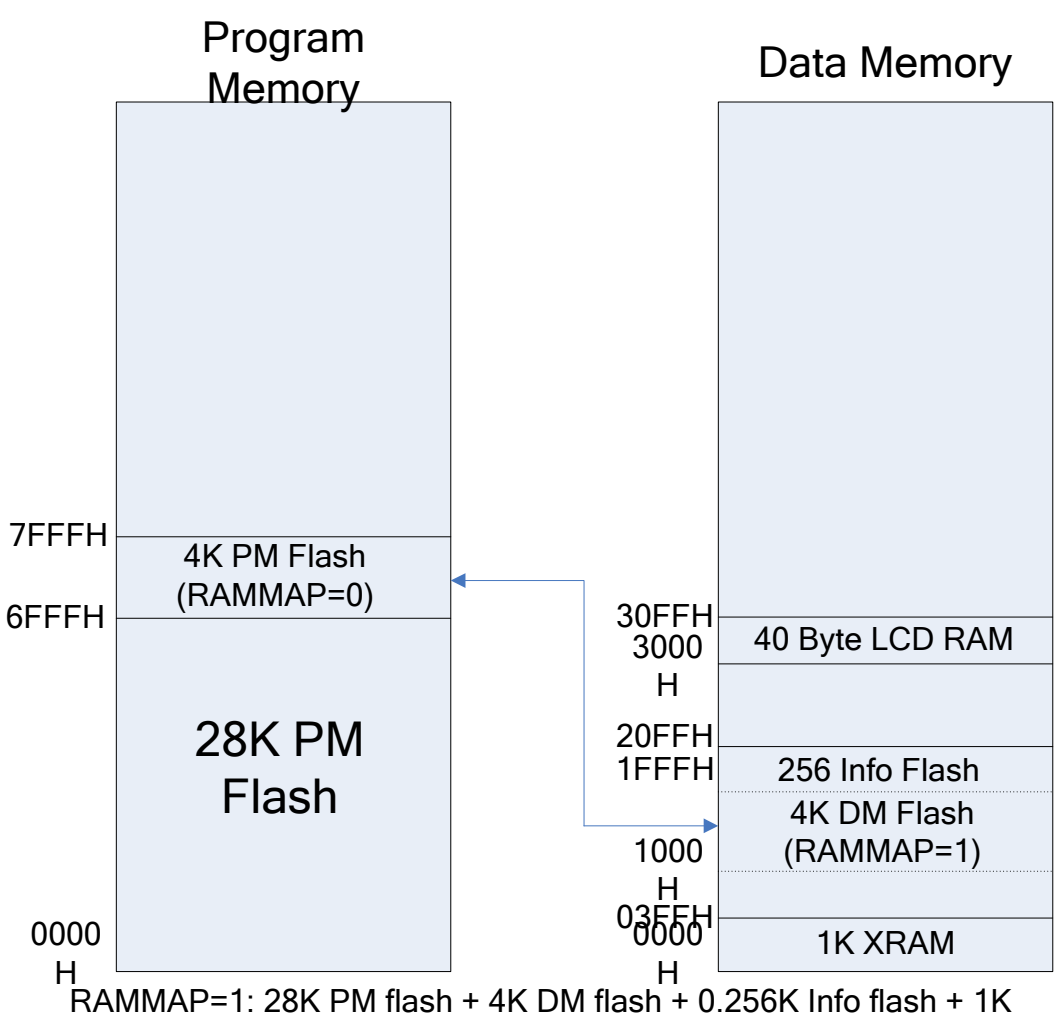

XRAM

RAMMAP=0: 32K PM flash + 0.256K Info flash + 1K XRAM

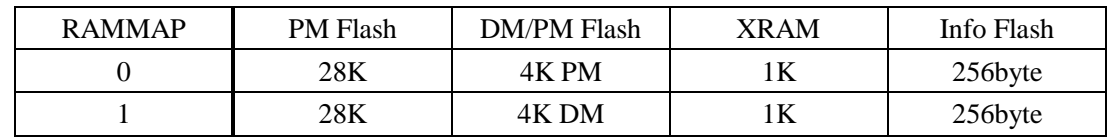

# *3.2.4* 存储器映射及类别说明

## **1**,**XRAM**

1024 字节的 XRAM 存储空间映射到 Data Memory 的地址 0000H-03FFH, 即可通过寻址 Data Memory 地址 0000H-03FFH 来访问 1024 字节的 XRAM。

# **2**,**Info Flash memory**

这部分的 256 字节 Flash 占用 DM 地址空间: 2000H-20FFH。采用 MOVX 指令访问。这部分只包含 一页,为 256 字节。

# **3**,**Code Flash Memory**

32k 字节的 PM Flash 存储空间映射到 Program Memory 的地址 0000H-7FFFH。PM Flash 用于存储用户

程序, 分为 32 页, 每页 1KB。

## **4**,**Data Flash Memory**

4k 字节的 DM Flash 存储空间映射到 Data Memory 的地址 1000H-1FFFH。采用 MOVX 指令访问。分 为 4 页, 每页 1KB。

# *3.2.5 Flash* 的操作

## **3.2.5.1 Flash** 页擦除

这种模式可以在 flash 中运行程序来操作 flash, 操作方法如下:

- (1)设置寄存器PCON的PMW为1,选择对PM的Flash操作。对DM或者**INFO**操作时,需要PMW置0。
- (2)设置寄存器MCON使能Flash擦除和写入,**PMLOCK = 1**, **RSLOCK = 1**
- (3)设置寄存器MCON的FOP1和FOP0选择对Flash的页擦除操作,FOP[1:0]=10
- (4) 设置寄存器MCON的MAPMOD为1 (对于H1103, 该位只能置1)
- (5)将要擦除的Flash页地址写入DPTR,将要flash的数据送写入累加器A,写flash,等待flash操作完
- 成。也就是如下代码:

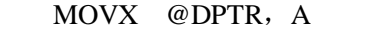

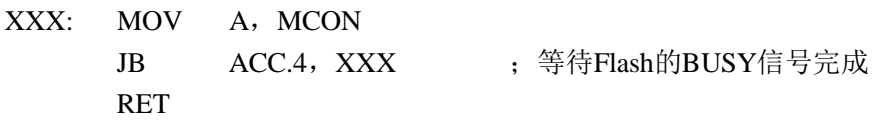

## **3.2.5.2 Flash** 写操作

这种模式可以在 flash 中运行程序来操作 flash, 操作方法如下:

- (1) 设置寄存器PCON的PMW为1, 选择对PM的Flash操作。对DM或者INFO操作时, 需要PMW置0。
- (2)设置寄存器MCON使能 Flash擦除和写入,PMLOCK = 1, RSLOCK = 1
- (3)设置寄存器MCON的FOP1和FOP0选择对Flash的写操作,FOP[1:0]=01
- (4) 设置寄存器MCON的MAPMOD为1 (对于H1103, 该位只能置1)

(5)将要写的Flash地址写入DPTR,将要flash的数据送写入累加器A,写flash,等待flash操作完成。 也就是如下代码:

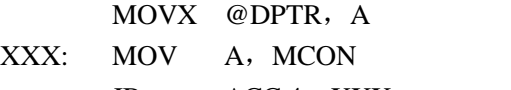

JB ACC.4, XXX ; 等待Flash的BUSY信号完成 RET

## **3.2.5.3 Flash** 读操作

- (1)设置寄存器PCON的PMW为1,选择对PM的Flash操作。对DM或者**INFO**操作时,需要PMW置0。
- (2) 设置寄存器MCON的MAPMOD为1 (对于H1103, 该位只能置1)
- (3)将要写的Flash地址写入DPTR,读取flash内容至累加器A。也就是如下代码:

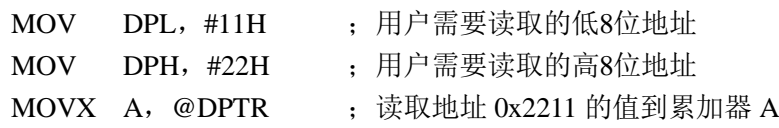

## **3.2.5.4 Flash** 的读写保护

将 Flash 的 Info 部分的最后一个字节 (20FFH) 写 0 后, Flash 便处于读保护状态, 只能擦除, 无法读 出。

设置寄存器 MOCN 的 PMLOCK, RSLOCK 位打开 Flash 的写保护功能。

# *3.2.6* 特殊功能寄存器

| 地址   | 复位值<br>名称 |      | 功能描述    |
|------|-----------|------|---------|
| 0x86 | MCON      | 0x00 | 内存控制寄存器 |
| 0x87 | PCON      | 0x08 | 程序控制寄存器 |

表 3-3-1 Flash 操作模式控制寄存器列表

表 3-2-2 MCON 内存控制寄存器

| Memory Control Register (MCON) |        |   | Address: 86H  |             |                               |                               |               |               |
|--------------------------------|--------|---|---------------|-------------|-------------------------------|-------------------------------|---------------|---------------|
|                                | Bit7   | 6 | b             |             |                               |                               |               | Bit0          |
| Read:                          | WRFAIL |   | <b>RAMMAP</b> | <b>BUSY</b> | F <sub>0</sub> P <sub>1</sub> | F <sub>0</sub> P <sub>0</sub> | <b>PMLOCK</b> | <b>RSLOCK</b> |
| Write:                         |        | X |               | X           |                               |                               |               |               |
| Reset:                         |        |   |               |             |                               |                               |               |               |

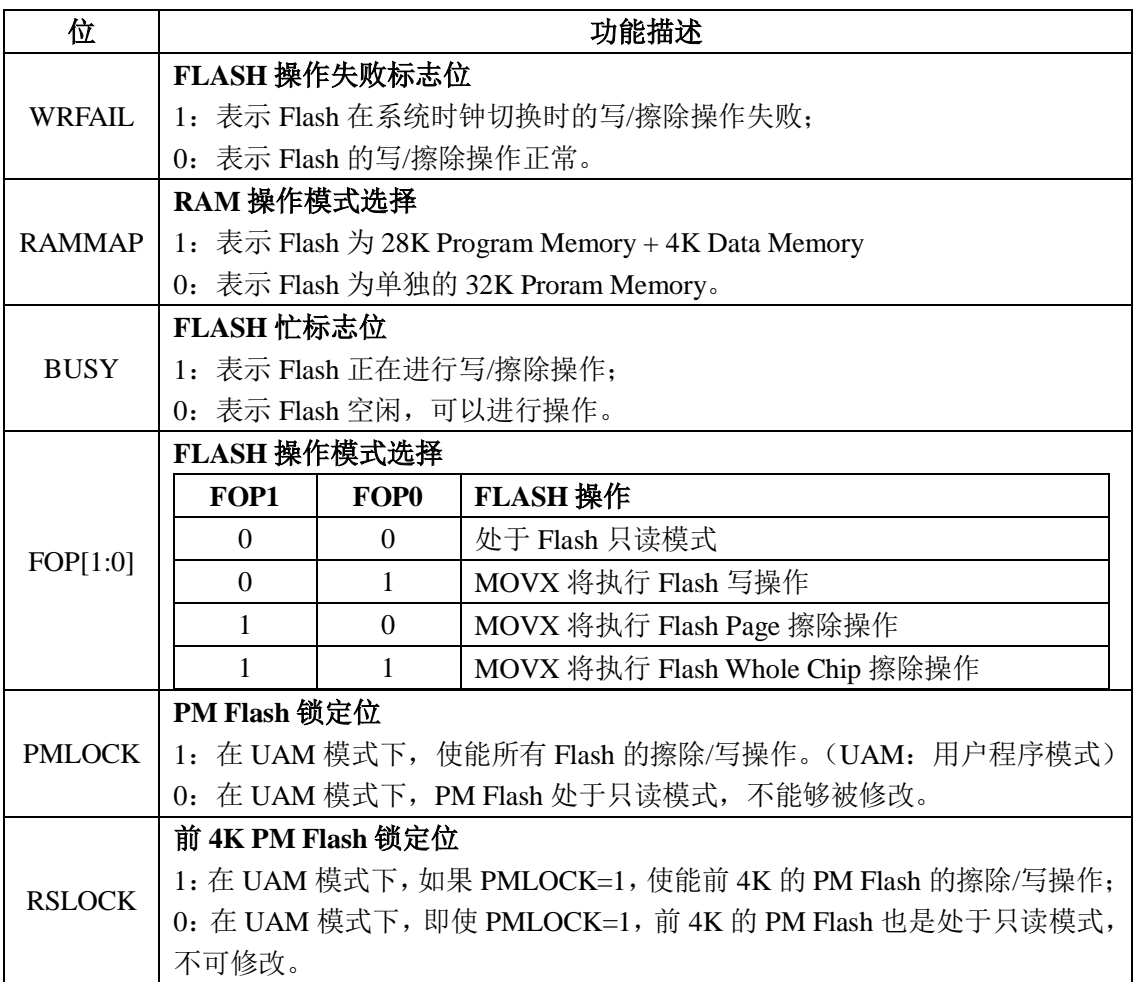

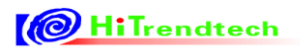

#### 表 3-2-3 PCON 程序控制寄存器

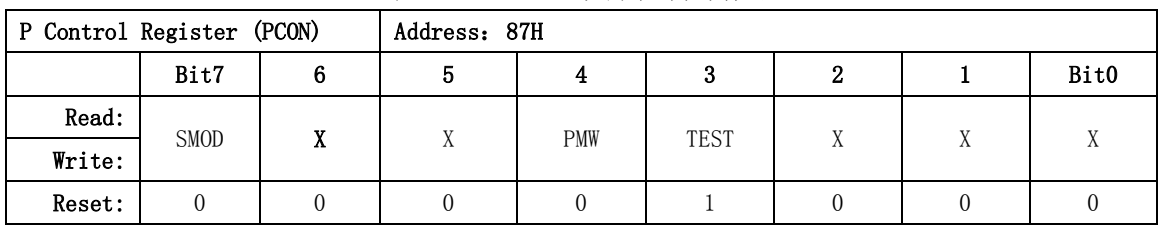

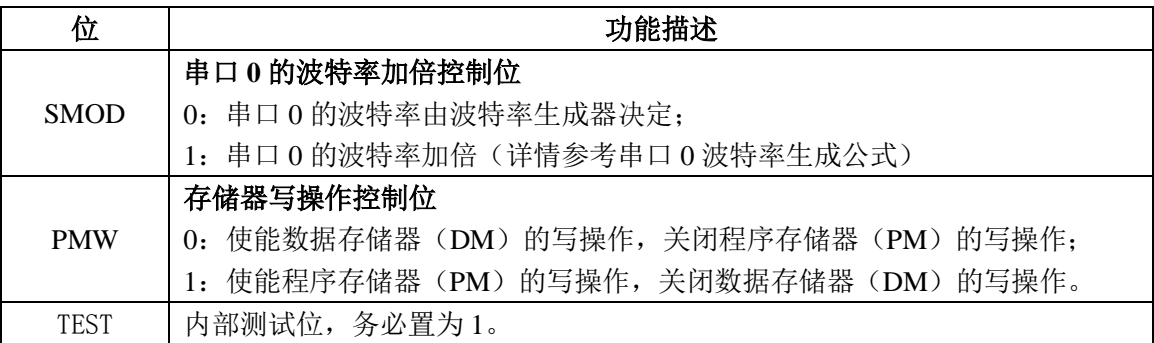

# 3.3 中断系统

# *3.3.1* 概述

ATT7039 中断系统支持 11 个中断, 其中 6 个通用中断, 包括外部引脚 INT0 中断, 定时器 T0、T1、 T2 中断以及串行口 UART0、UART1,保留了标准 8051 原有功能。

另外 5 个中断, 利用 R8051XC 的 5 个扩展中断, 分别为:

- $\bullet$  计量中断(IRQ EMU)
- RTC 中断(IRQ\_RTC)
- 按键中断(IRQ\_KBI)
- $\bullet$  I2C 中断 (IRQ\_I2C)
- PMU 中断(IRQ\_PMU)

## *3.3.2* 中断列表

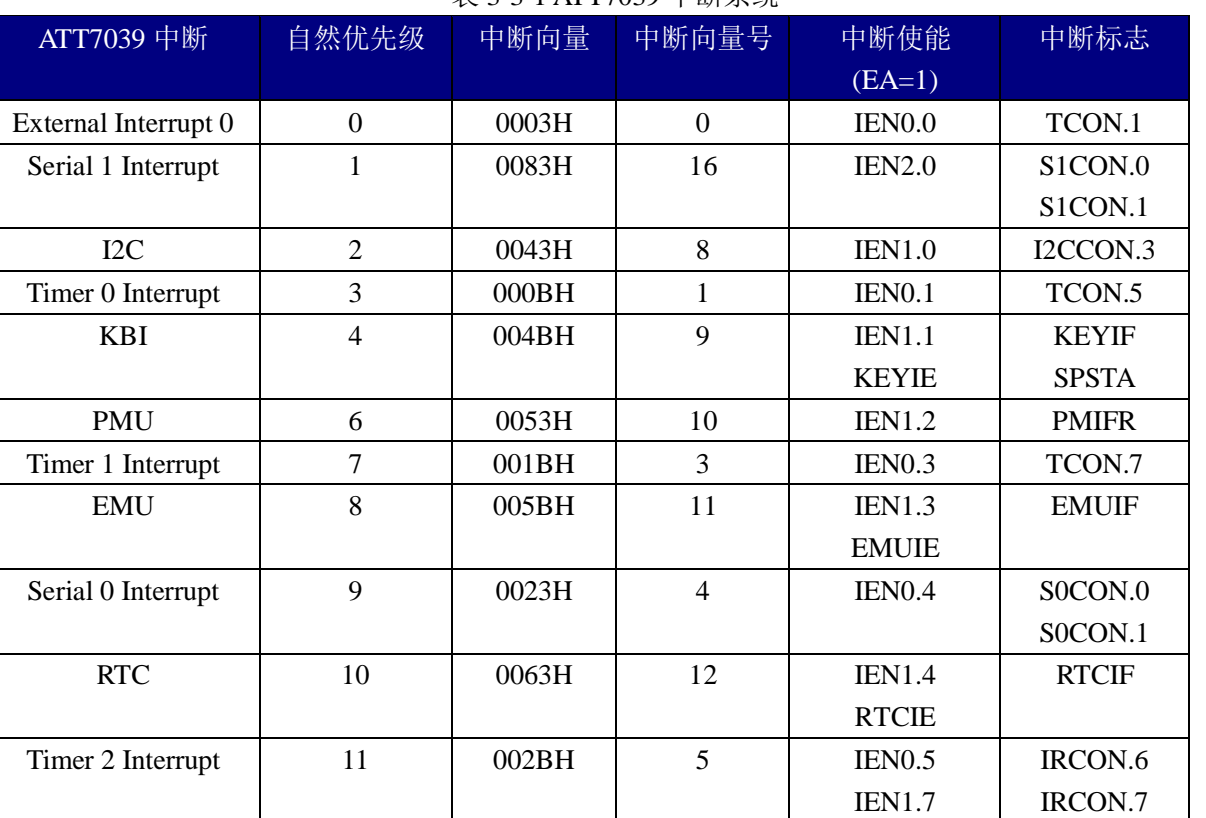

## 表 3-3-1 ATT7039 中断系统

# *3.3.3* 中断优先级

ATT7039 可设定4个中断优先级,不支持对单个中断源的优先级进行调整,只能根据固定 的中断向量组进行向量组的优先级调整。优先级的调整主要通过寄存器 IP0, IP1 来设置。

4个中断优先级如下表所示:

| IP1.X | IP0.X | 优先级             |
|-------|-------|-----------------|
|       |       | Level 0(lowest) |
|       |       | Level 1         |

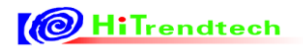

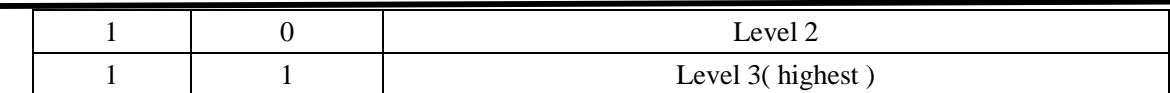

中断向量组与相应的中断控制位如下表所示:

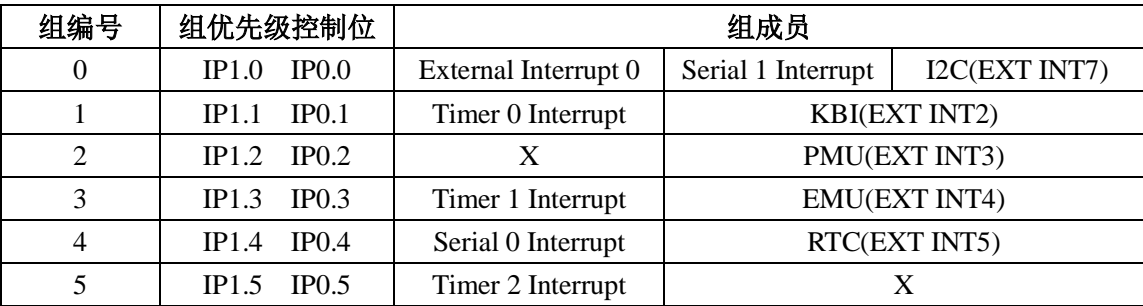

# *3.3.4* 特殊功能寄存器

表 3-3-2 中断系统寄存器列表

| 地址   | 名称               | 复位值  | 功能描述        |
|------|------------------|------|-------------|
| 0xA8 | <b>IENO</b>      | 0x00 | 中断使能寄存器 0   |
| 0xB8 | IEN1             | 0x00 | 中断使能寄存器 1   |
| 0x9A | IEN <sub>2</sub> | 0x00 | 中断使能寄存器 2   |
| 0xAE | <b>RTCIE</b>     | 0x00 | RTC 中断使能寄存器 |
| 0xAC | <b>EMUIE</b>     | 0x00 | EMU 中断使能寄存器 |
| 0x97 | <b>PMIER</b>     | 0x00 | PMU 中断使能寄存器 |
| 0xAF | <b>KEYIE</b>     | 0x00 | 按键中断控制寄存器   |
| 0xC0 | <b>IRCON</b>     | 0x00 | 中断标志寄存器     |
| 0xA9 | IP <sub>0</sub>  | 0x00 | 优先级控制寄存器 0  |
| 0xB9 | IP1              | 0x00 | 优先级控制寄存器 1  |

## **3.3.4.1** 中断使能寄存器

表 3-3-3 IEN0 中断使能寄存器 0 (A8H)

| <b>Interrupt Enable 0 Register (IEN0)</b> |          |   | Address:        | A8H             |     |   |                 |                 |
|-------------------------------------------|----------|---|-----------------|-----------------|-----|---|-----------------|-----------------|
|                                           | Bit7     |   |                 | 4               |     |   |                 | <b>Bit0</b>     |
| Read:                                     | EAL      | X | ET <sub>2</sub> | ES <sub>0</sub> | ET1 | X | ET <sub>0</sub> | EX <sub>0</sub> |
| Write:                                    |          |   |                 |                 |     |   |                 |                 |
| <b>Reset:</b>                             | $\theta$ |   |                 |                 |     |   | 0               |                 |

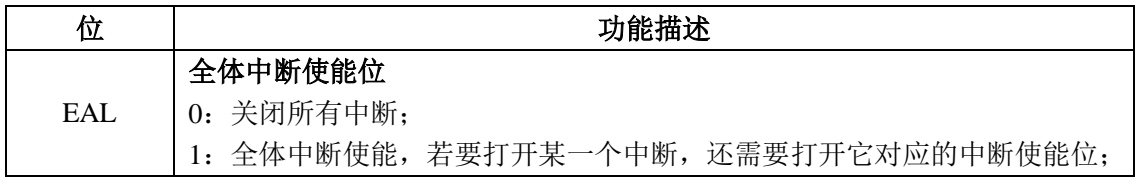

|                 | 定时器2中断使能                   |
|-----------------|----------------------------|
| ET <sub>2</sub> | 0: 定时器 2 中断关闭;             |
|                 | 1: 并且 EAL=1, 定时器 2 中断使能;   |
|                 | 串口0中断使能                    |
| ES <sub>0</sub> | 0: 串口 0 中断关闭:              |
|                 | 1: 并且 EAL=1, 串口 0 中断使能;    |
|                 | 定时器1溢出中断使能                 |
| ET <sub>1</sub> | 0: 定时器 1 溢出中断关闭;           |
|                 | 1: 并且 EAL=1, 定时器 1 溢出中断使能; |
|                 | 定时器 0 溢出中断使能               |
| ET <sub>0</sub> | 0: 定时器 0 溢出中断关闭;           |
|                 | 1: 并且 EAL=1, 定时器 0 溢出中断使能; |
|                 | 外部中断0使能                    |
| EX <sub>0</sub> | 0: 外部中断 0 关闭;              |
|                 | 1: 并且 EAL=1, 外部中断 0 使能;    |

表 3-3-4 IEN1 中断使能寄存器 1 (B8H)

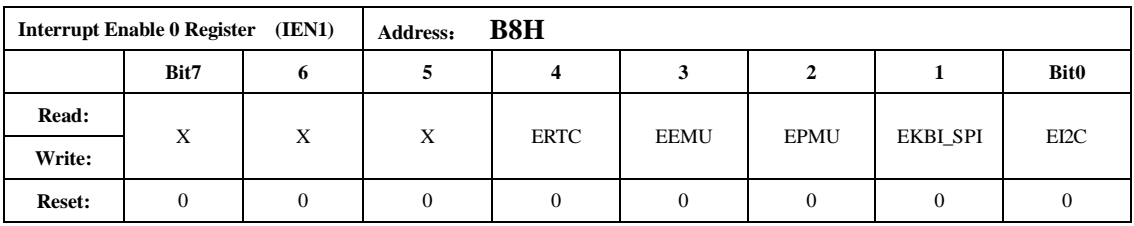

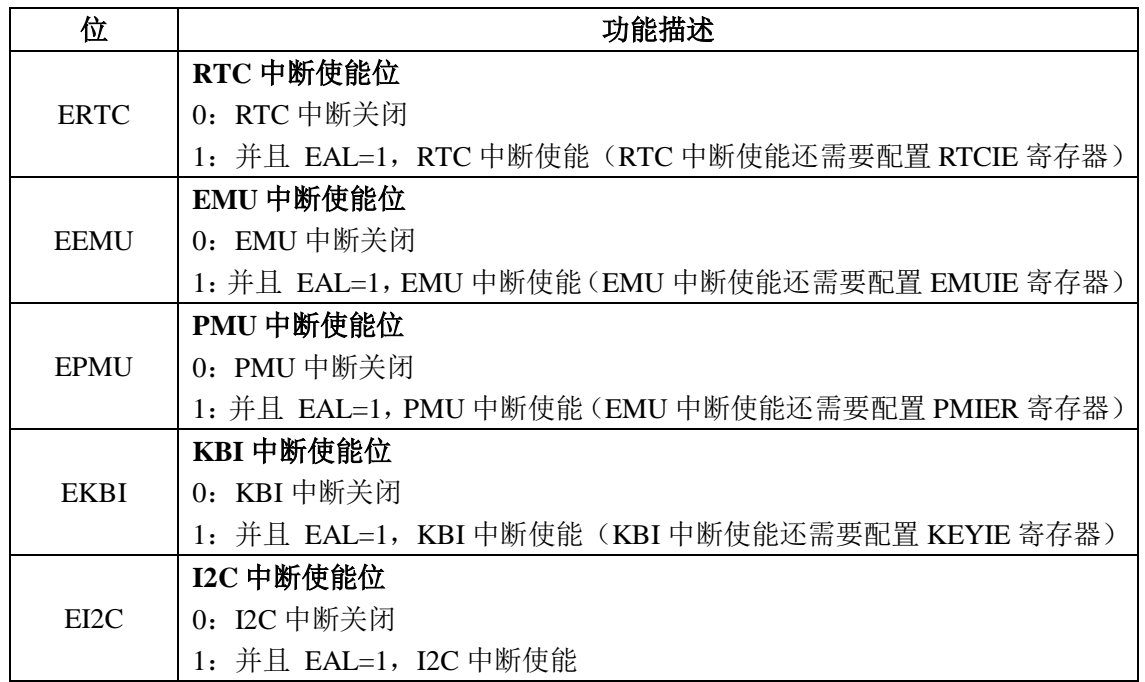

表 3-3-5 IEN2 中断使能寄存器 2 (9AH)

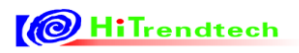

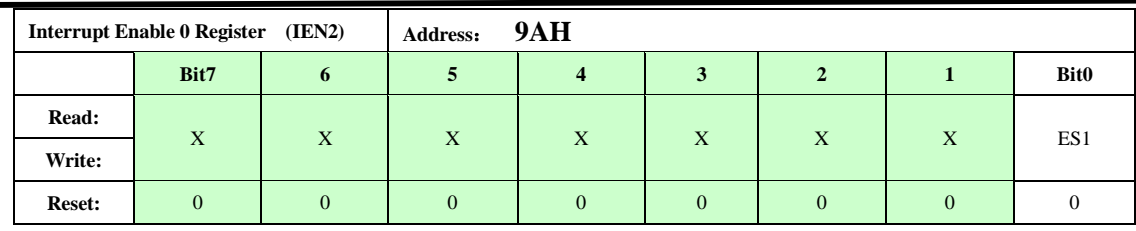

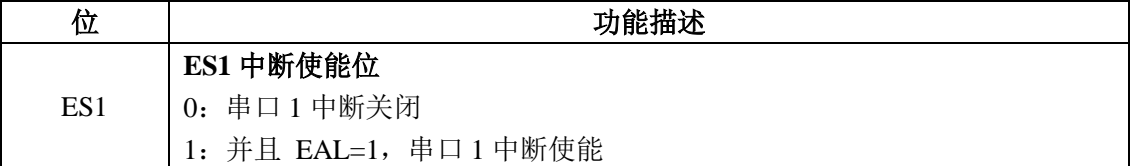

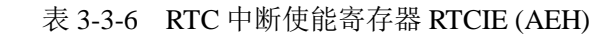

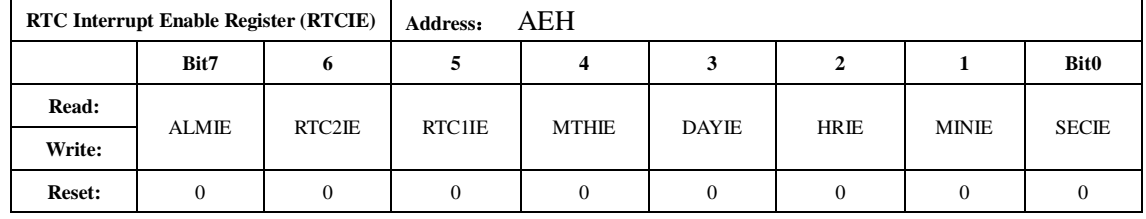

# 1:使能中断;0:关闭中断。

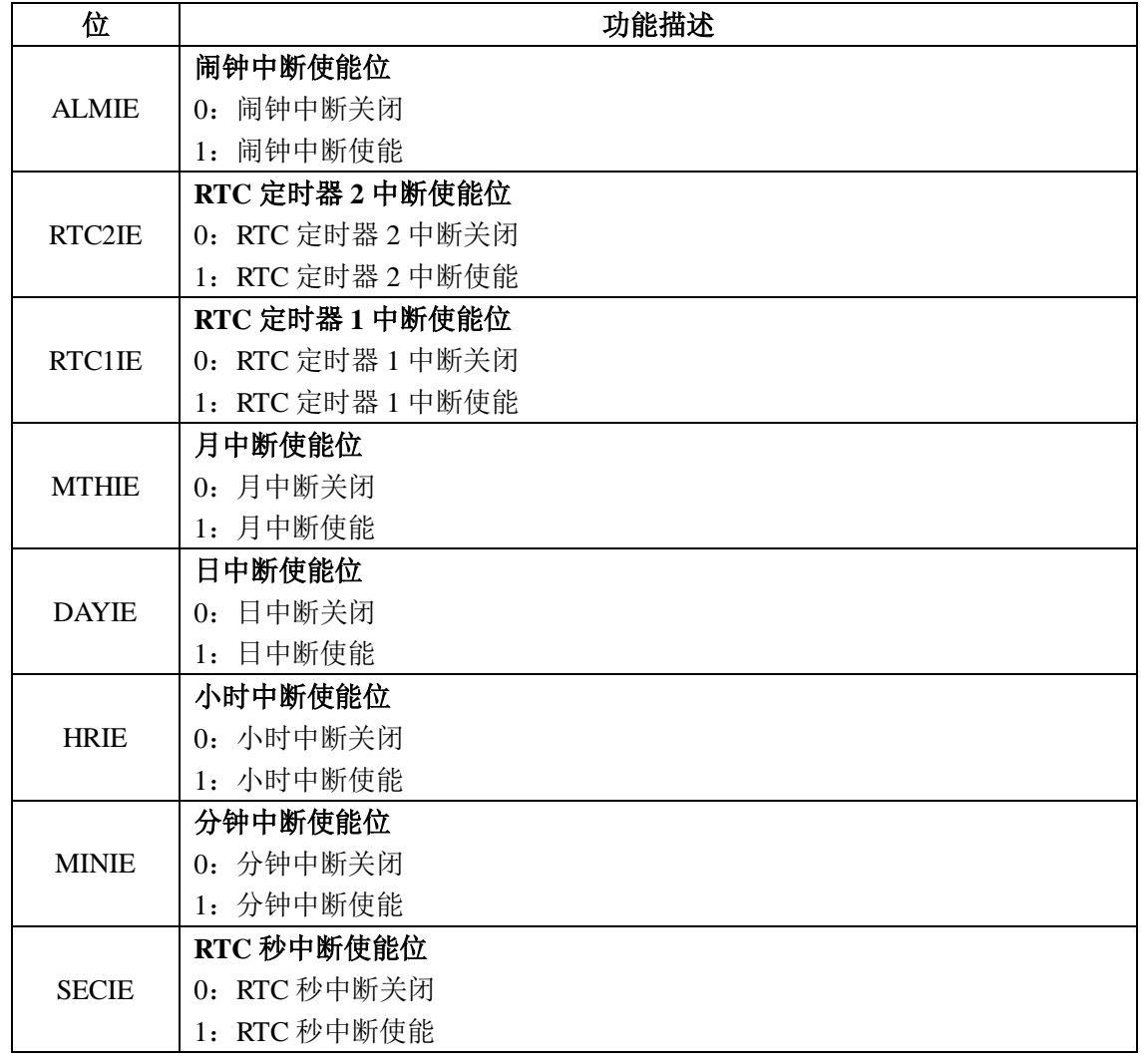

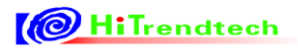

表 3-3-7 EMU 中断使能寄存器 EMUIE (ACH)

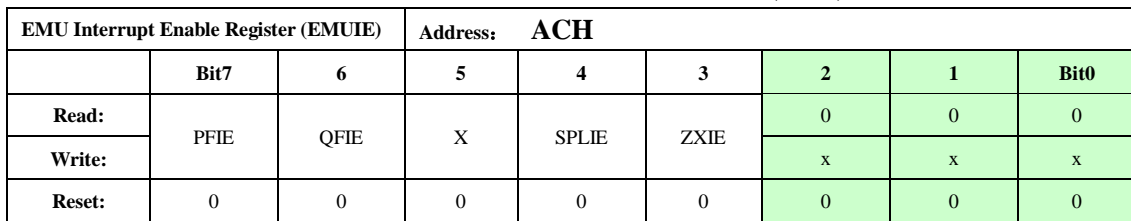

只有使能相应的中断位,0xB1H 的中断标志才能被置 1。

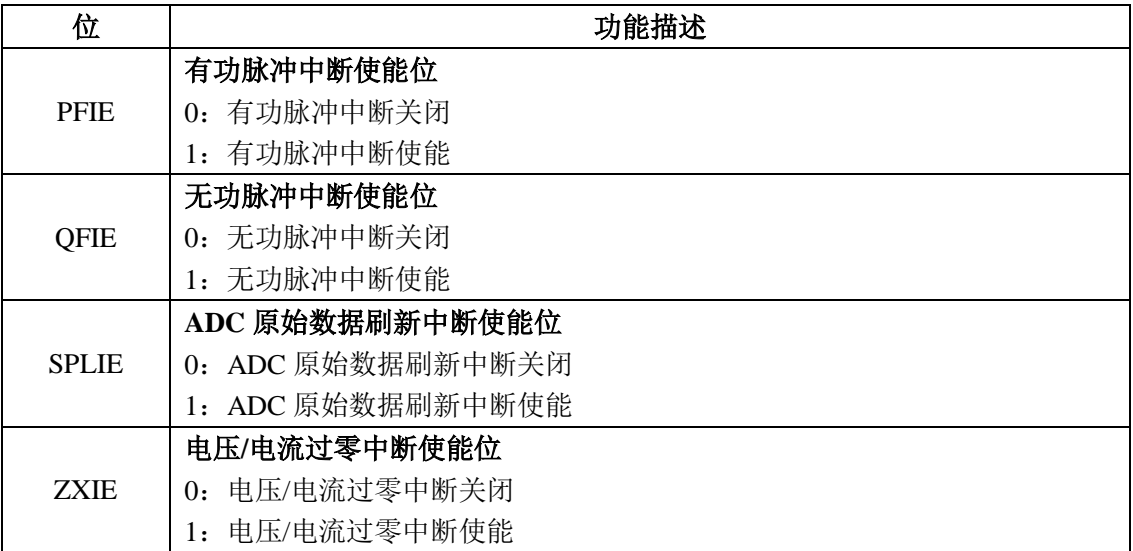

## 表 3-3-8 PMIER PMU 中断使能寄存器(97H)

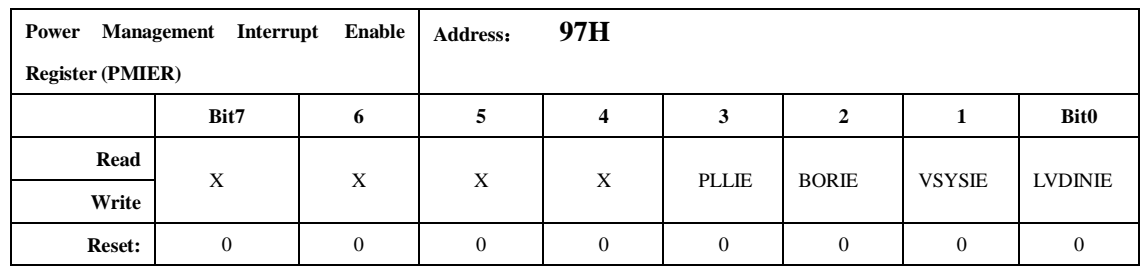

#### 注: 需要同时使能 IEN1.bit2, PMIER 使能的中断才会有效。

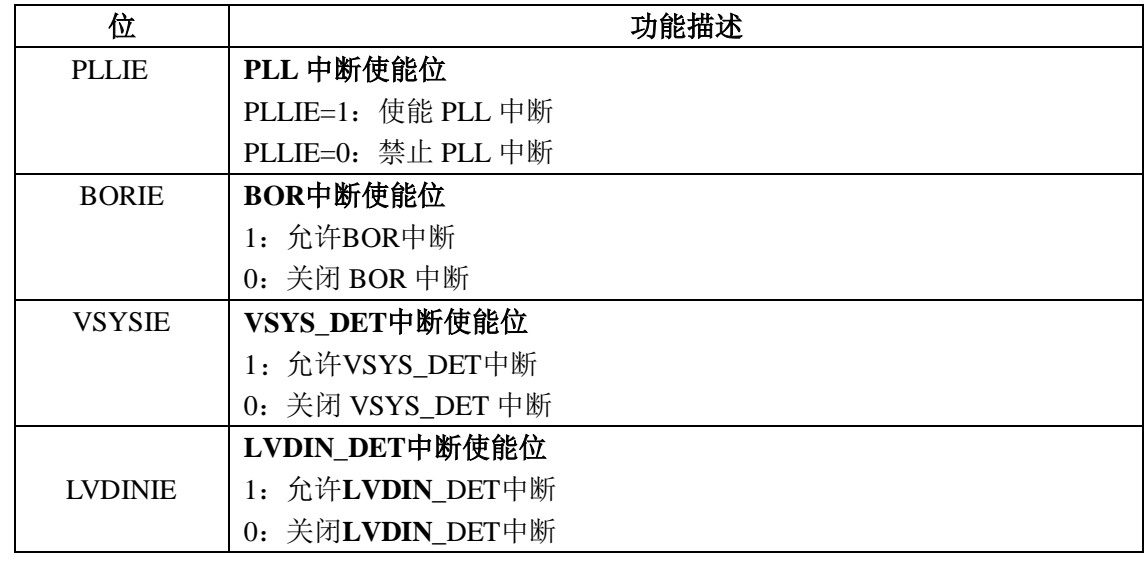

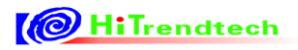

表 3-3-9 KEYIE 按键中断控制寄存器(AFH)

| KEY Interrupt Enable Register (KEYIE) |      |   | AFH<br>Address: |                 |   |   |        |        |
|---------------------------------------|------|---|-----------------|-----------------|---|---|--------|--------|
|                                       | Bit7 | 6 | 5               | 4               | 3 |   |        | Bit0   |
| Read:                                 |      |   |                 |                 |   |   |        |        |
| Write:                                | л    |   | <b>KEY1 SEL</b> | <b>KEYO SEL</b> |   | Χ | KEYIE1 | KEYIEO |
| Reset:                                |      |   |                 |                 |   |   |        |        |

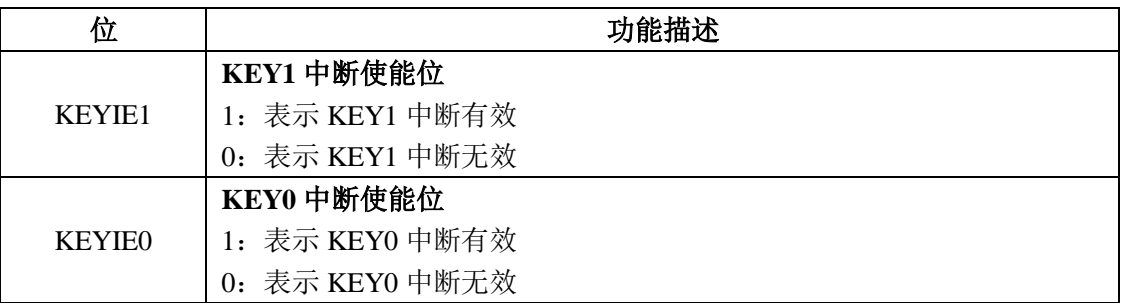

#### **3.3.4.2** 中断标志寄存器

表 3-3-10 中断标志寄存器 IRCON (C0H)

| <b>IRCON</b>  |      |                 | COH<br>Address: |   |   |   |          |             |  |
|---------------|------|-----------------|-----------------|---|---|---|----------|-------------|--|
|               | Bit7 | o               |                 |   |   |   |          | <b>Bit0</b> |  |
| Read:         | X    |                 |                 |   |   |   |          |             |  |
| Write:        |      | TF <sub>2</sub> | X               | X | X | X | X        | X           |  |
| <b>Reset:</b> |      |                 |                 |   |   |   | $\Omega$ |             |  |

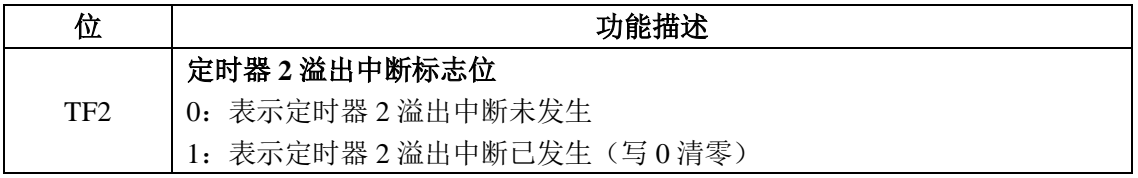

## **3.3.4.3** 中断优先级寄存器

#### 表 3-3-11 IP0 优先级控制寄存器 0(A9H)

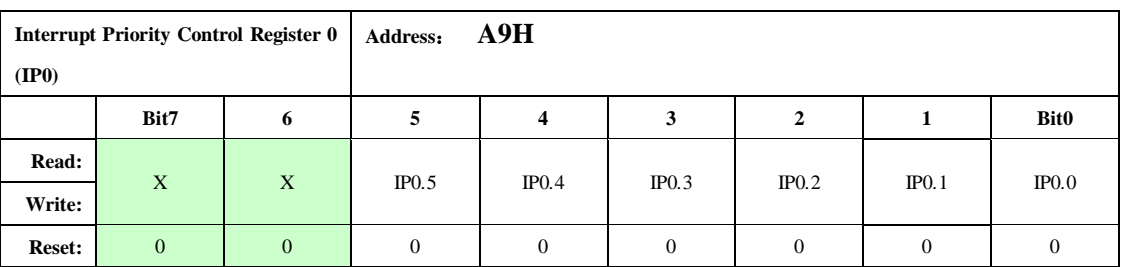

表 3-3-9 IP1 优先级控制寄存器 1(B9H)

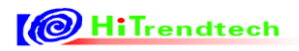

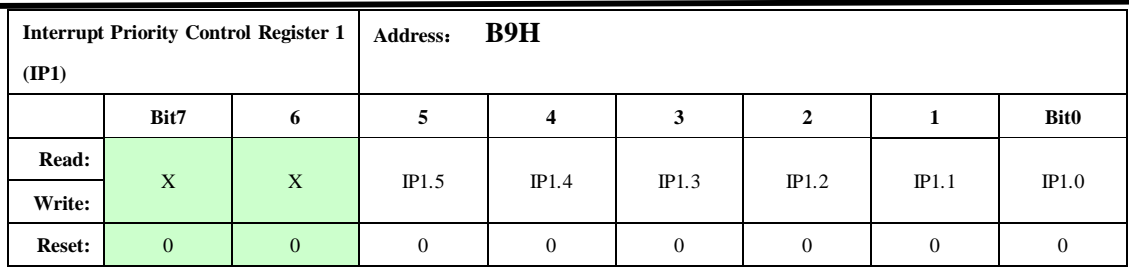

## *3.3.5* 中断处理

中断系统遵循下列两条基本规则:

第一:低优先级中断源可被高优先级中断源所中断,而高优先级中断源不能被同级或低优先级的中断 源所中断;

第二:一种中断源不管是高优先级或低优先级,一旦得到响应,与它同级的中断源不能再中断它。

当同时收到几个同一优先级中断时,响应哪一个中断源取决于内部查询顺序。其优先级排列见上表中 同级中断优先级列。值得指出的是,RTC 中断、EMU 中断、PMU 中断、KBI 中断都包含了若干个中断源。 以 RTC 中断为例, RTC 中断标志寄存器包含: 闹钟中断、秒定时中断、定时器 2 中断、定时器 1 中断、 日中断、小时中断、分钟中断、秒中断 8 个中断标志,用户可以在 ISR 中通过软件查询的方式判断 RTC 中断源,并在 ISR 中在清除 8 个中断标志。

# 3.4 定时器

- *3.4.1* 概述
	- ATT7039 内部有三个 16 位可编程的定时器: 定时器 T0、定时器 T1 和定时器 T2。
	- 每一个定时器/计数器都有两个独立的 8 位寄存器组成

Timer0: TL0和TH0 Timer1: TL1和TH1

Timer2: TL2和TH2

*3.4.2* 框图

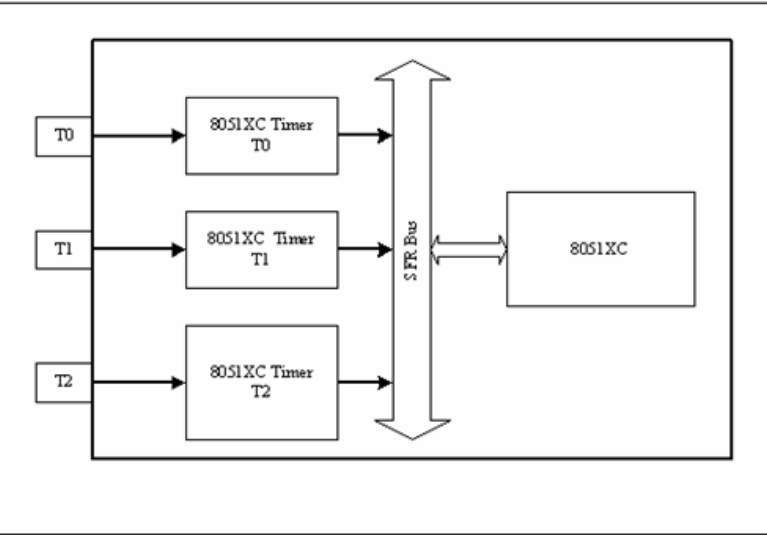

图 3-4-1 ATT7039 定时器/计数器框图

# *3.4.3* 定时器工作模式

定时器 0 和定时器 1 都有 4 种工作模式,由 TMODE 和 TCON 控制。这四种工作模式是:

- 模式 0:13 位定时器
- 模式 1:16 位定时器
- 模式 2:自动装入时间常数的 8 位定时器
- 模式 3: 两个 8bit 定时器 (Timer1 在该模式下关闭)

# *3.4.4* 定时器 *0*

在定时器模式中,定时器 0 每 12 个时钟周期加 1,就是说,在每 12 个周期的时钟信号之后,它的计 数会加 1。

## **1**,模式 **0**

设置寄存器 TMOD 的标志位 TMOD[1:0]=00 可进入该模式,清除寄存器位 TMOD.2 可选择为定时器模式。 定时器被分为两个 8 位寄存器, 低字节和高字节, 低字节又被分为两部分: 低 5 位和高 3 位(只有低 5 位是计数器的一部分)。这就使定时器成为一个13 位的计数器,每12 个时钟周期加 1,当定时器 0 溢出 时寄存器位 TF0 置位, 同时产生定时器溢出中断。程序进入中断后, 该位被自动清零。

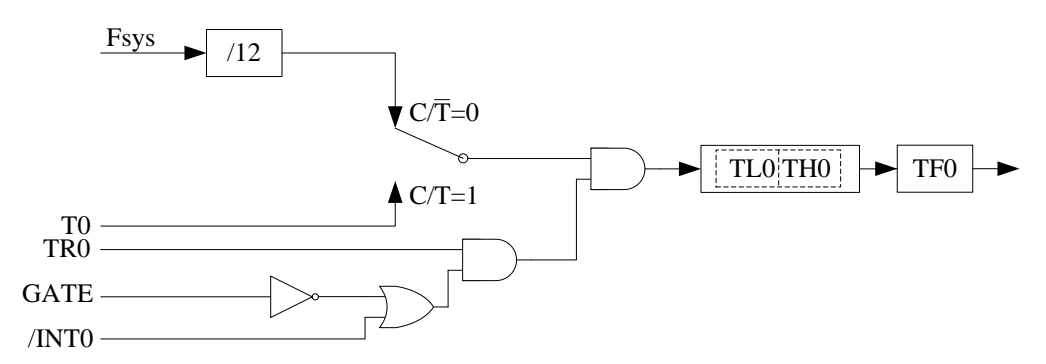

模式 0 下作定时器用时,其定时时间计算公式为:

*Td* = (2^13− *X* )×12×*Tcpu*

# **2**,模式 **1**

设置寄存器 TMOD 的标志位 TMOD[1:0]=01 可进入该模式。

模式 1 与模式 0 的唯一区别就是低字节寄存器不再被分为两部分,整个低字节都用于计数器。在模式 1中,定时器 0 是一个 16 位的计数器。

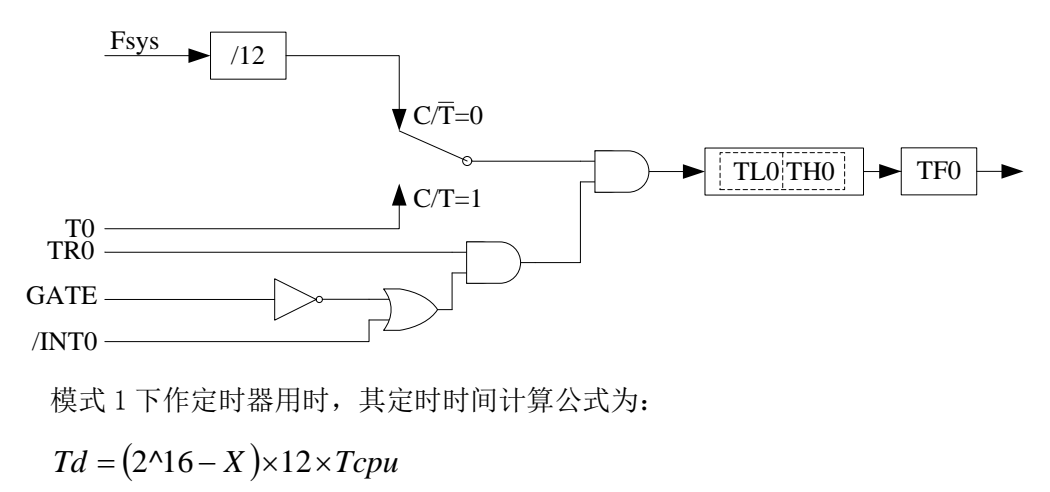

## **3**,模式 **2**

设置寄存器 TMOD 的标志位 TMOD[1:0]=10 可进入该模式。清除寄存器位 TMOD.2 可选择为定时器模式。 在这种模式下,只有低字节寄存器 TL0 会每 12 个时钟周期加 1。定时器是一个 8 位的重载定时器。 当定时器 0 溢出时,TF0 置位,同时产生定时器溢出中断。程序进入中断后,该位被自动清零。

当溢出发生时,新的值将会从高字节 TH0 中抓取。

标志位 TR0 控制定时器的停止和运行。

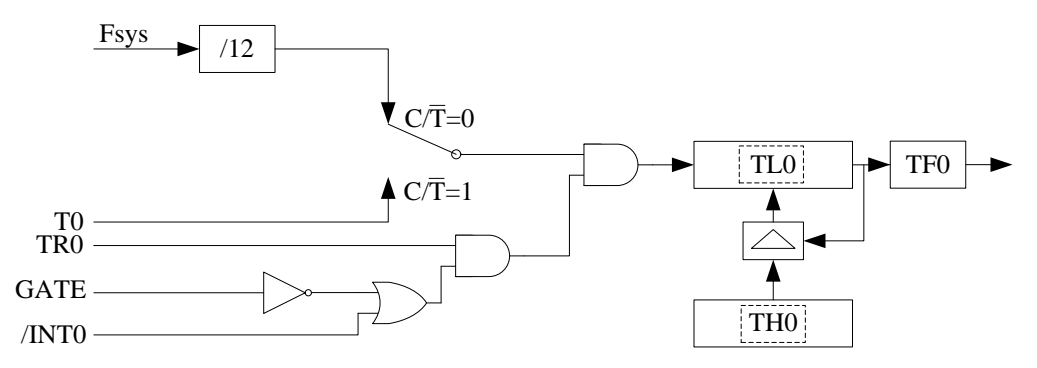

模式 2 下作定时器用时,其定时时间计算公式为:

 $Td = (2^8 - X) \times 12 \times Tcpu$ 

## **4**,模式 **3**

设置寄存器 TMOD 的标志位 TMOD[1:0]=11 可进入该模式。清除寄存器位 TMOD.2 可选择为定时器模式。 在这种模式下,低字节 TL0 会每 12 个时钟周期加 1。高字节 TH0 会每 12 个时钟周期加 1。

当定时器低字节 0 溢出时,TF0 置位,同时产生定时器溢出中断,程序进入中断后,该位被自动清零。 当定时器的高字节溢出时,TCON.7 位,同时产生定时器溢出中断,程序进入中断后,该位被自动清零。 在这种模式中,定时器的低字节受 TR0 控制。高字节受 TR1 控制。

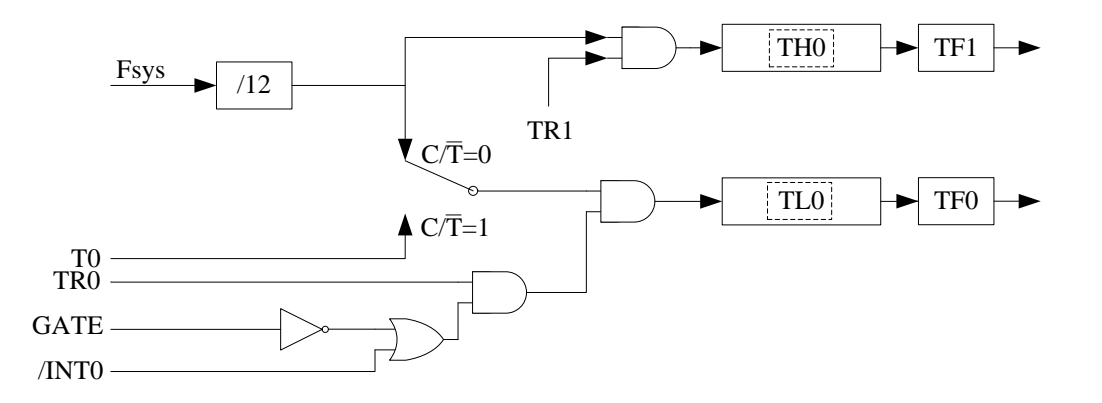

# *3.4.5* 定时器 *1*

在定时器模式中,定时器 1 每 12 个时钟周期加 1, 就是说, 在每 12 个周期的时钟信号之后, 它的计 数会加 1。

## **1**,模式 **0**

设置寄存器 TMOD 的标志位 TMOD[5:4]=00 可进入该模式。清除寄存器位 TMOD.6 可选择为定时器。 定时器 1 被分为两个 8 位寄存器, 低字节和高字节, 低字节又被分为两部分: 低 5 位和高 3 位(只 有低 5 位是计数器的一部分),这就使定时器 1 成为一个 13 位的计数器,每 12 个时钟周期加 1。当定时 器 1 溢出时, TF1 置位, 同时产生定时器溢出中断。程序进入中断后, 该位被自动清零。

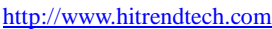

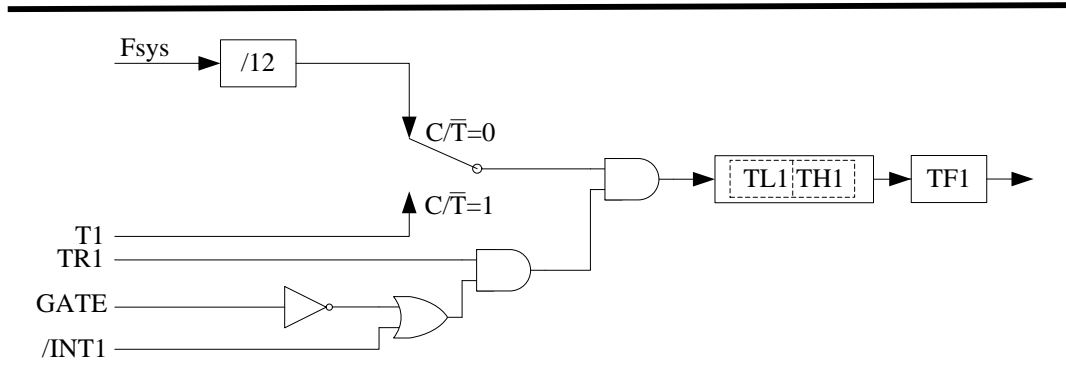

## **2**,模式 **1**

设置寄存器 TMOD 的标志位 TMOD[5:4]=01 可进入该模式。

模式 1 与模式 0 的唯一区别就是低字节寄存器不再被分为低 5 位和高 3 位两部分,整个低字节都用于 计数器,在模式 1 中,定时器 1 是一个 16 位的计数器。

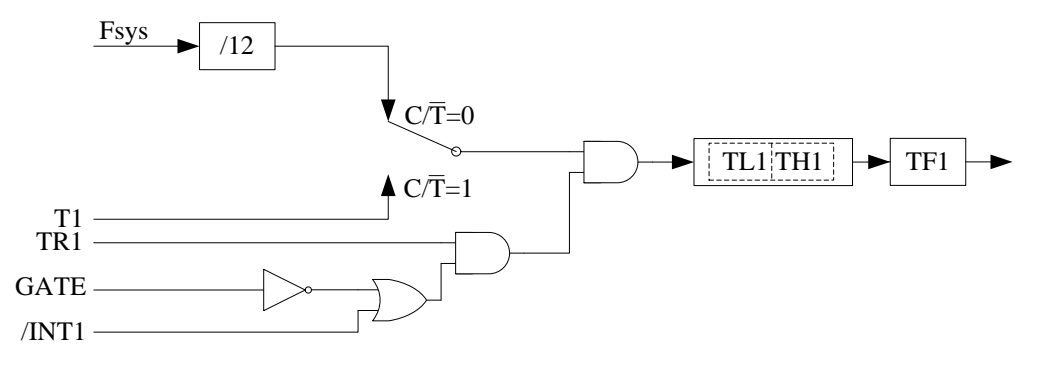

## **3**,模式 **2**

设置寄存器 TMOD 的标志位 TMOD[5:4]=10 可进入该模式。清除寄存器位 TMOD.6 可选择为定时器。 在这种模式下,只有低字节 TL1 会每 12 个时钟周期加 1。在这种模式下,定时器是一个 8 位的重载 定时器。当低字节溢出时, TF1 置位, 同时产生定时器溢出中断。程序进入中断后, 该位被自动清零。

当溢出发生时,新的值将会从高字节 TH1 中抓取。

标志位 TR1 可以控制定时器的停止和运行。

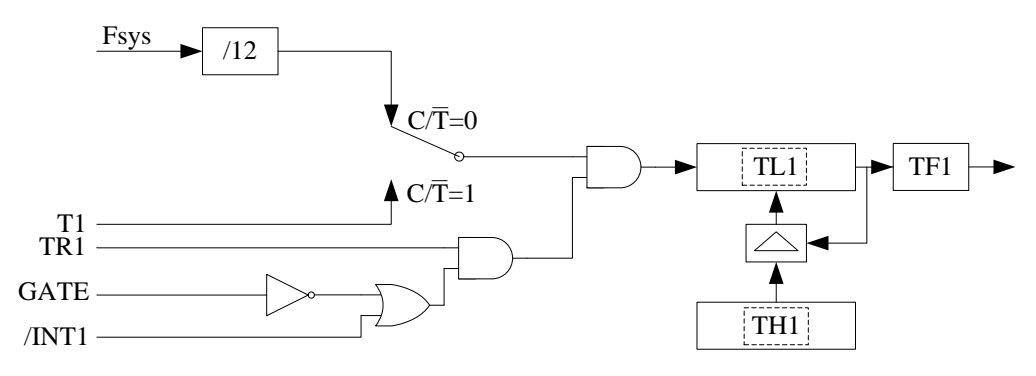

# **4**,模式 **3**

设置寄存器"TMOD"的标志位 TMOD [5: 4]=11 可进入该模式。 在这种模式下,定时器/计数器 1 被关闭(只有定时器/计数器 0 可在模式 3 下操作)。

# *3.4.6* 定时器 *2*

Timer2 是一个 16bit 的定时器。

#### **3.4.6.1** 定时器功能

设置寄存器 T2CON 的标志位 T2I0=1 和 T2I1=0 进入该模式。定时器 2 有两个频率的时钟可以选择, 当标志位 T2PS=0 时, 每 12 个系统时钟计数器加 1; 当标志位 T2PS=1 时, 每 24 个系统时钟计数器加 1。

#### **3.4.6.2** 重载功能

设置寄存器 T2CON[4:3]=10 设置定时器 2 为重载模式。当 Timer2 溢出时,TH2/TL2 自动从 CRC 寄 存器中载入 16 位数据。

## *3.4.7* 特殊功能寄存器

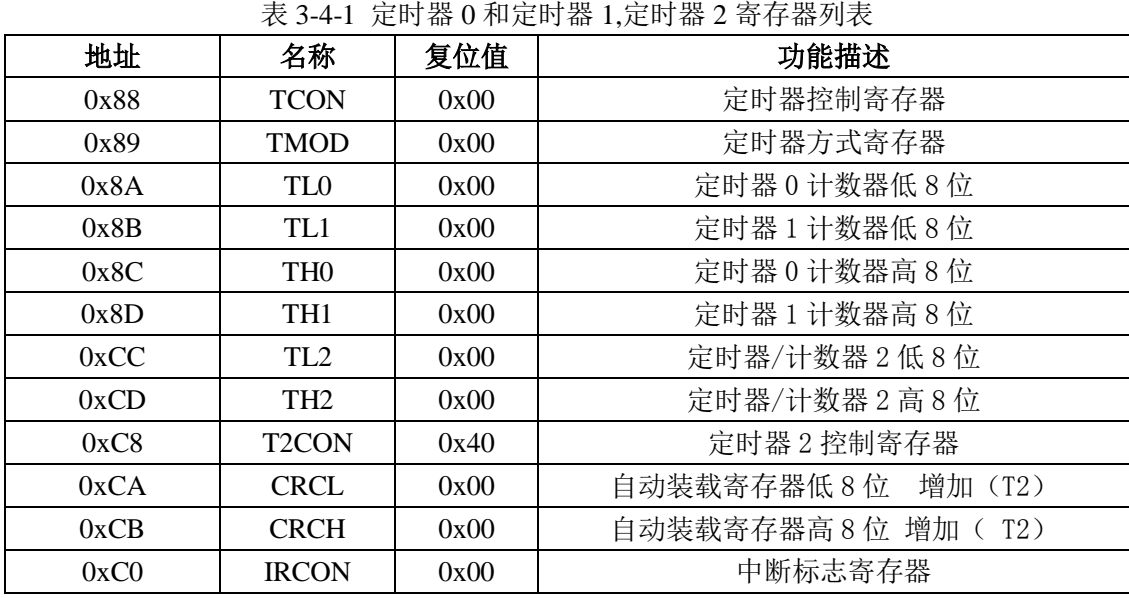

表 3-4-2 定时器 0、定时器 1 控制寄存器 (TCON 0x88H)

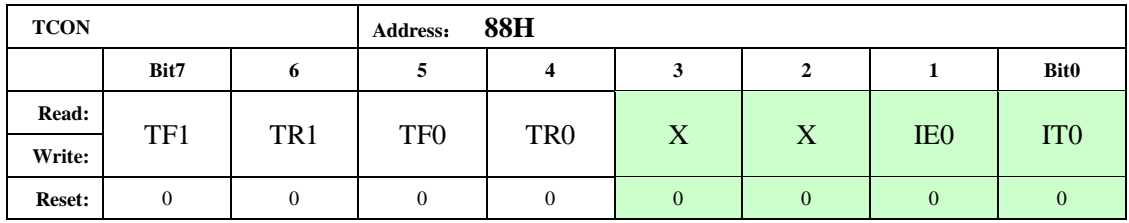

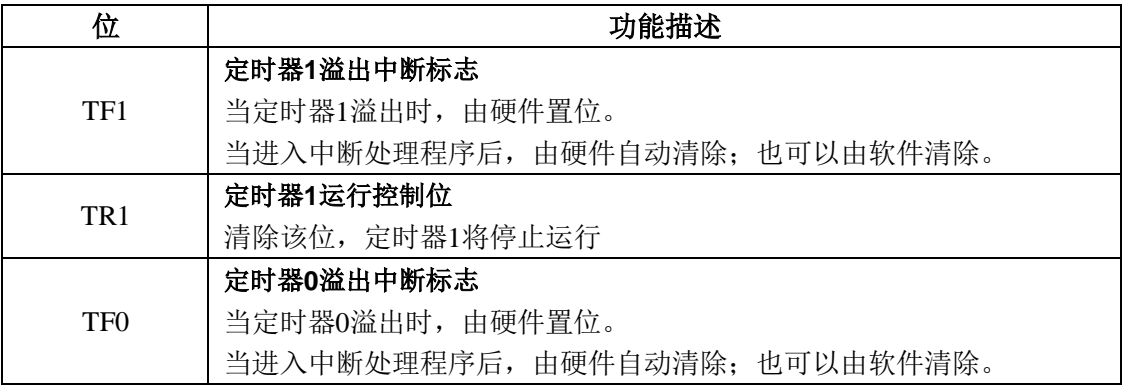

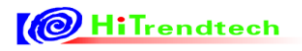

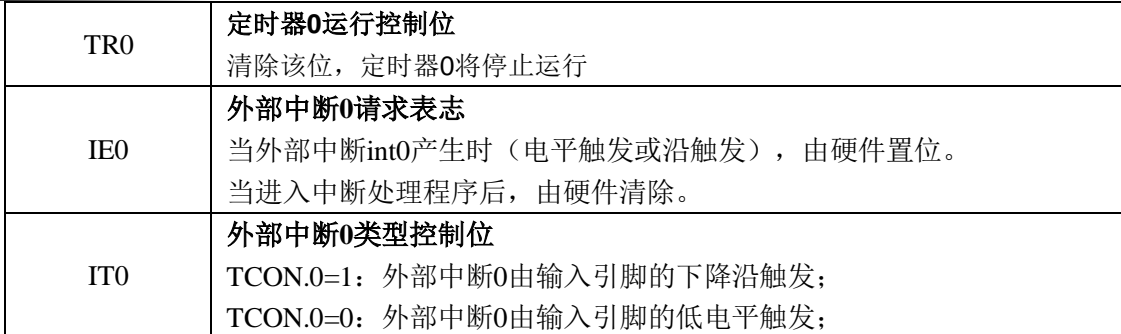

## 表 3-4-4 定时器 0、定时器 1 模式寄存器(TMOD 0x89H)

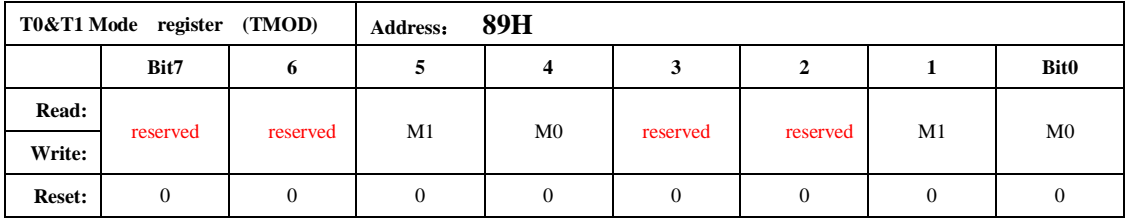

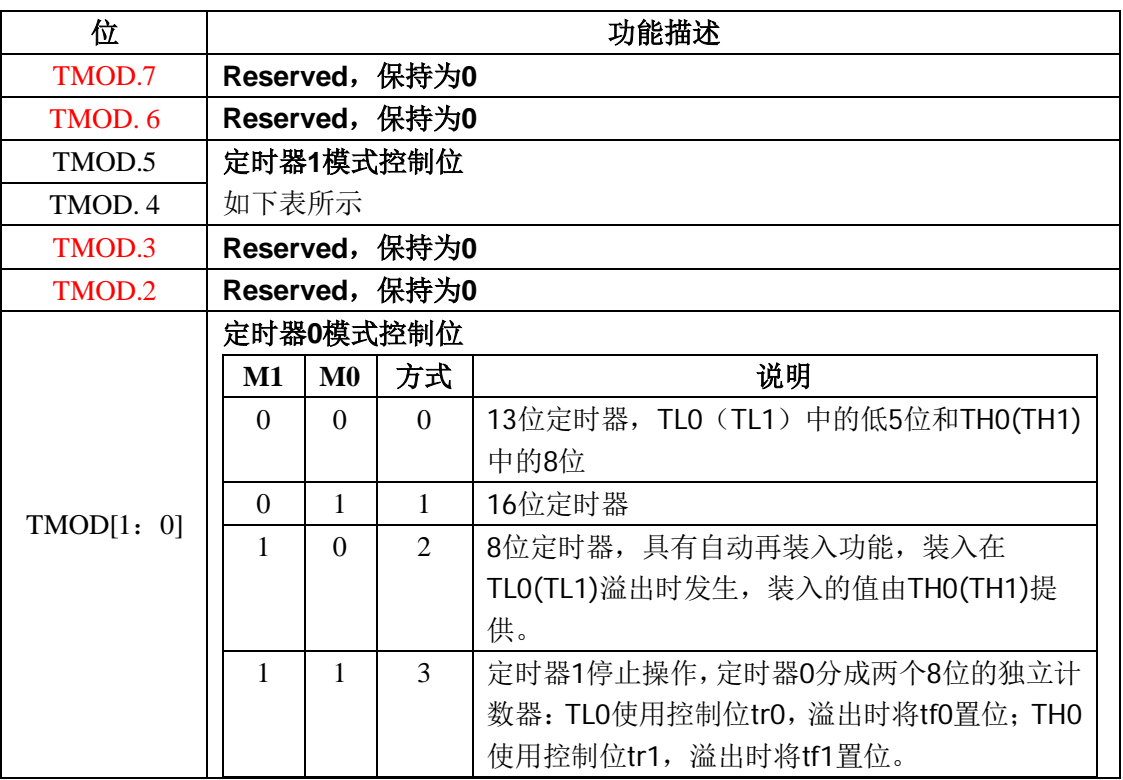

#### 表 3-4-4 定时器 1 计数器高 8 位 (TH1)

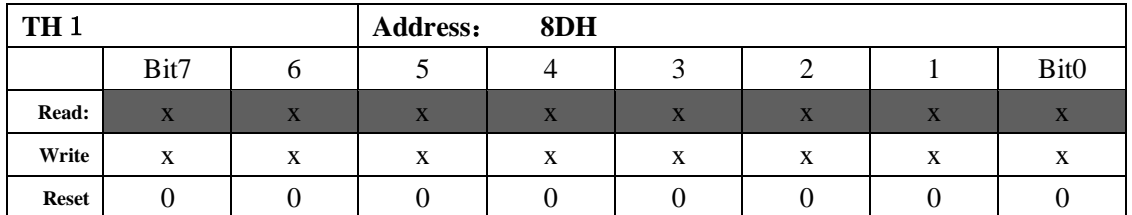

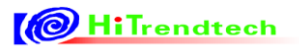

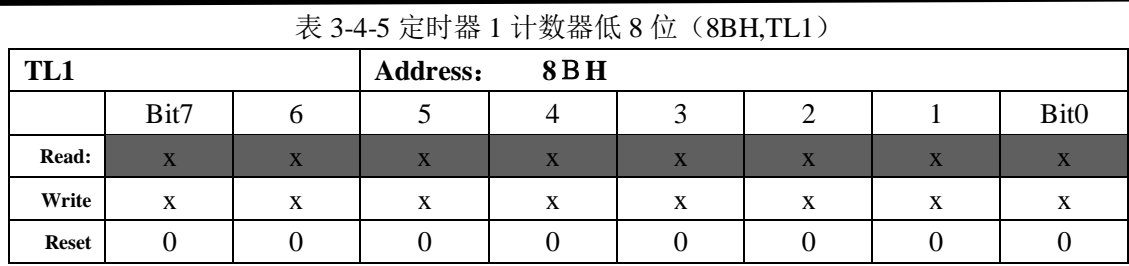

这两个寄存器存储了定时器1的状态值,TH1存储高字节,TL1存储低字节。

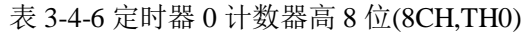

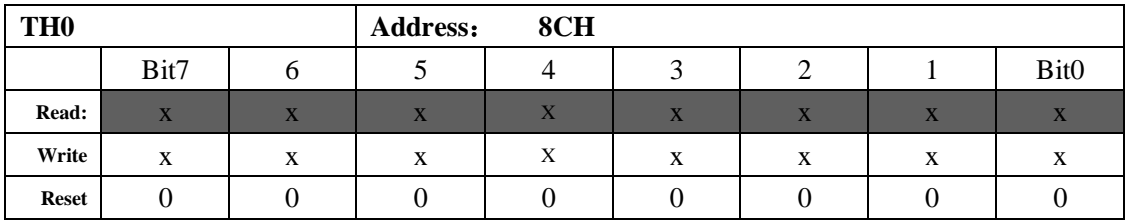

#### 表 3-4-7 定时器 0 计数器低 8 位 (8AH,TL0)

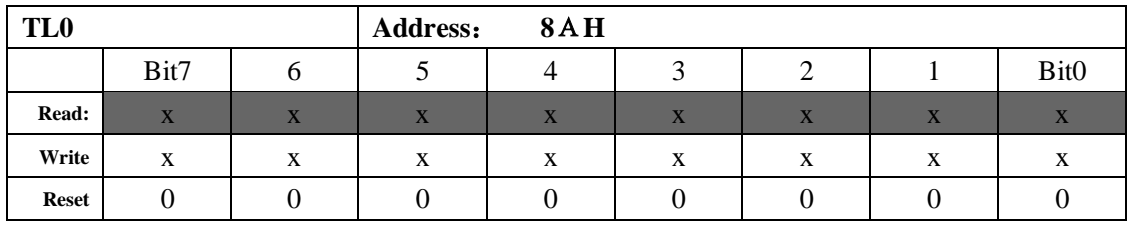

这两个寄存器存储了定时器0的状态值,TH0存储高字节,TL0存储低字节

## 表 3-4-8 定时器 2 控制寄存器 (T2CON 0xC8H)

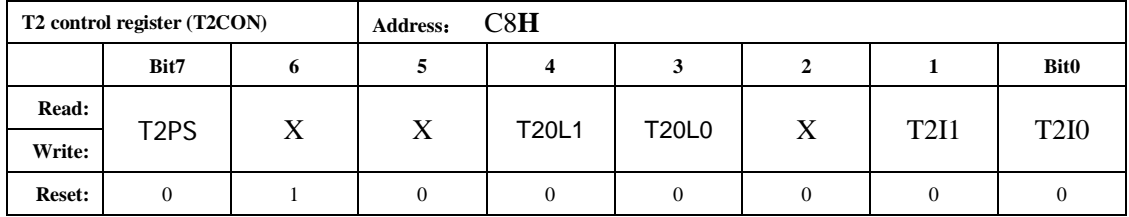

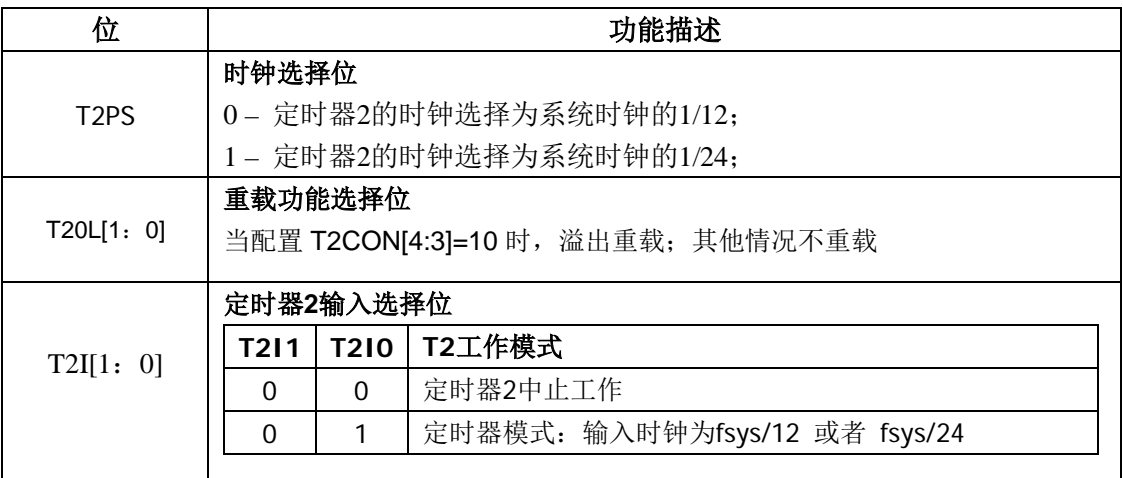

表 3-4-9 定时器 2 计数器高 8 位(CDH,TH2)

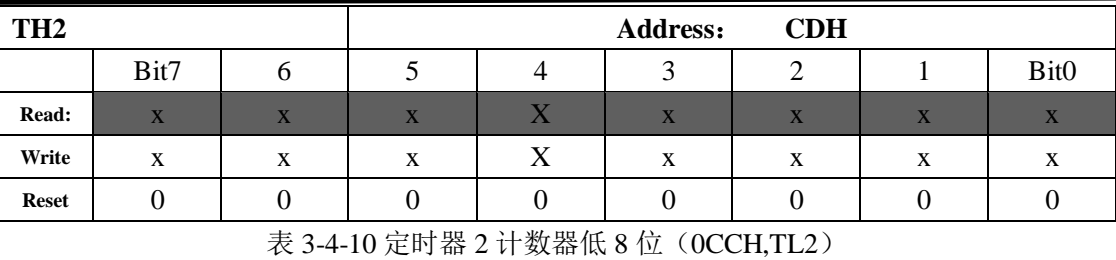

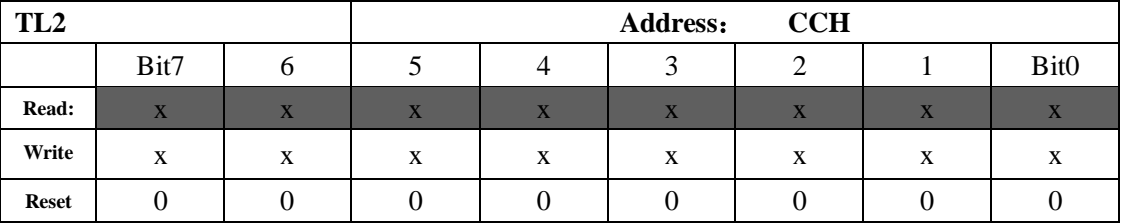

这两个寄存器存储了定时器2的状态值,TH2存储高字节,TL2存储低字节。定时器2可以被配置 成比较、捕获、重载模式。

表 3-4-12 定时器 2 自动装载高 8 位寄存器(CBH, CRCH)

| <b>CRCH</b>                                                                                                    |                         |                                      | <b>Address:</b> | <b>CBH</b> |                         |   |   |                  |
|----------------------------------------------------------------------------------------------------|-------------------------|--------------------------------------|-----------------|------------|-------------------------|---|---|------------------|
|                                                                                                    | Bit7                    |                                      |                 | 4          |                         |   |   | Bit <sub>0</sub> |
| Read:                                                                                                    | $\overline{\mathbf{X}}$ | $\overline{\mathbf{v}}$<br>$\Lambda$ | $\mathbf{X}$    |            | $\overline{\mathbf{v}}$ |   | X |                  |
| Write                                                                                                    | X                       | x                                    | X               | X          | X                       | X | X | X                |
| <b>Reset</b>                                                                                                    |                         |                                      |                 |            |                         |   |   |                  |
| $\pm$ 0.120 $\pm$ 0.00 $\pm$ $\pm$ $\pm$ 0.00 $\pm$ $\pm$ 0.00 $\pm$ 0.00 $\pm$ 0.00 $\pm$ 0.00 $\pm$ 0.00 $\pm$ 0.00 $\pm$ |                         |                                      |                 |            |                         |   |   |                  |

表 3-4-13 定时器 2 自动装载低 8 位寄存器(CAH, CRCL)

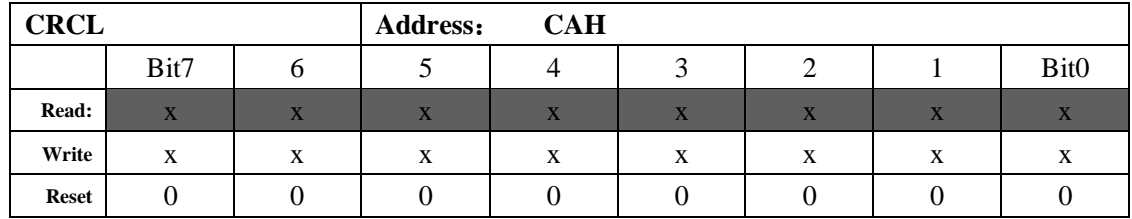

重载寄存器 CRCH/CRCL 是 16 位寄存器, 对应定时器 2 的重载工作模式;

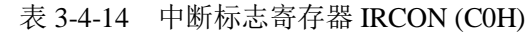

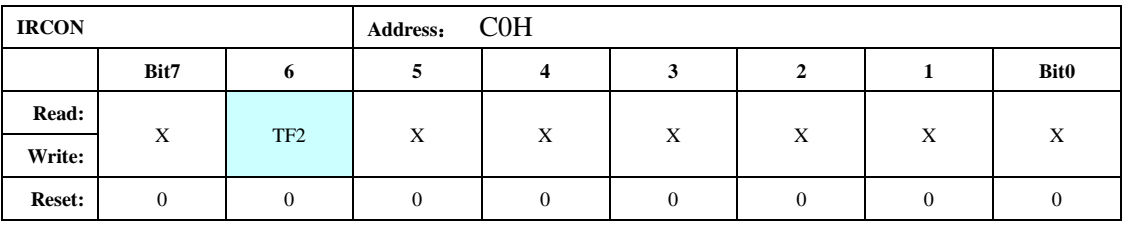

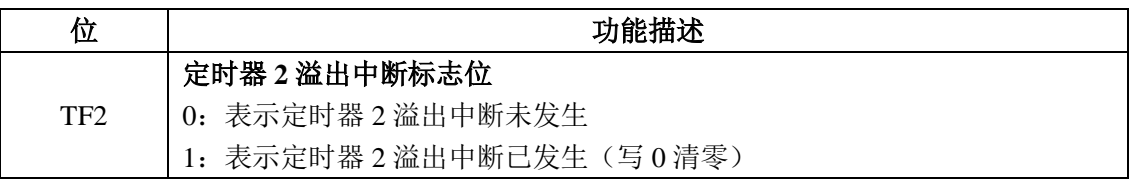

# 4 计量模块

# 4.1 概述

ATT7039 提供单相电能计量所需要有功功率与有功电能、无功功率与无功电能、电压有效值、电流有 效值及频率参数等,支持软件校表方式。

- 在动态范围 3000: 1 内有功误差小于 0.1%
- 无功精度远优于国标 2 级要求
- 提供有功功率与有功电能,无功功率与无功电能
- 提供电压、电流有效值
- 提供电压频率测量值
- 提供两路 ADC 瞬时采样波形数据, 以及有功功率、无功功率波形数据
- 提供灵活的潜动与启动方案
- 提供直流偏置自动校正
- 提供多种能量计算模式
- 开放快速脉冲计数寄存器,防止上下电时丢失电能
- 脉冲输出 PF/OF 脉宽可选
- 提供过零中断检测信号
- 提供无功移相补偿
- 提供有效值小信号偏置校正
- 提供有功功率 P, 无功功率 Q 小信号偏置校正

# 4.2 框图

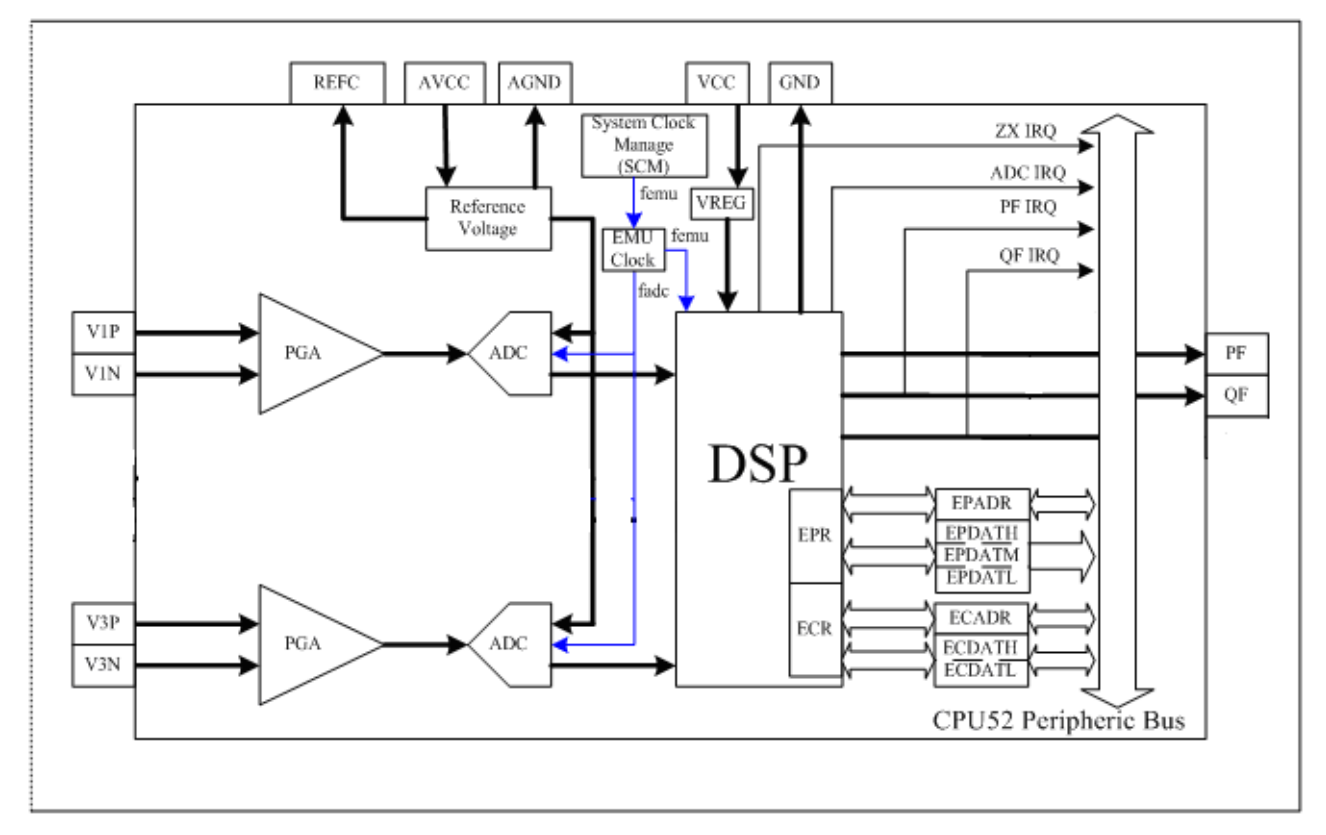

图 4-2-1 电能计量单元(EMU)

# 4.3 功能描述

电能计量单元 EMU 包括两路完全独立的 Σ-ΔADC 以及数字信号处理部分。两路 ADC 完成电流信号 和电压信号的采样,数字信号处理部分完成有功功率与有功电能、无功功率与无功电能、电压有效值、电 流有效值及频率计算等计量功能。

通过 SFR 寄存器和中断的方式,可以对数字信号处理部分进行校表参数配置和计量参数读取; 计量 的结果还通过 PF/QF 引脚输出,也即校表脉冲输出,可以直接接到标准表进行误差对比。

femu 为 EMU 单元的时钟, ADC 的采样时钟 fadc 为 femu/6。

如果 femu=5.505024MHz, 那么 fadc=917KHz。

# *4.3.1* 模数转换器

ATT7039 有两路完全独立的两阶 Σ-Δ ADC,每路 ADC 都有一个模拟增益放大器(PGA),内部有一 个 1.25V 的高稳定度片内基准电压,每路 ADC 可以独立开关,通过寄存器 EMU Ctrl 进行设置。

模拟增益放大器完成输入差分信号的幅度放大,放大后的信号再送给 ADC 进行采样, 在极小信号输 入时能够保证测量的线性度。通过寄存器 ADCCON(58H)可以对两路 ADC 独立配置放大倍数,放大倍数 分别为 1、2、8、16。

通过寄存器 DGAIN(5AH)可以对两路 ADC 采到的信号进行数字增益设置,共有 1、2、4、8 倍四种设 置。在大信号不溢出的情况下,数字增益放大可以增加小信号计算的有效位数,进一步提高计量精度。

# *4.3.2 ADC* 采样输出和功率波形输出

ATT7039 将两路 ADC 输出的 16bit 波形数据 Spl\_I1(00H)、Spl\_U(02H)开放给用户。同时也将作为电 能累加的功率波形数据 Spl\_P(03H)开放给用户。

波形数据更新的频率为 femu/192、femu/384、femu/768、femu/1536、femu/3072, 例如如果 femu 选择 为 5.505MHz,那么波形数据更新频率可以选择为 28.6kHz、14.3kHz、7.15kHz、3.6kHz、1.8kHz。

注意: 由于波形数据更新频率最快可以达到 28.6KHz, 因此 ADC\_IRQ 的中断请求最快也可以达到 28.6KHz,而 CPU 的执行速度最快可以达到 11.010048MHz,用户在编程时需要注意 CPU 程序是否用足够 的时间来响应中断。

# *4.3.3* 有功功率、无功功率和视在功率

GP<sub>1</sub> DataU DataP P<sub>0</sub> P1 Poffset LPF DataI GPhs1  $Q<sub>0</sub>$ DataQ O1 Qoffset LPF DataUT GOI OPhsCal

ATT7039 提供有功功率率输出寄存器。

## 图 4-3-1 功率计算和补偿

有功功率通过电压、电流相乘经过低通滤波器后得到。

对于通道 1 的功率分别提供增益校正和相位校正,同时针对小信号的精度问题,提供了偏置校正来消 除外界干扰。

# *4.3.4* 有效值

ATT7039 同时输出一路电流和一路电压的有效值。 有效值可以保证 0.5%的精度。

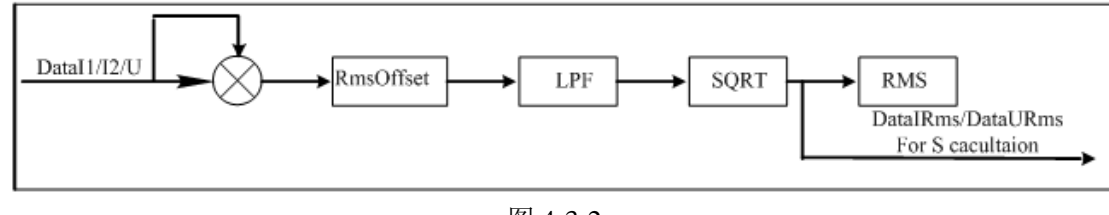

图 4-3-2

# *4.3.5* 电压线频率

通过对电压采样信号过零点计数的方式,提供电压频率输出。 频率的精度可以保证准确到 0.01Hz。

# *4.3.6* 起动*/*潜动

通过设置寄存器 POStart(4EH),用户可以灵活的完成防潜动与起动的功能。

IPI小于 POStart 时, PF 不输出脉冲。

IO|小于 POStart 时, OF 不输出脉冲。

另外状态寄存器 EMUSR(40H)的 NOQLD NOPLD 能够实时显示电能是否起动,方便用户对阈值的选 取。

# *4.3.7* 功率反向指示

通过状态寄存器 EMUSR(40H)的 REVQ、REVP 可以指示无功功率、有功功率是否反向。 REVQ、REVP 在 PF、QF 发脉冲的开始沿同步更新。

# *4.3.8* 直流偏置校正

用户通过 CHNLCR(52H)的 HPFONU、HPFONI1 可以分别控制电压和电流的高通滤波器环节是否加 上。当这些位为 1 时,表示高通开启,反之高通关闭。

高通滤波器关闭后,可以通过偏置校正寄存器 I1Off(4BH)、UOff(4DH)对采样到的数据进行偏置校正。 用户可以手动或者自动完成偏置校正。

进行偏置校正时,需要将输入通道短接(即输入为0)。

进行自动偏置校正时, 在 AUTODC(54H)中, 写入 0x01H, 即可完成自动偏置校正, 校完后, 该寄 存器变为 0x00H。新生成的校正值放在校正寄存器中。在进行自动偏置校正过程中(AUTODC=1),用户 无法对校正寄存器进行操作。在 femu 为 5.505024MHz 时,自动偏置校正大约需要 0.6s。

进行手动偏置校正时,用户可以根据 ADC 采样数据 SPL I1(00H)、SPL U(02H)的多次平均值,设置 相应的 OFFSET 值。

# *4.3.9* 电能脉冲输出

ATT7039 提供有功能量寄存器 ENERGY\_P(0DH)、无功能量寄存器 ENERGY\_Q(0EH),同时提供相应 的脉冲输出引脚 PF、QF。

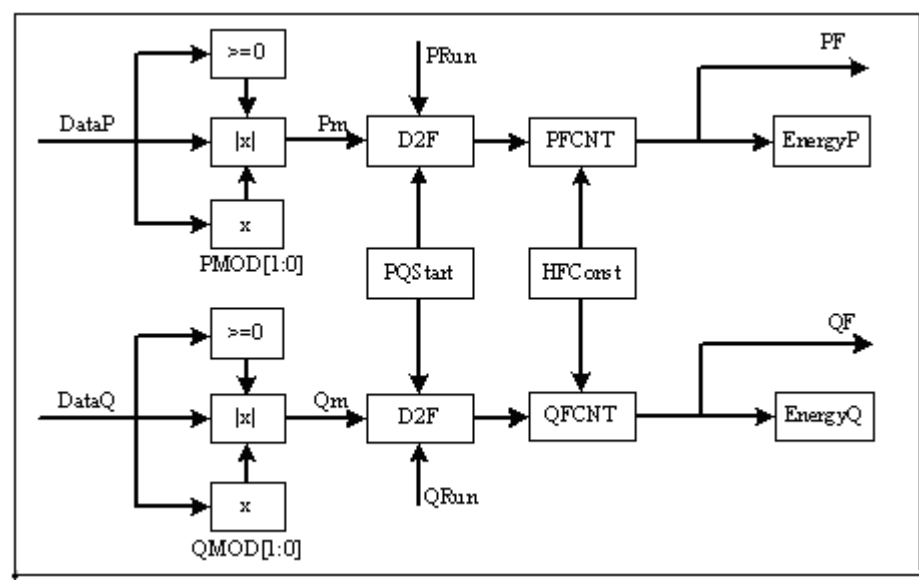

图 4-3-3 能量计量和脉冲输出

电能可以通过 EMCON(53H)的 QMOD、PMOD 选择正向计量、绝对值计量、代数和计量三种累加方
式。

内部功率值寄存器对功率进行累加,溢出后会发送一个溢出脉冲到快速脉冲寄存器 PFCNT(55H)、 QFCNT(56H)。快速脉冲计数寄存器对溢出的次数进行累加计数。当快速脉冲寄存器中的计数绝对值大于 等于输出脉冲频率设置寄存器 HFConst(4FH)的设置时,即发出一个 CF 脉冲,同时相应能量寄存器的值增 加 1。

ATT7039 向用户开放了快速脉冲计数器 PFCNT/QFCNT,用户可以通过读写这些寄存器,防止下电时 少计电能。

脉冲输出管脚 PF/QF 和能量寄存器受到 EMCON(53H)的 PRun/QRun 以及 PQStart(4EH)的控制。

当 PRun=0 或者 P|小于 POStart 时, PF 不输出脉冲。

当 ORun=0 或者|O|小于 POStart 时, OF 不输出脉冲。

用户可以通过POS (52H.6)选择PF/QF的有效电平。POS为0时,脉冲高电平有效;POS为1时,脉冲 低电平有效。

PF/QF输出满足下面时序关系:

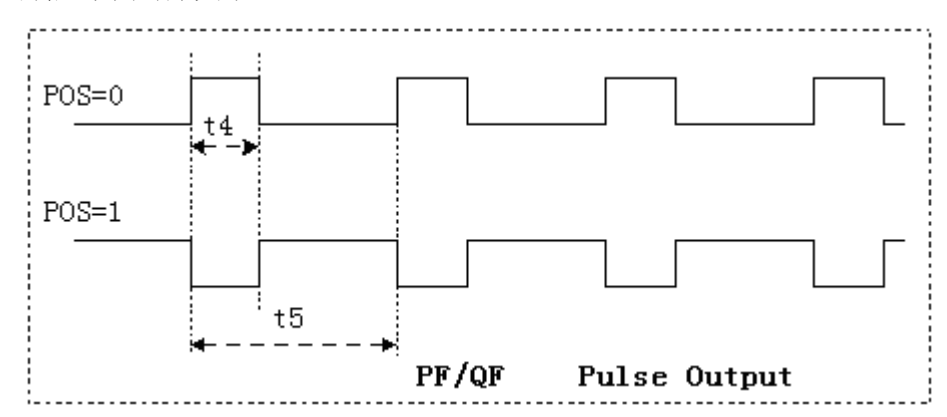

图 4-3-4 脉冲输出波形

时序特性:

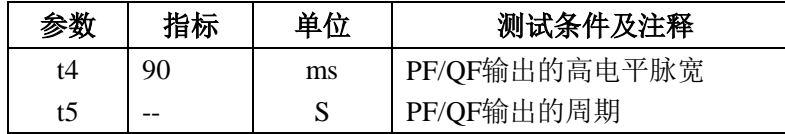

注意: 当脉冲输出周期小于 180ms 时, 脉冲以等 duty 形式输出。 ATT7039 可以实现输出脉冲宽度(t4)可调,通过 CFP[1:0]( 58H.[7:6])进行设置。

## 4.4 中断源

EMU 提供四个中断:PF\_IRQ、ADC\_IRQ 和 ZX\_IRQ,QF。 PF\_IRQ: 当有有功脉冲输出时, EMU 向 CPU52 发出中断请求。 ADC\_IRO: 根据选定的采样频率, 周期性向 CPU52 给出 ADC 中断请求。 ZX\_IRO: 当出现正向过零或者反向过零时,向 CPU52 发出过零中断。 通过寄存器 ZXD1 和 ZXD0(5BH)可以选择正向过零或者反向过零。 ZXD1=0, ZXD0 = 0: 表示选择正向过零点作为过零中断检测信号; ZXD1=0, ZXD0 = 1: 表示选择负向过零点作为过零中断检测信号。 ZXD1=1, ZXD0 = x: 表示选择双向过零点作为过零中断检测信号。

EMU 四个中断共用一个中断 IRQ EMU。通过 EMU 中断使能寄存器 EMUIE 和 EMU 中断标志寄存 器 EMUIF, 用户可以实现中断的控制和管理。

清除中断标志时,往 EMUIF 中相应的位写入 0 即可清除。

## 4.5 寄存器

EMU 包括两类寄存器,一类是 SFR 寄存器, 即直接寄存器, 用户可以通过 SFR 地址直接访问;另一 类是计量参数和校表参数寄存器,是间接寄存器,用户需要通过直接寄存器间接访问。

### *4.5.1* 特殊功能寄存器

| 地址   | 名称            | 复位值  | 功能描述                     |
|------|---------------|------|--------------------------|
| 0x9F | <b>SUPDC</b>  | 0x00 | 内部模块使能控制寄存器              |
| 0xE9 | <b>ECADR</b>  | 0x00 | EMU 校表地址寄存器              |
| 0xEA | <b>ECDATH</b> | 0x00 | EMU 校表高字节数据寄存器           |
| 0xEB | <b>ECDATL</b> | 0x00 | EMU 校表低字节数据寄存器           |
| 0xEC | <b>EPADR</b>  | 0x00 | EMU 参数地址寄存器              |
| 0xED | <b>EPDATH</b> | 0x00 | EMU 参数高字节数据寄存器           |
| 0xEE | <b>EPDATM</b> | 0x00 | EMU 参数中字节数据寄存器           |
| 0xEF | EPDATI.       | 0x00 | EMU 参数低字节数据寄存器           |
| 0xAC | <b>EMUIE</b>  | 0x00 | EMU 中断使能寄存器 (IENE.3 需使能) |
| 0xB5 | <b>EMUIF</b>  | 0x00 | EMU 中断标志寄存器              |

表 4-13-1 EMU SFR 寄存器列表

表 4-13-2 SUPDC 内部模块使能控制寄存器(9FH)

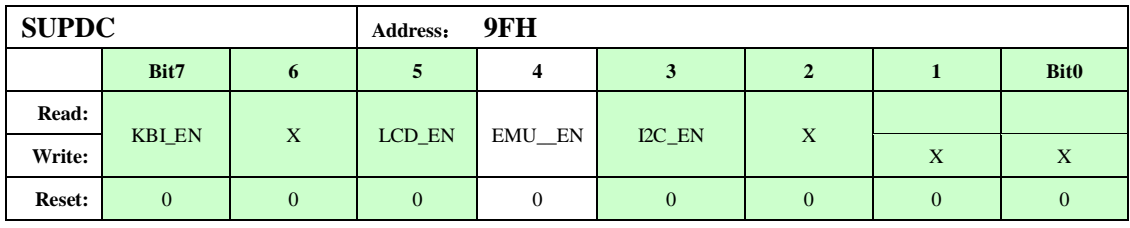

说明: EMU\_EN=1, 使能EMU模块; EMU\_EN=0, 关闭EMU模块。

注意: 1, 此寄存器带 REG0 型写保护, 需连续对 BWPM 写入 CFH, BCH 才能改写此寄存器。

2, EMU 模块在 Battery 供电的情况下是固定关闭的。在 Battery 供电的情况下, 写 EMU\_EN=1, 是 无法写进去的。

表 4-13-3 ECADR EMU Calibration Address Register (E9H)

| <b>EMU Calibration Address</b> |              |          | <b>Address:</b>  | E9H          |        |          |             |                    |
|--------------------------------|--------------|----------|------------------|--------------|--------|----------|-------------|--------------------|
| <b>Register (ECADR)</b>        |              |          |                  |              |        |          |             |                    |
|                                | Bit7         | 6        | 3<br>4<br>5<br>2 |              |        |          | <b>Bit0</b> |                    |
| Read:                          | ECADR7       | ECADR6   | ECADR5           | ECADR4       | ECADR3 | ECADR2   | ECADR1      | ECADR <sub>0</sub> |
| Write:                         |              |          |                  |              |        |          |             |                    |
| <b>Reset:</b>                  | $\mathbf{0}$ | $\Omega$ | $\Omega$         | $\mathbf{0}$ |        | $\Omega$ | $\Omega$    | 0                  |

表 4-13-4 ECDATH EMU Calibration Data High Byte Register (EAH)

# ATT7039AU 用户手册(210-SD-135\_V1.0)

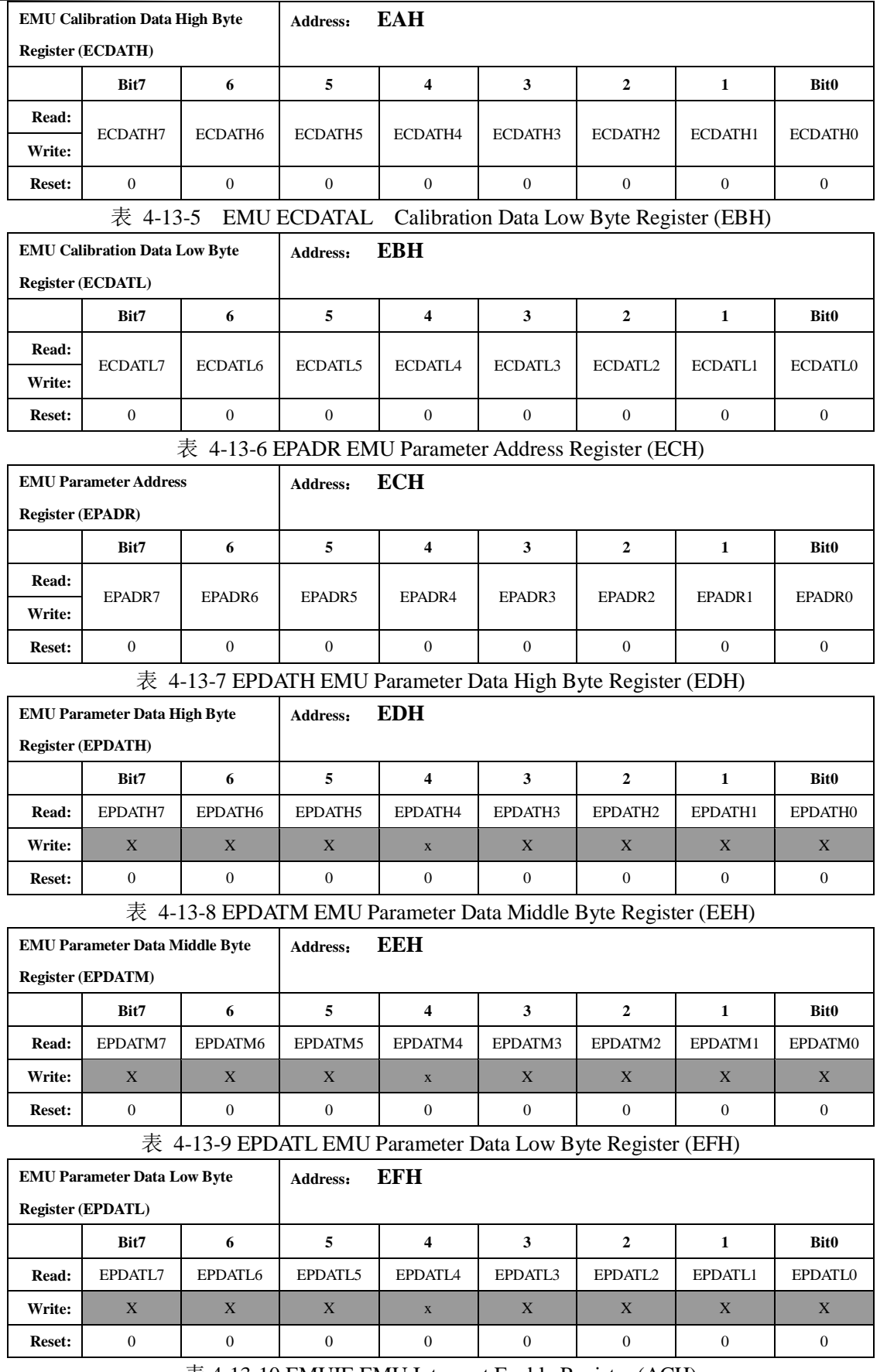

表 4-13-10 EMUIE EMU Interrupt Enable Register (ACH)

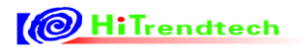

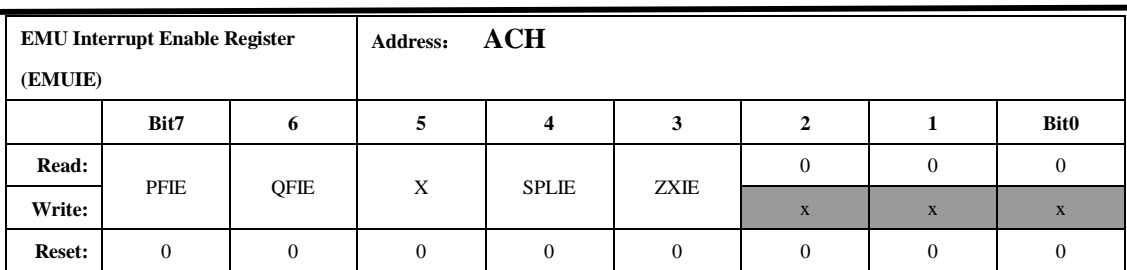

注:同时需要使能 IENE.3,才能使设置的 EMU 中断使能有效。

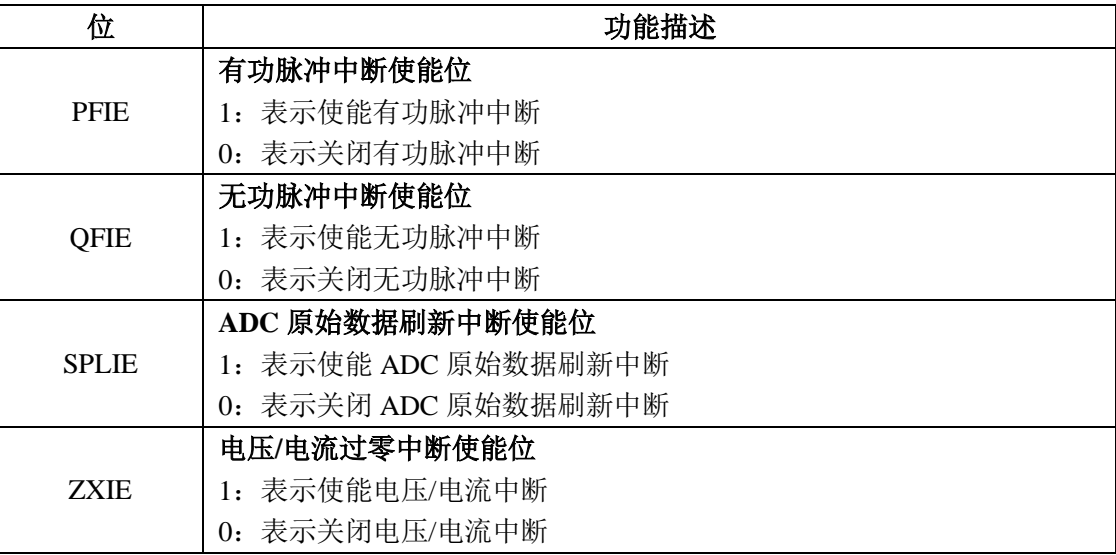

表 4-13-11 EMUIF EMU Interrupt Flag Register (B5H)

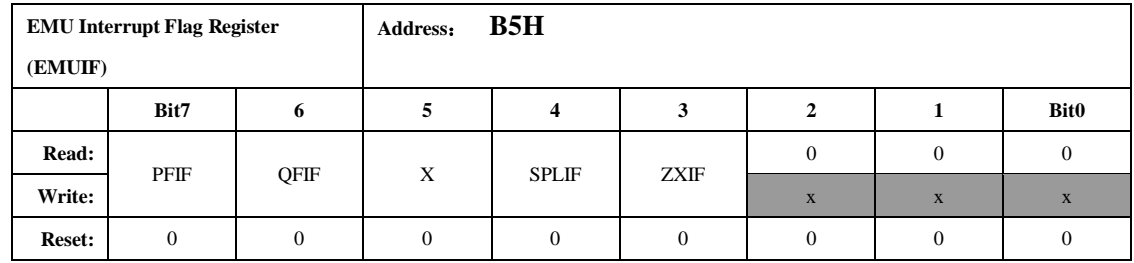

各标志位对应的含义参见上表。

对中断标志写 0, 可以将相应的中断标志清 0。如往 PFIF 写 0, 则 PFIF 被清为 0。

### *4.5.2* 间接寄存器

间接寄存器包括计量参数寄存器和校表参数寄存器,描述如下:

### 1. 计量参数只读寄存器EPR: (Emu Parameter Register)

这些寄存器只能通过 EPADR 和 EPDATH/EPDATM/EPDATL 寄存器间接读取。

- a、如果 EPR 寄存器为 3 字节的寄存器, 那么 EPDATH/EPDATM/EPDATL 分别存放这 3 个字节 的高、中、低位字节数据。
- b、如果 EPR 寄存器为 2 字节的寄存器,那么 EPDATM/EPDATL 分别存放这 2 个字节的高、低 位字节数据,而 EPDATH 为符号扩展位,即为 EPDATM.7 的扩展位。
- **2**.校表参数设置寄存器**ECR** :(Emu Calibration Register)

这些寄存器通过 ECADR 和 ECDATH/ECDATL 寄存器进行间接读写操作。

- a、 当 ECR 为 2 字节数据时, ECDATH 和 ECDATL 分别为 ECR 的高位和低位字节数据。
- b、如果 ECR 为单字节数据, 那么 ECDATL 为 ECR 的数据, 而 ECDATH 字节数据被忽略。

### **ECR** 操作规则:

a、读 ECR 时,写地址到寄存器 ECADR,相应地址的 ECR 数据被放置到 ECDAT 中,供 CPU52 读取;

b、写 ECR 时, 先写地址寄存器 ECADR, 然后写高字节数据 ECDATH (单字节数据可以忽略 此操作),再写低字节数据 ECDATL。注意 16bit 写数据的操作顺序,当写 ECDATL 之后, 16bit 数据就写入内部间接寄存器。

#### **ECR** 寄存器写保护:

只有当 EPADR=10100110 (0xA6H) 时, 写 ECDATL 时, 才能将 ECDAT 参数写到 ECR 寄存器 中,否则写无效。

写保护打开后(即 EPADR=10100110),只要不改变 EPADR 寄存器的值, 那么写保护打开就一直 有效。

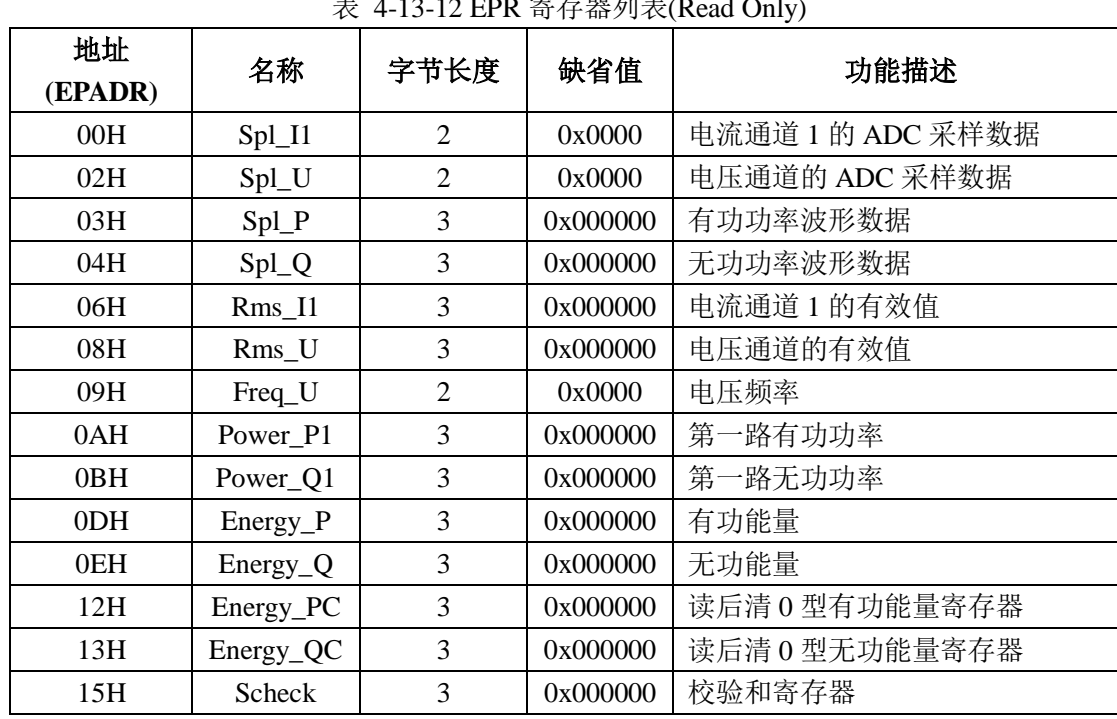

#### **4.5.2.1** 计量参数寄存器列表

表 4-13-12 EPR 寄存器列表(Read Only)

### 波形采样输出寄存器:

表 4-13-13 Spl\_I1 Current Waveform Register (00H)

|                   | <b>Current 1 Waveform</b> |          | 00H<br>Address: |             |         |              |             |  |
|-------------------|---------------------------|----------|-----------------|-------------|---------|--------------|-------------|--|
| Register (Spl_I1) |                           |          |                 |             |         |              |             |  |
|                   | Bit15                     | 14       | 13              | 123         | 2       |              | <b>Bit0</b> |  |
| Read:             | SI1 15                    | SI1 14   | $SI1_13$        | SI1 12SI1 3 | $SI1_2$ | $SI1_1$      | $SI1_0$     |  |
| Write:            | X                         | X        | X               | X           | X       | X            | X           |  |
| <b>Reset:</b>     | $\mathbf{0}$              | $\theta$ | 0               | $\theta$    | 0       | $\mathbf{0}$ | 0           |  |

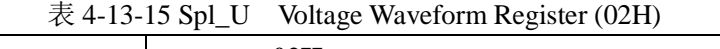

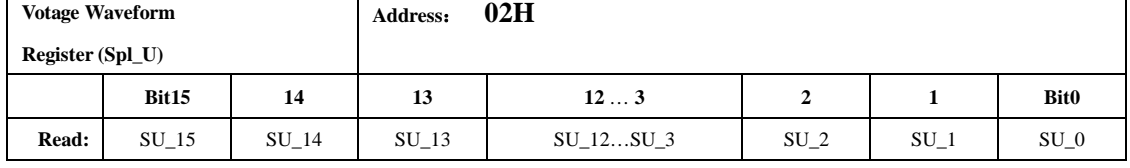

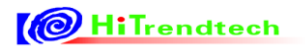

# ATT7039AU 用户手册(210-SD-135\_V1.0)

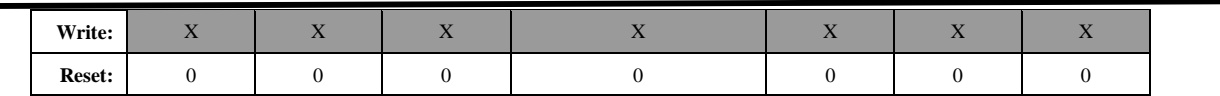

电流、电压波形采样值是二进制补码格式,为 16 位 ADC 的实际采样数据输出。其更新频率由 SPL(参 见 ECR 寄存器 0x51H)确定。最快可以到 28.6kHz。

|                         | <b>Active Power Waveform</b> |       | Address: | 03H                          |                 |        |             |
|-------------------------|------------------------------|-------|----------|------------------------------|-----------------|--------|-------------|
| <b>Register (Spl_P)</b> |                              |       |          |                              |                 |        |             |
|                         | Bit23                        | 22    | 21       | 203                          |                 |        | <b>Bit0</b> |
| Read:                   | SP 23                        | SP 22 | SP 21    | SP 20SP 3                    | SP <sub>2</sub> | $SP_1$ | $SP_0$      |
| Write:                  | X                            | X     | X        | $\overline{\mathbf{v}}$<br>A | X               | X      | X           |
| <b>Reset:</b>           | $\mathbf{0}$                 |       | $\Omega$ | 0                            | 0               | 0      |             |

表 4-13-16 Spl\_P Active Power Waveform Register (03H)

表 4-13-17 Spl\_Q Reactive Power Waveform Register (04H)

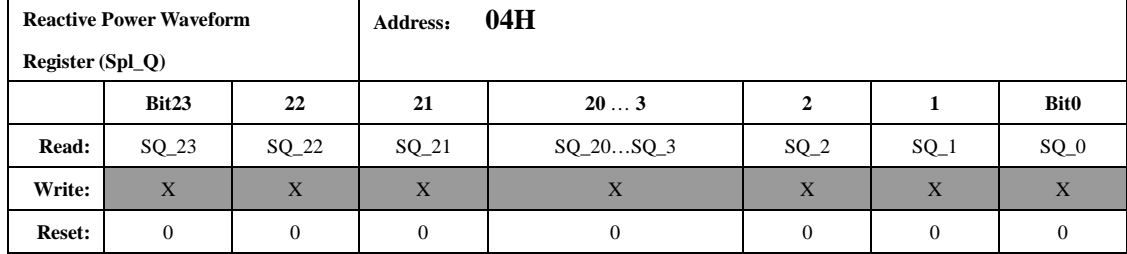

有效值输出寄存器:

表 4-13-19 I1Rms Current 1 Rms Register (06H)

|               | <b>Current 1 Rms Register (I1Rms)</b> |                | Address:       | 06H       |        |                          |                          |  |  |
|---------------|---------------------------------------|----------------|----------------|-----------|--------|--------------------------|--------------------------|--|--|
|               | Bit23                                 | 22             | 21             | 203       | 2      |                          | <b>Bit0</b>              |  |  |
| Read:         | I1S23                                 | I1S22          | I1S21          | I1S20I1S3 | $11S2$ | <b>I</b> 1S <sub>1</sub> | <b>I</b> 1S <sub>0</sub> |  |  |
| Write:        | $\overline{X}$                        | $\overline{X}$ | $\overline{X}$ | X         | X      | X                        | $\mathbf x$              |  |  |
| <b>Reset:</b> |                                       |                |                |           | 0      | 0                        |                          |  |  |

表 4-13-21 URms Voltage Rms Register (08H)

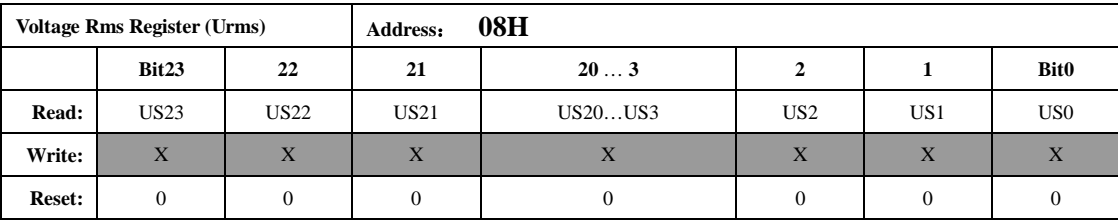

有效值 Rms 是 24 位的无符号数,最高位恒为 0。有效值以 femu/1572864 的频率更新,其中 femu=5.5MHz 为计量频率, 那么有效值更新的频率为 3.5Hz, 即每秒更新 3.5 次。

设寄存器读数为 RMSreg, 实际的有效值为 RMS, 转换系数为 Krms, 则

RMS=RMSreg×Krms

其中 Krms 为额定输入时额定值与相应寄存器的比值。

注:电压、两路电流的有效值计算都要各自的转换系数。

例:

```
设电流通道 1 输入额定 5A 电流时, RMSreg 的平均值为 0x039580 (234880),则
Kp=5/234880=2.1287466\times10^{6}(-5)
```
当 RMSreg 的读数为 0x10000 (65536)时, 则实际的有效值 I1rms 为

 $I1\text{rms} = 65536 \times Kp = 1.3951A$ 

#### 电压频率测量寄存器:

表 4-13-22 UFREQ Voltage Frequency Register (09H)

| <b>Voltage Frequency</b> |            |         | 09H<br>Address: |                      |           |        |             |
|--------------------------|------------|---------|-----------------|----------------------|-----------|--------|-------------|
| <b>Register (UFREQ)</b>  |            |         |                 |                      |           |        |             |
|                          | Bit15      | 14      | 13              | 123                  |           |        | <b>Bit0</b> |
| Read:                    | Ufreq $15$ | Ufreq14 | Ufreq $13$      | Ufreq $12$ Ufreq $3$ | Ufreq $2$ | Ufreq1 | Ufreq0      |
| Write:                   | X          | X       | X               | X                    | X         | X      | X           |
| <b>Reset:</b>            |            |         |                 |                      |           |        |             |

频率寄存器值是一个 16 位的无符号数,参数格式化公式为:

f=femu/6/UFREQ

例如, 计量频率 femu=5505024Hz, UFREQ=18350, 那么测量到的实际频率为:  $f=5505024/6/18350=50.00$ Hz.

电压频率测量值更新的周期为默认为 0.7s, 当采样率加倍时, 此寄存器更新周期减半。

### 功率参数输出寄存器:

表 4-13-23 PowerP Active Power Register (0AH)

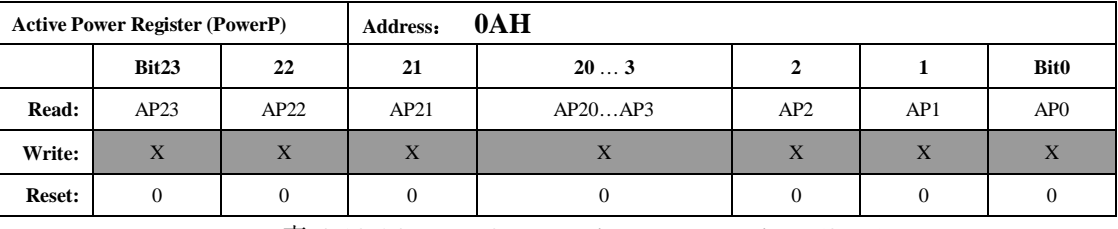

表 4-13-24 PowerQ Reactive Power Register (0BH)

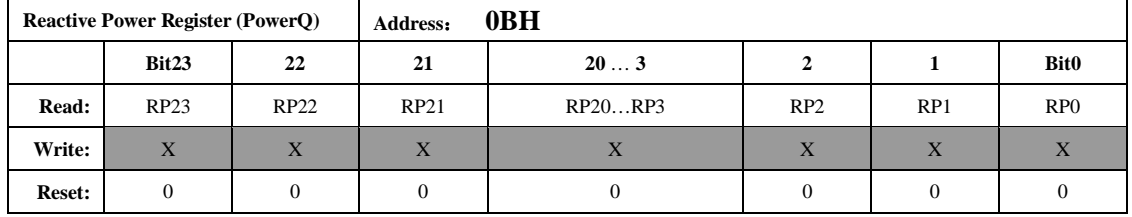

功率参数 PowerP、PowerQ、PowerS 是二进制补码格式, 24 位数据, 其中最高位是符号位。 设寄存器中的数据为 PowerP, 则供计算用的 Preg 为:

Preg=PowerP 如果 PowerP<2^23

Preg=PowerP-2^24 如果 PowerP>=2^23

设显示的有功功率为 P, 转换系数为 Kpqs, 则:

 $P = Preg \times Kpqs$ 

Kpqs 为额定有功功率功率输入时,额定功率与 PowerP 读数的比值。 无功功率和视在功率做显示时的系数与有功功率的系数 Kpqs 相同。

### 例:

输入 1000w 有功功率, PowerP 读数平均为 0x00C9D9(51673), 则 Kpqs=1000/51673=0.01935

当 PowerP 读数为 0xFF4534 时, 其代表的功率值为: P=Kpqs\*Preg=0.01935\*(-47820)= -925.3 w

其中 Preg=PowerP-2^24=-47820

功率参数以 femu/1572864 的频率更新,其中 femu 为计量频率, 那么功率参数更新的频率为 3.5Hz, 即 每秒更新 3.5 次。

### 电能参数输出寄存器:

表 4-13-26 EnergyP Active Energy Register (0DH)

|               | <b>Active Energy Register (EnergyP)</b> |             | Address:    | 0 <sub>DH</sub> |                 |     |                 |
|---------------|-----------------------------------------|-------------|-------------|-----------------|-----------------|-----|-----------------|
|               | Bit23                                   | 22          | 21          | 203             |                 |     | <b>Bit0</b>     |
| Read:         | EP23                                    | EP22        | EP21        | EP20EP3         | EP <sub>2</sub> | EP1 | EP <sub>0</sub> |
| Write:        | X                                       | $\mathbf x$ | $\mathbf x$ | <b>XZ</b><br>A  | X               | X   | X               |
| <b>Reset:</b> | 0                                       |             |             | 0               |                 |     |                 |

表 4-13-27 EnergyQ Reactive Energy Register (0EH)

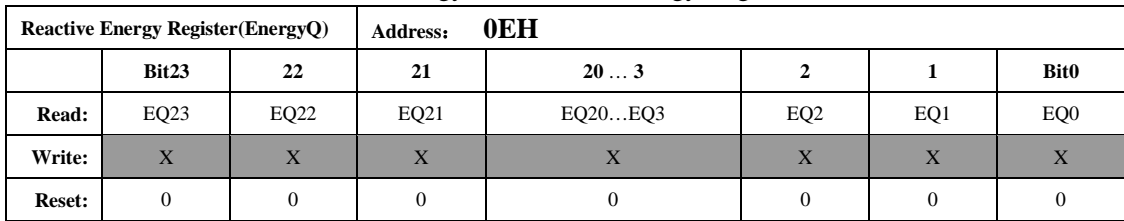

电能参数是 24 位无符号数, EnergyP/EnergyQ/EnergyS 寄存器值分别代表 PF/QF/SF 脉冲的累加个数; 寄存器最小单位代表的能量为 1/EC kWh,其中 EC 为电表常数。

### 例:

脉冲常数为3200imp/kWh, 寄存器读数为0x001000 (4096) 时, 其代表的能量为  $E=4096/3200=1.28$  kWh

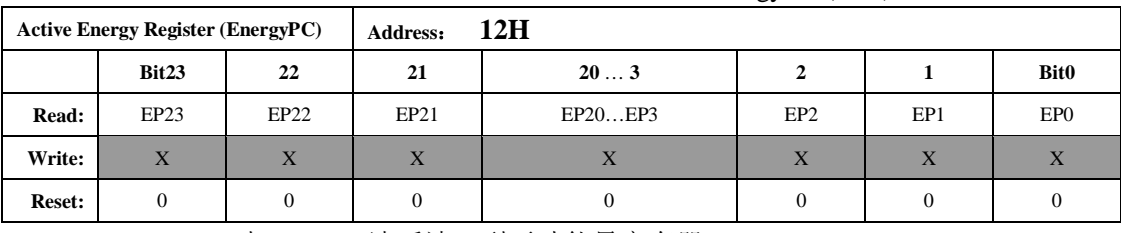

表 4-13-31 读后清 0 型有功能量寄存器 EnergyPC (12H)

表 4-13-32 读后清 0 型无功能量寄存器 EnergyQ (13H)

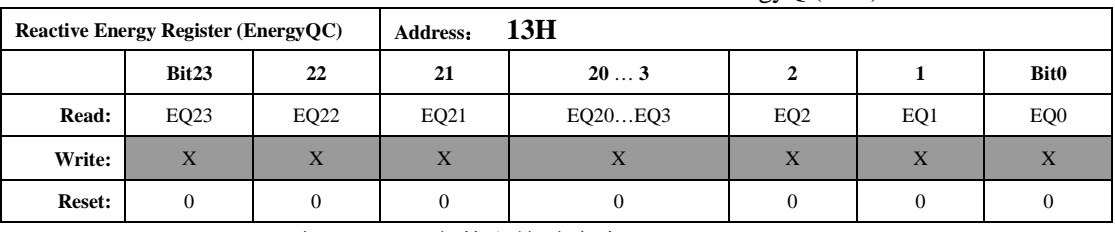

表 4-13-34 参数和校验寄存器 Scheck (15H)

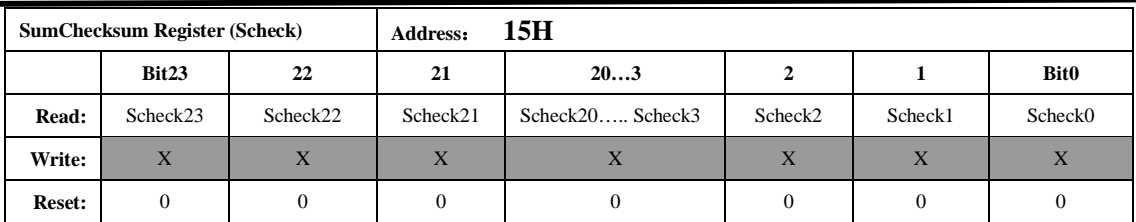

参数和校验寄存器为所有校表参数寄存器的和: 41H---64H。 55H, 56H 两个寄存器除外对所有的 校验寄存器采用三字节的无符号数加法,两单字节寄存器高位补 0。

### **4.5.2.2** 校表参数寄存器列表

表 4-13-35 ECR 寄存器列表 (Read/Write)

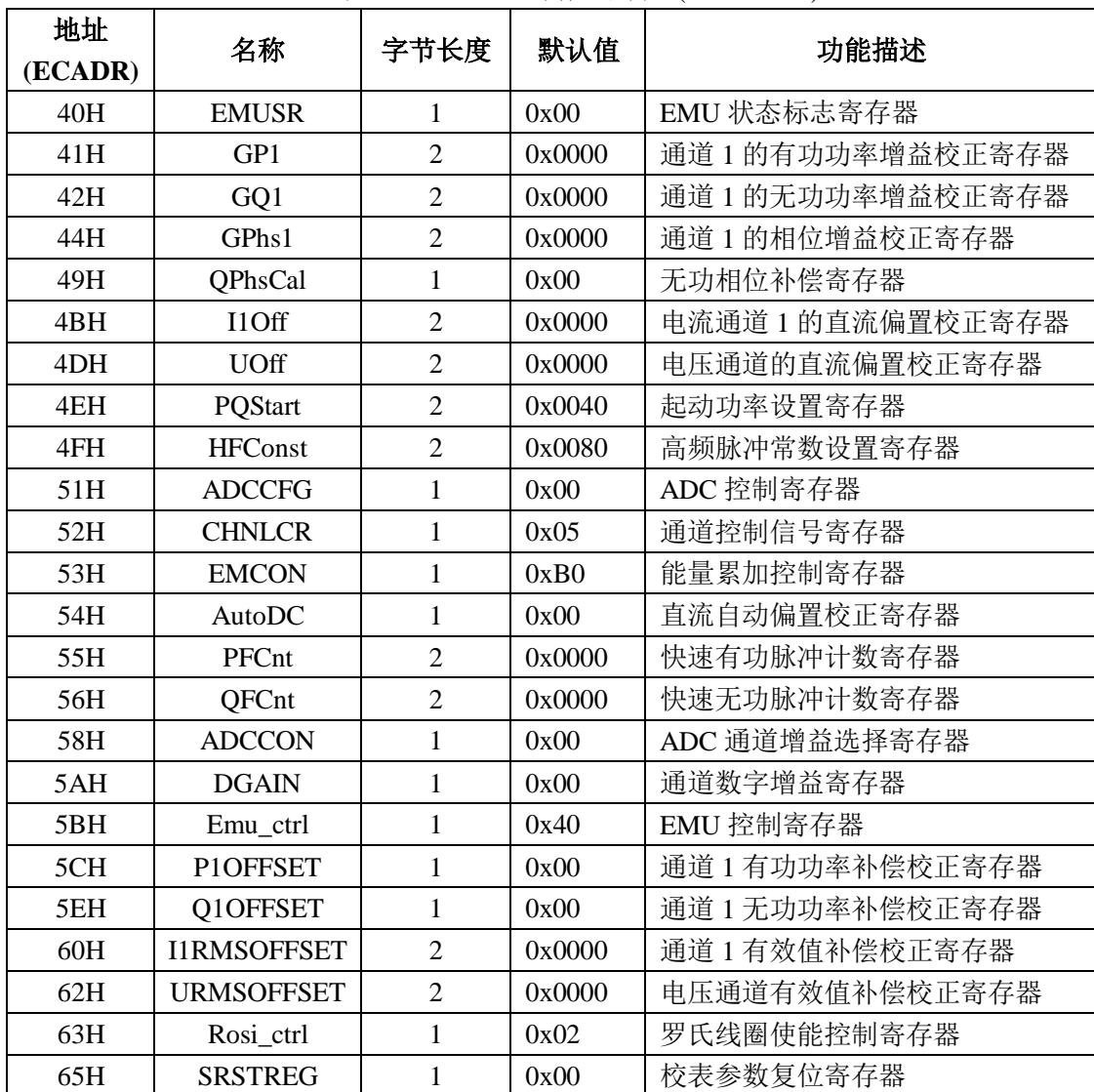

表 4-13-35 EMUSR EMU 状态标志寄存器 (40H)

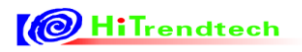

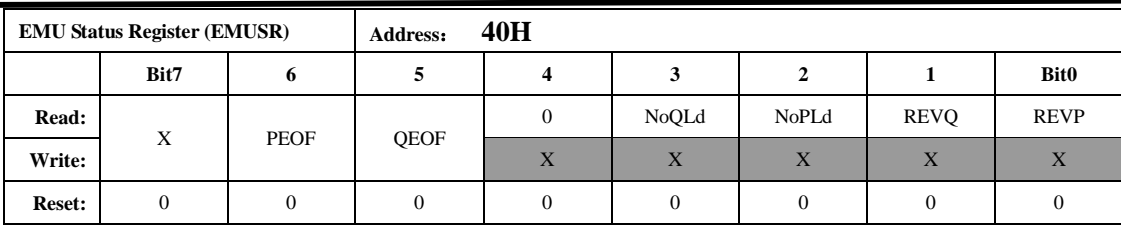

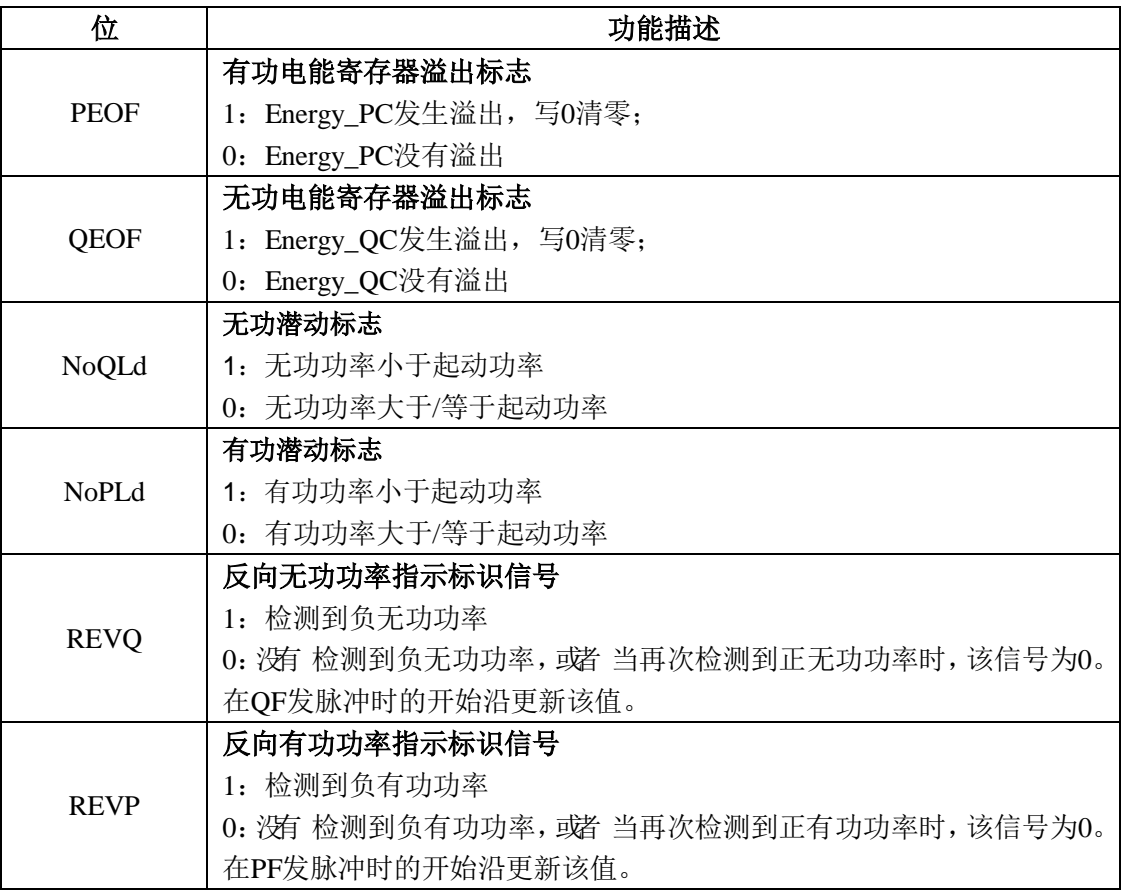

功率校正寄存器:

表 4-13-36 通道 1 有功功率增益校正寄存器 GP1 (41H)

|               | <b>Active Power Gain 1 Register (GP1)</b> |        | Address: | 41H           |         |       |             |  |
|---------------|-------------------------------------------|--------|----------|---------------|---------|-------|-------------|--|
|               | Bit15                                     | 14     | 13       | 123           |         |       | <b>Bit0</b> |  |
| Read:         |                                           |        | GP1 13   |               |         | GP1 1 | $GP1$ 0     |  |
| Write:        | GP1 15                                    | GP1 14 |          | $GP1_12GP1_3$ | $GP1_2$ |       |             |  |
| <b>Reset:</b> | $\Omega$                                  |        |          | $^{(1)}$      |         |       |             |  |

表 4-13-37 通道 1 无功功率增益校正寄存器 GQ1 (42H)

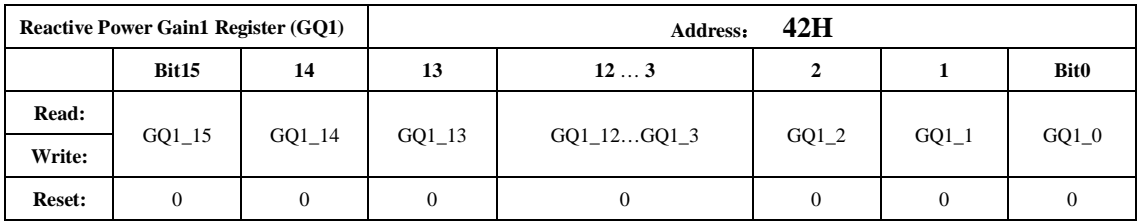

表 4-13-39 通道 1 相位增益校正寄存器 GPhs1 (44H)

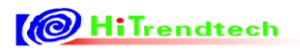

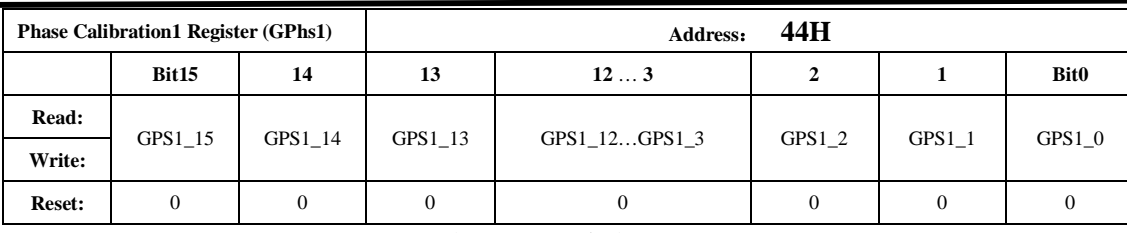

表 4-13-44 无功相位补偿寄存器 QPhsCal (49H)

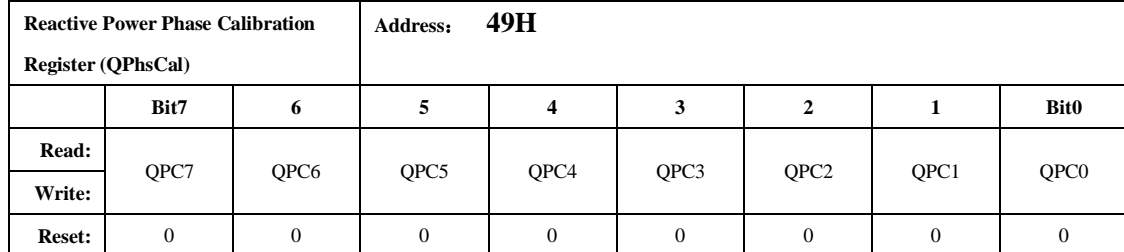

无功相位补偿寄存器采用二进制补码形式,最高位为符号位。

当 femu 为 5.5MHz, 电压频率为 50Hz 时, 该寄存器保持默认值 0 即可, 当电压频率为其它值时, 需 要按照下面的公式进行校正:

标准表在无功 0.5L 下(即 U、I 夹角为 30 度)测得无功精度误差为 Err%,通过如下公式计算得到 Qphscal 值:

 $\text{Re} \, sult = \frac{Err\% \times 32768}{1.533}$ 

1.732

如果 Result>=0, 则 Qphscal=Result;

如果 Result<0, 则 Qphscal=256+Result;

### 通道直流偏置校正寄存器:

表 40-13-46 电流通道 1 直流偏置校正寄存器 I1Off (4BH)

|               | Current 1 Offset Register (I1Off) |                  | Address: | 4BH         |                           |       |             |
|---------------|-----------------------------------|------------------|----------|-------------|---------------------------|-------|-------------|
|               | Bit15                             | 14               | 13       | 123         |                           |       | <b>Bit0</b> |
| Read:         | I1OS15                            |                  |          | I1OS12I1OS3 | <b>I</b> 10 <sub>S2</sub> | IIOS1 | I1OS0       |
| Write:        |                                   | I1OS14<br>I1OS13 |          |             |                           |       |             |
| <b>Reset:</b> |                                   | $\Omega$         |          | 0           |                           | 0     |             |
|               |                                   |                  |          |             |                           |       |             |

表 4-13-48 电压通道直流偏置校正寄存器 UOff (4DH)

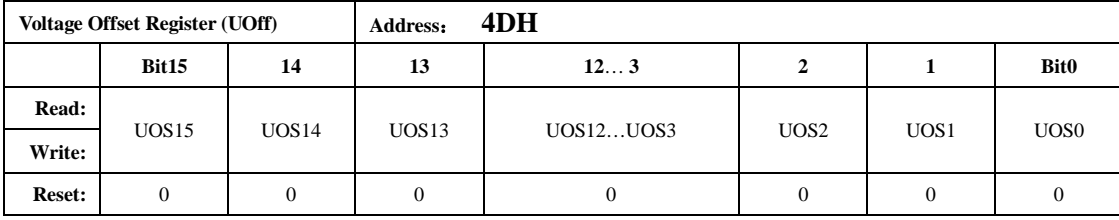

0x4BH~0x4DH 寄存器是二进制补码格式,最高位为符号位。

其最小单位与 ADC 输出的 16 位数据的最小单位一致。通道直流偏置校正只在高通环节关闭后使用。

### 潜动与启动:

表 4-13-49 起动功率设置寄存器 PQStart (4EH)

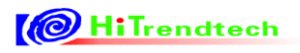

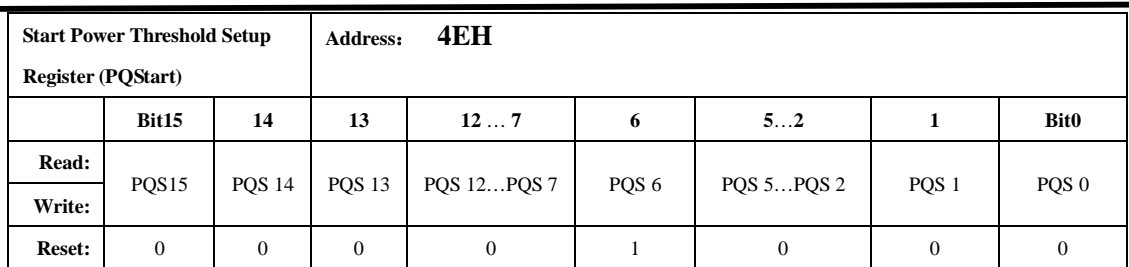

PQStart 是 16 位无符号数, 做比较时, 将其作为低 16 位与 P/Q (PowerP 0x0AH / PowerQ 0x0BH, 均 为 24bit 有符号数)的绝对值进行比较,以作起动判断。

|P|小于 PQStart 时, PF 不输出脉冲。

|Q|小于 PQStart 时,QF 不输出脉冲。

 $(|P|/|Q|$ 同时都小于 PQStart)时, SF 不输出脉冲。

### 脉冲频率:

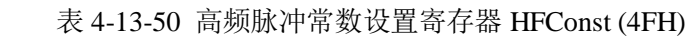

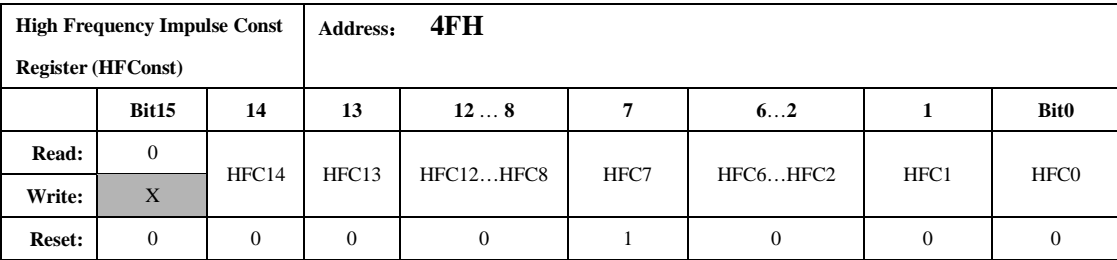

HFConst 是 15 位无符号数,做比较时,将其作为低 15 位与快速脉冲计数寄存器 0x55H~0x57H 寄存器 值的绝对值做比较,如果大于等于 HFConst 的值, 那么就会有对应的 PF/QF/SF 脉冲输出。

HFConst 的默认值是 0x0080。

### **ADC** 控制寄存器:

### 表 4-13-52 ADC 控制寄存器 ADCCFG (51H)

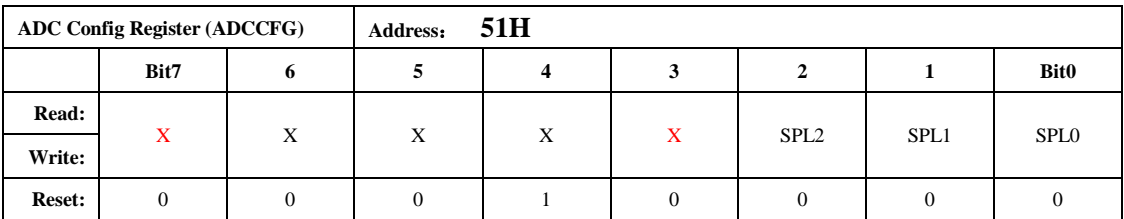

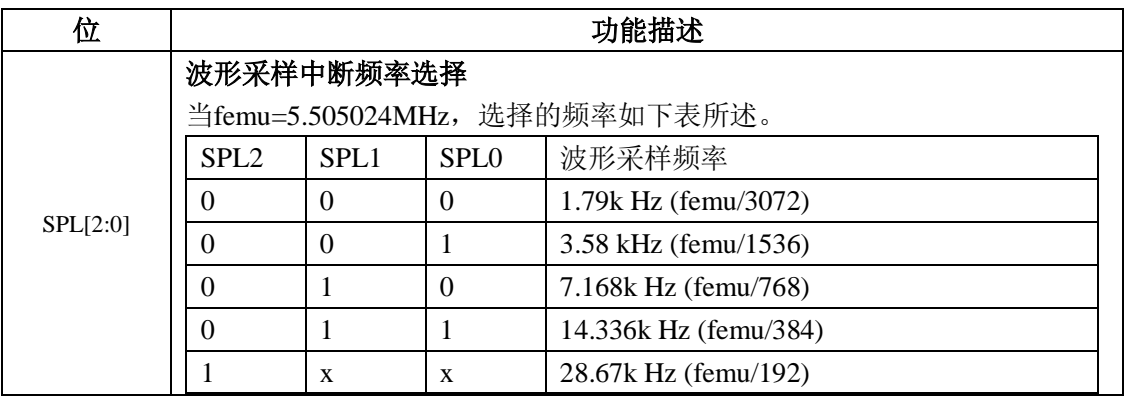

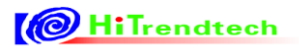

## 通道设置:

表 4-13-55 通道控制寄存器 CHNLCR (0x52H)

|               | $\mu$ , to be $\mu$ , $\mu$ , $\mu$ , $\mu$ is an existence contently |            |          |     |              |               |   |                |  |  |  |
|---------------|-----------------------------------------------------------------------|------------|----------|-----|--------------|---------------|---|----------------|--|--|--|
|               | Current Channel Control Register                                      |            | Address: | 52H |              |               |   |                |  |  |  |
| (CHNLCR)      |                                                                       |            |          |     |              |               |   |                |  |  |  |
|               | Bit7                                                                  | 6          |          | 4   | 3            | 2             |   | <b>Bit0</b>    |  |  |  |
| Read:         |                                                                       |            |          |     | $\mathbf{x}$ |               |   |                |  |  |  |
| Write:        | X                                                                     | <b>POS</b> | X        | X   |              | <b>HPFONU</b> | X | <b>HPFONI1</b> |  |  |  |
| <b>Reset:</b> | ٥                                                                     | 0          |          |     |              |               |   |                |  |  |  |

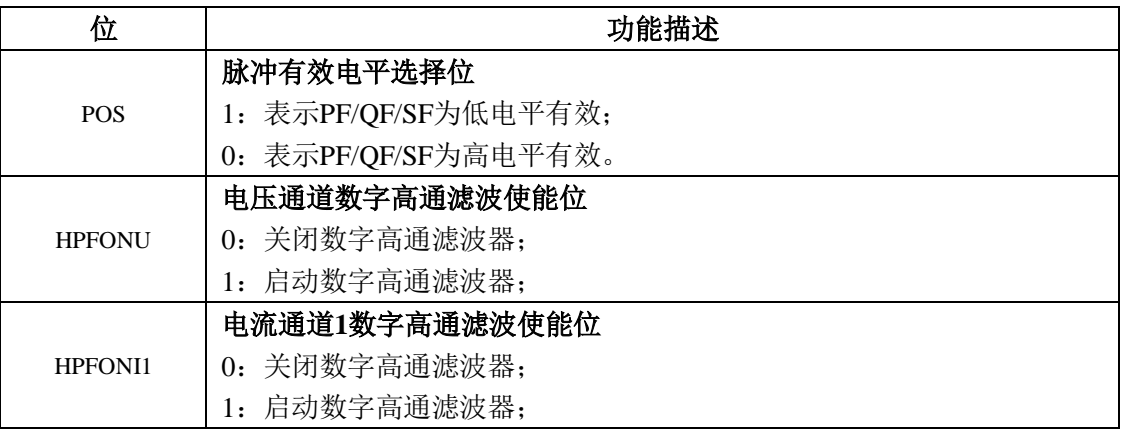

### 能量计算:

表 4-13-56 能量累加控制寄存器 EMCON (53H)

|               | <b>Energy Measure Control (EMCON)</b> |          | Address: | 53H  | default: 0xF0 |                   |       |                   |
|---------------|---------------------------------------|----------|----------|------|---------------|-------------------|-------|-------------------|
|               | Bit7                                  | 6        |          | 4    | 3             |                   |       | <b>Bit0</b>       |
| Read:         |                                       | X        |          | PRun | OMOD1         | OMOD <sub>0</sub> | PMOD1 | PMOD <sub>0</sub> |
| Write:        | PSRR_REG                              |          | QRun     |      |               |                   |       |                   |
| <b>Reset:</b> |                                       | $\theta$ |          |      | $\theta$      |                   |       |                   |

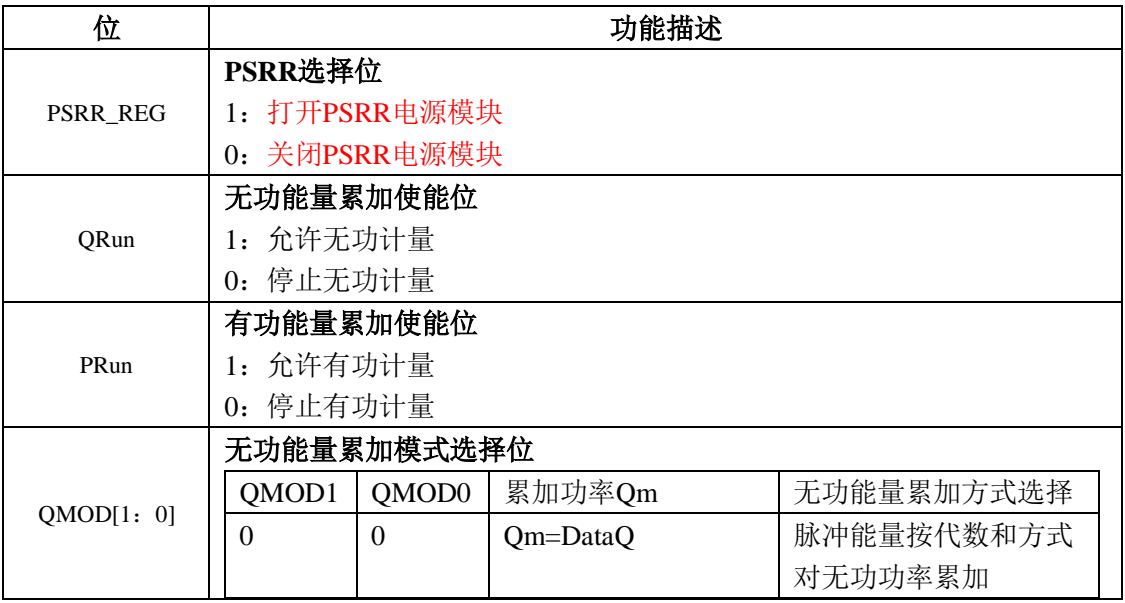

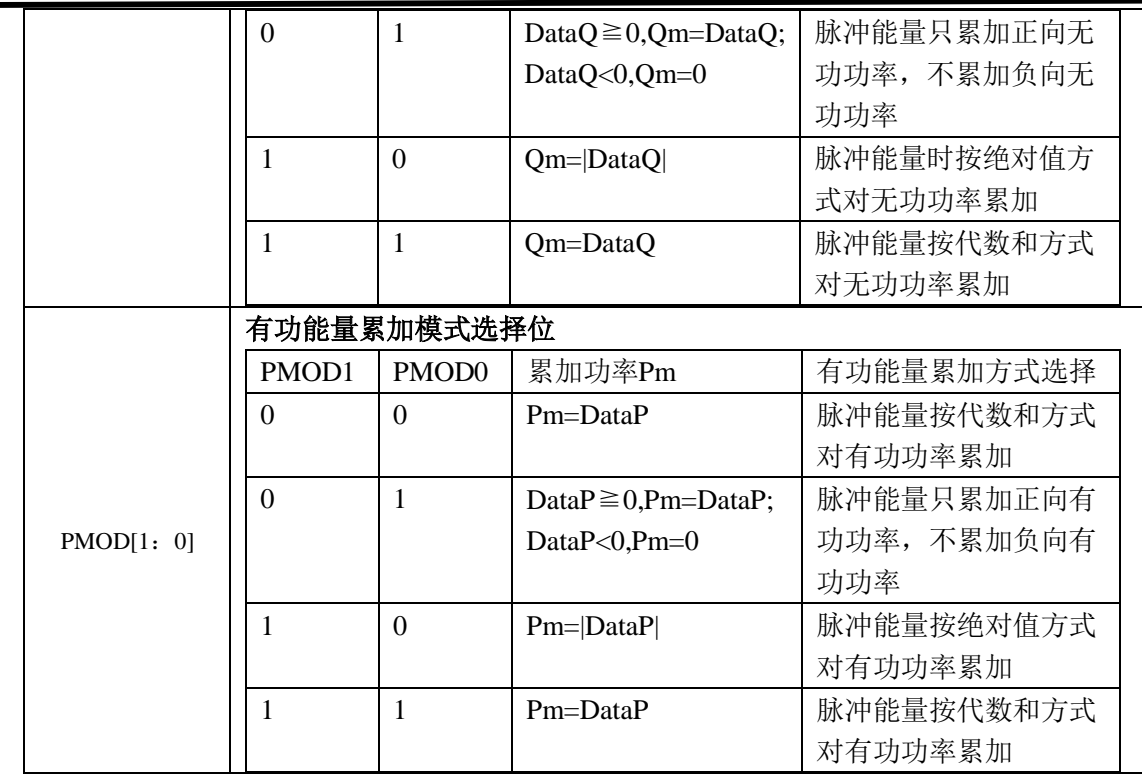

## 直流偏置校正:

表 4-13-57 直流自动偏置校正寄存器 AutoDC (54H)

|               | Auto Offset Calibration (AutoDC) |   | Address: | 54H                   |           |   |   |             |
|---------------|----------------------------------|---|----------|-----------------------|-----------|---|---|-------------|
|               | Bit7                             |   |          |                       |           |   |   | <b>Bit0</b> |
| Read:         |                                  |   |          |                       |           |   |   |             |
| Write:        | $\Lambda$                        | Δ | Δ        | $\overline{\text{X}}$ | $\lambda$ | Δ | X | <b>AUTO</b> |
| <b>Reset:</b> |                                  |   |          |                       |           |   |   |             |

AUTO=1: 表示使能直流偏置校正, 校正结束时自动清为 0。

### 快速脉冲计数器:

### 表 4-13-58 有功快速脉冲寄存器 PFCNT (55H)

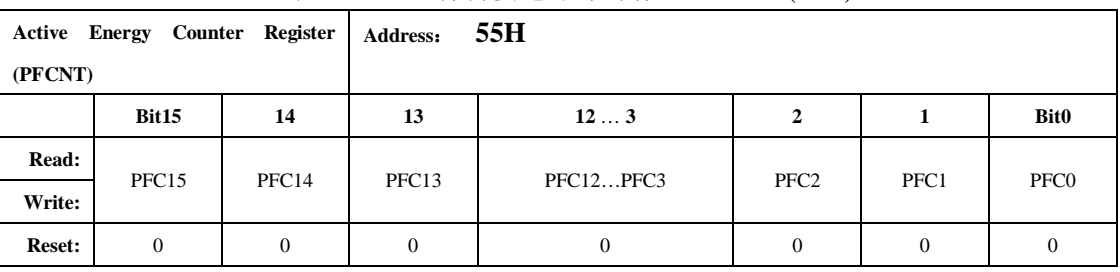

#### 表 4-13-59 无功快速脉冲寄存器 QFCNT (56H)

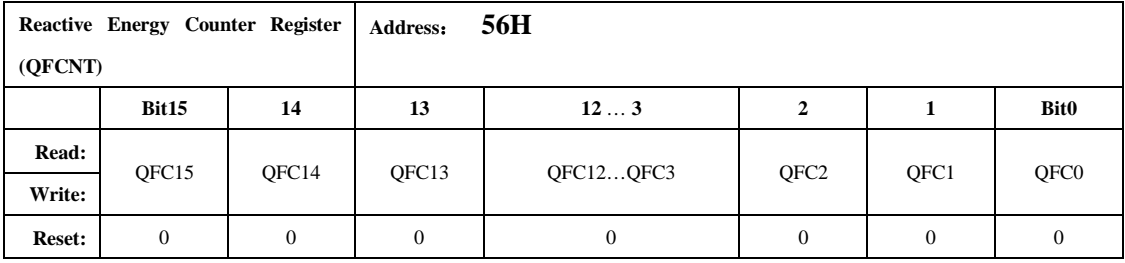

为了防止上下电时丢失电能,掉电时 MCU 将寄存器 PFCnt/QFCnt/SFCnt 值读回并进行保存,然后在 下次上电时 MCU 将这些值重新写入到 PFCnt/QFCnt/SFCnt 中去。

当快速脉冲计数寄存器 PFCnt/QFCnt/SFCnt 计数的值大于等于 HFconst 时, 相应的 PF/QF/SF 会有脉 冲溢出,能量寄存器 0x0DH~0x0FH 寄存器的值会相应的加 1。

### 通道增益选择**:**

表 4-13-61 ADC 通道增益控制寄存器 ADCCON (58H)

|               | <b>ADC Channel Gain</b> (ADCCON) |                  | <b>Address:</b> | <b>58H</b> |      |      |   |             |
|---------------|----------------------------------|------------------|-----------------|------------|------|------|---|-------------|
|               | Bit7                             | o                | 5               | 4          |      | ∠    |   | <b>Bit0</b> |
| Read:         | CFP1                             | CFP <sub>0</sub> | X               | X          | PGA1 | PGA0 |   | X           |
| Write:        |                                  |                  |                 |            |      |      | X |             |
| <b>Reset:</b> | 0                                |                  |                 |            |      |      |   |             |

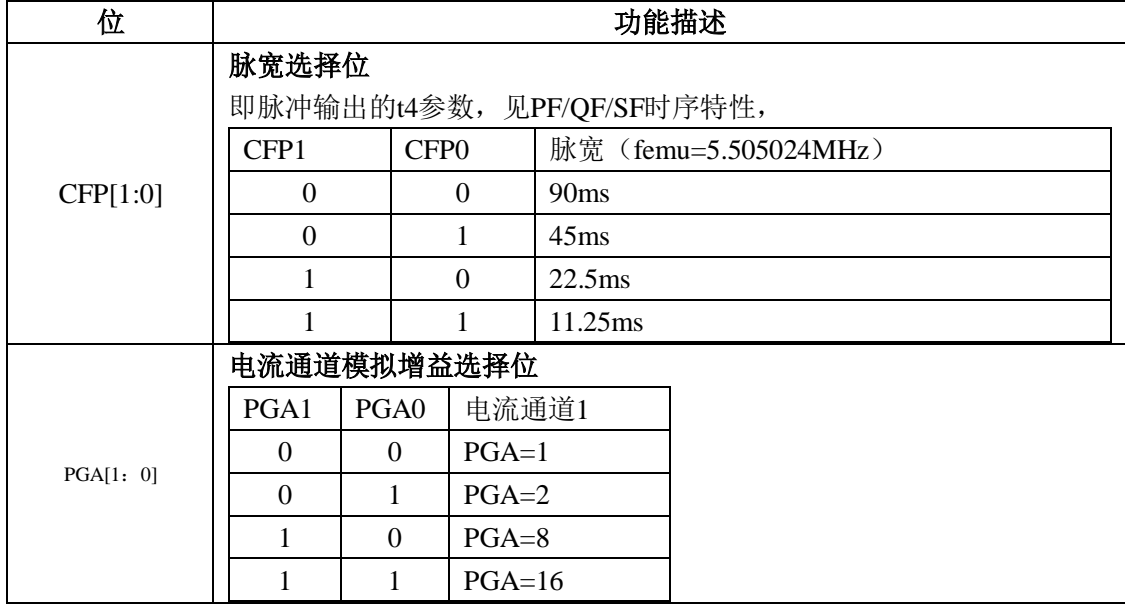

### 通道数字增益**:**

表 4-13-63 通道数字增益寄存器 DGAIN (5AH)

| <b>Channel Digital Gain</b> (DGAIN) |                  |   | Address: | <b>5AH</b> |  |              |                  |             |
|-------------------------------------|------------------|---|----------|------------|--|--------------|------------------|-------------|
|                                     | Bit7             |   |          |            |  |              |                  | <b>Bit0</b> |
| Read:                               | $\boldsymbol{0}$ |   | X        | X<br>DGI1  |  | DGIO<br>DGU1 |                  |             |
| Write:                              | X                | X |          |            |  |              | DGU <sub>0</sub> |             |
| <b>Reset:</b>                       |                  |   |          |            |  | 0            |                  |             |

注:该寄存器类似通道增益选择,但是其增益是通过放大 ADC 后的数字信号来实现的,放大倍率为 1/2/4/8。

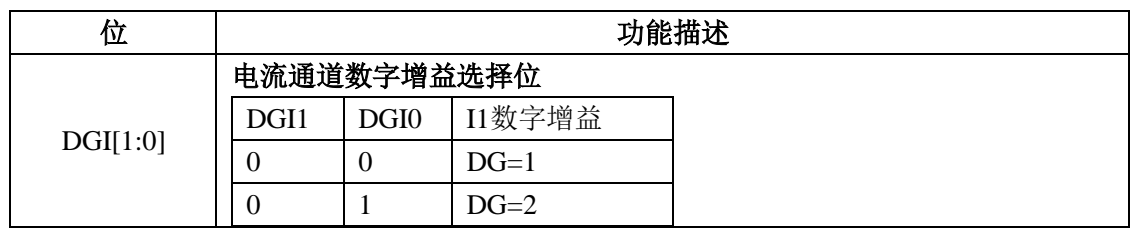

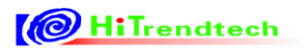

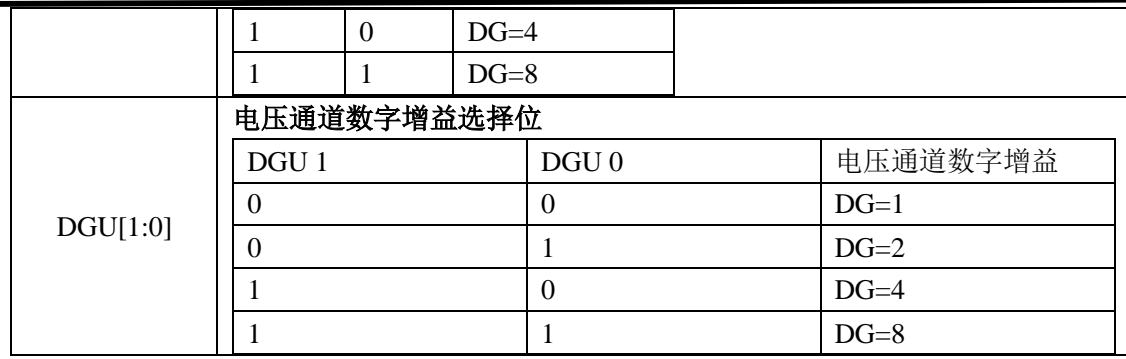

#### 表 4-13-64 EMU 控制寄存器 emu\_ctrl (5BH)

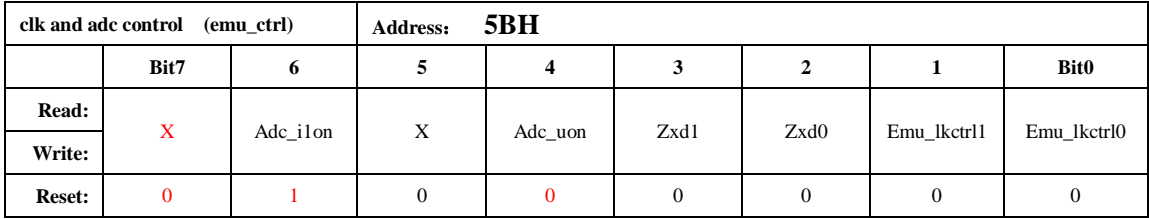

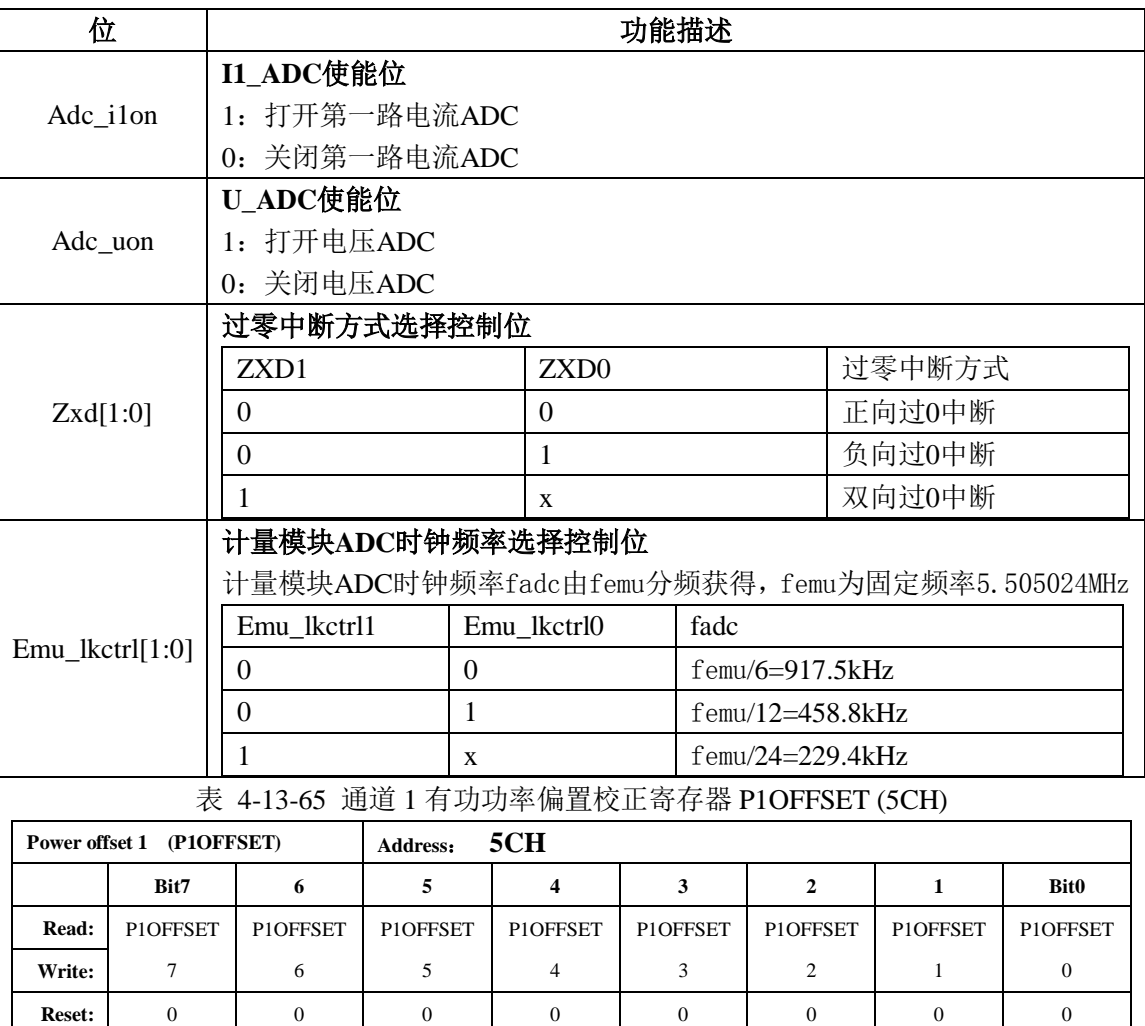

表 4-13-67 Q1OFFSET 通道 1 无功功率偏置校正寄存器 (5EH)

# **10** HiTrendtech

# ATT7039AU 用户手册(210-SD-135\_V1.0)

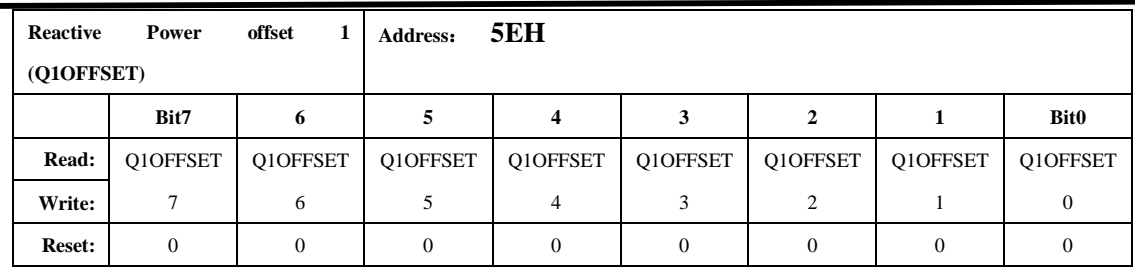

功率偏置校正寄存器采用二进制补码形式

表 4-13-69 I1RMSOFFSET 通道 1 电流有效值偏置校正寄存器 (60H)

|               | <b>I1RMSOFFSET</b> |                   |                   | 60H<br>Address: |                 |                  |                 |                 |  |
|---------------|--------------------|-------------------|-------------------|-----------------|-----------------|------------------|-----------------|-----------------|--|
|               | Bit15              | 14                | 13                | $12$ 4          |                 | 2                |                 | <b>Bit0</b>     |  |
| <b>Read:</b>  | <b>I1RMSOFF</b>    | <b>I1RMSOFF</b>   | <b>I1RMSOFF</b>   | <b>I1RMSOFF</b> | <b>I1RMSOFF</b> | <b>I1RMSOFF</b>  | <b>I1RMSOFF</b> | <b>I1RMSOFF</b> |  |
| Write:        | SET <sub>15</sub>  | SET <sub>14</sub> | SET <sub>13</sub> | SET124          | SET3            | SET <sub>2</sub> | SET1            | <b>SETO</b>     |  |
| <b>Reset:</b> | $\theta$           |                   | 0                 | $\mathbf{0}$    |                 | $\Omega$         | $\overline{0}$  |                 |  |

电流通道 1 有效值校正寄存器采用二进制无符号数形式。

当输入信号为 0 的时候, 读取 I1RMS 的值, 然后通过如下公式计算出 I1RMS offset 寄存器写入值。  $\triangle$ 式: *I* **IRMSOFFSET** =  $\frac{(I1RMS)^2}{2M5}$ 

2^15

#### 表 4-13-71 URMSOFFSET 电压有效值偏置校正寄存器 (62H)

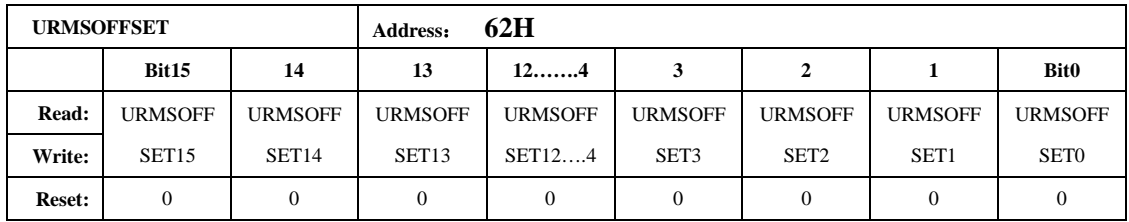

电压通道有效值校正寄存器采用二进制无符号数形式。校验方式同I1RMSOFFSET。

#### 表 4-13-72 ROSI\_CTRL 罗氏线圈控制寄存器(63H)

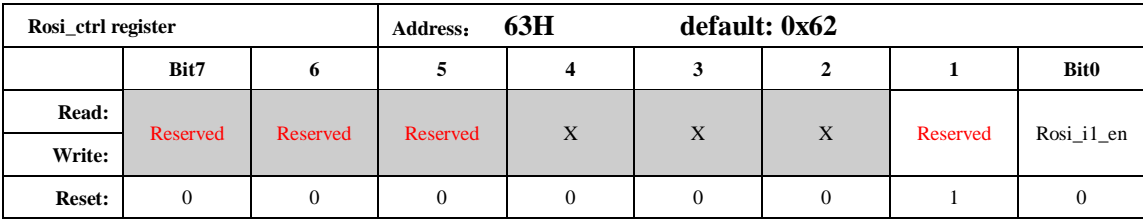

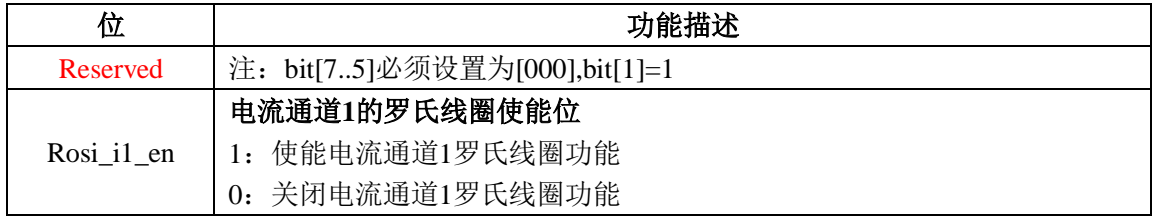

注:罗氏线圈使能是打开内部滤波器,将罗氏线圈送进来的微分信号进行积分还原,故外部通道使用 罗氏线圈,一定要开启这一通道的罗氏线圈使能。

表 4-13-74 EMU 复位寄存器 SRSTREG (65H)

|               | <b>Soft reset Register (SRSTREG)</b> |        | Address: | 65H               |                   |                   |                   |                   |
|---------------|--------------------------------------|--------|----------|-------------------|-------------------|-------------------|-------------------|-------------------|
|               | Bit7                                 |        |          |                   |                   |                   |                   | <b>Bit0</b>       |
| Read:         |                                      |        |          |                   |                   |                   |                   |                   |
| Write:        | SRST7                                | SRST 6 | SRST 5   | SRST <sub>4</sub> | SRST <sub>3</sub> | SRST <sub>2</sub> | SRST <sub>1</sub> | SRST <sub>0</sub> |
| <b>Reset:</b> |                                      |        |          |                   |                   | 0                 |                   | O                 |

注:用于复位校表寄存器,当此寄存器写入 0x55 会导致校表寄存器发生复位,复位后该寄存器自动清 0。

## 4.6 校表过程

### **1.** 高频脉冲常数设置**(**同一批表只需同样的 **HFCONST)**

通过 HFConst 寄存器将用户样表的误差精度调整到 15%以内。有两种方式计算。

方案一:

HFCONST 寄存器的默认值为 0x0080。

用户观察电表的初始误差为 Err, 则按照下面公式将误差调整到 10%以内:

 $HFCONST = 0x0080 * (1+Err)$ 

#### 举例说明:

电表表常数(EC)设置为 3200,功率因数为 1, HFCONST 寄存器为默认值 0x0080, 观察标准表上 显示的误差为 62.5%。

根据公式: HFCONST =  $0x0080 * (1+Err)$ 

计算得到: HFCONST = 0x0080  $*(1+62.5%) = 0x00D0$ 

将 0x00D0 写入 ATT7039 的 HFCONST (4FH) 寄存器:

实际: Write(0x4F,0x00D0),写入后标准表的显示误差应该在 10%以内

### 方案二:

femu=917.5kHz 时 HFConst=1.168\*Vu\*Vi\*10^11/(EC\*Un\*Ib) Vu: 额定电压输入时,电压通道的电压(引脚上电压×放大倍数) Vi: 额定电流输入时,电流通道的电压 (引脚上电压×放大倍数) Un:额定输入的电压 Ib: 额定输入的电流 EC:电表常数 femu 为其他值时, HFConst 按比例变化即可。 举例说明: 假设设计一块 220v (Un)、5A(Ib)额定输入、表常数为 3200 (EC)的样表。 电流采样使用 350 微欧的锰铜,选择通道 1,模拟通道增益为 16 倍; 电压采用电阻分压输入, 模拟通道增益为 1 倍, 芯片引脚上电压值为 0.22v; 选择 femu=5.505024MHz。 根据公式解:  $Vu=0.22v$  $Vi = 5*0.00035*16=0.028v$ HFConst=[1.168\*Vu\*Vi\*10^11/(EC\*Un\*Ib)]  $=[1.168*0.220*0.028*10^411/(3200*220*5)]$ 

 $=204$ 

取整后 HFConst 为 0xCC(204)。将该值写入 HFConst(4FH)寄存器即可 实际: Write(0x4F,0x00CC),写入后标准表的显示误差应该在 10%以内。

### **2**.第一通道有功、无功增益校正

只需要在额定输入、功率因数为 1 时根据有功计算。通常有功、无功和视在增益写入相同的值。 已知:

标准表上读出误差为 err 计算公式:

$$
Pgain = \frac{-err}{1+err}
$$

如果 Pgain>=0, 则 GP1=INT[Pgain\*2<sup>15</sup>] 否则 Pgain<0, 则 GP1=INT[2<sup>16</sup>+Pgain\*2<sup>15</sup>] 同时将计算出的 GP1 的值写入到 GQ1。

## 举例说明:

功率源上输出 220v、5A、功率因数为 1 的信号, 标准表上显示的误差为 3.8%

则 Pgain=-0.038/(1+0.038)=-0.0366

该数小于 0, 需转换为补码, 则-0.0366\*2^15+2^16=0xFB50H

将 0xFB50H 同时写入 GP1(41H)/GQ1(42H)/GS1(43H)寄存器,即完成阻性增益校正。

## **3**.第一通道相位校正

在增益已经校正好之后,进行相位补偿。在功率因素 0.5L 处进行校正。 已知:0.5L 处标准表误差读数为 err 相位补偿公式:

> 1.732  $\theta = \frac{-err}{\sqrt{2\pi}}$

 $\lim_{\mathcal{H}} \mathcal{H} \geq 0$ ,  $GPhs = \theta * 2^{15}$ 

否则 $\theta$ <0,  $GPhs = 2^{16} + \theta * 2^{15}$ 

### 举例说明:

校完阻性增益后,将功率因数改为 0.5L,标准表显示的误差为-0.4%,则 θ=-(-0.004)/1.732=0.0023 Gphs1=0.0023\*2^15=75.3 取整后为 0x4BH, 写入角度校正寄存器 Gphs1(44H)即可。

### **4**,**Poffset** 校正(小信号有功功率校正)

在经过以上步骤之后,用户在 Ib = 100%的时候电表误差校正到 0 附近; 观察小信号 x%Ib (5%, 2%)点的电表误差为 Err%, x%Ib 点在阻性下读取标准表上输出的有功功率值 Preal 应用公式来计算:

$$
P_{\text{o}}\text{ffset} = \frac{\text{Preal} * \text{EC} * \text{HFConst} * 2 \cdot 23 * (-\text{Err\%})}{1.0322 * 10 \cdot 11}
$$

### 举例说明:

额定电压 220V, 额定电流(Ib)5A, 表常数为 3200, 快速脉冲寄存器 (HFCONST) 读取为 0x66; 电表在 Ib = 100%时误差校正在 0 附近, 观察小信号 5%点的电表误差为 0.5%; 从标准表上读取小信号 5%点的输出功率为 55.02 (Preal 为标准表上的显示功率输出) 根据公式计算得到:

Poffset = (Preal\*EC\*HFCONST\*2^23\*(-Err%)) / (1.0322\*10^11)

 $= (55.02*3200*102*2^23*(-0.5%)) / (1.0322*10^211)$ 

 $= -7.3$ 

由于 Poffset < 0, 所以写入寄存器 P1offset 的值为 2^8 + Poffset = 249

取个整数 249(0xF9)

将 0xF9 写入 ATT7039 的 P1offset(5CH)寄存器:

# 5 其他外围功能

## 5.1 WDT

### *5.1.1* 概述

Watchdog Timer 是一个特殊的定时器,计时计满预定时间则发出溢出脉冲,产生 WDTR 复位 信号; 在溢出脉冲发生前将 Watchdog Timer 清零, 则不会发出 WDTR 复位。特点如下:

- 采用硬件狗设计
- SLEEP模式下WDT开启/关闭可选
- 可以通过外部引脚 JTAG\_WDTEN进行控制

### *5.1.2* 工作模式

WDTEN和外部引脚 JTAG\_WDTEN配合使用。当JTAG\_WDTEN拉高时,无论WDTEN位等于0 还是等于1,WDT均被使能;当JTAG\_WDTEN拉低时,WDTEN=1,使能WDT计数,WDTEN=0,表 示关闭WDT计数,并且将WDT Counter进行清零。

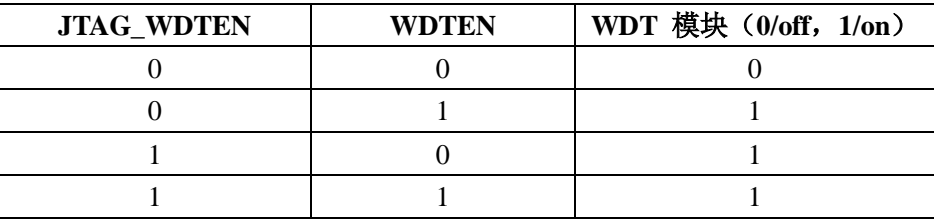

### 在 **Sleep** 模式下:

当 WDTCON 中的 WDT\_SH=0, 在 SLEEP 模式下屏蔽掉 WDT 的 CLK, WDT 功能无效, 并且同 时将 WDT Counter 进行清零。

注意: 当 WDT 被关闭时, 需要同时对 WDT Counter 清零, 确保 WDT 重新打开后, 计时是从 0 开始 进行。

WDT SH 的控制位对应到 WDT 的功能控制位:

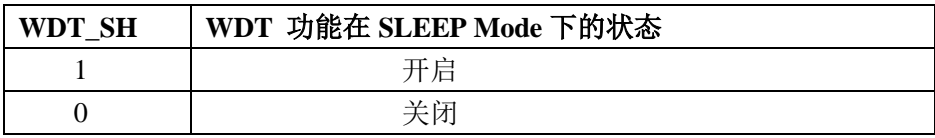

### *5.1.3* 特殊功能寄存器

表 5-1-1 WDTCON WDT 控制寄存器 (C9H)

| <b>WDTCON</b> |       |          | C9H<br>Address: |              |        |         |         |             |
|---------------|-------|----------|-----------------|--------------|--------|---------|---------|-------------|
|               | Bit7  | o        |                 | 4            |        |         |         | <b>Bit0</b> |
| <b>Read:</b>  |       |          |                 |              |        |         |         |             |
| Write:        | WDTS2 | WDTS1    | WDTS0           | <b>WDTEN</b> | WDT_SH | WDTCLR2 | WDTCLR1 | WDTCLR0     |
| <b>Reset:</b> |       | $\theta$ |                 | $\Omega$     |        |         |         | 0           |

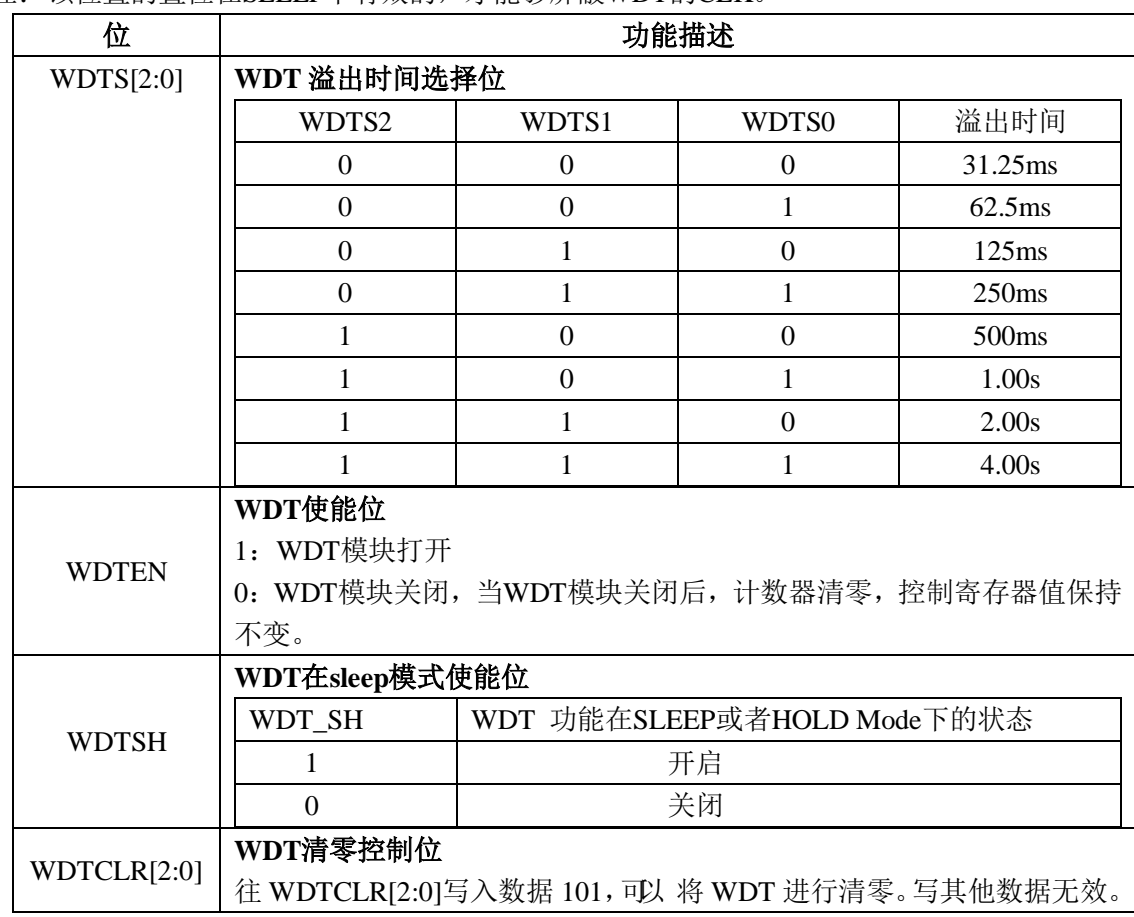

注:该位置的置位在SLEEP下有效的,才能够屏蔽WDT的CLK。

注意:WDT 溢出时间即时生效,当用户先写入一个长的溢出时间,而后写入一个短的溢出时间, 此时如果计数器计数已经超过这个短的溢出时间,即刻发生复位。

## 5.2 KBI

### *5.2.1* 概述

键盘单元支持 2 个独立的可屏蔽的外部中断, 当 P1[1..0]端口被配置成键盘模式时, Key0, Key1 内 部上拉 30K 电阻有效。

- 键盘输入引脚 KEY 内部上拉 30K 电阻
- Key0, Key1 都可以配置为上升沿或者下降沿触发有效
- 支持按键唤醒退出 SLEEP

### *5.2.2* 按键中断

### **5.2.2.1** 按键中断产生

当 KEY[1:0]的功能 PIN 上出现下降沿或上升沿(由 KEYIE 配置),并保持4个 fosc 的电平时间,相 应的 KEYIF 置位, KEYIF[X]=1。如果对应的 KEYIF[X]=1 中断使能有效, EKBI\_SPI=1 (IEN1.1, KEY 对应的 扩展功能中断有效),EA=1 (全局中断有效),就可以触发 KEY 中断。

### **5.2.2.2** 按键中断清除

对 KEYIF 中对应的 KEYx 的中断标志位, 写 0 清中断标志。

### *5.2.3* 按键唤醒低功耗模式

### **5.2.3.1** 按键唤醒 **Sleep** 模式

支持按键唤醒退出 SLEEP 模式 。在 SLEEP MODE 下,当 KEY/GPIO 功能复用 PIN 配置为 KEY 功能的时候, 当 KEY[1..0]的功能 PIN 上出现下降沿上升沿(上升沿或者下降沿触发由 KEYIE 配置),保持 8 个 fosc 的 低(高)电平时间,相应的 KEYIF 置位, KEYIF [X] =1。如果对应的 KEYIF [X] =1 中断使能有效, 就可 以触发 KEY 唤醒。

### *5.2.4* 特殊功能寄存器

|      |              |      | $\sim$ 3 3 1 K L DI K FOR THE 2012 |
|------|--------------|------|------------------------------------|
| 地址   | 名称           | 复位值  | 功能描述                               |
| 0xAF | <b>KEYIE</b> | 0x30 | 按键中断控制寄存器                          |
| 0xB6 | <b>KEYIF</b> | 0x00 | 按键中断标志寄存器                          |
| 0xB8 | <b>IEN1</b>  | 0x00 | 中断使能寄存器,(详细内容参见3.3中断系统)            |

表 5-3-1 KEY SFR 寄存器列表

表 5-3-2 KEYIE 按键中断控制寄存器(AFH)

| KEY     | Interrupt Enable Register |          | Address: | <b>AFH</b>      |   |   |        |        |
|---------|---------------------------|----------|----------|-----------------|---|---|--------|--------|
| (KEYIE) |                           |          |          |                 |   |   |        |        |
|         | Bit7                      | 6        | 5        |                 | 3 | 2 |        | Bit0   |
| Read:   | X                         | X        | KEY1 SEL | <b>KEYO SEL</b> | X | Χ | KEYIE1 | KEYIEO |
| Write:  |                           |          |          |                 |   |   |        |        |
| Reset:  | $\theta$                  | $\theta$ |          |                 |   |   |        |        |

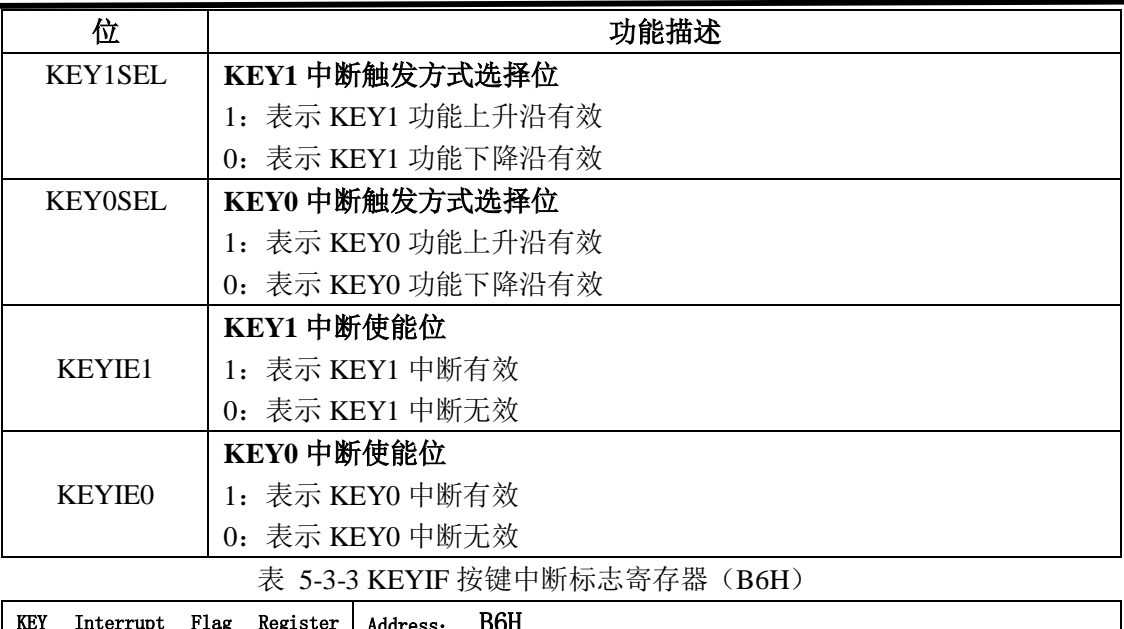

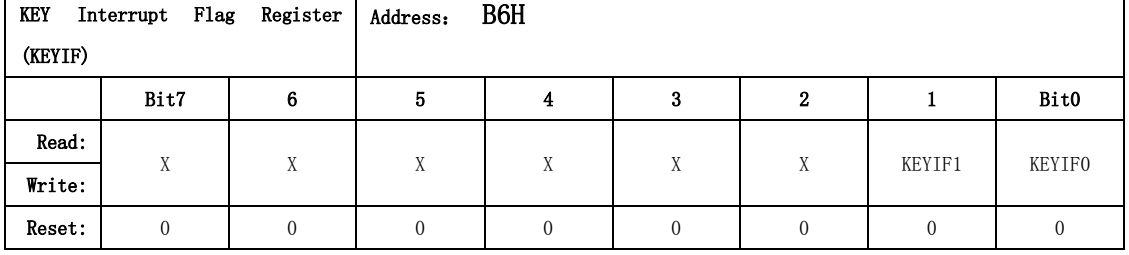

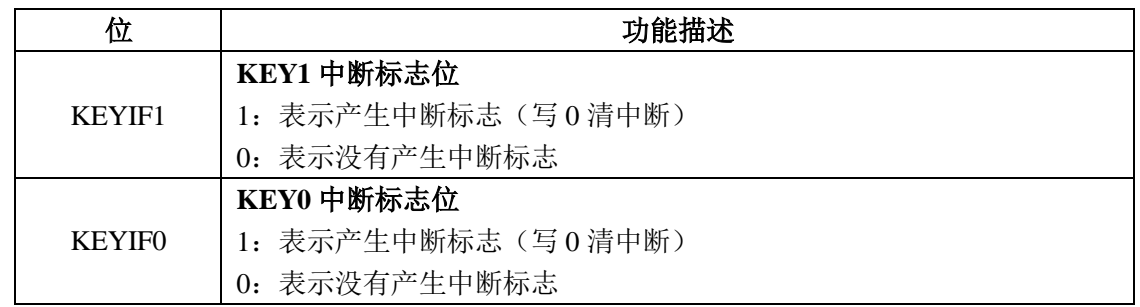

注:1,该寄存器是不能被唤醒复位的。

2,:当 KEYx 选择作为按键输入, KEYx 端口满足电平触发条件时, 对应的 Flag 置位。

5-3-4 IEN1 中断使能寄存器 1 (B8H)

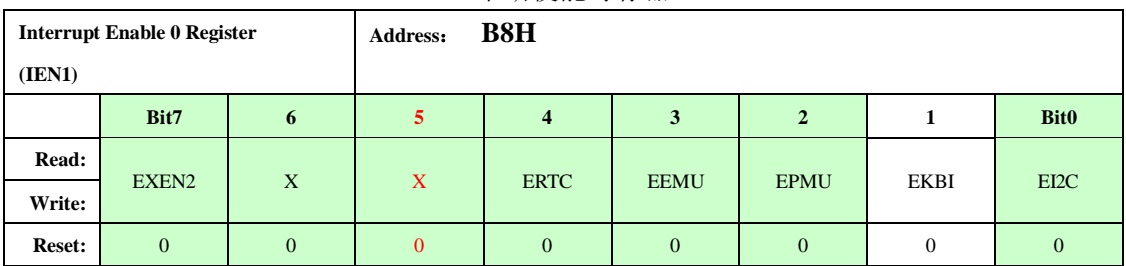

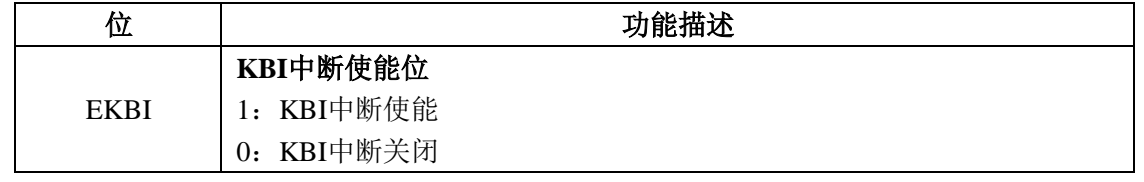

## 5.3 LCD

## *5.3.1* 概述

LCD 驱动单元最多可以支持 16 (Segment) \* 4 (Common) 输出。主要特征如下:

- 软件可编程驱动方式。(具体要根据最终的 GPIO 引脚来定)
- 软件控制对比度可调
- LCD 驱动电压可选
- $1/3$  Bias,  $1/4$  Bias 可选
- Static、 $1/3$ 、 $1/4$  可选

## *5.3.2 LCD* 与 *GPIO* 引脚复用

| LCD 引脚定义<br>功能引脚定义 |                  | 芯片引脚定义                  |  |  |
|--------------------|------------------|-------------------------|--|--|
| COMO-COM3          |                  | $COMO - COM3$           |  |  |
| SEG4-SEG7          | PA4-PA7          | SEG4/PA4 - SEG7/PA7     |  |  |
| SEG8-SEG11         | PB0-PB3          | $SEG8/PB0 - SEG11/PB3$  |  |  |
| SEG16-SEG20        | P0 0-P0 4        | SEG16/P0 0 - SEG20/P0 4 |  |  |
| SEG22              | P <sub>0</sub> 6 | SEG22/P0 6              |  |  |
| SEG21、SEG23        | P1 0, P1 1       | SEG21/P1 0、SEG23/P1 1   |  |  |

表 5-4-1 LCD 引脚定义

## *5.3.3* 框图

LCD 驱动单元采用 1/3Bias 工作方式, LCD 的电源由 VLCD 提供, LCD 驱动电压 VLCD1、VLCD2、 VLCD3 由内部的电阻网络生成。

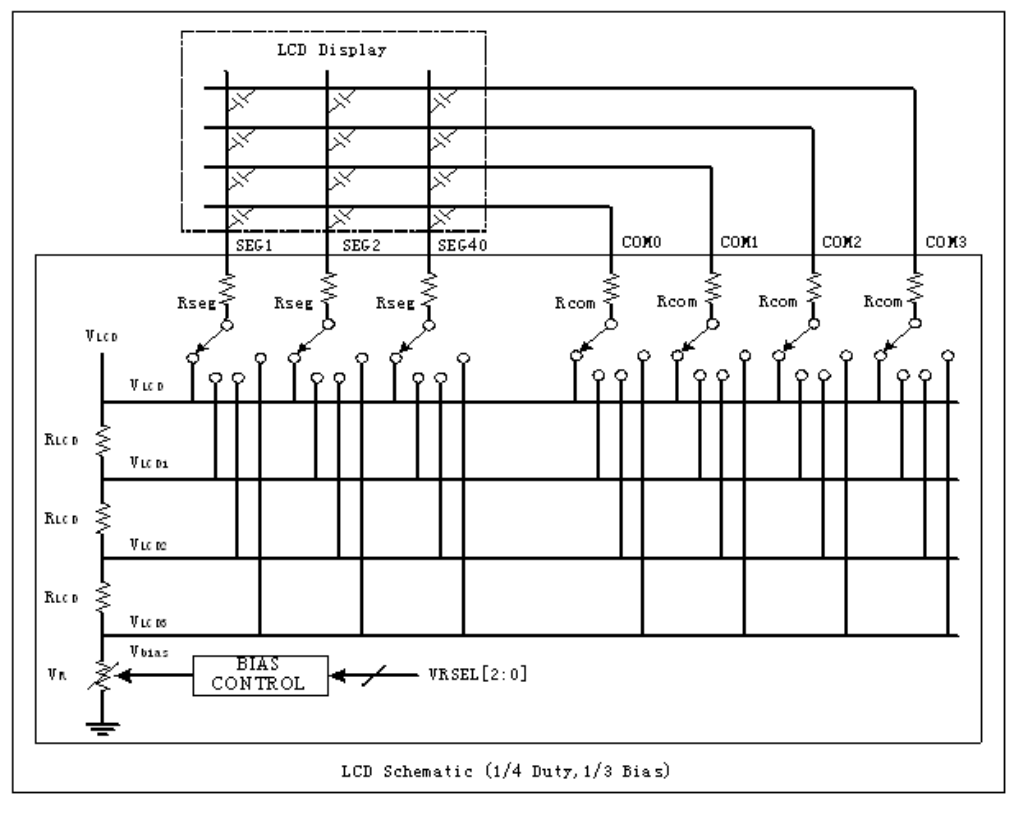

### 图 5-4-1 LCD 模块功能框图

LCD 的现实数据放在 LCD XRAM 中 (LBUF0-LBUF39), 用于控制 LCD segment 的开关。当将某一段对 应的 seg 和 com 都为 1 时, 该段就会被点亮; 否则不被点亮。

在不需要 LCD 显示时, LCD EN 写为 0 , 可以关闭 LCD 单元。LCD 关闭后, 所有的 SEG 和 COM 都输出 低电平,内部电阻分压网络以及模拟电路被关闭,LCD 单元的时钟也被关闭。

### *5.3.4* 输出波形

LCD 输出波形的 Duty, 取决于需要的 COMMON 数, 提供三种 Duty:

- ◆ DUTY $[1:0] = 00$ : Static---只用 COMO
- ◆ DUTY[1:0]=01: 1/3 duty--COM0、COM1、COM2 被使用
- ◆ DUTY[1:0]=10: 1/4 duty---COMO、COM1、COM2、COM3 被使用

#### **LCD** 驱动电压:

LCD 电压来自 VLCD 引脚, VLCD≤VCC。VLCD1、VLCD2 和 VLCD3 是 LCD 输出波形的内部偏置电压。

#### • VLCD3=Vbias

VLCD3(Vbias)用于控制 LCD 对比度,参考 LCD 对比度部分。

#### COM 输出波形:

○<sup>1</sup> Static Duty输出波形

只使用一个 COMO, 而 COM1/2/3 不使用。1 帧等于 LCD 波形时钟的周期。

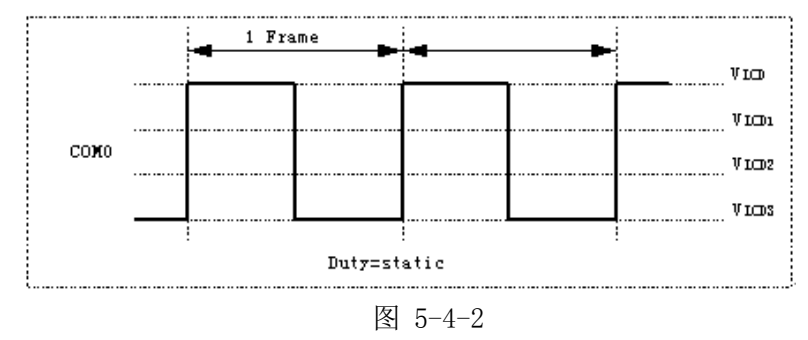

○<sup>2</sup> 1/3 Duty输出波形

使用 COMO/1/2, COM3 没有被使用。1 帧等于 3 个 LCD 波形时钟周期。

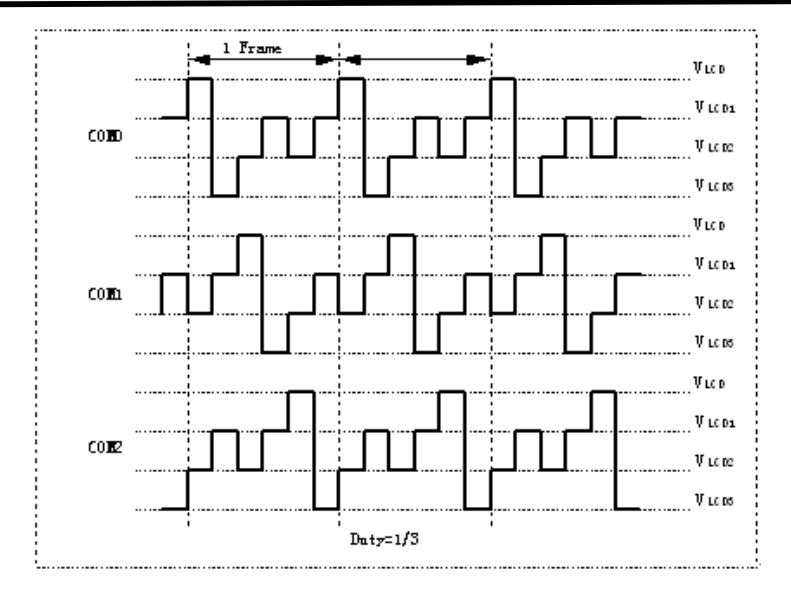

图 5-4-3

○<sup>3</sup> 1/4 Duty输出波形

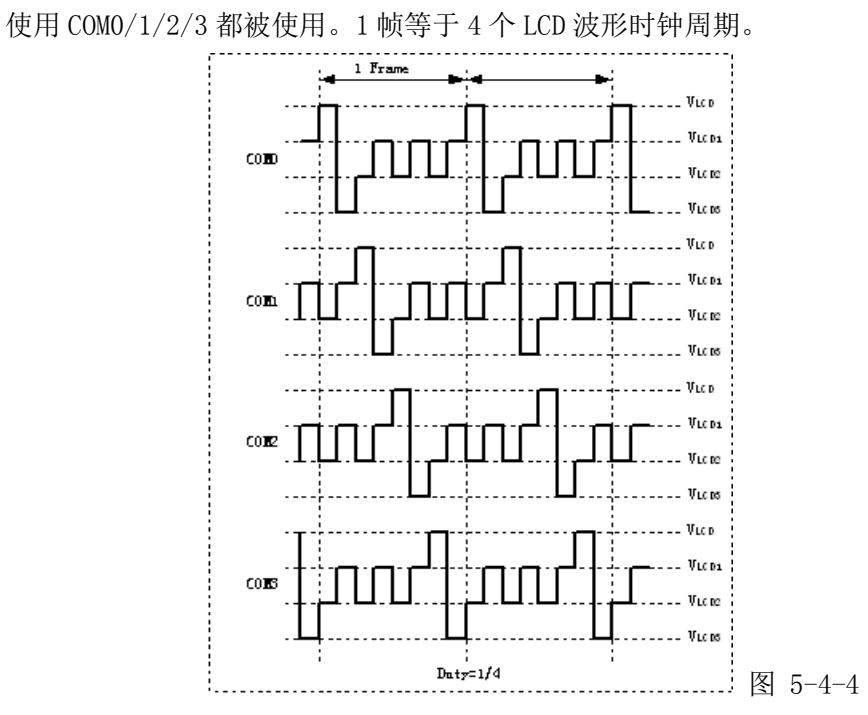

SEGMENT 输出波形:

○<sup>1</sup> Static Duty

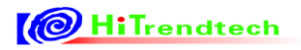

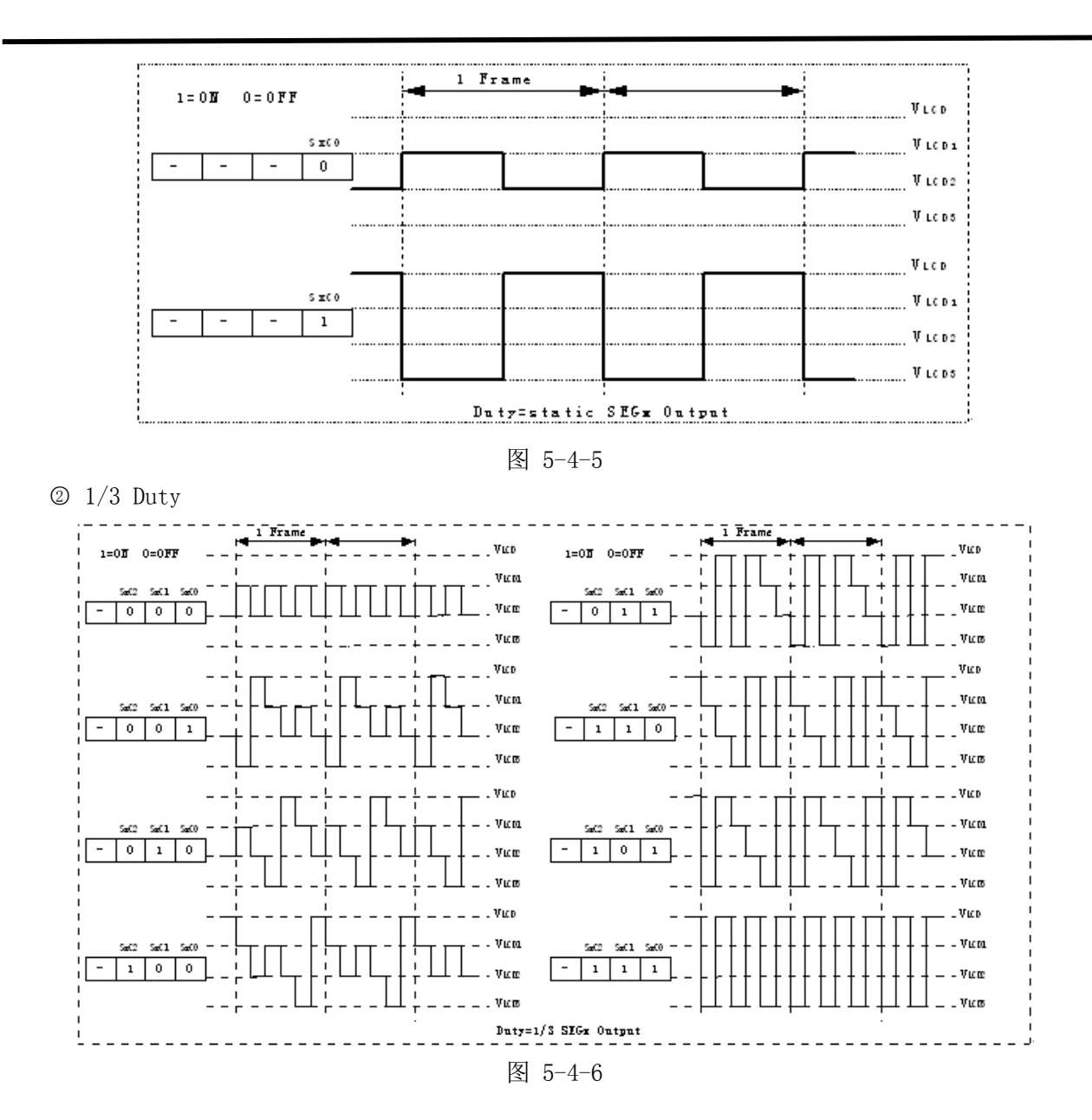

 $\odot$  1/4 Duty

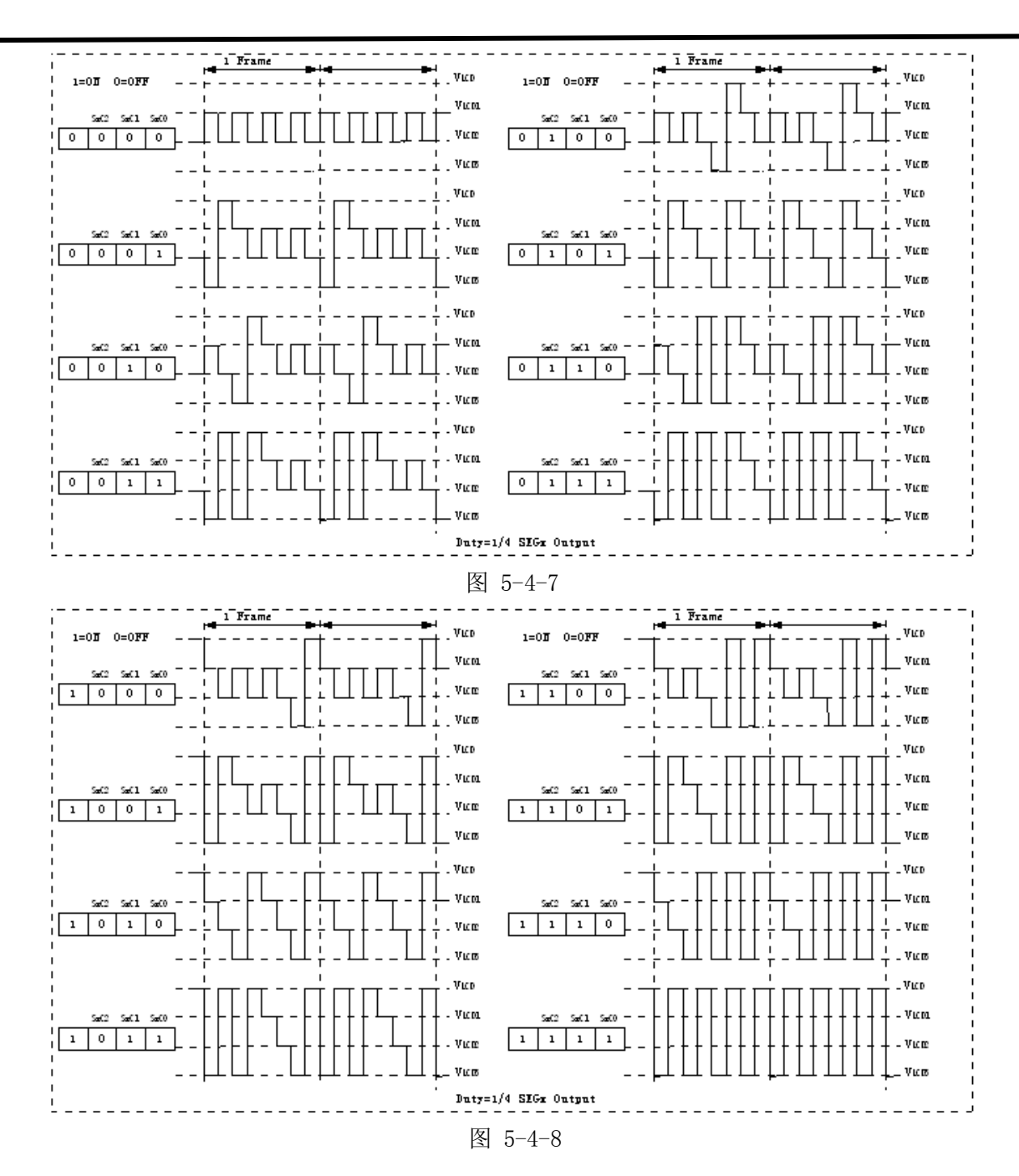

## *5.3.5* 特殊功能寄存器

表 5-4-2 LCD SFR 寄存器列表

| 地址   | 名称                  | 复位值  | 功能描述                              |
|------|---------------------|------|-----------------------------------|
| 0xC4 | LCDCLK              | 0x90 | LCD 时钟频率选择寄存器                     |
| 0xC5 | LCDCR.              | 0x00 | LCD 驱动控制寄存器                       |
| 0xC6 | LCDCFG              | 0x00 | LCD 输出复用配置寄存器(详见 5.8.2 GPIO)      |
| 0xCE | P <sub>02</sub> CFG | 0x00 | P0 和 P2 输出复用配置寄存器 (详见 5.8.2 GPIO) |

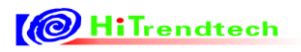

表 5-4-2 LCDCLK LCD 时钟频率选择寄存器 (C4H)

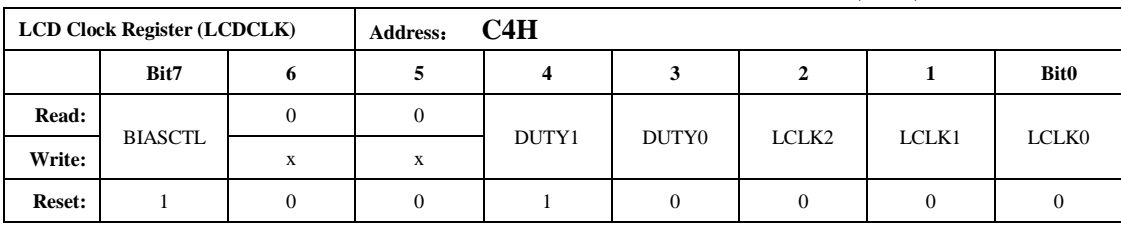

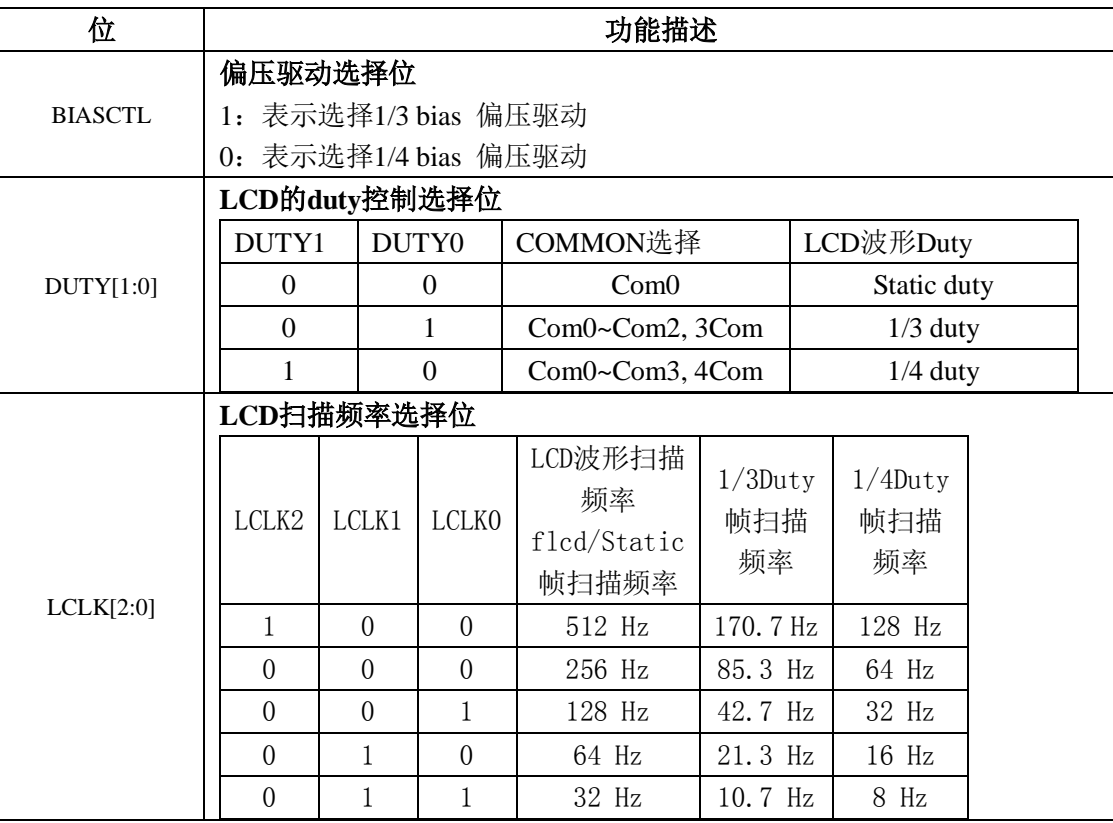

注:

1, LCD 单元的时钟来自晶体振荡频率 fosc, fosc 经过分频之后作为 LCD 波形扫描频率 flcd, 波形扫 描频率 flcd 可以通过寄存器 LCLK 进行配置,当选择 Static Duty(即 com0)时,Static Duty 帧扫描频 率等于 flcd 的频率,其它 Duty 情况下的帧扫描频率等于 flcd\*duty。

表 5-4-3 LCDCR LCD 驱动控制寄存器(C5H)

|               | <b>LCD Control Register (LCDCR)</b> |               | Address: | C5H |   |                    |         |                    |
|---------------|-------------------------------------|---------------|----------|-----|---|--------------------|---------|--------------------|
|               | Bit7                                | ш             |          | 4   |   |                    |         | <b>Bit0</b>        |
| Read:         | FCSET1                              | <b>FCSET0</b> | FC       | LC  |   | VRSEL <sub>2</sub> | VRSEL 1 | VRSEL <sub>0</sub> |
| Write:        |                                     |               |          |     | X |                    |         |                    |
| <b>Reset:</b> | $\theta$                            |               |          |     |   | 0                  | 0       |                    |

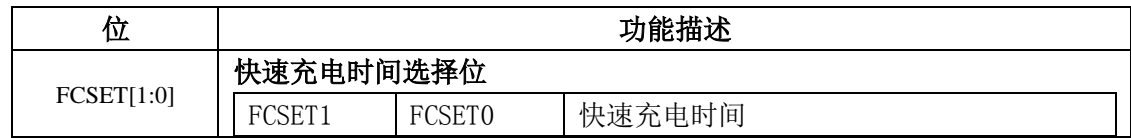

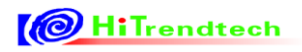

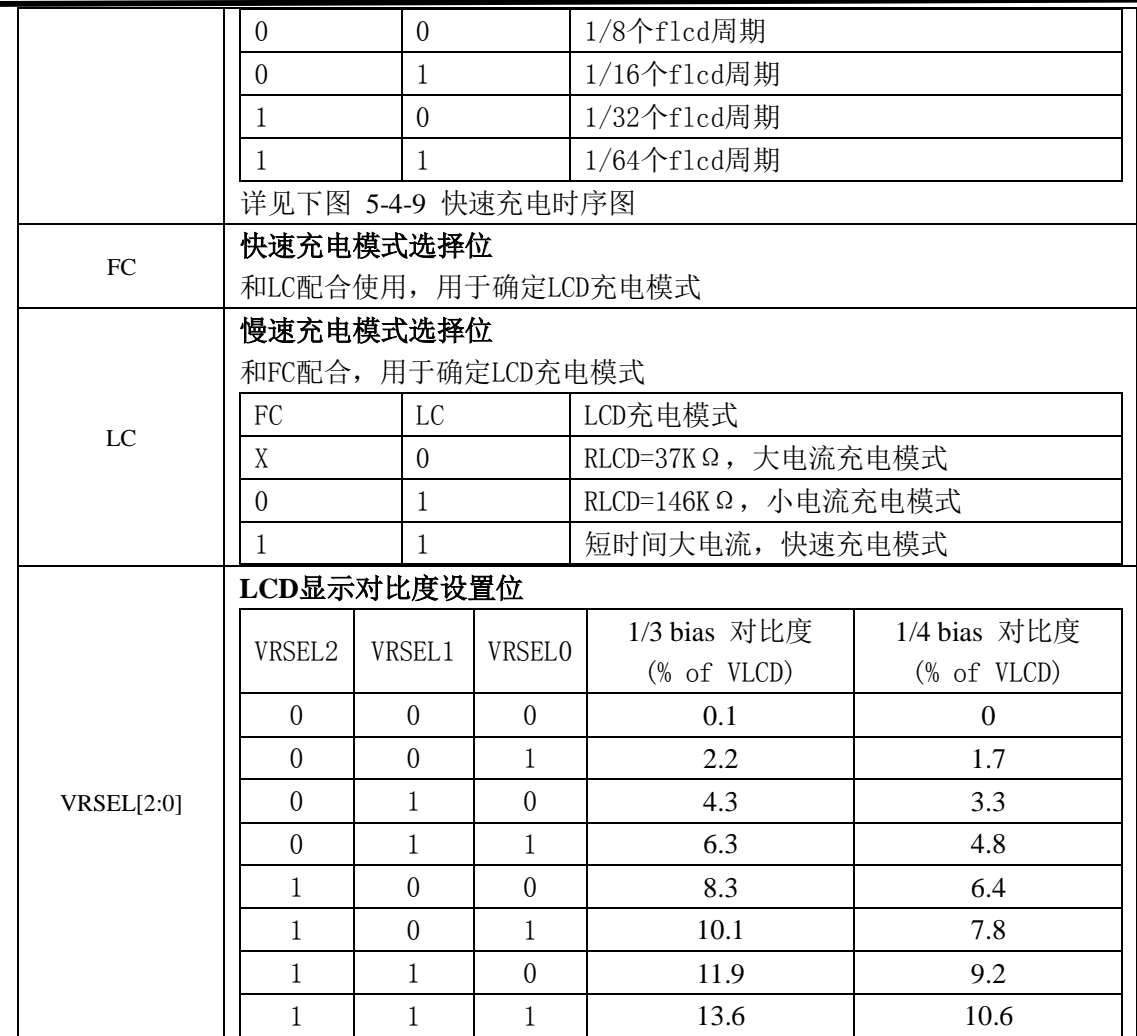

#### 图 5-4-9 快速充电时序图

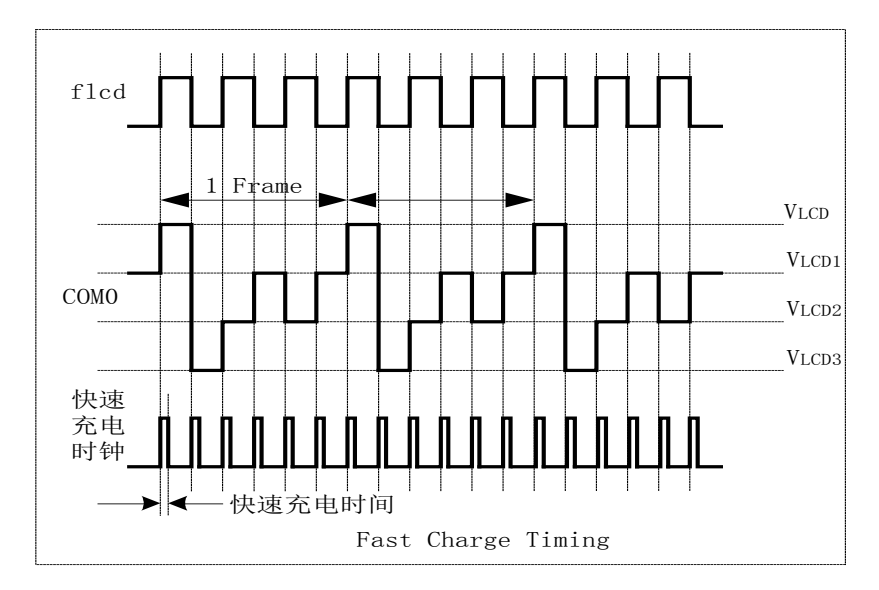

#### **LCD** 工作电流:

缺省状态下,LCD 分压网络的电阻 RLCD 为 37K Ω (注: VLCD=3v 时)。概 LCD 差异, 可以选择 RLCD=146K Ω,此时流过电阻网络的电流较小。

在选择 RLCD=146KΩ时,设置控制位 FC 位 1,可以选择快速充电模式,也就是说,每次 LCD 输出波形 改变时,先选择 RLCD=37KΩ进行快速充电,然后再切换到 RLCD=146KΩ模式。快速充电时间可以通过 FCSET[1:0]进行选择。

#### **LCD** 对比度:

LCD 显示对比度可通过配置寄存器 VRSEL[2:0]进行调整。VRSEL[2:0]通过调整 Vbias 电压, 提供 8 级 对比度调整范围。调整 Vbias 时, 即 VLCD3 被调整, 而 VLCD1 和 VLCD2 也被相应调整。

设置 VRSEL [2:0]= 000 时, 表示选择最大对比度, 而设置 VRSEL [2:0]= 111 时, 表示选择最小的对比 度。

#### **LCD** 的显示 **RAM** 写功能:

LCD 单元的显示输出是采用往 LCD BUFF内写入和对应得 SEG输出的数据来输出显示的 LCD段码。 3000H - 3027H 共 40 Bytes XRAM 做为 LCD BUFF, 操作方式与一般 XRAM 相同, 同时与 LCD 的 对应关系如下:

地址 3004H 对应 Seg4(COM3—COM0) 地址 3005H 对应 Seg5(COM3—COM0)

地址 3010H 对应 Seg16(COM3—COM0)

如把 SEG4, COM3 点亮的操作:

MOVX 3004H, 0X08;

如把 SEG16 , COM0, COM1 都点亮的操作:

MOVX 3010H, 0X03;

## 5.4 RTC

### *5.4.1* 概述

RTC 单元可以提供实时时钟、日历等功能,具有自动闰年调整功能,支持闹钟功能和周期性中断功能。 RTC 在各种工作模式下都不会被关闭,在低功耗下仍然正常运行。

RTC 所有的输出寄存器(时间&万年历)、RTC 时钟校正寄存器不会被复位,用以保持 RTC 的准确性。

### *5.4.2* 功能描述

- 提供时钟和日历功能:输出寄存器包含秒、分、时、日、月、年和星期
- 具有自动闰年闰月调整功能
- 1 个闹钟中断功能
- 2 个定时器中断功能
- 5 个时间中断功能(秒、分、时、日、月)
- 可输出频率为 1/2/4/8/32/128/1024/32768Hz 的方波
- 可输出每秒补偿、20 秒补偿的校验脉冲

### **5.4.2.1** 时钟校正

RTC 功能需要外部的 32768Hz 晶振电路。由于晶体存在初始误差,在温度等外部条件变化时也会有 相应的偏移,因而需要对其进行校准。

使用寄存器 **RTCCAL**(**F9H**)可以对晶体产生的时钟进行校正。具体的校正需要通过 TOUT 管脚进 行,配置 **TOUT[2:0]**(**F8H**)为 111 使其输出未校正的晶振频率,用高精度的频率计测试其频率 fx,计算 需要补偿的数 N 写入 RTCCAL(F9H)。校正后的效果也可以通过 TOUT 管脚输出来判断, 即把 TOUT[2:0] 配置为校正后的时钟输出。

RTCCAL 寄存器数值实际表示为 2 进制有符号数格式,最高位为符号位,范围是 -128 -- +127, 01111111 表示+127, 10000000 表示-128。每一个 LSB 对应的计时误差为 1.525ppm, 即 1.525ppm/LSB。

当芯片工作在高频时钟域时(PLL 打开),校正脉冲输出 TOUT 可选 1s 补偿一次(高频)或 20s 补偿一 次(低频): 客户只需要写入低频补偿寄存器, 高频 s 脉冲补偿参数会自动得到。

当芯片工作在低频时钟域时(PLL 关闭), RTC 只能实现 20 秒补偿一次(低频补偿是以 32768Hz 晶体 时钟为基准)。

时钟切换时不会影响内部 RTC 的精度。

### 补偿数 **N** 的计算公式为:

 $N = (fx - 32768) \times 20$ 

其中, fx 为实际测试的 osc 频率值, 在 32768Hz 附近;  $\ddot{\textbf{\textit{F}}}$  N>0,  $RTCCAL = N$ 若 N<0, *RTCCAL* = 256 − *N* (取补码)

### 例如:

若实际测得未校正晶振频率为 32767Hz,由于标准晶振为 32768Hz,则不论是高频 1 秒补偿一次还是 低频 20 秒补偿一次, 其补偿计算公式是完全一样的, 即:

> $N = (32767 - 32768)^*20$  $= -20$

计算得 N 为 -20 ,需要减少 20 个低频时钟周期,RTCCAL 寄存器中应写入 236,即 ECH(11101100), 无论是高频 1 秒补偿一次还是低频 20 秒补偿一次,RTCCAL 写入的值都是一样的。

### 调校方法:

客户根据 TOUT 管脚的输出(此时选为 32768Hz 输出)确定 32768Hz 时钟的误差, 得到写入此寄存 器的校正值,保存在非易失性存储器中,系统上电后程序将该校正值写入此寄存器,然后硬件会根据 RTCCAL 中的值自动做出相应增减时钟的动作。

RTC 配置的实例以及对应的减少/增加的时钟个数:

| <b>RTCCAL</b> | RTCCAL 二进制 | 增加/减少 | 个数                                                          |
|---------------|------------|-------|-------------------------------------------------------------|
| 0x00          | 0000_0000  | 增加    | 0000 0000=0x00=00                                           |
| 0x01          | 0000 0001  | 增加    | 0000 0001=0x01=01                                           |
| 0x50          | 0101 0000  | 增加    | 0101 0000=0x50=80                                           |
| 0x51          | 0101_0001  | 增加    | 0101 0001=0x51=81                                           |
| 0x7f          | 0111 1111  | 增加    | $0111$ <sub>-1111</sub> = $0x7F=127$                        |
| 0x80          | 1000 0000  | 减少    | $\sim (1000\_{000})+1=1000\_{000}=128$                      |
| 0x81          | 1000 0001  | 减少    | $\sim (1000\_{0001})+1=0111\_{111}=0x7f=127$                |
| 0x82          | 1000 0010  | 减少    | $\sim (1000\_{0010})+1=0111\_{110}=0x7e=126$                |
| $0xa$ f       | 1010 1111  | 减少    | $\sim (1010\_1111)+1=0101\_0001=0x51=81$                    |
| 0xb0          | 1011_0000  | 减少    | $\sim (1011\_\_0000) + 1 = 0101\_\_0000 = 0 \times 50 = 80$ |
| 0xfe          | 1111_1110  | 减少    | $\sim$ (1111_1110)+1=0000_0010=0x02=2                       |
| 0xff          | 1111 1111  | 减少    | $\sim$ (1111_1111)+1=0000_0001=0x01=1                       |

表 5-6-1 RTCCAL 操作举例

高频时可通过设置寄存器 RTCCON 的 TOUTEN[1:0]=11 使输出校验脉冲为每秒补偿一次, 每秒补偿 的脉冲精度与 20 秒补偿的脉冲精度相同。

### **5.4.2.2** 时间和万年历

RTC 提供秒、分、时、日、月、年和星期输出寄存器。

通过 RTC 的输出寄存器, 可以得到自动闰年校正的万年历功能, 其范围从 2000 年 1 月 1 日到 2099 年 12 月 31 日。

### **5.4.2.3** 寄存器写保护功能与复位源

表 5-6-2 寄存器的复位说明

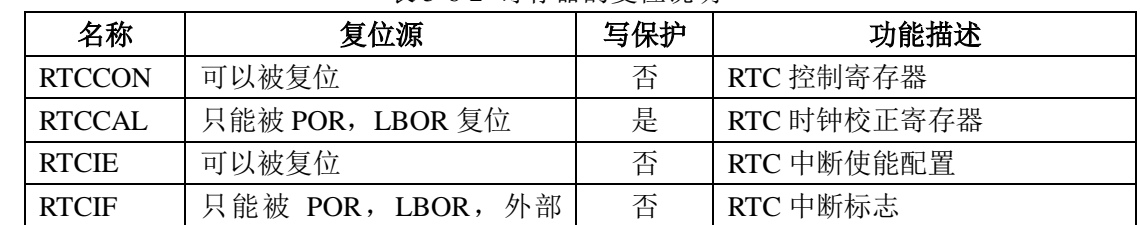

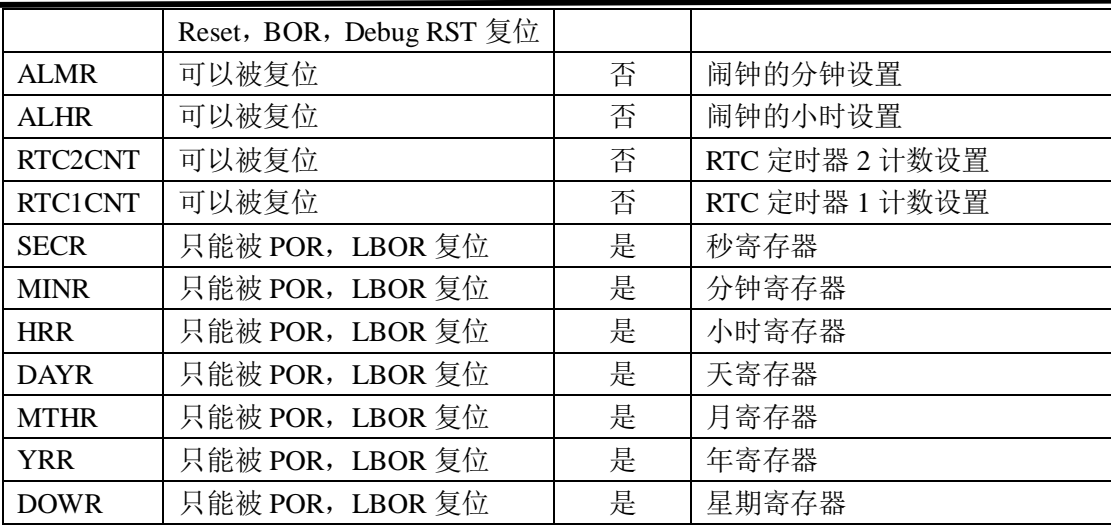

对于时间和万年历进行校正时,所有的时间计数器并不停止,如果修改相应的寄存器,则在此基础上 继续累加。由于校正时并未停止时间计数,因而要考虑有可能产生的进位。

RTC 的输出寄存器(SECR、MINR、HRR、DAYR、MTHR、YRR、DOWR)只能被 POR, LBOR 复 位,而且均有写保护。

打开写保护后,执行 32 个 cpu 指令周期的时间的限制,因而要确保该配置过程不能被中断等打断。 推荐用户在使用时,先将 EA 关闭,配置好后再将 EA 打开。如果不能保证在规定的指令周期内操作完毕, 可以将配置分为两个或者更多的步骤进行,只要在每个块之前重新做写保护打开的配置。(详细见 3.1.5.2 寄存器写保护)

比如,对秒输出寄存器(0F9H)操作如下。

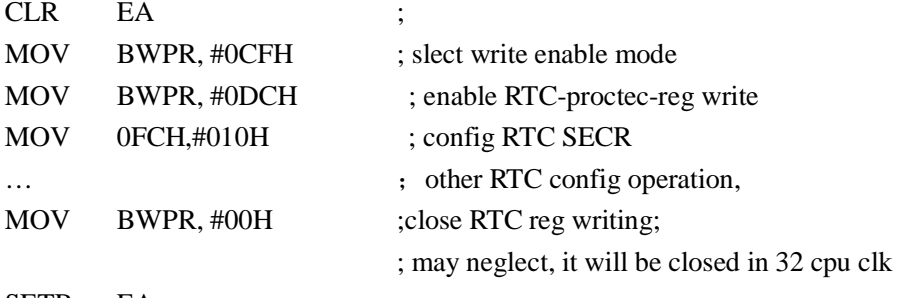

SETB EA

其中 BWPR 为 09AH。

### **5.4.2.4** 中断功能

RTC 一共提供 8 种中断源,公用 MCU 的 IRQ-RTC 中断向量 12。RTC 的 8 种中断源由 RTCIE(AAH) 控制其使能;如果配置两个 RTC 定时器中断,需要同时打开相应 RTC 定时器使能(RTCCON),并配置 定时中断时间(RTC1CNT、RTC2CNT);如果配置闹钟中断(ALMIE=1),需要同时配置闹钟时间配置寄 存器(ALMR、ALHR); 所有的 RTC 中断标志可以查询 RTCIF, 中断标志写 0 清 0。

### **5.4.2.5 RTC** 指示寄存器读取流程

在用户需要读取 RTC 指示寄存器 (SECR, MINR, HRR, DAYR, MTHR, YRR, DOWR)的时候, 用户应该按照以下流程操作:

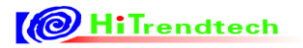

(1)读取单个指示寄存器的值:

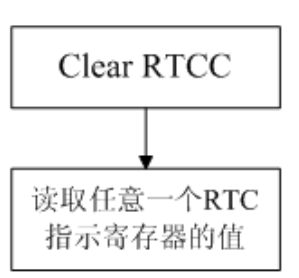

(2)连续读取多个 RTC 指示寄存器的值:

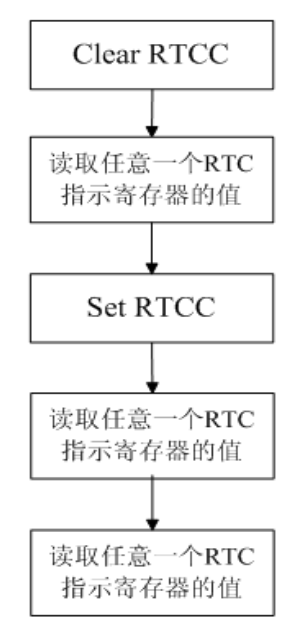

## *5.4.3* 特殊功能寄存器

表 5-6-3 寄存器列表

| 地址         | 名称            | 复位值  | 功能描述            |
|------------|---------------|------|-----------------|
| F8H        | <b>RTCCON</b> | 0x00 | RTC 控制寄存器       |
| F9H        | <b>RTCCAL</b> | 0x00 | RTC 时钟校正寄存器,写保护 |
| AEH        | <b>RTCIE</b>  | 0x00 | RTC 中断使能配置      |
| B4H        | <b>RTCIF</b>  | 0x00 | RTC 中断标志        |
| F1H        | <b>ALMR</b>   | 0x00 | 闹钟的分钟设置         |
| F2H        | <b>ALHR</b>   | 0x00 | 闹钟的小时设置         |
| <b>FAH</b> | RTC1CNT       | 0x00 | RTC 定时器 1 计数设置  |
| <b>FBH</b> | RTC2CNT       | 0x00 | RTC 定时器 2 计数设置  |
| <b>FCH</b> | <b>SECR</b>   | 0x00 | 秒寄存器, 写保护       |
| <b>FDH</b> | <b>MINR</b>   | 0x00 | 分钟寄存器,写保护       |
| <b>FEH</b> | <b>HRR</b>    | 0x00 | 小时寄存器, 写保护      |
| <b>FFH</b> | <b>DAYR</b>   | 0x00 | 天寄存器, 写保护       |
| F3H        | <b>MTHR</b>   | 0x00 | 月寄存器, 写保护       |
| F4H        | YRR           | 0x00 | 年寄存器,写保护        |
| F5H        | <b>DOWR</b>   | 0x00 | 星期寄存器,写保护       |
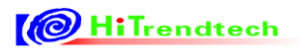

# ATT7039AU 用户手册(210-SD-135\_V1.0)

表 5-6-4 RTC 控制寄存器 (F8H)

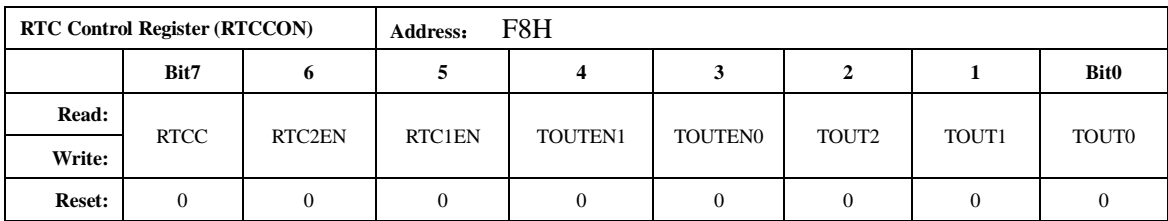

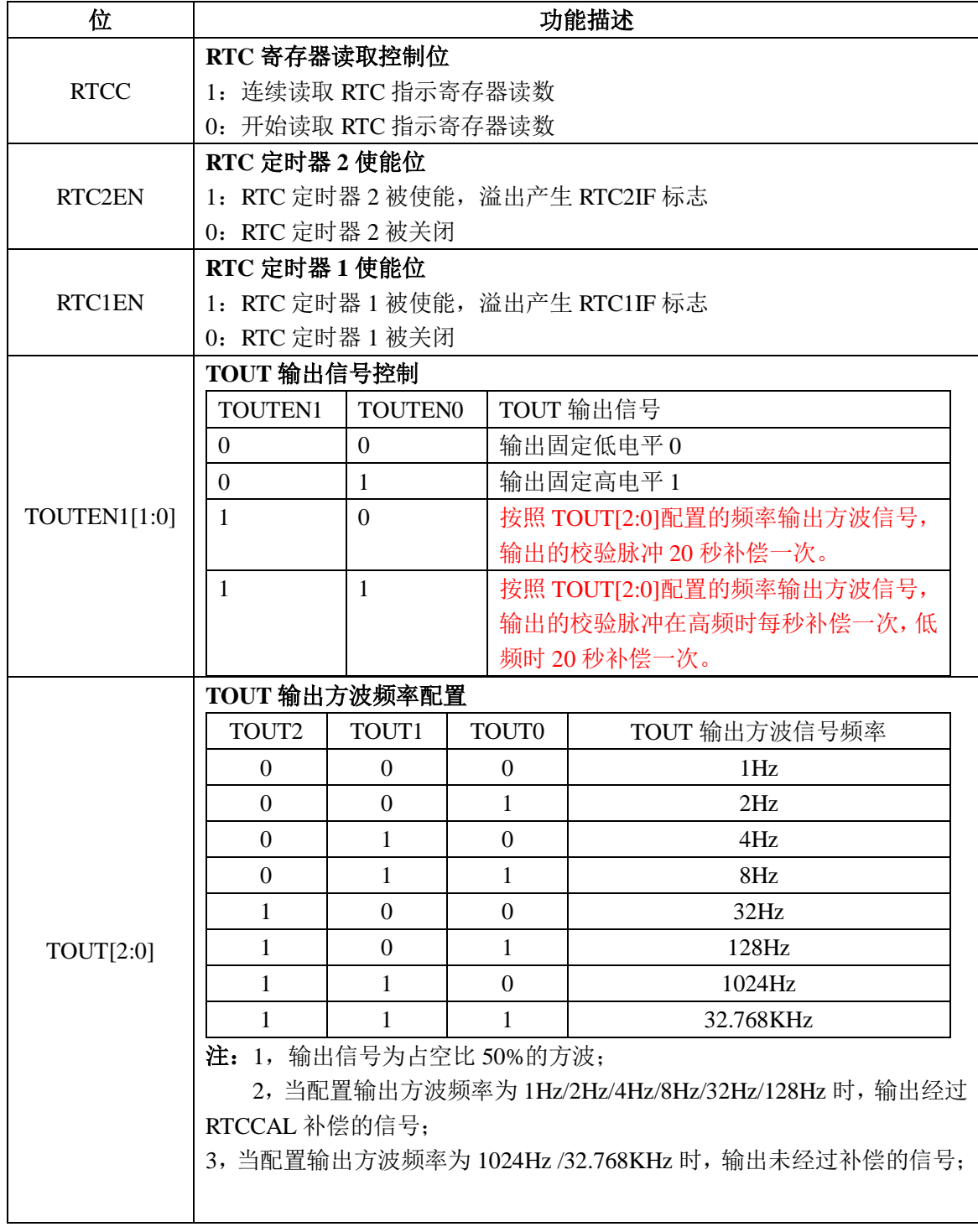

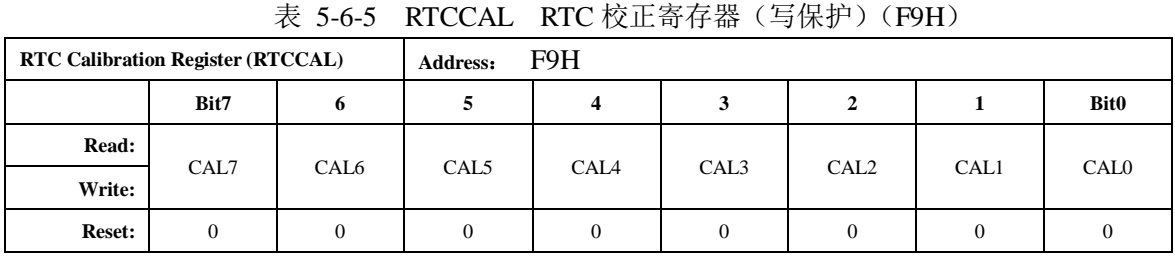

注: 1, 此寄存器带 REG1 型写保护, 需连续对 BWPM 写入 CFH, DCH 才能改写此寄存器。

2,RTCCAL 数据为 8 位二进制补码格式,内部硬件会自动根据 RTCCAL 中的校正值自动对 OSC 晶体产生的时钟进行补偿校正,修正过的频率低于 1024Hz 的时钟信号可以通过 TOUT/P2.4 输出。

表 5-6-6 RTCIE RTC 中断使能寄存器 (AEH)

| <b>RTC Interrupt Enable Register</b><br>(RTCIE) |              |        | Address:      | AEH          |              |             |              |              |
|-------------------------------------------------|--------------|--------|---------------|--------------|--------------|-------------|--------------|--------------|
|                                                 | Bit7         | 6      | 5             | 4            | 3            | 2           |              | <b>Bit0</b>  |
| Read:                                           | <b>ALMIE</b> | RTC2IE | <b>RTC1IE</b> | <b>MTHIE</b> | <b>DAYIE</b> | <b>HRIE</b> | <b>MINIE</b> | <b>SECIE</b> |
| Write:                                          |              |        |               |              |              |             |              |              |
| <b>Reset:</b>                                   | 0            | 0      | 0             | $\Omega$     | $\Omega$     | $\Omega$    | $\Omega$     |              |

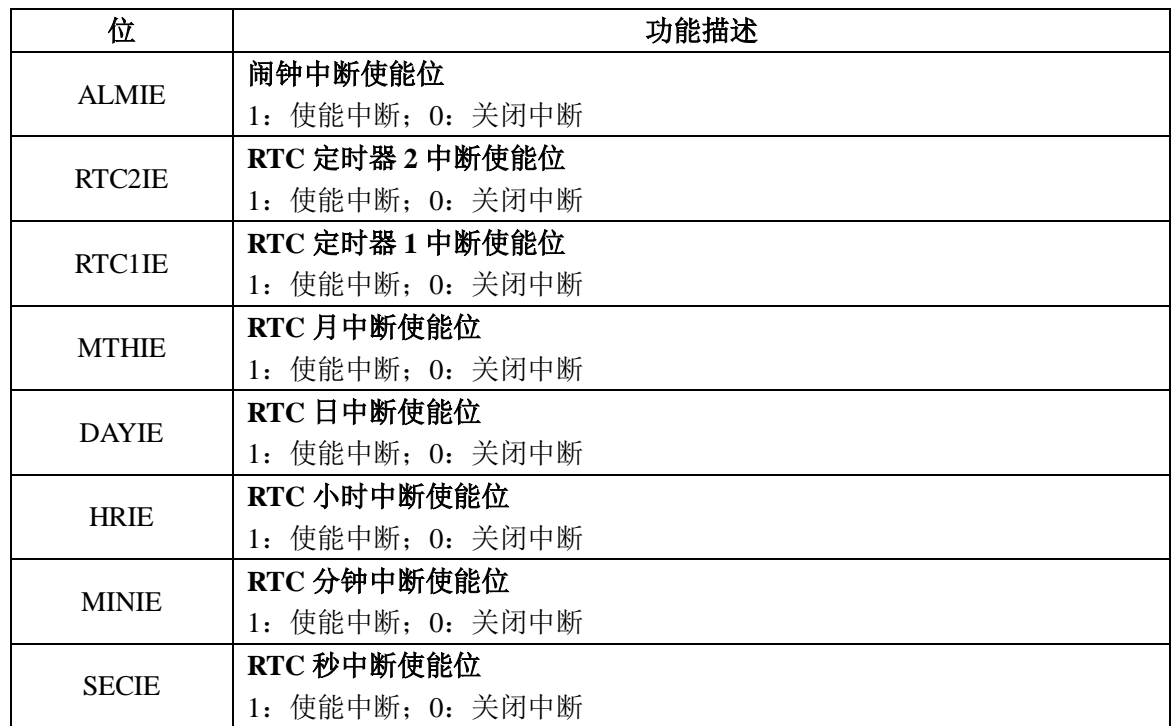

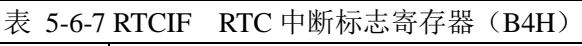

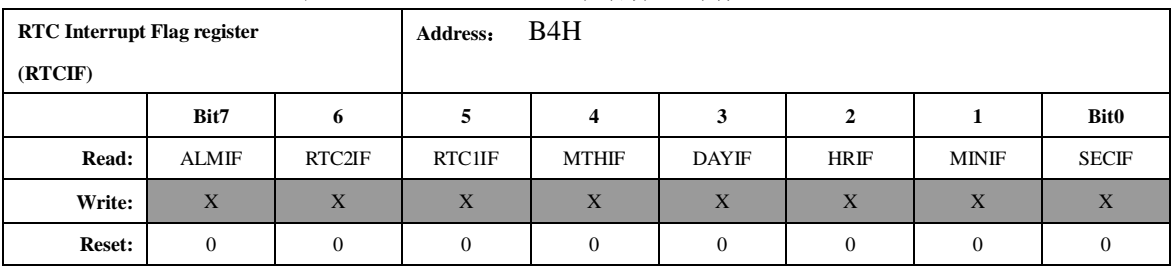

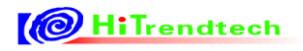

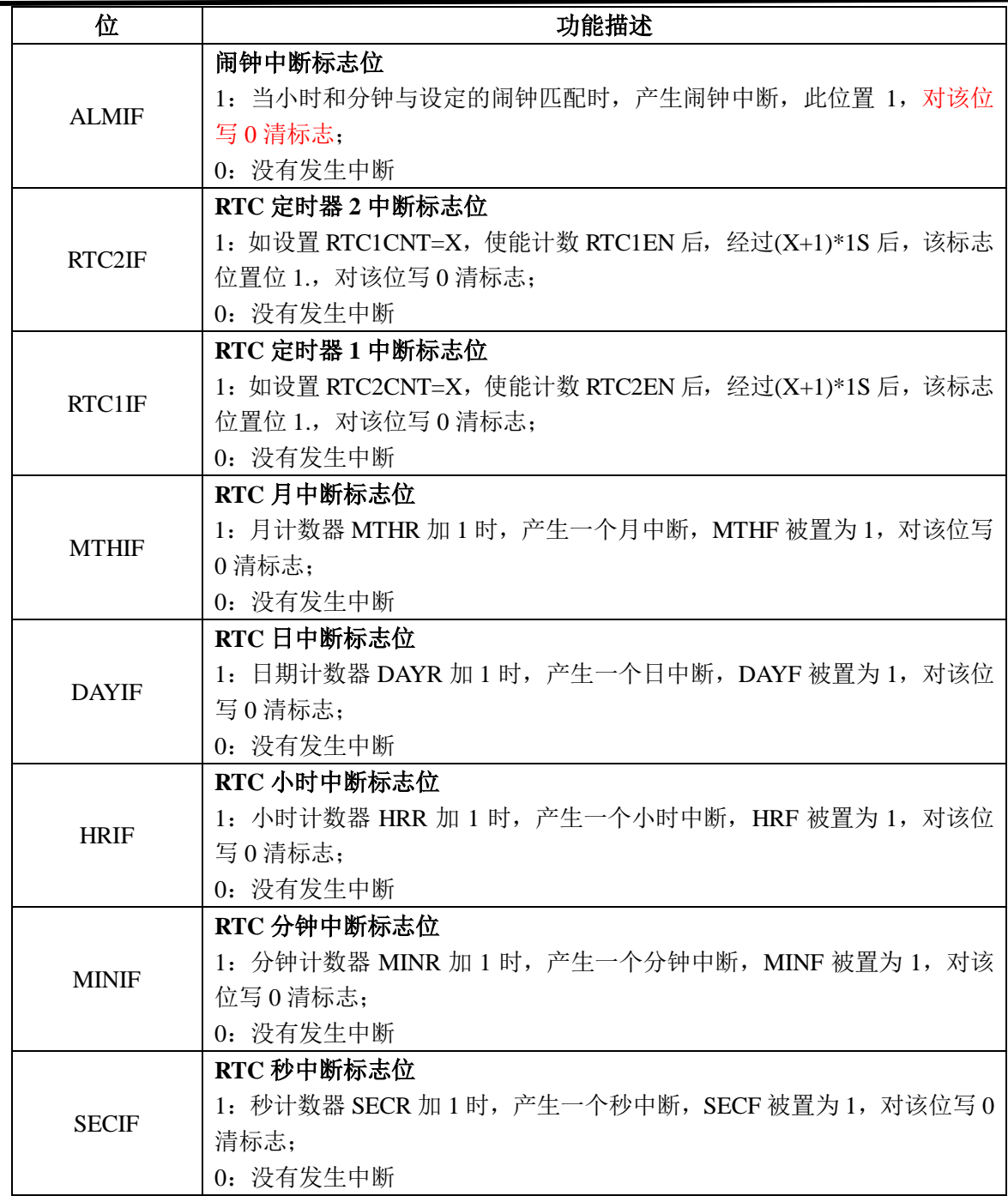

#### 表 5-6-8 ALMR 闹钟分钟设置寄存器(F1H)

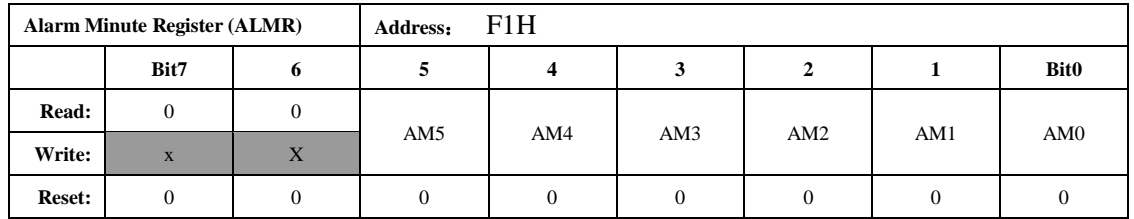

ALMR 为 6 位二进制无符号整数, 允许写入 0-59 以外的数, 但是闹钟中断将永远不会产生。

表 5-6-9 ALHR 闹钟小时设置寄存器 (F2H)

| <b>Alarm Hour Register (ALHR)</b> |      |           | Address: | F2H      |     |     |     |             |  |  |
|-----------------------------------|------|-----------|----------|----------|-----|-----|-----|-------------|--|--|
|                                   | Bit7 |           |          | 4        |     |     |     | <b>Bit0</b> |  |  |
| Read:                             |      | 0         |          |          |     |     |     |             |  |  |
| Write:                            | X    | $\Lambda$ | X        | AH4      | AH3 | AH2 | AH1 | AH0         |  |  |
| <b>Reset:</b>                     |      | 0         | 0        | $\Omega$ |     |     | 0   |             |  |  |

ALHR 为 5 位二进制无符号整数, 允许写入 0-23 以外的数, 但是闹钟中断将永远不会产生。

表 5-6-10 RTC1CNT RTC 定时器 1 寄存器 (FAH)

| <b>RTC1 Counter (RTC1CNT)</b> |          |        | <b>FAH</b><br>Address: |        |        |        |        |             |  |
|-------------------------------|----------|--------|------------------------|--------|--------|--------|--------|-------------|--|
|                               | Bit7     |        |                        |        |        |        |        | <b>Bit0</b> |  |
| Read:                         |          |        |                        |        |        |        |        |             |  |
| Write:                        | RTC1N7   | RTC1N6 | RTC1N5                 | RTC1N4 | RTC1N3 | RTC1N2 | RTC1N1 | RTC1N0      |  |
| <b>Reset:</b>                 | $\Omega$ |        |                        |        |        |        |        | 0           |  |

RTC1CNT 为 8 位二进制无符号整数, 最小分辨率为 1s, 即最小可以每 1 秒产生一次中断, 最 大可以每 256 秒产生一次中断,当计数溢出时,置位 RTC2IF 标志。

#### 定时中断时间计算公式为:

 $T1 = (RTC1CNT + 1) \times 1S$ 

单位:秒

#### 例如:

如果设置 RTC1N[7…0]=00H,表示 RTC 内部的秒表功能中断每经过(00H+1)\*1S =1\*1S=1S 的 计时周期后,置位 RTC1IF 标志。

表 5-6-11 RTC2CNT RTC 定时器 2 寄存器 (FBH)

| <b>RTC2 Counter (RTC2CNT)</b> |        |        | <b>Address:</b>                 | <b>FBH</b> |        |          |        |             |
|-------------------------------|--------|--------|---------------------------------|------------|--------|----------|--------|-------------|
|                               | Bit7   | o      |                                 |            |        | 2        |        | <b>Bit0</b> |
| Read:                         |        |        |                                 |            |        |          |        |             |
| Write:                        | RTC2N7 | RTC2N6 | RTC <sub>2</sub> N <sub>5</sub> | RTC2N4     | RTC2N3 | RTC2N2   | RTC2N1 | RTC2N0      |
| <b>Reset:</b>                 |        |        | $\Omega$                        |            |        | $\Omega$ |        |             |

RTC2CNT 为 8 位二进制无符号整数,最小分辨率为 0.0625 秒,即最小可以每 0.0625 秒产生一次中断, 最大可以每 16 秒产生一次中断。

### 定时中断时间计算公式为:

*T* 2 = (*RTC*2*CNT* +1)× 0.0625*S*

单位:秒

#### 例如:

如果设置 RTC2N[7…0]=13H,表示 RTC 内部的秒表功能中断每经过(13H+1)\* 0.0625S =20\*0.0625S=1.25S 的计时周期后,置位 RTC2IF 标志。

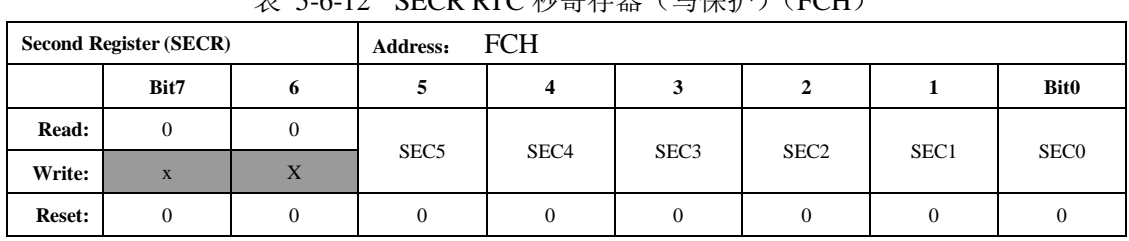

丰 5-6-12 SECP PTC <u>孙</u>客左哭 (写促护)(FCH)

SECR 为 6 位二进制无符号整数, 范围: 0-59。写入 0-59 以外的任何数值, 会写无效。 注: 写此寄存器需打开写保护: BWPR=0xCF; BWPR=0xDC;

表 5-6-13 MINR RTC 分钟寄存器 (写保护) (FDH)

| <b>Minute Register (MINR)</b> |      |          | Address:         | <b>FDH</b> |      |                  |      |                  |
|-------------------------------|------|----------|------------------|------------|------|------------------|------|------------------|
|                               | Bit7 | o        | 5                | 4          | 3    | ▵                |      | <b>Bit0</b>      |
| Read:                         |      | 0        | MIN <sub>5</sub> | MIN4       | MIN3 | MIN <sub>2</sub> | MIN1 | MIN <sub>0</sub> |
| Write:                        | X    | X        |                  |            |      |                  |      |                  |
| <b>Reset:</b>                 |      | $\theta$ | 0                | 0          |      |                  | 0    | 0                |

MINR 为 6 位二进制无符号整数, 范围: 0-59。写入 0-59 以外的任何数值, 会写无效。 注: 写此寄存器需打开写保护: BWPR=0xCF; BWPR=0xDC;

表 5-6-14 HRR RTC 小时寄存器(写保护)(FH)

|               | <b>Hour Register (HRR)</b> |   | <b>FEH</b><br>Address: |                       |                 |                 |     |                 |  |
|---------------|----------------------------|---|------------------------|-----------------------|-----------------|-----------------|-----|-----------------|--|
|               | Bit7                       |   |                        | <b>Bit0</b><br>4<br>∠ |                 |                 |     |                 |  |
| Read:         | $\theta$                   |   |                        |                       |                 |                 |     |                 |  |
| Write:        | X                          | X | X                      | HR4                   | HR <sub>3</sub> | HR <sub>2</sub> | HR1 | HR <sub>0</sub> |  |
| <b>Reset:</b> | $\theta$                   |   |                        |                       |                 |                 | 0   |                 |  |

HRR 为 5 位二进制无符号整数, 范围: 0-23。写入 0-23 以外的任何数值, 会写无效。 注:写此寄存器需打开写保护:BWPR=0xCF;BWPR=0xDC;

表 5-6-15 DAYR RTC 日寄存器 (写保护) (FFH)

|               | Day Register (DAYR) |   | Address: | <b>FFH</b> |      |                  |      |      |
|---------------|---------------------|---|----------|------------|------|------------------|------|------|
|               | Bit7                | o |          |            |      |                  |      |      |
| Read:         | $\mathbf{0}$        |   |          | DAY4       | DAY3 | DAY <sub>2</sub> | DAY1 | DAY0 |
| Write:        | X                   | X | X        |            |      |                  |      |      |
| <b>Reset:</b> | $\mathbf{0}$        |   |          |            |      | 0                |      |      |

DAYR 为 5 位二进制无符号整数, 范围: 1-28/29/30/31。写入与年、月不匹配的任何数值, 会写无效。 注:写此寄存器需打开写保护:BWPR=0xCF;BWPR=0xDC;

|                              |          |             |                         | 《人 フーUーエ∪ MIIIIIN _ INIU / J E  行命 \─J 小コノ ノ \I ンIIノ |                  |                  |      |             |  |
|------------------------------|----------|-------------|-------------------------|------------------------------------------------------|------------------|------------------|------|-------------|--|
| <b>Month Register (MTHR)</b> |          |             | Address:                | F3H                                                  |                  |                  |      |             |  |
|                              | Bit7     |             |                         | <b>Bit0</b>                                          |                  |                  |      |             |  |
| Read:                        | $\theta$ |             |                         |                                                      | MTH <sub>3</sub> | MTH <sub>2</sub> | MTH1 | <b>MTHO</b> |  |
| Write:                       | X        | $\mathbf x$ | $\overline{\mathbf{x}}$ | X                                                    |                  |                  |      |             |  |
| <b>Reset:</b>                |          |             |                         |                                                      |                  |                  |      |             |  |

表 5-6-16 MTHR RTC 月寄存器(写保护)(F3H)

MTHR 为 4 位二进制无符号整数, 范围: 1-12。写入 1-12 以外的任何数值, 会写无效。 注: 写此寄存器需打开写保护: BWPR=0xCF; BWPR=0xDC;

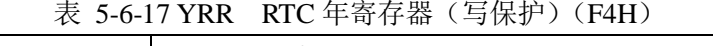

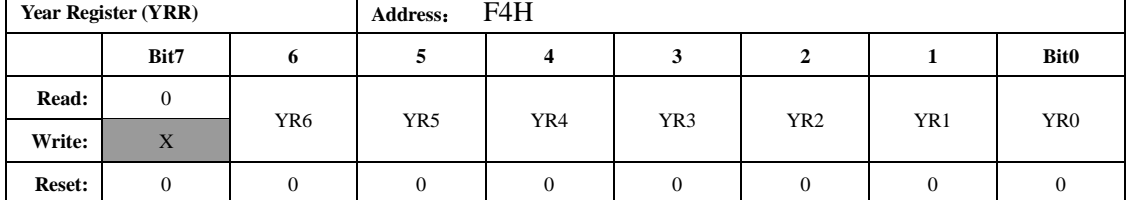

YRR 为 7 位二进制无符号整数, 有效范围: 0-99, 最大可写入 127。写入 0-127 以外的任何数值, 会 写无效。

注:写此寄存器需打开写保护:BWPR=0xCF;BWPR=0xDC;

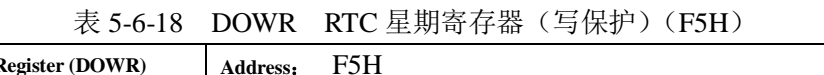

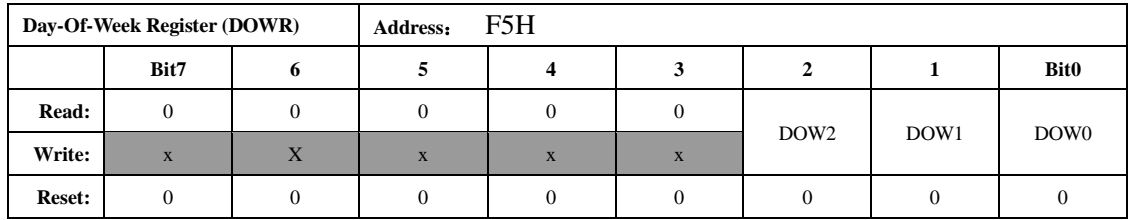

DOWR 为 3 位二进制无符号整数,范围:1-7。写入 1-7 以外的任何数值,会写无效。

注:写此寄存器需打开写保护:BWPR=0xCF;BWPR=0xDC;

# 5.5 JTAG

# *5.5.1* 概述

ATT7039 支持标准的 JTAG 接口,用户可以通过引脚 TCK、TDI、TDO、TMS 实现在线编程和在线调 试。

# *5.5.2* 介绍

拉低外部引脚 JTAG WDTEN 可以控制芯片进入调试模式。

在调试模式,系统时钟始终为高频 1.37MHz, 不能进入低频状态。

在调试模式, P2.0、P2.1、P1.0、P1.1 为 JTAG 功能, 配置的 GPIO 功能或 UART1/KEY0/KEY1 功能 无效,恢复正常模式后,系统自动转换为这些端口配置的功能。

# 5.6 GPIO

### *5.6.1* 概述

ATT7039 提供 P0.6、P0[4..0]、P1[1..0]、P2.6、P[3..0]、P3[2..0]、PA[7..4]、PB[3..0]共 24 个 双向 GPIO 引脚,可以分别配置成输入或者输出模式。作为输入方式时,带有施密特触发器和 glitch filter 处理,内部上拉 30K 电阻。P1.0 和 P1.1 为 floating。

端口输入/输出模式配置寄存器相关位由 0 写为 1 时,即将端口由输入模式改为输出模式时,为避免 在端口上产生毛刺,建议先写端口数据寄存器,然后再写端口方向寄存器。

### *5.6.2* 特殊功能寄存器

| 地址   | 名称                | 复位值 | 功能描述            |
|------|-------------------|-----|-----------------|
| 0xC6 | <b>LCDCFG</b>     | 00H | LCD 配置寄存器       |
| 0xC7 | <b>KEYCFG</b>     | 00H | 按键配置寄存器         |
| 0xCE | P02CFG            | 30H | PO 口 P2 口配置寄存器  |
| 0xCF | P3CFG             | 00H | P3 口配置寄存器       |
| 0x80 | P <sub>0</sub>    | 00H | P0 口输出寄存器       |
| 0xD5 | DDRP <sub>0</sub> | 00H | P0 口输出方向寄存器     |
| 0xC1 | LEDP <sub>0</sub> | 00H | P0 口输出电流模式配置寄存器 |
| 0x90 | P <sub>1</sub>    | 00H | P1 口输出寄存器       |
| 0xD6 | DDRP1             | 00H | P1 口输出方向寄存器     |
| 0xA0 | P <sub>2</sub>    | 00H | P2 口输出寄存器       |
| 0xD7 | DDRP2             | 00H | P2 口输出方向寄存器     |
| 0xB0 | P <sub>3</sub>    | 00H | P3 口输出寄存器       |
| 0xD9 | DDRP3             | 00H | P3 口输出方向寄存器     |
| 0xBC | <b>PTA</b>        | 00H | PA 口输出寄存器       |
| 0xD1 | <b>DDRPA</b>      | 00H | PA 口输出方向寄存器     |
| 0xBD | <b>PTB</b>        | 00H | PB 口输出寄存器       |
| 0xD2 | <b>DDRPB</b>      | 00H | PB 口输出方向寄存器     |

表 5-6-1 SFR 寄存器列表

#### **5.6.2.1 GPIO** 输出复用配置寄存器

表 5-6-2 LCDCFG LCD 输出复用配置寄存器(C6H)

| <b>LCDCFG</b> |      |   | Address:     | C6H          |        |      |             |      |  |
|---------------|------|---|--------------|--------------|--------|------|-------------|------|--|
|               | Bit7 |   | b            | 4            | ີ<br>O | 2    |             | Bit0 |  |
| Read:         | v    | Χ | $\mathbf{v}$ | $\mathbf{v}$ | Χ      | PTBL | <b>PTAH</b> |      |  |
| Write:        | Λ    |   | Λ            | Λ            |        |      |             | 48.  |  |
| Reset:        |      |   |              | $\theta$     |        |      |             |      |  |

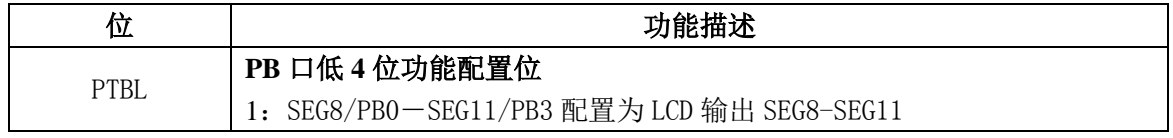

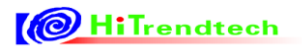

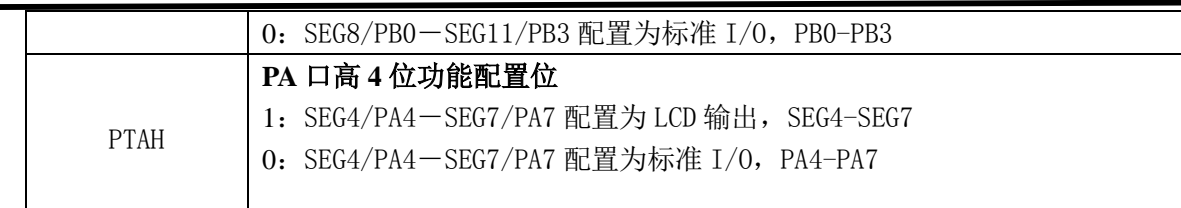

注: 1 此寄存器带 REG1 型写保护, 需连续对 BWPM 写入 CFH, DCH 才能改写此寄存器。

KEYCFG Address: C7H | Bit7 | 6 | 5 | 4 | 3 | 2 | 1 | Bit0 Read: X | X | X | X | SEG23 | SEG21 | KEY1 | KEY0 Write: Reset: | 0 | 0 | 0 | 0 | 0 | 0 | 0 | 0 | 0

|  | 表 5-6-3 KEYCFG P1 输出复用配置寄存器(C7H) |  |
|--|----------------------------------|--|
|  |                                  |  |

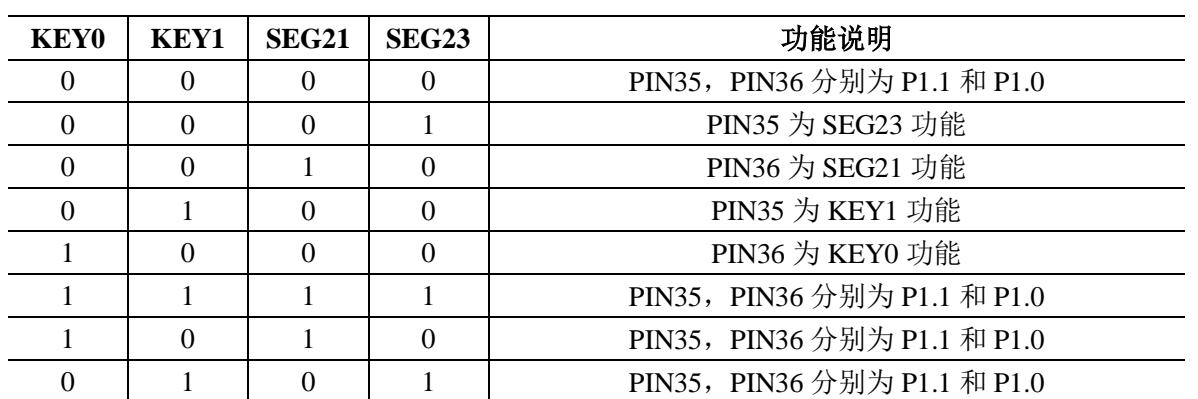

注意:

1, 如果 SUPDC 中的 KBI\_EN=0,关闭 KBI 功能模块。如果 SUPDC 中的 KBI\_EN=1,开启 KBI 功能 模块,同时在 KEYFG 中又配置为 KEYx=1, 则配置为 KEY 功能 PIN(详细见 KBI 章节)。

2, 在 JTAG 模式(WDTEN PIN 被拉到低电平), TCK/KEY0/P1.0/SEG21-TDI/KEY1/P1.1/SEG23, 两个 PIN 被配置使能为 TCK, TDI。

3, 此寄存器带 REG1 型写保护, 需连续对 BWPM 写入 CFH, DCH 才能改写此寄存器。

|        |          |        |          |            | $\cdots$ |      |      |      |
|--------|----------|--------|----------|------------|----------|------|------|------|
| P02CFG |          |        | Address: | <b>CEH</b> |          |      |      |      |
|        | Bit7     | 6      | 5        | 4          | 3        | 2    |      | Bit0 |
| Read:  | P267     | QF/TOU | P223     | P201       | P067     | P045 | P023 | P001 |
| Write: |          | T      |          |            |          |      |      |      |
| Reset: | $\theta$ |        |          |            | 0        |      |      |      |

表 5-6-4 P02CFG P0 和 P2 输出复用配置寄存器(CEH)

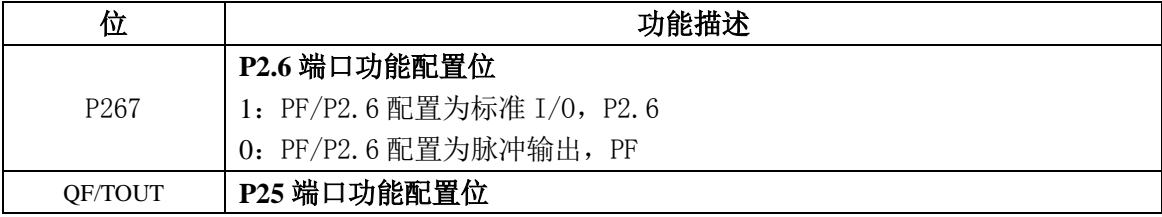

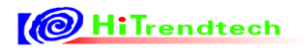

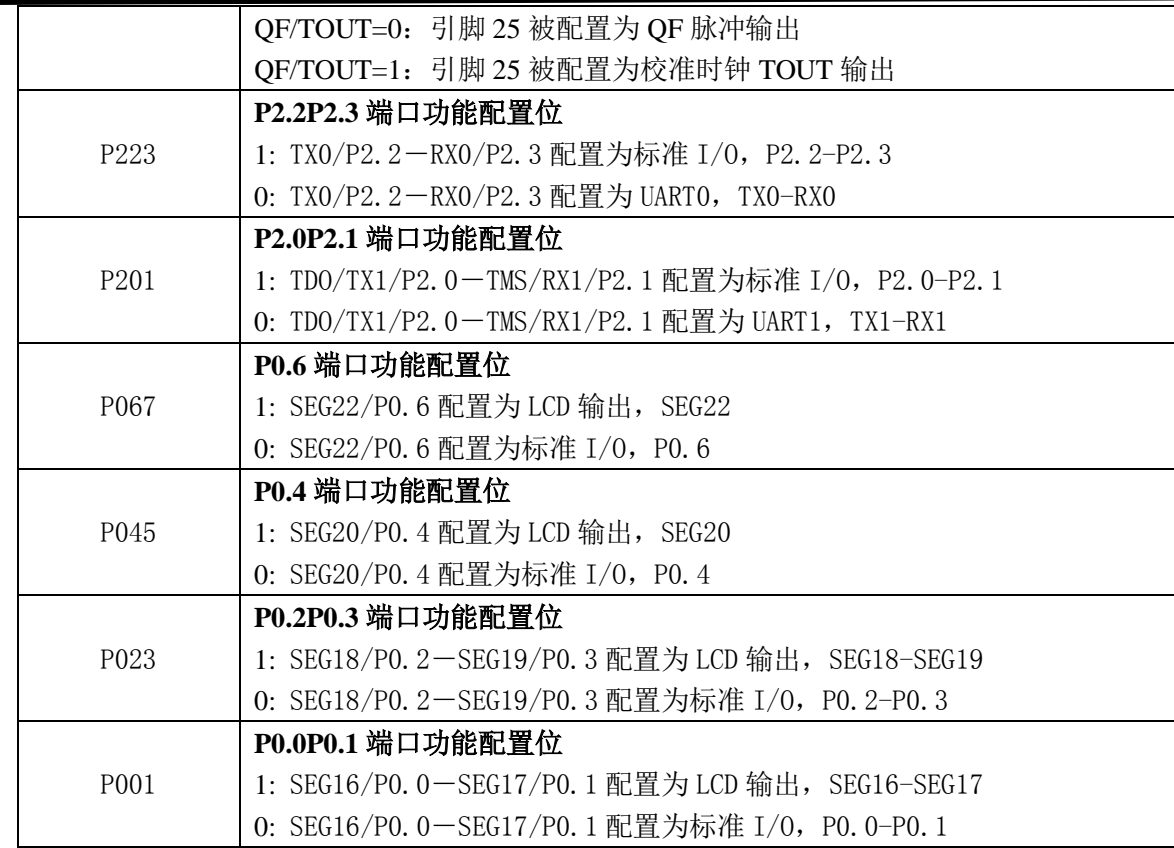

注意:

- 1, 只有在 SUPDC 中使能了 LCD\_EN=1, 同时配置 LCDCFG, P02CFG 为 LCD 使能有效的情况下, 以上配 置的 I/O PIN 才配置为相应的 LCD 功能 PIN。如果在 SUPDC 中配置为 LCD\_EN=0,关闭 LCD 功能。 同时 PTA,PTB 又配置为 LCD 的功能输出口,被配置为 LCD 输出口的 Com 和 Seg 都输出系统工作 电压一致的 VCC 电平。
- 2, 如果 SUPDC 中的 EMU\_EN=0,关闭芯片的 EMU 单元。而相应的 PIN 被配置为 PF,QF 的情况下, 这三个 PIN 输出为低电平。
- 3, 在 JTAG 模式 (WDTEN pin 被拉到低电平), TDO/TX1/P2.0-TMS/RX1/P2.1, 两个 PIN 被配置使 能为 TDO、TMS 功能。
- 4, 此寄存带 REG1 类型写保护, 需连续写入 BWPM 值为 CFH, DCH 才能改写此寄存器。

| P3CFG  |      |   | Address: | <b>CFH</b> |   |                  |                 |      |
|--------|------|---|----------|------------|---|------------------|-----------------|------|
|        | Bit7 | 6 | b        |            |   | o<br>∼           |                 | Bit0 |
| Read:  |      |   |          |            |   |                  | I <sub>2C</sub> |      |
| Write: | Λ    | ∡ | 77       | л          | Χ | INT <sub>0</sub> |                 |      |
| Reset: |      |   |          |            |   |                  |                 |      |

表 5-6-5 P3CFG P3 输出复用配置(CFH)

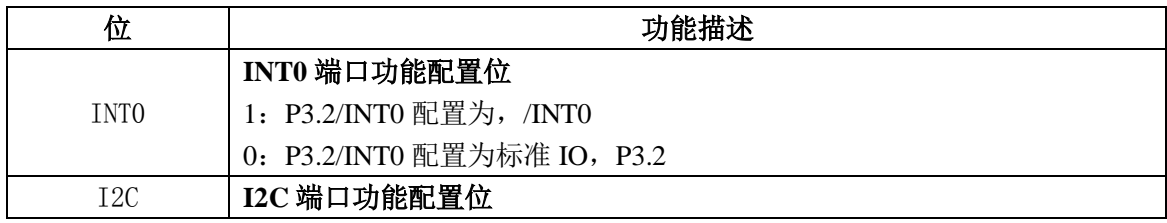

# ATT7039AU 用户手册(210-SD-135\_V1.0)

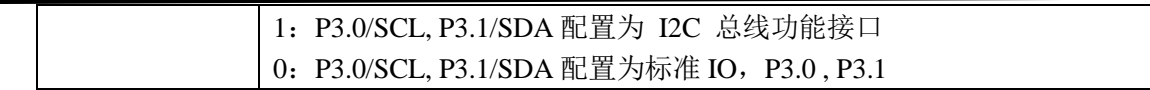

#### 注意:

- 1) 如果 SUPDC 中的 I2C\_EN=0,关闭 I2C 功能模块。同时在 P3CFG 中又配置为 I2C=1,P3.0/SCL, P3.1/SDA 配置为 I2C 总线功能接口 SCL, SDA 功能 PIN 的时候, 是默认为输入功能, 弱上拉。
- 2) 此寄存器带 REG1 型写保护,需连续对 BWPM 写入 CFH, DCH 才能改写此寄存器。

#### **5.6.2.2 P0**

○1 P0 口数据寄存器

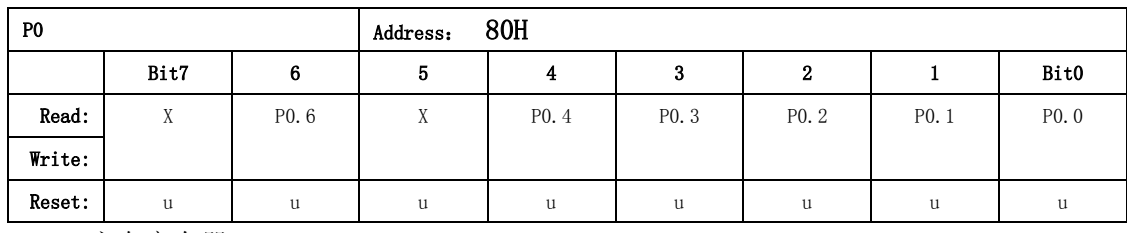

○2 P0 口方向寄存器

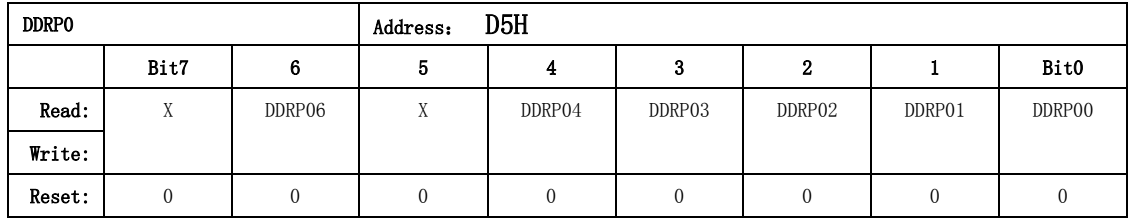

0: 配置为输入模式 1 : 配置为输出模式

○3 P0 口LED控制寄存器

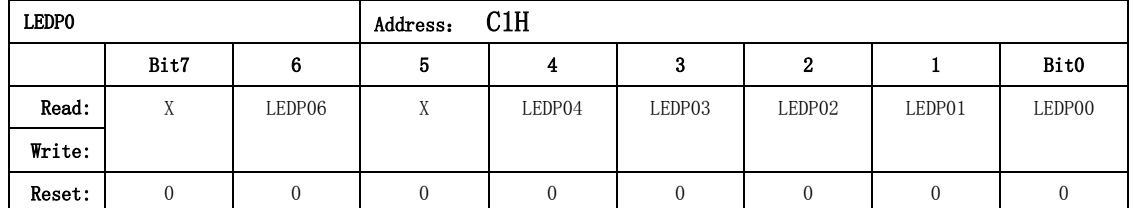

0: 配置为标准驱动 IO 1: 配置成 LED 驱动,具有 10mA 的吸电流能力

注意:只有在方向寄存器 DDRP0x 配置成输出模式时才有效。

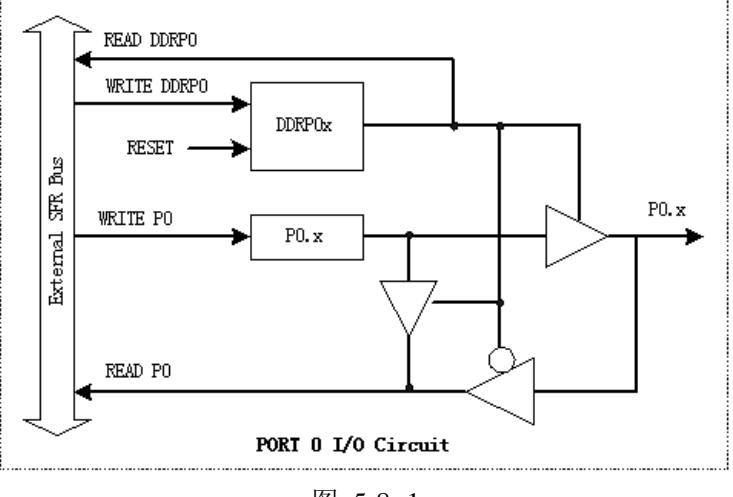

#### **5.6.2.3 P1**

P1 口是一个与键盘的 KEY0-KEY3 以及和 SPI 功能复用的 8 位并行端口。

○1 P1 口数据寄存器

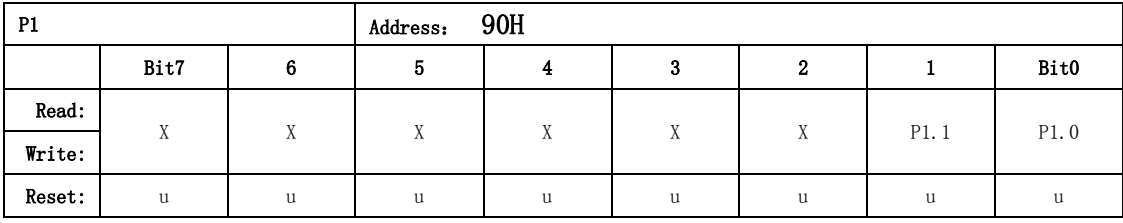

u: undefined, 未定义的

○2 P1 口方向寄存器

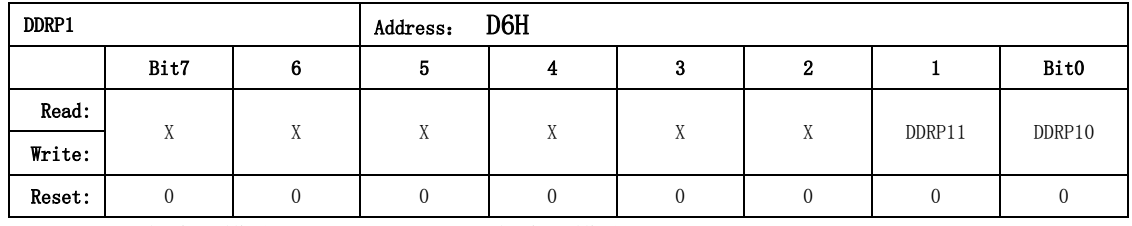

0: 配置为输入模式 1 : 配置为输出模式

**5.6.2.4 P2**

P2 口是一个与 RX0/TX0/RX1/TX1/TMUXOUT/PF/QF/SF 复用的 8 位并行端口。

○1 P2 口数据寄存器

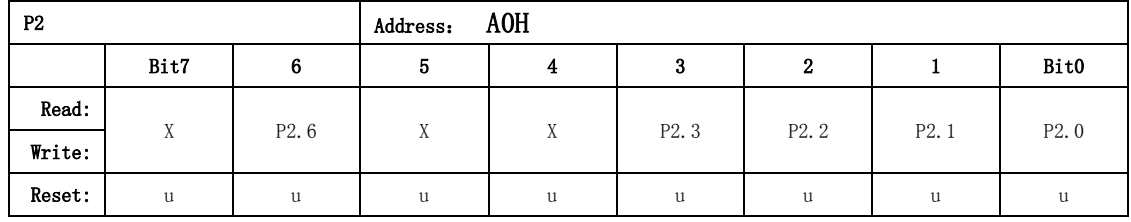

u: undefined, 未定义的

○2 P2 口方向寄存器

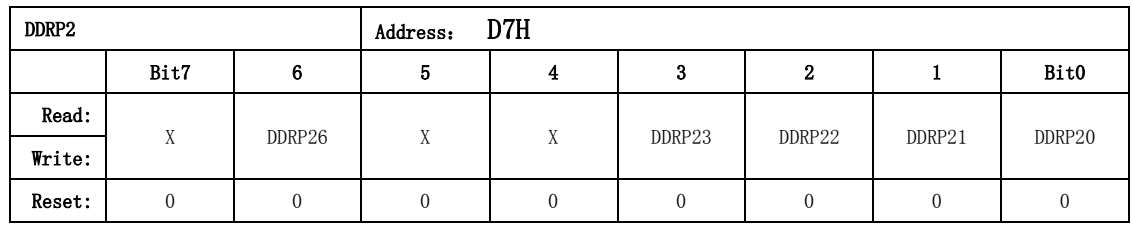

0: 配置为输入模式 1 : 配置为输出模式

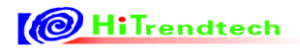

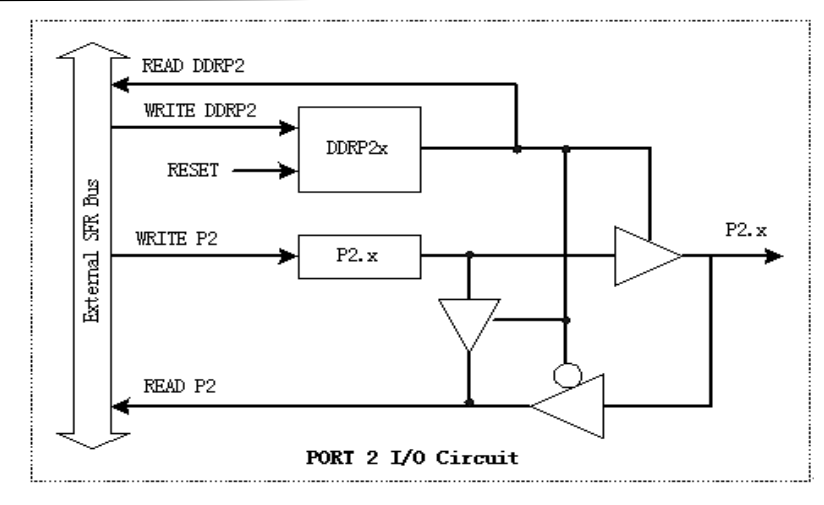

图 5-8 -2

#### **5.6.2.5 P3**

○1 P3 口数据寄存器

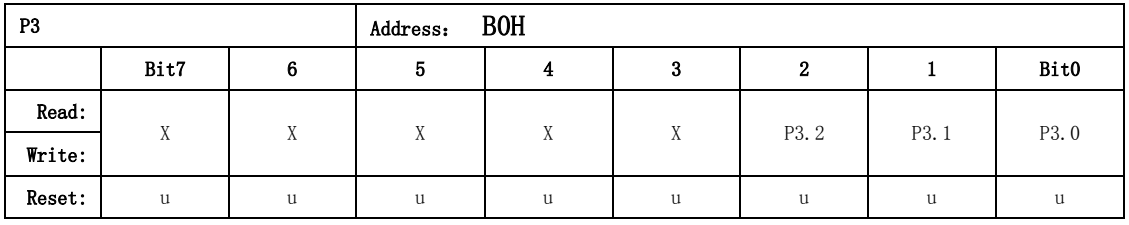

## u: undefined, 未定义的

○2 P3 口方向寄存器

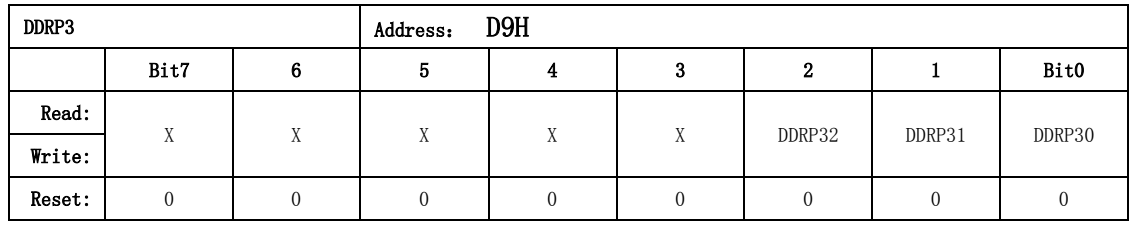

0: 配置为输入模式 1 : 配置为输出模式

#### **5.6.2.6 Port A**

○1 PTA口数据寄存器

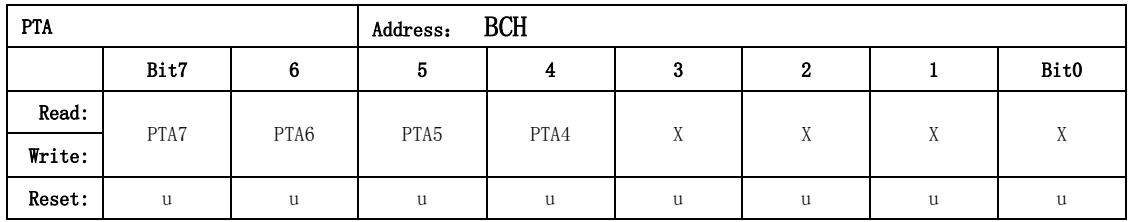

u: undefined, 未定义的

○2 PA口方向寄存器

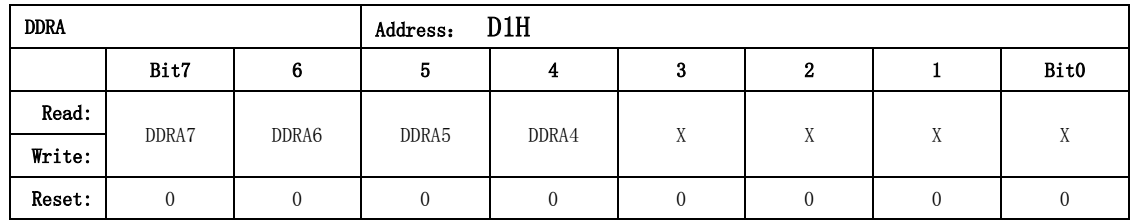

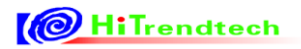

# 0: 配置为输入模式 1 : 配置为输出模式

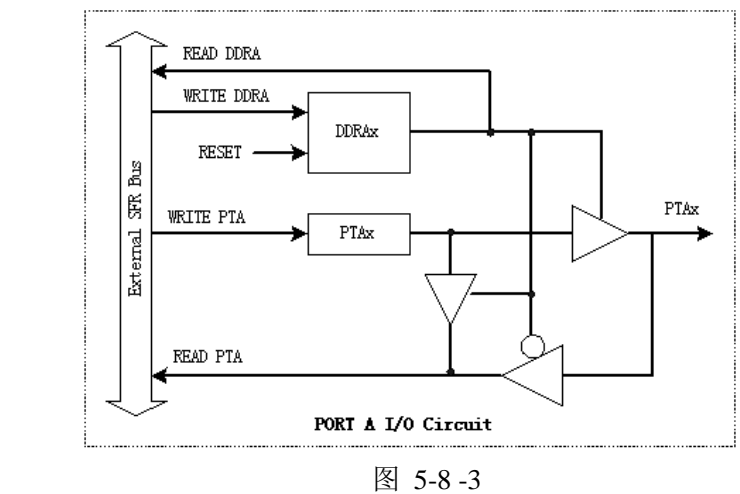

#### **5.6.2.7 Port B**

PTB 口是一个与 LCD 的 SEG8-SEG15 复用的 8 位并行端口。

○1 PTB口数据寄存器

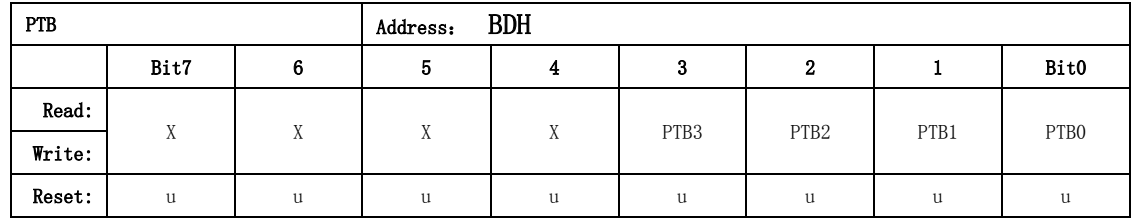

u: undefined, 未定义的

○2 PB口方向寄存器

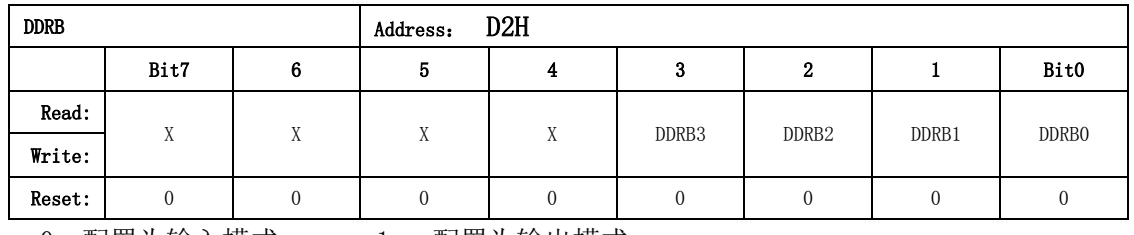

0: 配置为输入模式 1 : 配置为输出模式

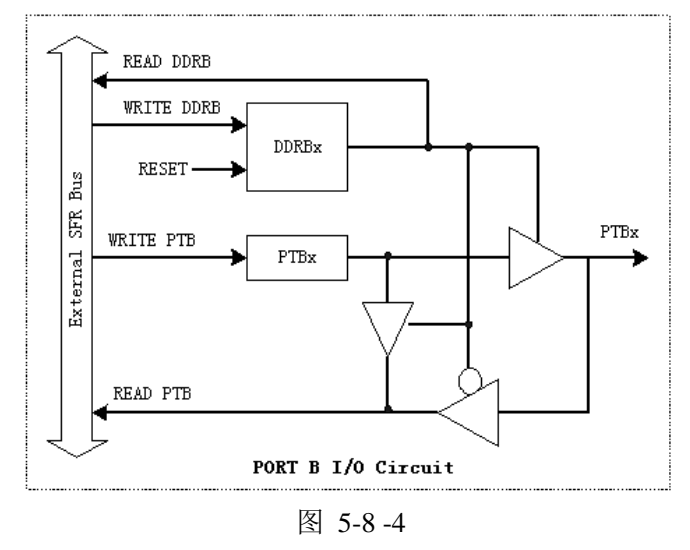

# 6 通信接口

# 6.1 UART

## *6.1.1* 概述

ATT7039 支持两个串口:串口 0 和串口 1。

串口 0 提供一个灵活的全双工异步通信的接收器/发送器,支持三种异步工作方式:

- 方式 1: 通过 TXD 发送或通过 RXD 接收 8 个数据位, 波特率是可变的。
- 方式 2:通过 TXD 发送或通过 RXD 接收 9 个数据位,波特率可编程为振荡器频率的 1/32 或 1/64。
- 方式 3: 通过 TXD 发送或通过 RXD 接收 9 个数据位, 波特率是可变的。

串口 1 提供一个灵活的全双工异步通信的接收器/发送器,有两种工作模式:

- 方式 A: 通过 TXD 发送或通过 RXD 接收 9 个数据位, 波特率是可变的。
- 方式 B: 通过 TXD 发送或通过 RXD 接收 8 个数据位, 波特率是可变的。

# *6.1.2* 串口 *0*

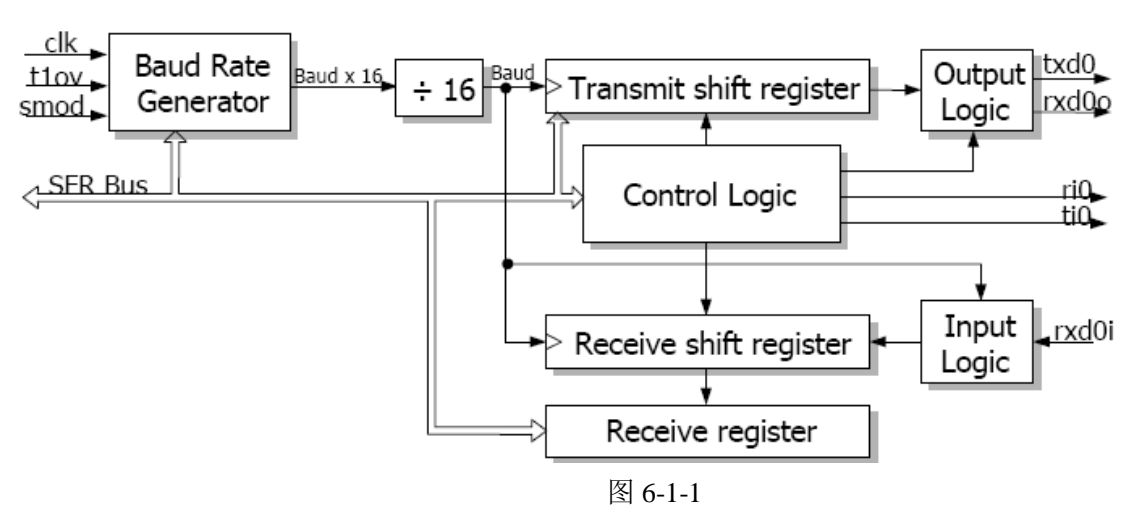

### **6.1.2.1** 模块框图

#### **6.1.2.2** 波特率

在串口 0 的方式 2 时,波特率有两种选择:当 PCON.7(即 SMOD 位)=1 时,波特率为振荡器频率的 1/32;当 PCON.7(即 SMOD 位)=0 时,波特率为振荡器频率的 1/64。

在串口 0 的模式 1、模式 3 时,波特率是可变的。

当 BD(ADCON.7)=1 时,波特率由波特率生成器和 SMOD 位的值确定:

$$
\\ \circledR \circledR \circledR = \frac{2^{SMOD} \times fcpu}{64 \times (2^{10} - SOREL)}
$$

其中 SMOD 是 SFR PCON.7 的值; S0REL 是 10bit 无符号数, 寄存器 S0RELH 和 S0RELL 的值; fcpu 是系统时钟。

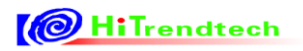

下表列举了常用波特率对应的 S0REL 值 (ADCON.7=1,PCON.7=1,fcpu=5.5M):

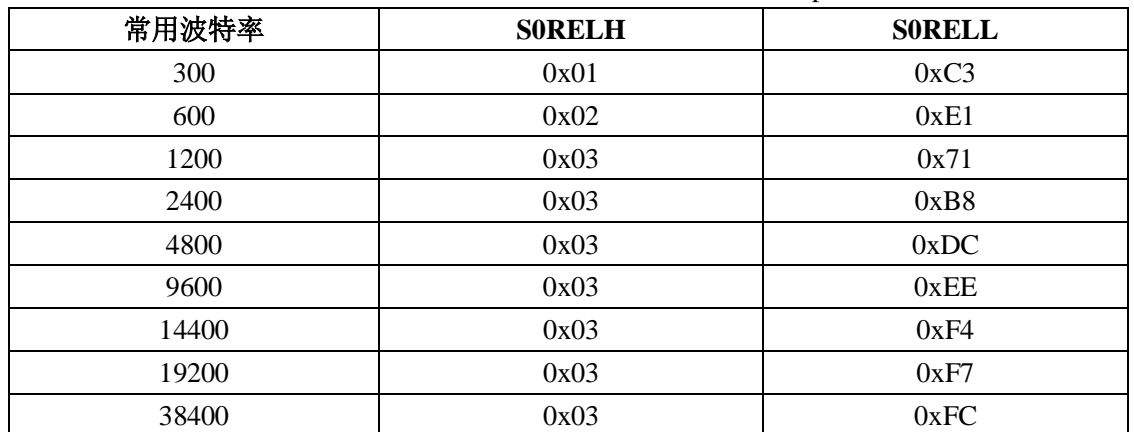

当 BD (ADCON.7) =0 时, 波特率由定时器 1/定时器 2 的溢出速率和 SMOD 位的值确定:

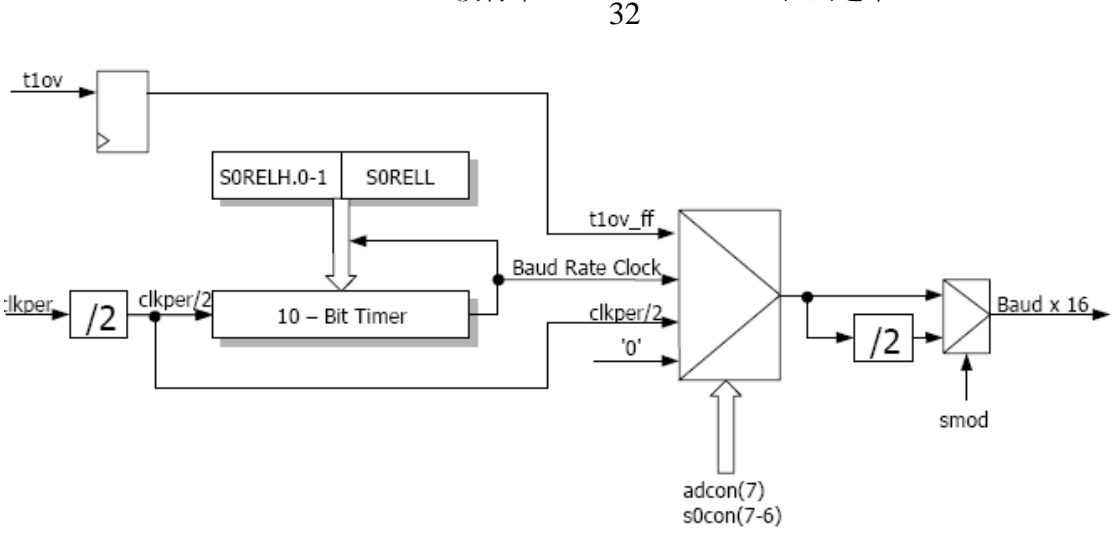

波特率  $=\frac{2}{\sqrt{2}} \times$ 2*SMOD* Timer1 溢出速率

图 6-1-2

#### **6.1.2.3** 模式 **1**

模式 1 是一种标准的异步通信方式, 每帧包含 10 位数据信息: 1 位起始位(0), 8 位数据位(低位在 前, 1 位停止位(1)。在这种方式中, TXD 引脚为数据发送端, RXD 引脚为数据接收端, 其波形如下图 所示:

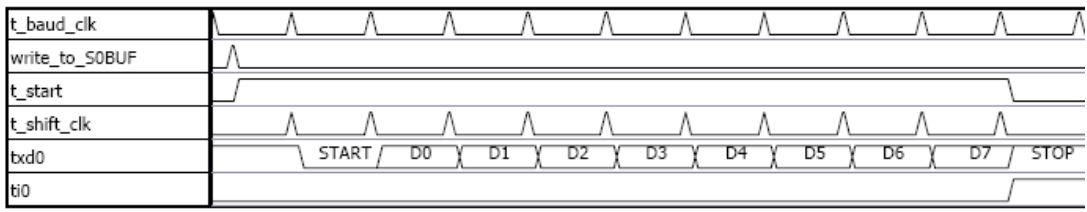

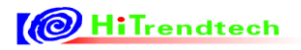

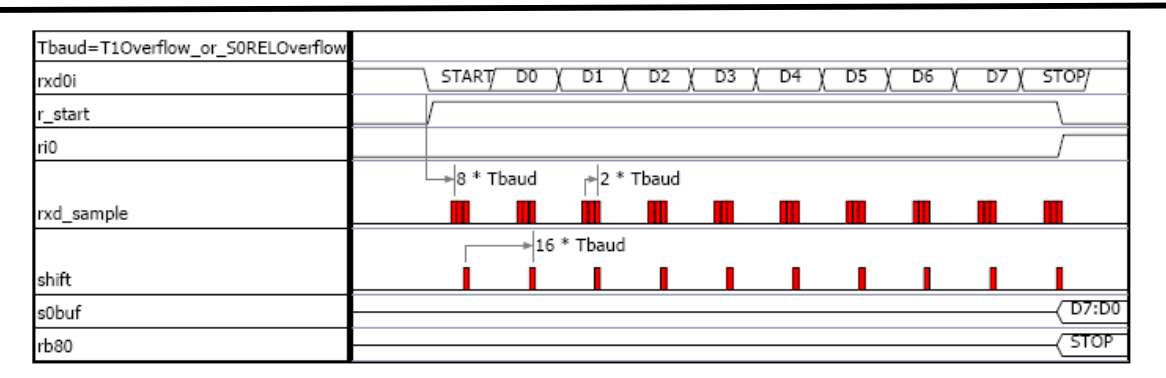

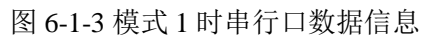

在模式 1 中, 可以用中断方式进行数据通信。当一帧中最后一个数据发送完时, 发送中断标志 TI 置 "1";同时,接收完最后一个数据位时,接收中断标志 RI 置"1"。

#### **6.1.2.4** 模式 **2**

模式 2 的波特率固定为系统时钟的 1/32 或 1/64 (取决于 pcon 寄存器的位 smod)。

模式 2 是使用第 9 位数据的通信方式, 每帧包含 11 位数据信息: 1 位起始位(0), 8 位数据位(低位 在前 ),1 位可编程的第 9 位数据位,1 位停止位(1)。TXD 引脚为数据发送端,RXD 引脚为数据接收端, 其波形如下图所示:

| t_baud_clk=Fclkper/32_or_Fclkper/64 |       |    |    |    |    |     |    |    |              |
|-------------------------------------|-------|----|----|----|----|-----|----|----|--------------|
| write_to_S0BUF                      |       |    |    |    |    |     |    |    |              |
| t_start                             |       |    |    |    |    |     |    |    |              |
| t_shift_clk                         |       |    |    |    |    |     |    |    |              |
| txd0                                | START | DŪ | D1 | υz | υs | 94. | כט | υc | TB80.<br>510 |
| ti0                                 |       |    |    |    |    |     |    |    |              |

Figure 69. Serial0 transmission in mode 2

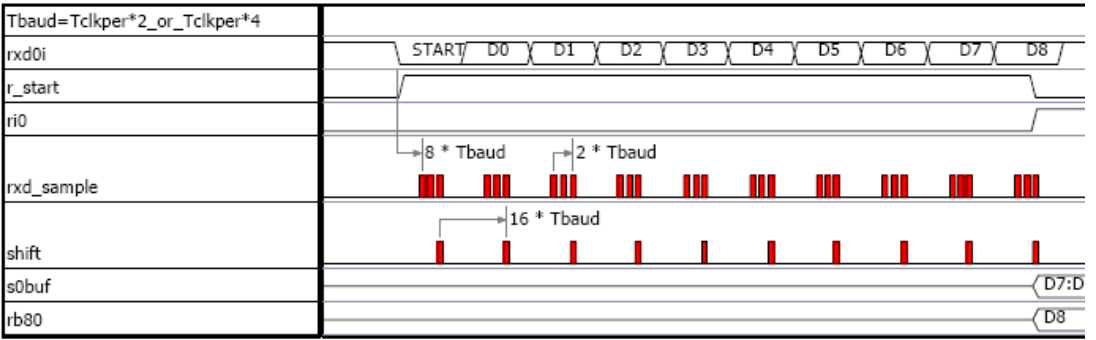

#### 图 6-1-4 模式 2 时串行口数据信息

在数据发送时,串行口控制寄存器中的 TB8\_0 作为第 9 位数据同时发送,发送完毕 TB8\_0 被清除。 RXD0 引脚为数据输入端,当 RXD0 引脚的下降沿出现,开始接收。接收完成后,数据存放在 S0BUF 寄存器,第 9 位数据存放在寄存器 S0CON 的 RB8\_0 位。

数据收发时,第 9 位数据可作为奇/偶校验或数据/地址标志位使用。

#### **6.1.2.5** 模式 **3**

模式 3 的数据传送方式和模式 2 相同,只是在波特率选择上不同。按照模式 3 进行数据传送时允许奇 偶校验。数据收发时,第 9 位数据可作为奇/偶校验或数据/地址标志位使用。

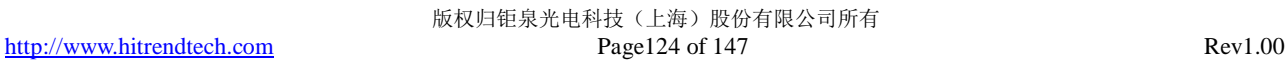

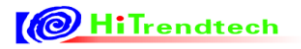

# ATT7039AU 用户手册(210-SD-135\_V1.0)

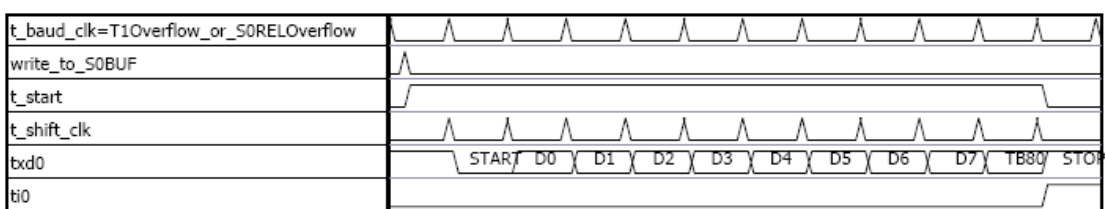

#### Figure 71. Serial0 transmission in mode 3

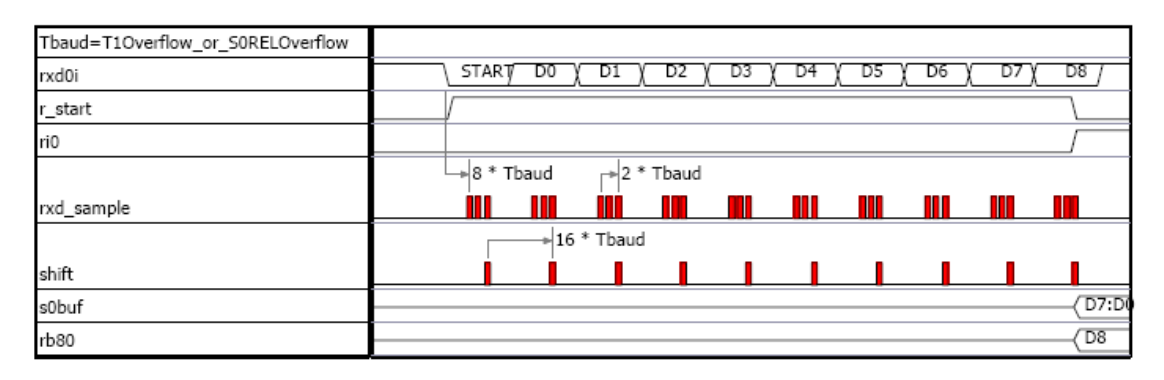

图 6-1-5

#### **6.1.2.6** 多处理器通讯

模式 2 和模式 3 中每字节接收 9 位数据的特性,可以实现多机通信的特殊功能。

当 SOCON 的位 SM2\_0 置 1 时, 只有接受到的第 9 位数据(SOCON 的 RB8\_0)为 1 时, 才会产生接 收中断,否则不会有接收中断产生。

当主机要发送一批数据给几个从机之一时,首先发送一帧表明从机地址的地址字节信息,且在地址信 息中第 9 位为 1。从机的 SM2\_0 都设定为 1,因此所有从机被中断而接收地址信息。当某从机的地址与所 接收到的地址一致时,表明该从机被寻址,将其 SM2\_0 清零,准备接收将传送的数据字节。此后主机发 送数据且保证第9位一直为0,这样已被寻址的从机可接收数据,未被寻址的从机忽略之后所传送的数据 字节。

#### *6.1.3* 串口 *1*

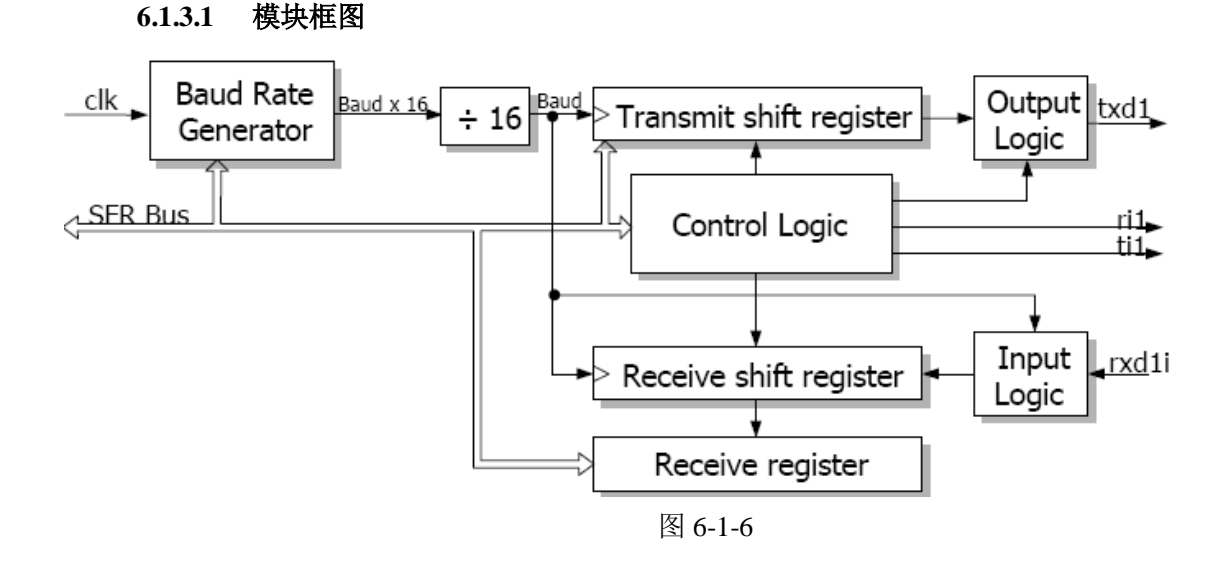

#### **6.1.3.2** 波特率

在串口 1 的方式 A、方式 B 中,波特率是可变的,采用内部波特率生成器,波特率计算公式为:

$$
\\ \text{ textrm{textrm{#}} = \frac{fcpu}{32 \times (2^{10} - S1REL)}
$$

其中 S1REL 是 10bit 无符号数,寄存器 S1RELH 和 S1RELL 的值; fcpu 是系统时钟。 下表列举了常用波特率对应的 S1REL 值 (fcpu=5.5M):

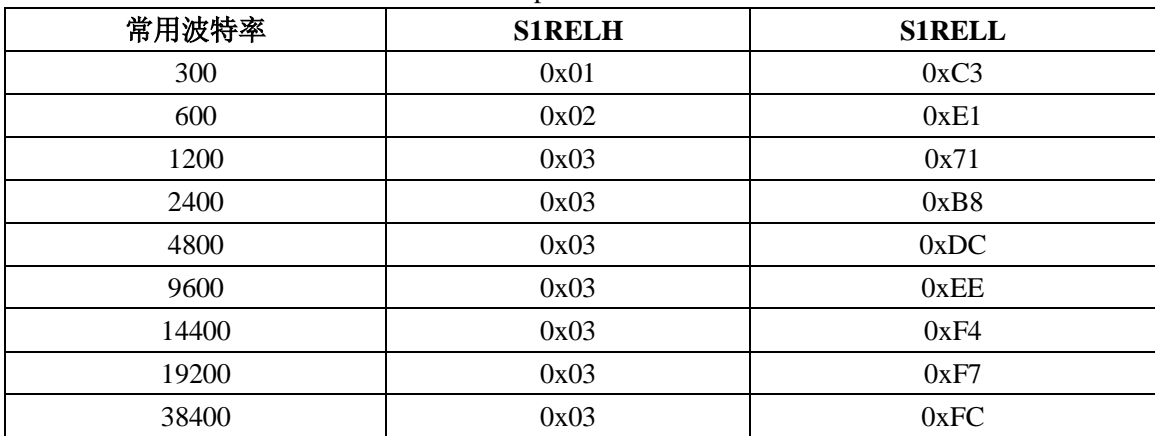

串口 1 的波特率如下图所示:

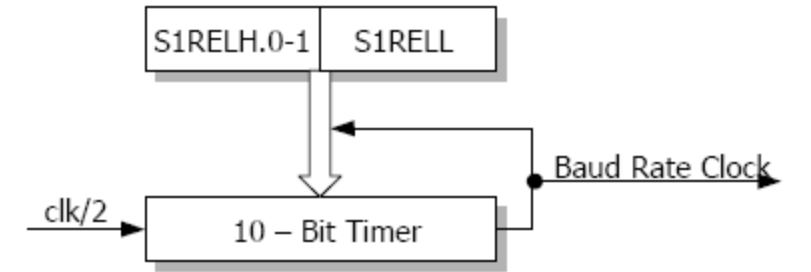

Figure 74. Serial1 Baud rate generation diagram

#### **6.1.3.3** 模式 **A**

模式 A 是一种异步通信方式,每帧包含 9 位数据信息,波特率可变。波特率生成器"S1RELH""S1RELL" 用于同步输入和输出传输。串口 1 的波特率不受寄存器"pcon"的"smod"位作用。

TXD1 引脚为数据输出端,当向寄存器"S1BUF"中写入数据后,传输开始。输出数据每帧包含 11 位数据信息:1 位起始位(0),8 位数据位(低位在前),1 位可编程的第 9 位数据位(来自寄存器"S1CON" 的"tb81"位,1位停止位(1)。

RXD1 引脚为数据输入端,当RXD1 引脚的下降沿出现,开始接收。寄存器"S1BUF"完成接收后, 输入数据才可继续, 第 9 位数据存放在寄存器"S1CON"的"rb81"位。在接收期间, 寄存器"S1BUF" "rb81"保持不变,直到接收完成。

数据收发时,第9位数据可作为奇/偶校验或数据/地址标志位使用。

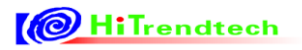

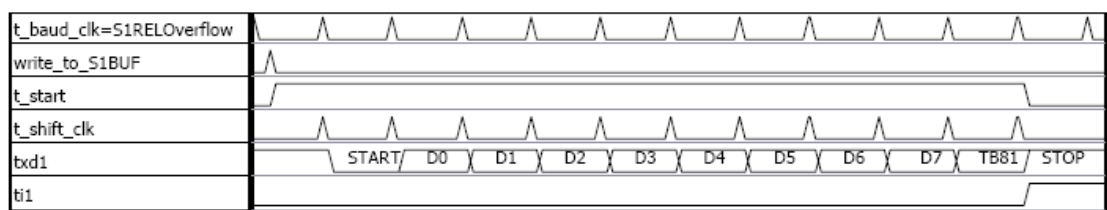

#### Figure 75. Serial1 transmission in mode A

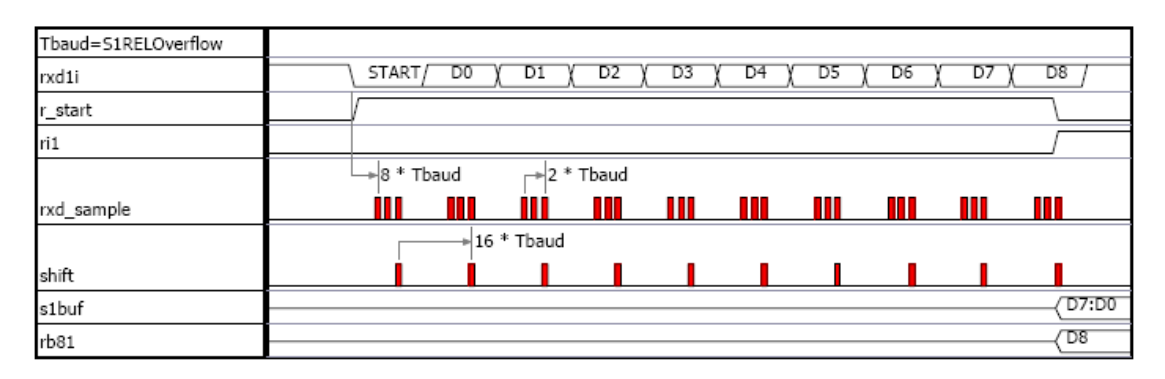

图 6-1-7

#### **6.1.3.4** 模式 **B**

模式 B 是一种异步通信方式,每帧包含 8 位数据信息,波特率可变。波特率生成器"S1RELH""S1RELL" 用于同步输入和输出传输。波特率不受寄存器"PCON"的"smod"位作用。

TXD1 引脚为数据输出端, 当向寄存器"S1BUF"中写入数据后, 传输开始。输出数据每帧包含 10 位数据信息: 1 位起始位(0), 8 位数据位(低位在前), 1 位停止位(1)。

RXD1 引脚为数据输入端,当 RXD1 引脚的下降沿出现,开始接收。寄存器"S1BUF"完成接收后, 输入数据才可继续。在接收期间,寄存器"S1BUF""rb81"保持不变,直到接收完成。

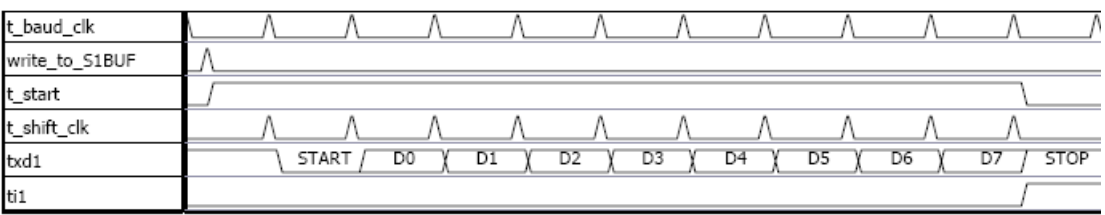

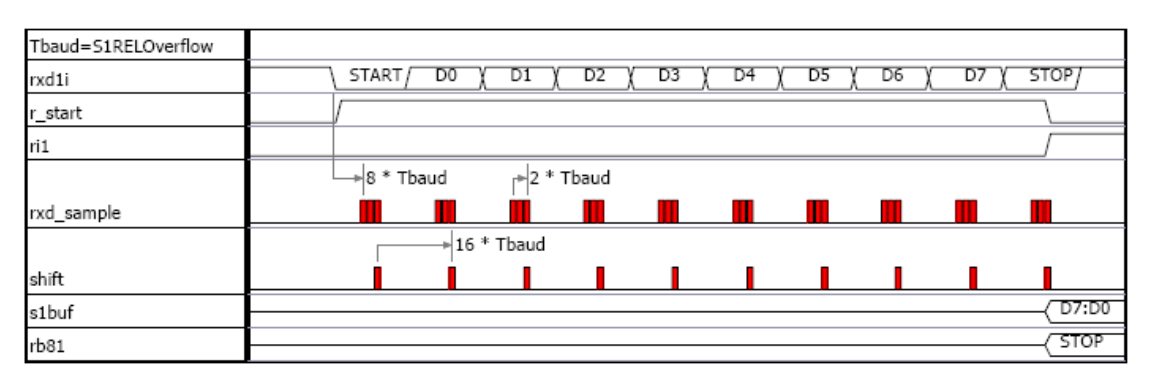

图 6-1-8

#### **6.1.3.5** 多处理器通讯

模式 A 中每字节接收 9 位数据的特性,可以实现多机通信的特殊功能。

若寄存器 S1CON 中的位"sm21"被置 1,接收中断只会在接收到的第 9 个字节是 1 的时候产生。否则, 在接收的时候没有中断产生。

为了利用这个特性实现多处理器通讯,需要将从处理器的"sm21"位设置为 1。主处理器传输从机地址, 同时将第 9 位置 1,这样在所有的从机中触发接收中断。从处理器软件程序比较接收到的字节与自己的网 络地址是否一致。如果一致,则清除"sm21"标志位,并且接收从主机传送过来的其他信息中,第 9 位一直 保持为 0; 其他的从机保持标志位"sm21"为 1, 以忽略该主机传送过来的其他信息。

#### *6.1.4* 特殊功能寄存器

| 地址   | 名称                 | 复位值  | 功能描述                |
|------|--------------------|------|---------------------|
| 0x98 | <b>SOCON</b>       | 0x00 | 串口 0 控制寄存器          |
| 0x99 | <b>SOBUF</b>       | 0x00 | 串口 0 数据缓冲寄存器        |
| 0x9b | S <sub>1</sub> CON | 0x00 | 串口1控制寄存器            |
| 0x9c | S1BUF              | 0x00 | 串口 1 数据缓冲寄存器        |
| 0x87 | <b>PCON</b>        | 0x08 | 串口 0 波特率控制位         |
| 0xD8 | <b>ADCON</b>       | 0x00 | 串口 0 波特率控制位         |
| 0xBA | <b>SORELH</b>      | 0x03 | 串口 0 波特率发生器的重载值     |
| 0xAA | <b>SORELL</b>      | 0xd9 |                     |
| 0xBB | S1RELH             | 0x03 | 串口 1 波特率发生器的重载值     |
| 0x9D | S1RELL             | 0x00 |                     |
| 0xCE | P02CFG             | 0x30 | P2P0 输出复用配置寄存器, 写保护 |
| 0xA8 | <b>IEN0</b>        | 0x00 | 中断使能位 (Uart0)       |
| 0x9A | IEN <sub>2</sub>   | 0x00 | 中断使能位 (Uart1)       |

表 6-1-1 UART0 和 UART1 寄存器列表

表 6-1-2 串口 0 控制寄存器(S0CON 0x98H)

|               | 串口0控制寄存器(SOCON) |         | Address: | 98H   |       |              |     |             |  |
|---------------|-----------------|---------|----------|-------|-------|--------------|-----|-------------|--|
|               | Bit7            | o       |          | 4     |       | 2            |     | <b>Bit0</b> |  |
| Read:         | $SM0$ 0         |         | $SM2$ 0  | REN 0 | TB8 0 | <b>RB8 0</b> |     |             |  |
| Write:        |                 | $SM1_0$ |          |       |       |              | TL0 | RLO         |  |
| <b>Reset:</b> |                 | 0       | 0        | 0     |       |              | 0   |             |  |

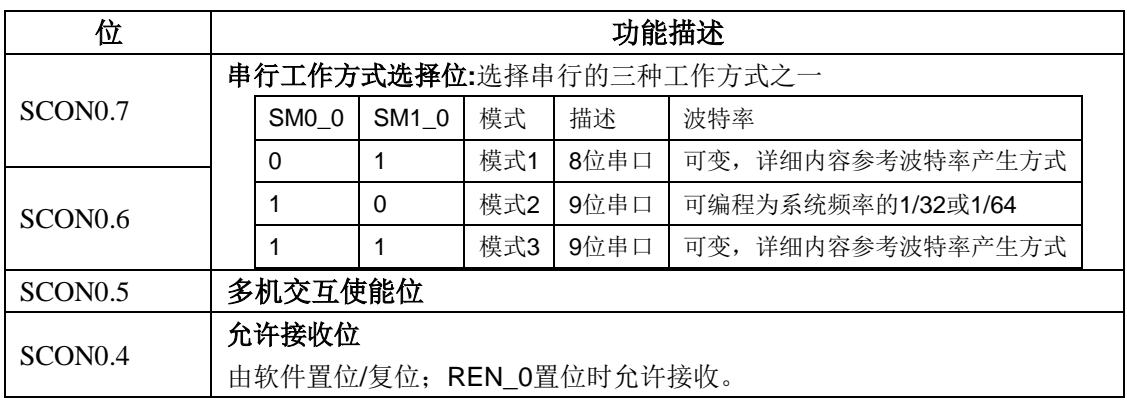

| SCON <sub>0.3</sub> | 发送数据位8                                  |
|---------------------|-----------------------------------------|
|                     | 由软件置位/复位;方式2、3中是被发出去的第9数据位。             |
| SCON0.2             | 接收数据位8                                  |
|                     | 方式2、3中是收到的第9数据位; 方式1中若SM2_0=0, 则为收到的停止位 |
|                     | 发送中断标志                                  |
| SCON <sub>0.1</sub> | 方式0中, 在发送的第8位刚结束时由硬件置位; 其他方式时, 在开始发送停   |
|                     | 止位时由硬件置位; 必须由软件复位。                      |
|                     | 接收中断标志                                  |
| SCON <sub>0.0</sub> | 方式0中, 在接收的第8位刚结束时由硬件置位; 其他方式时, 在接收停止位   |
|                     | 的中间时刻由硬件置位; 必须由软件复位。                    |

表 6-1-3 串口 0 缓冲寄存器(S0BUF 0x99H)

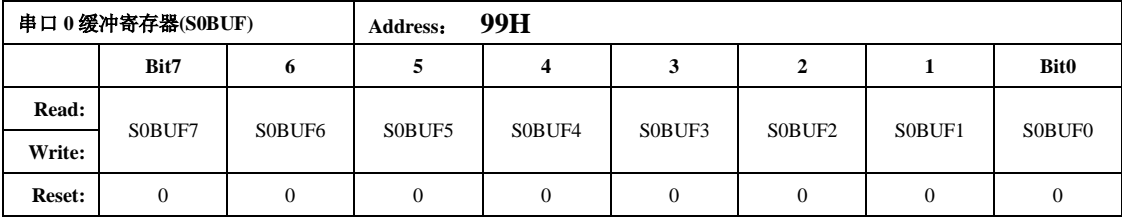

对寄存器 SOBUF 写操作, 则串口 0 将开始向外传输发送缓存数据; 对寄存器 SOBUF 读操作, 则 串口 0 将从串行接收缓存中读取数据。

表 6-1-4 串口 1 控制寄存器(S1CON 0x9BH)

|               | 串口1控制寄存器(S1CON) |   | Address: | 9BH          |       |         |              |             |  |
|---------------|-----------------|---|----------|--------------|-------|---------|--------------|-------------|--|
|               | Bit7            | o |          | 4            |       |         |              | <b>Bit0</b> |  |
| Read:         |                 | X |          |              |       |         |              |             |  |
| Write:        | <b>SM</b>       |   | $SM2_1$  | REN 1        | TB8_1 | $RB8_1$ | TL1          | $RI_1$      |  |
| <b>Reset:</b> |                 |   | $\theta$ | $\mathbf{0}$ | 0     | 0       | $\mathbf{0}$ |             |  |

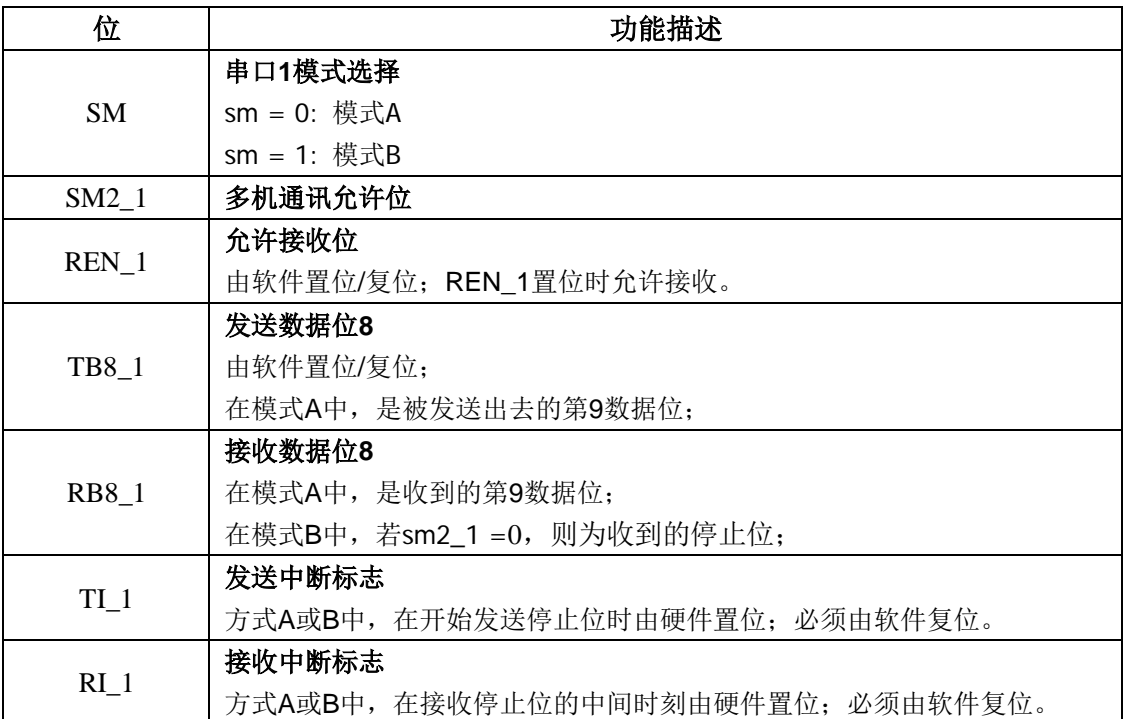

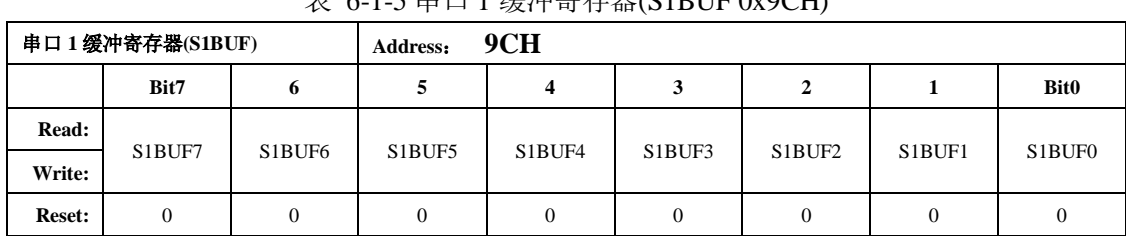

 $\ddot{\textbf{\#}}$  6.15 电口 1 经油客方哭 $($ S1BUE  $0x0$  $C$ H)

对寄存器 S1BUF 写操作, 则串口 1 将开始向外传输发送缓存数据; 对寄存器 S1BUF 读操作, 则 串口 1 将从串行接收缓存中读取数据。

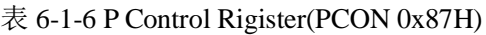

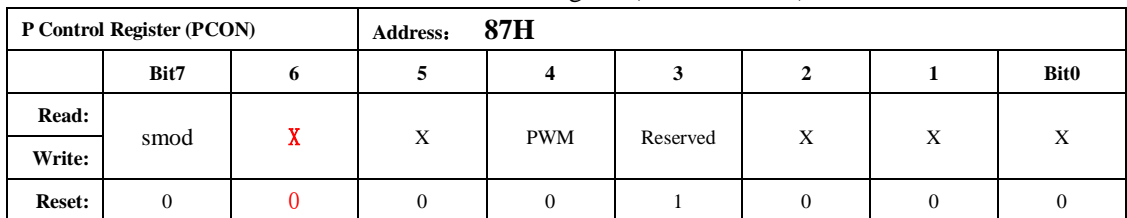

SMOD: 串口 0 波特率控制位。SMOD=0, 波特率不受该位影响; SMOD=1, 波特率加倍。 Reserved: 该 Bit 位应该写为"0".

表 6-1-7 AD Control Rigister(ADCON 0xD8H)

|               | <b>AD Control Register (ADCON)</b> |   | Address: | D8H |   |   |   |             |  |
|---------------|------------------------------------|---|----------|-----|---|---|---|-------------|--|
|               | Bit7                               | o |          |     |   |   |   | <b>Bit0</b> |  |
| Read:         |                                    | X | X        | X   | X | X | X | X           |  |
| Write:        | bd                                 |   |          |     |   |   |   |             |  |
| <b>Reset:</b> | 0                                  |   |          |     |   |   |   |             |  |

该寄存器的 Bd 位控制串口 0 的波特率生成方式, 详细内容参见波特率生成方式。

表 6-1-8 串口 0 波特率重载寄存器(SORELL , AAH)

|               | 串口 0 缓冲寄存器(SORELL)                                                                                                    |         | Address: | AAH     |         |                     |         |                |  |  |
|---------------|----------------------------------------------------------------------------------------------------|---------|----------|---------|---------|---------------------|---------|----------------|--|--|
|               | Bit7                                                                                                    | o       |          | 4       |         | ∠                   |         | <b>Bit0</b>    |  |  |
| Read:         | S0RELL7                                                                                                    | SORELL6 | SORELL5  | S0RELL4 | SORELL3 | SORELL <sub>2</sub> | S0RELL1 | <b>SORELLO</b> |  |  |
| Write:        |                                                                                                    |         |          |         |         |                     |         |                |  |  |
| <b>Reset:</b> |                                                                                                    |         |          |         |         |                     | 0       |                |  |  |
|               | the contract of the contract of the contract of the contract of the contract of the contract of the contract of<br>$\cdots$ |         |          |         |         |                     |         |                |  |  |

表 6-1-9 串口 0 波特率重载寄存器(SORELH, BAH)

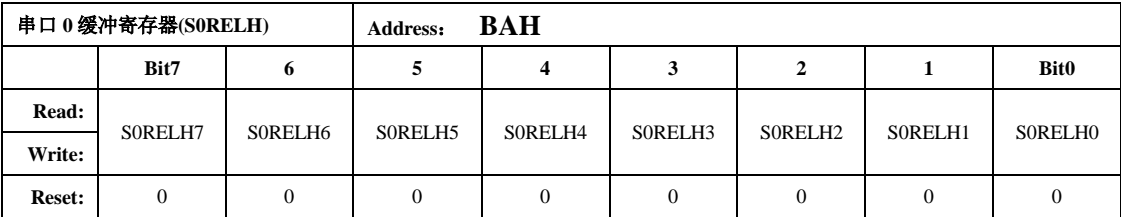

对寄存器 SORELL 和 SORELH 写操作,通过配置寄存器改变 UARTO 的通讯波特率。

表 6-1-10 串口 1 波特率重载寄存器(S1RELL , 9DH)

|               | 串口1缓冲寄存器(S1RELL) |         | Address: | 9DH     |         |         |         |             |
|---------------|------------------|---------|----------|---------|---------|---------|---------|-------------|
|               | Bit7             | o       |          | 4       |         | ∠       |         | <b>Bit0</b> |
| Read:         | S1RELL7          | S1RELL6 | S1RELL5  | S1RELL4 | S1RELL3 | S1RELL2 | S1RELL1 | S1RELL0     |
| Write:        |                  |         |          |         |         |         |         |             |
| <b>Reset:</b> |                  |         |          | o       |         |         |         |             |

|               | 串口1缓冲寄存器(S1RELH) |         | <b>Address:</b> | BBH     |         |                     |                |                     |  |
|---------------|------------------|---------|-----------------|---------|---------|---------------------|----------------|---------------------|--|
|               | Bit7             | n       |                 | 4       |         |                     |                | <b>Bit0</b>         |  |
| Read:         | S1RELH7          | S1RELH6 | S1RELH5         | S1RELH4 | S1RELH3 | S1RELH <sub>2</sub> | S1RELH1        | S1RELH <sub>0</sub> |  |
| Write:        |                  |         |                 |         |         |                     |                |                     |  |
| <b>Reset:</b> |                  |         |                 |         |         | $\mathbf{0}$        | $\overline{0}$ |                     |  |

表 6-1-11 串口 1 波特率重载寄存器(S2RELH, BBH)

对寄存器 S1RELL 和 S1RELH 写操作,通过配置寄存器改变 UART1 的通讯波特率。

表 6-1-12 P02CFG P0 和 P2 输出复用配置寄存器(CEH)

| P02CFG |                  |                  | Address: | <b>CEH</b> |      |      |          |                  |  |  |
|--------|------------------|------------------|----------|------------|------|------|----------|------------------|--|--|
|        | Bit7             | b                | đ        | 4          | 3    | 2    |          | Bit0             |  |  |
| Read:  | P <sub>267</sub> |                  | P223     | P201       | P067 |      | P023     |                  |  |  |
| Write: |                  | P <sub>245</sub> |          |            |      | P045 |          | P <sub>001</sub> |  |  |
| Reset: |                  |                  |          |            |      |      | $\theta$ |                  |  |  |

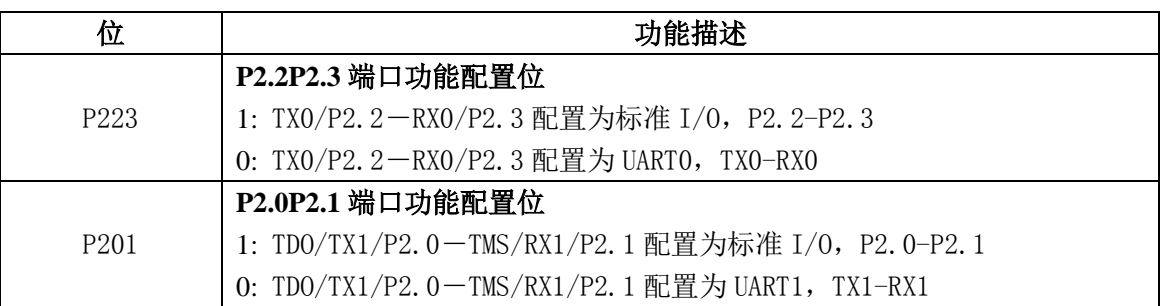

注: 此寄存带 REG1 类型写保护, 需连续写入 BWPM 值为 CFH, DCH 才能改写此寄存器。

表 6-1-13 IEN0 中断使能寄存器 0 (A8H)

| <b>Interrupt Enable 0 Register (IEN0)</b> |      |          | Address:        | A8H             |          |              |                 |                 |
|-------------------------------------------|------|----------|-----------------|-----------------|----------|--------------|-----------------|-----------------|
|                                           | Bit7 | o        |                 |                 | 3        | $\mathbf{2}$ |                 | <b>Bit0</b>     |
| Read:                                     | EAL  | X        | ET <sub>2</sub> | ES <sub>0</sub> | ET1      | EX1          | ET <sub>0</sub> | EX <sub>0</sub> |
| Write:                                    |      |          |                 |                 |          |              |                 |                 |
| <b>Reset:</b>                             |      | $\theta$ |                 | U               | $\Omega$ | 0            |                 |                 |

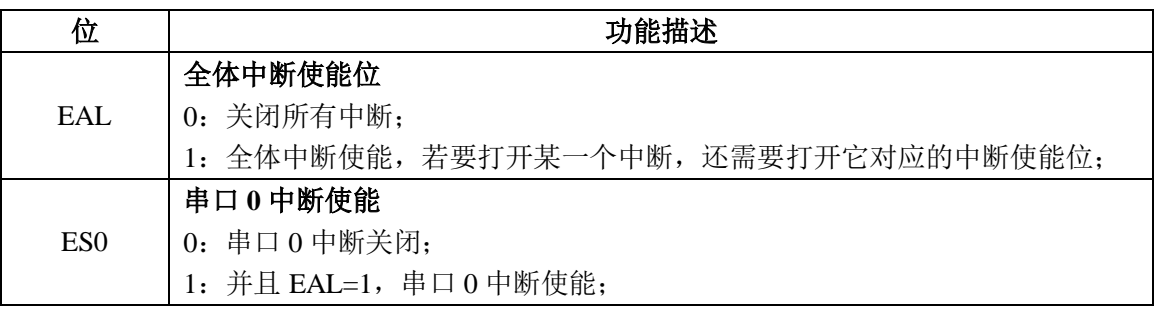

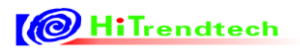

# ATT7039AU 用户手册(210-SD-135\_V1.0)

表 6-1-15 IEN2 中断使能寄存器 2 (9AH)

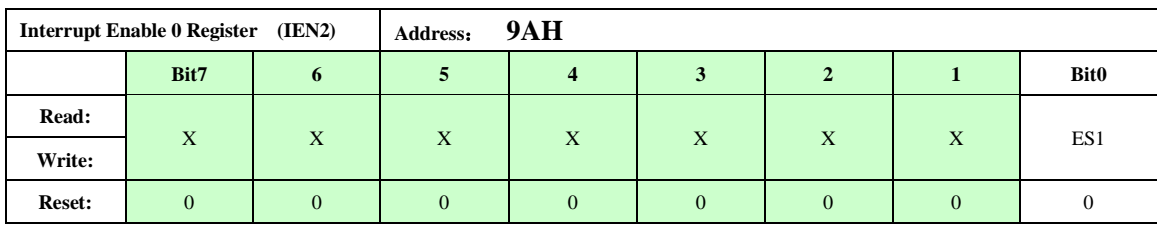

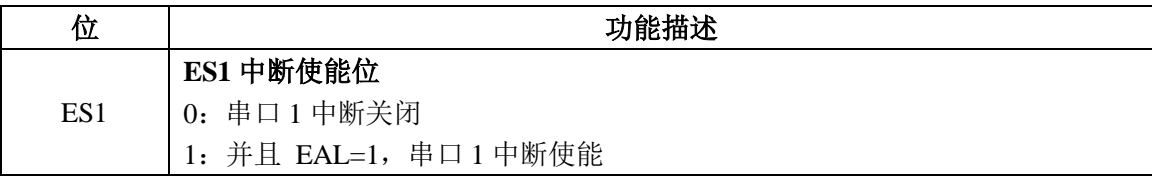

# 6.2 红外模块

### *6.2.1* 概述

ATT7039 有两个串行通讯接口, UART0, UART1。两个串口的输出 TX0/TX1 都可以调制成 38K 红外 信号。两个串口的输入 RX0/RX1 也都可以配置作为外部中断的输入,方便实现 SLEEP 下的外部通信唤醒 功能。主要功能如下:

- 能够单独的实现UART0 , UART1在芯片进入SLEEP后唤醒芯片的功能。(可以实现红外通信唤醒功 能, 或者RS485通信唤醒)。
- 红外通信中38KHZ的调制信号是占空比50%的方波。(红外信号的最大波特率不超过2400bps)。

## *6.2.2* 特殊功能寄存器

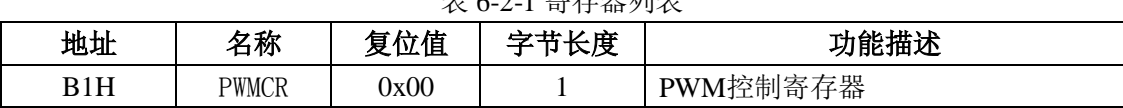

 $\pm$  6.4 安方盟科主

| <del>/</del> 化U-2-2 L M M11工吧 可 什 命 |      |   |                 |           |   |  |   |  |  |  |
|-------------------------------------|------|---|-----------------|-----------|---|--|---|--|--|--|
| PWM Control Register (PWMCR)        |      |   | B1H<br>Address: |           |   |  |   |  |  |  |
|                                     | Bit7 | 6 | b.              | Bit0<br>4 |   |  |   |  |  |  |
| Read:                               |      | X |                 |           |   |  | X |  |  |  |
| Write:                              |      |   | IRTX1           | IRTX0     | X |  |   |  |  |  |
| Reset:                              |      |   |                 |           |   |  |   |  |  |  |

表6-2-2 PWM控制寄存器

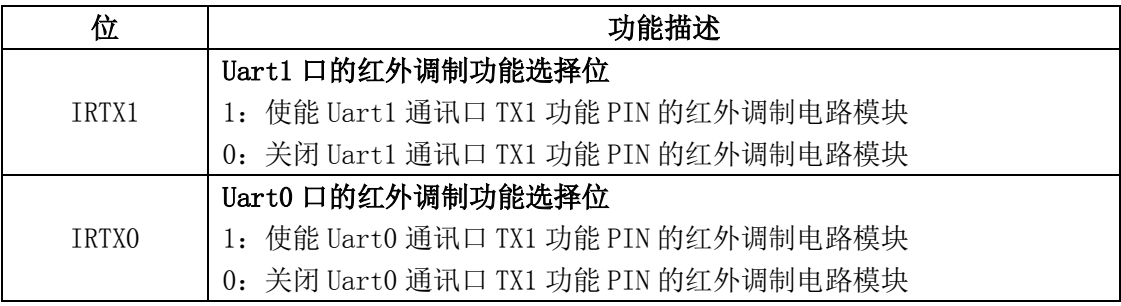

# 6.3 I2C

## *6.3.1* 概述

I2C 模块提供一个符合 Philips I2C 总线规范的串行接口,用两根线实现设备与总线之间的数据传输, 通过状态寄存器("I2CSTA")反映了 I2C 总线控制器的实时状态。

# *6.3.2* 框图

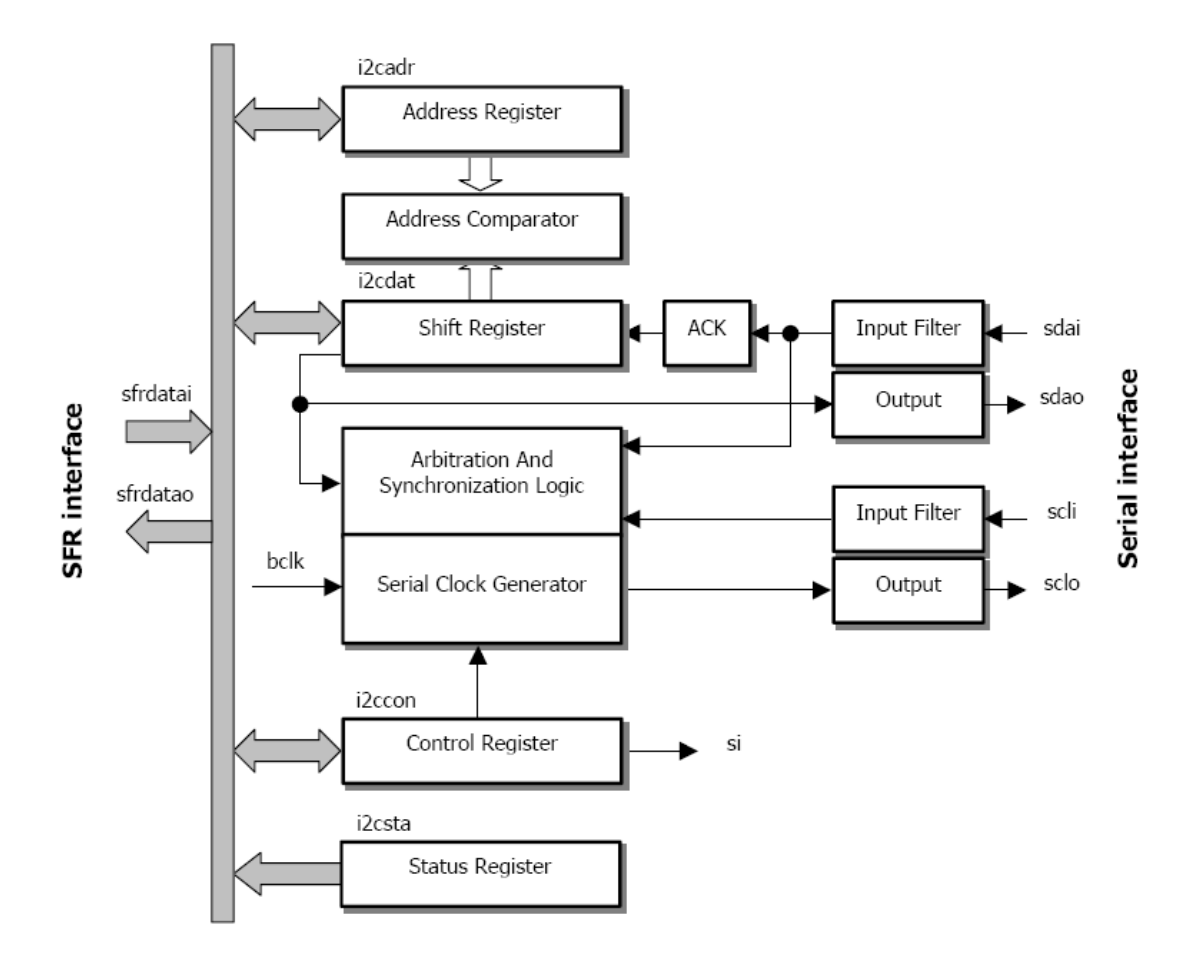

图 6-3-1 I2C 模块功能框图

# *6.3.3* 功能描述

I2C 用两根线实现设备与总线之间的数据传输:"scl"(串行时钟线)和"sda"(串行数据线)。每一个 与总线相连的设备都有一个可软件定义的唯一地址。I2C 是一个真正的多主机总线,它包含冲突侦测和仲 裁机制,以防止两个以上主机同时开始数据传输时的数据丢失。

### **6.3.3.1** 操作模式

I2C 数据传输是以 8-bit 进行双向数据传输,标准模式下可达 100kbit/s 的传输速率,快速模式可达 400kbit/s 的速率。它可以下边四种模式工作:

- 主机发送模式:串行数据通过"sdao"输出,串行时钟通过"sclo"输出
- 主机接收模式: 串行数据通过"sdai"输入,串行时钟通过"sclo"输出
- 从机接收模式:串行数据通过"sdai"输入,串行时钟通过"scli"输入

● 从机发送模式:串行数据通过"sdao"输出,串行时钟通过"scli"输入

#### **6.3.3.2** 串行时钟生成

当 I2C 处于主机模式时,可编程的时钟发生器提供"scl"时钟;当 I2C 处于从机模式时,时钟发生器 被关闭,接收来自主机的时钟。时钟发生器的输出频率可以由寄存器 "i2ccon"中的位 "cr0"、"cr1"、"cr2" 控制。下表列出了在主机模式时"时钟发生器可能的输出频率,表中提到的时钟 bclk"与定时器 1 的溢出 信号连接, 就是说, I2C 的时钟可以由定时器 1 提供。

#### **6.3.3.3** 中断生成

IIC 产生中断时,寄存器"i2ccon"中的标志位"si"会被置位。

#### *6.3.4* 特殊功能寄存器

微控制器与 I2C 组件的接口通过以下四个特殊功能寄存器来实现: "i2ccon"(控制寄存器), "i2csta" (状态寄存器), "i2cdat"(数据寄存器), "i2cadr"(自身从机地址寄存器)。

| 地址         | 名称            | 复位值 | 字节长度 | 功能描述     |  |  |  |  |  |  |
|------------|---------------|-----|------|----------|--|--|--|--|--|--|
| <b>DAH</b> | <b>I2CDAT</b> | 00H |      | I2C数据寄存器 |  |  |  |  |  |  |
| <b>DBH</b> | <b>I2CADR</b> | 00H |      | I2C地址寄存器 |  |  |  |  |  |  |
| <b>DCH</b> | <b>I2CCON</b> | 00H |      | I2C控制寄存器 |  |  |  |  |  |  |
| <b>DDH</b> | <b>I2CSTA</b> | F8H |      | I2C状态寄存器 |  |  |  |  |  |  |

表 6-3-1 寄存器列表

表 6-3-2 I2CDAT I2C 数据寄存器 (DAHl)

| <b>I2C Data Register (I2CDAT)</b> |               |          | Address:   | DAH      |             |          |               |               |
|-----------------------------------|---------------|----------|------------|----------|-------------|----------|---------------|---------------|
|                                   | Bit7          | o        |            |          |             |          |               | <b>Bit0</b>   |
| Read:                             |               | IZCDAT.6 | $IC$ DAT.5 | IZCDAT.4 | $IC$ $DATA$ | IZCDAT.2 | $IC$ DAT. $1$ | $IC$ DAT. $0$ |
| Write:                            | $IC$ DAT. $7$ |          |            |          |             |          |               |               |
| <b>Reset:</b>                     |               |          | $^{(1)}$   |          |             |          |               |               |

寄存器"i2cdat"包含一个字节的数据,是将要被传送到总线上的数据,或者是刚从总线上接收到的 数据。寄存器"i2cdat"没有设置影子寄存器,也没有双缓存,所以当I2C中断发生时,MCU需要及时从它 读取数据,以免数据丢失。

表 6-3-3 I2CADR I2C 地址寄存器 (DBH)

| <b>I2C Address Register (I2CADR)</b> |         |         | Address: | <b>DBH</b> |          |         |          |             |
|--------------------------------------|---------|---------|----------|------------|----------|---------|----------|-------------|
|                                      | Bit7    | 6       |          | 4          |          | 2       |          | <b>Bit0</b> |
| Read:                                | ICADR.7 |         |          |            |          |         |          |             |
| Write:                               |         | ICADR.6 | ICADR.5  | I2CADR.4   | I2CADR.3 | ICADR.2 | I2CADR.1 | I2CADR.0    |
| <b>Reset:</b>                        |         |         |          |            |          |         |          |             |

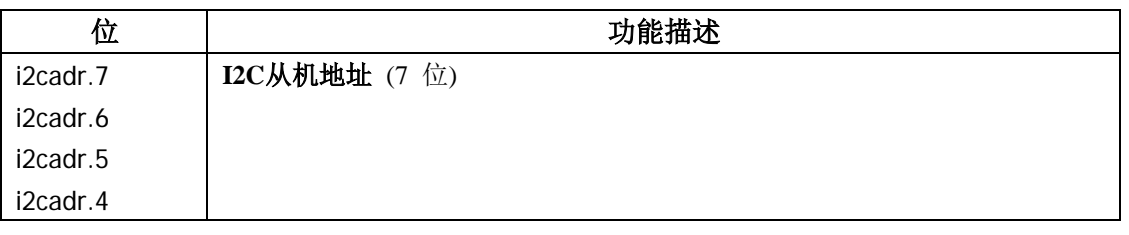

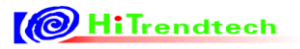

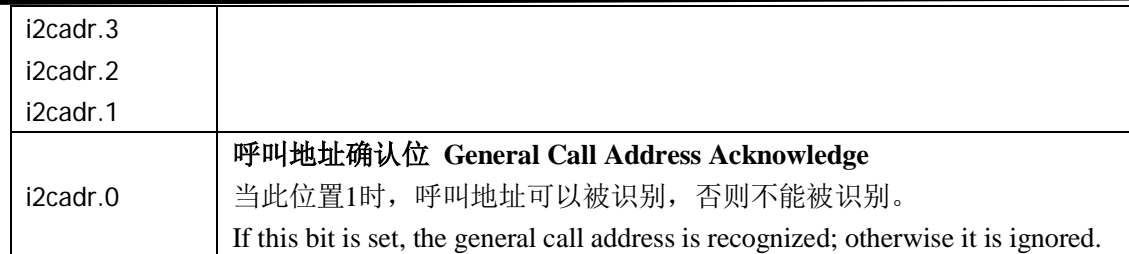

寄存器"i2cadr"包含做为从机时的地址和"gc"标志位,gc标志位置1时使能对广播地址的识别。

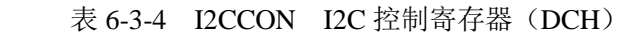

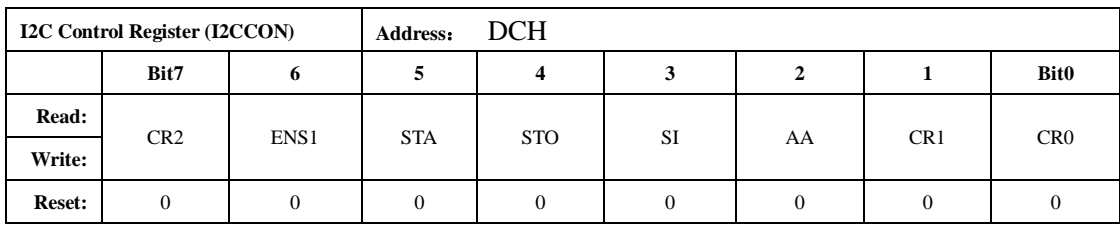

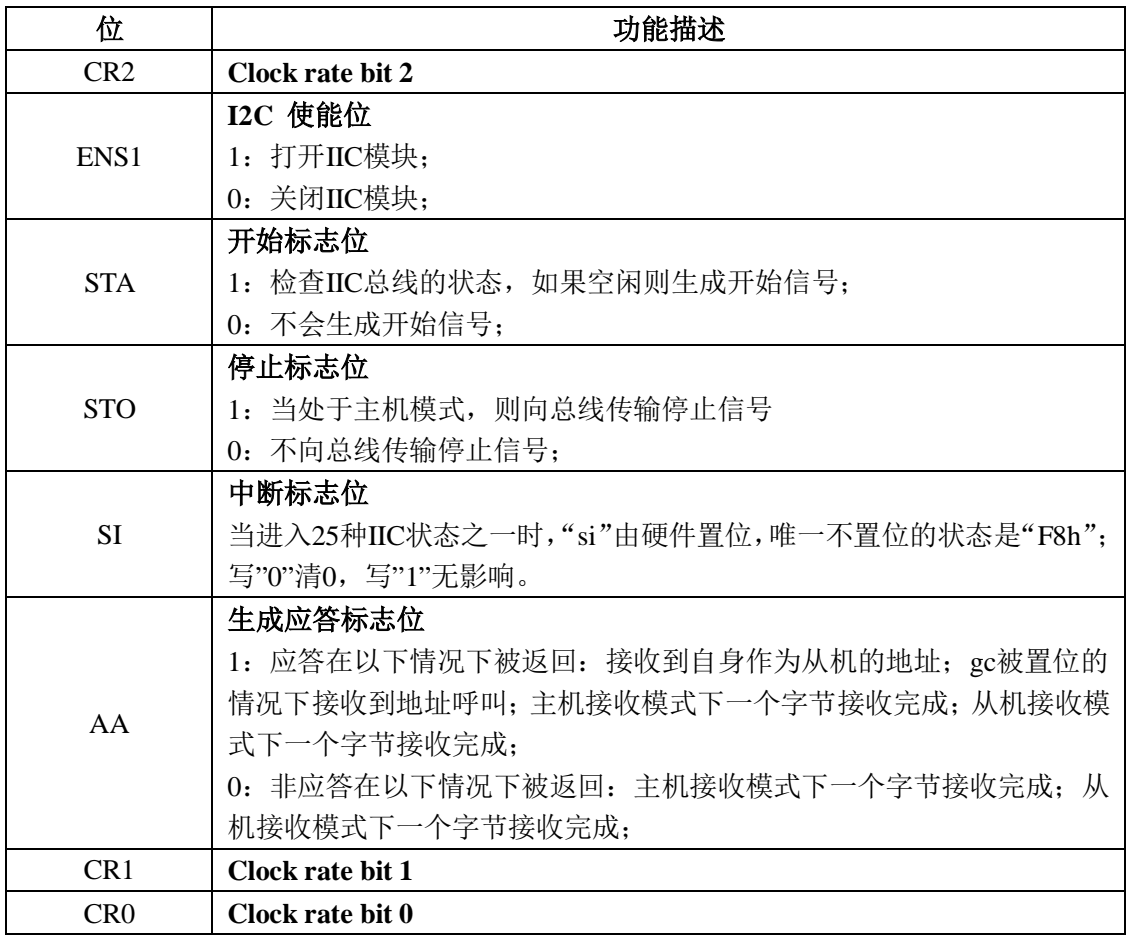

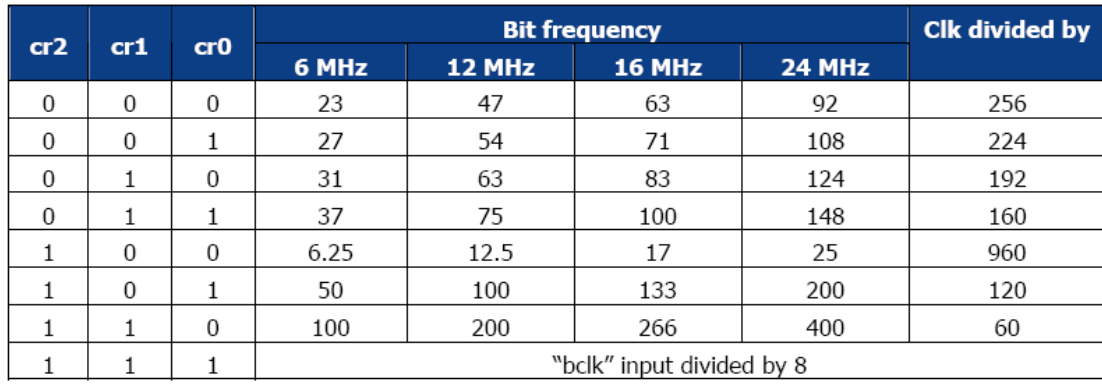

寄存器 "i2ccon"包含 I2C 模块的使能位 "ens1", 时钟频率控制位("cr0", "cr1", "cr2"), "开 始"和"停止"信号的发送位,控制 ACK 信号的标志位"aa",和中断标志位"si"。

| I2C Status Register (I2CSTA) |          |          | <b>DDH</b><br>Address: |          |          |          |          |             |  |
|------------------------------|----------|----------|------------------------|----------|----------|----------|----------|-------------|--|
|                              | Bit7     | 6        | 5                      | 4        | 3        | J.       |          | <b>Bit0</b> |  |
| Read:                        | i2csta.7 |          |                        |          |          |          |          |             |  |
| Write:                       |          | i2csta.6 | i2csta.5               | i2csta.4 | i2csta.3 | i2csta.2 | i2csta.1 | i2csta.0    |  |
| <b>Reset:</b>                |          |          |                        |          |          |          |          |             |  |

表 6-3-5 I2CSTA I2C 状态寄存器 (DDH)

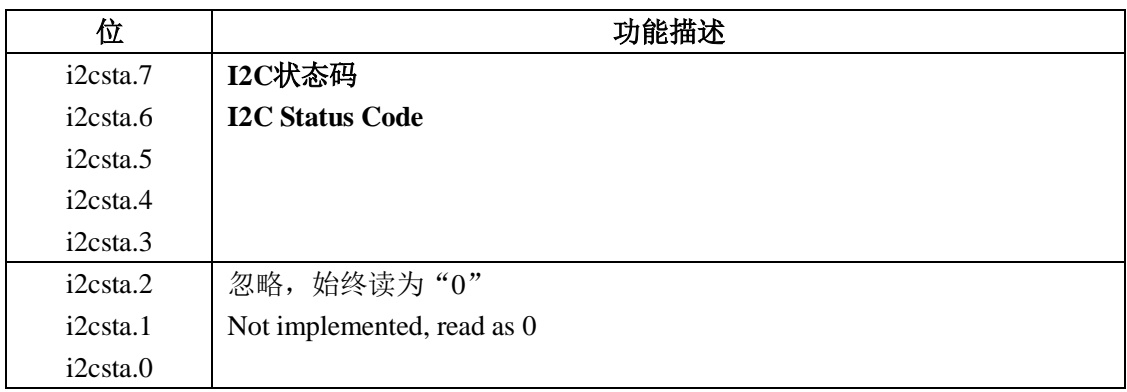

寄存器"i2csta"反映 I2C 模块的实时状态。这个寄存器的低三位始终为 0。总共有 26 种可能的 状态。当进入 25 种状态的其中一种时,都会产生中断;唯一一种不产生中断的情况是状态 F8h。

在下表中, "SLA"指从机地址, "R"指与从机地址一起传送的读/写位是读, "W"指与从机地 址一起传送的读/写位是写。

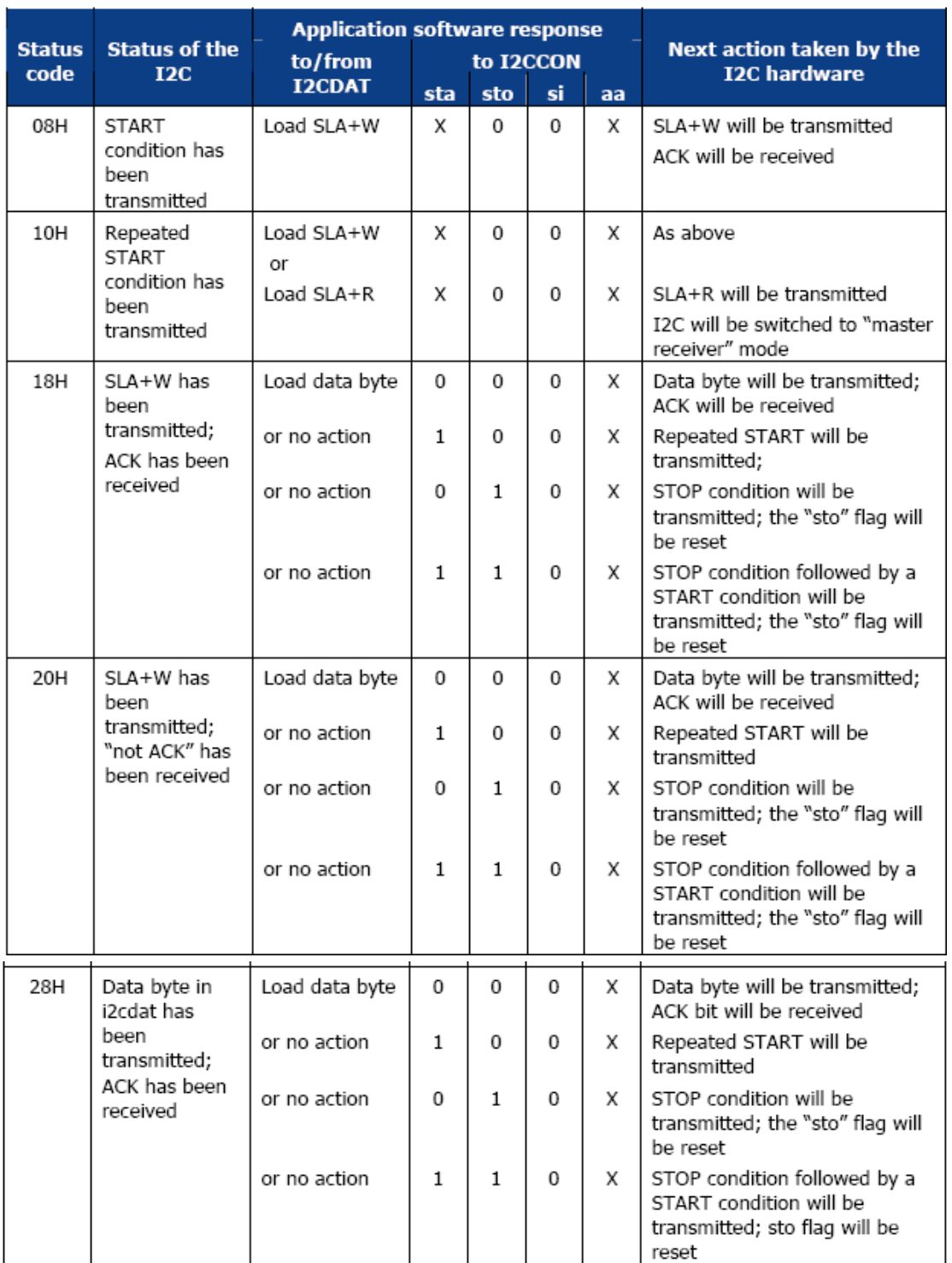

# I2C 主机发送模式状态描述如下:

图 6-3-6 I2C 主机发送模式状态(1)

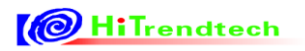

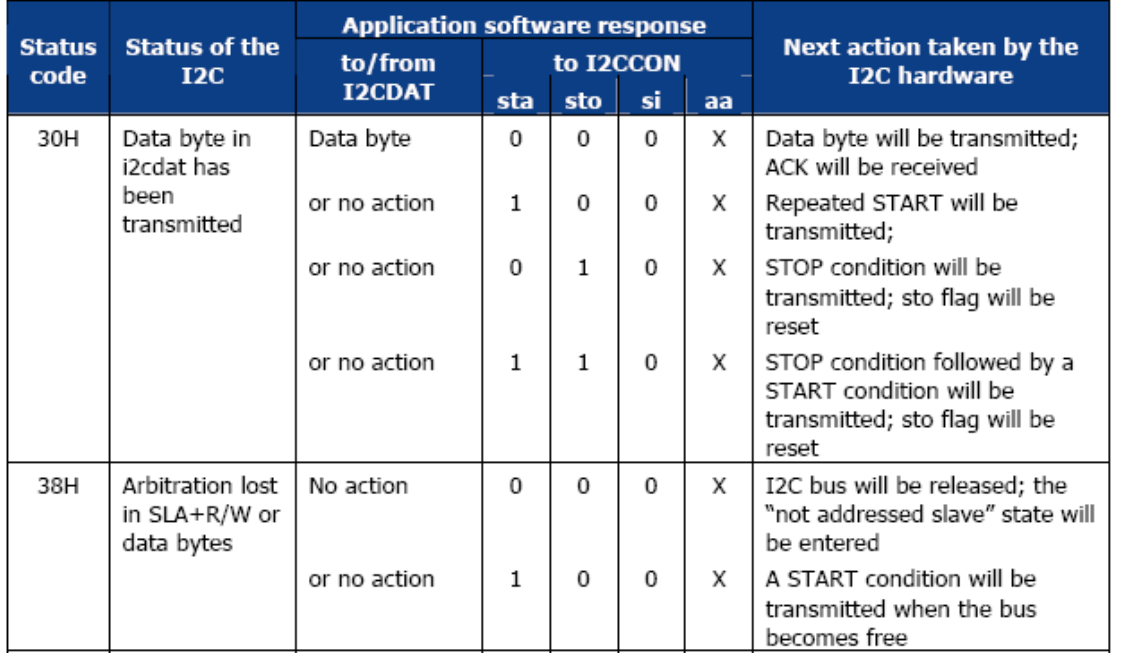

图 6-3-7 I2C 主机发送模式状态(2)

I2C 主机接受模式状态描述如下:

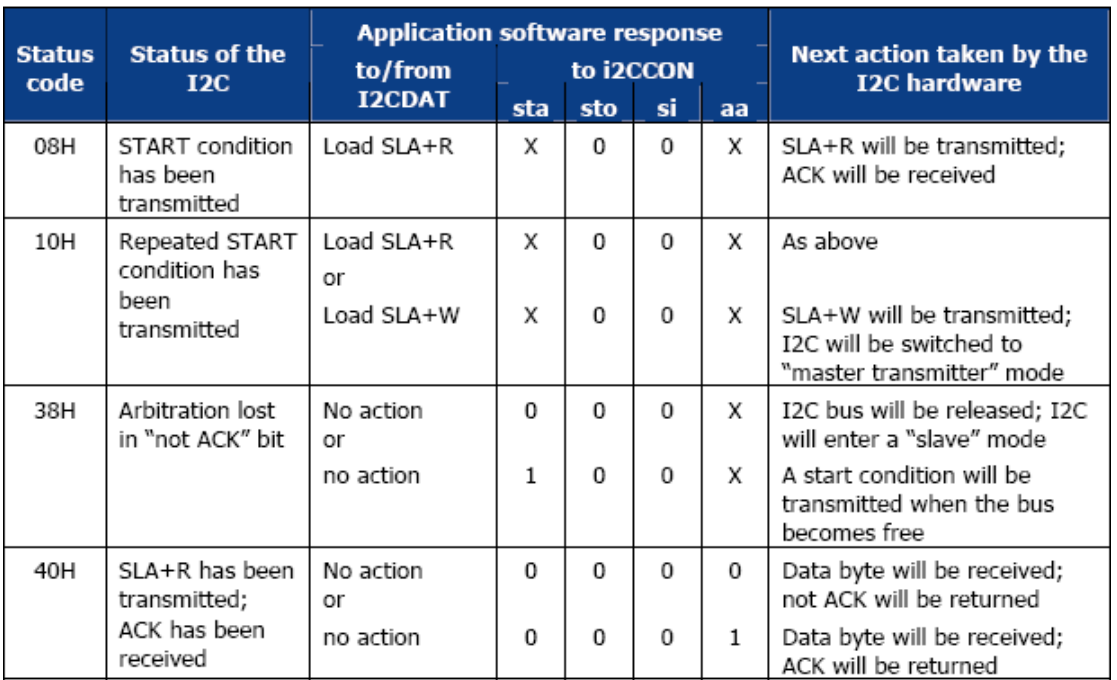

Table 122. I2C Status In Master Receiver Mode

图 6-3-8 I2C 主机接受模式状态(1)

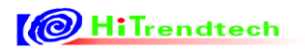

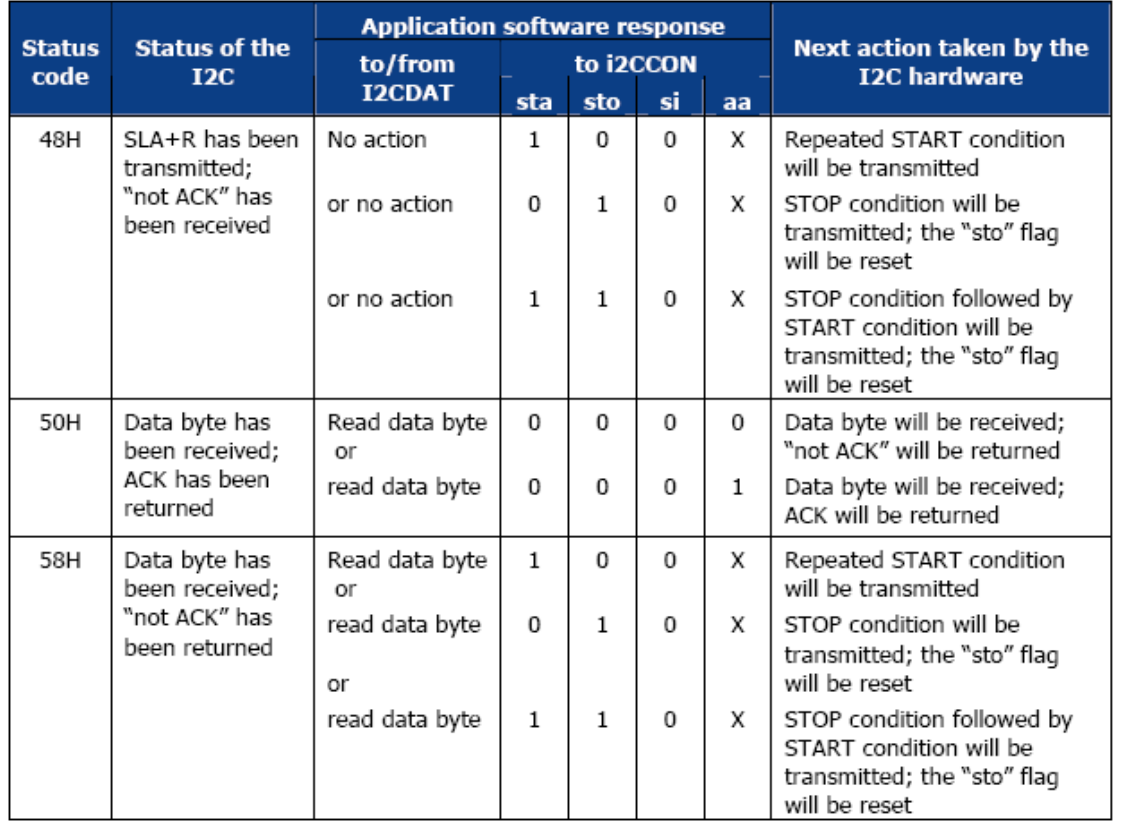

图 6-3-9 I2C 主机接受模式状态(2)

#### I2C 从机接受模式状态描述如下:

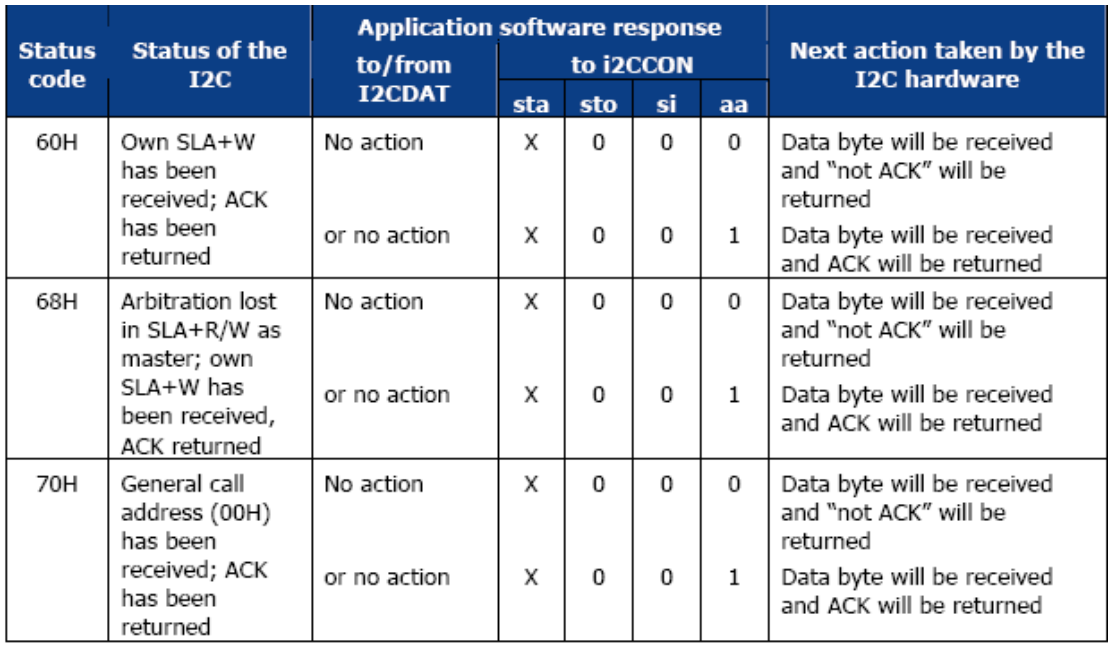

图 6-3-10 I2C 从机接受模式状态(1)

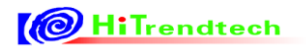

# ATT7039AU 用户手册(210-SD-135\_V1.0)

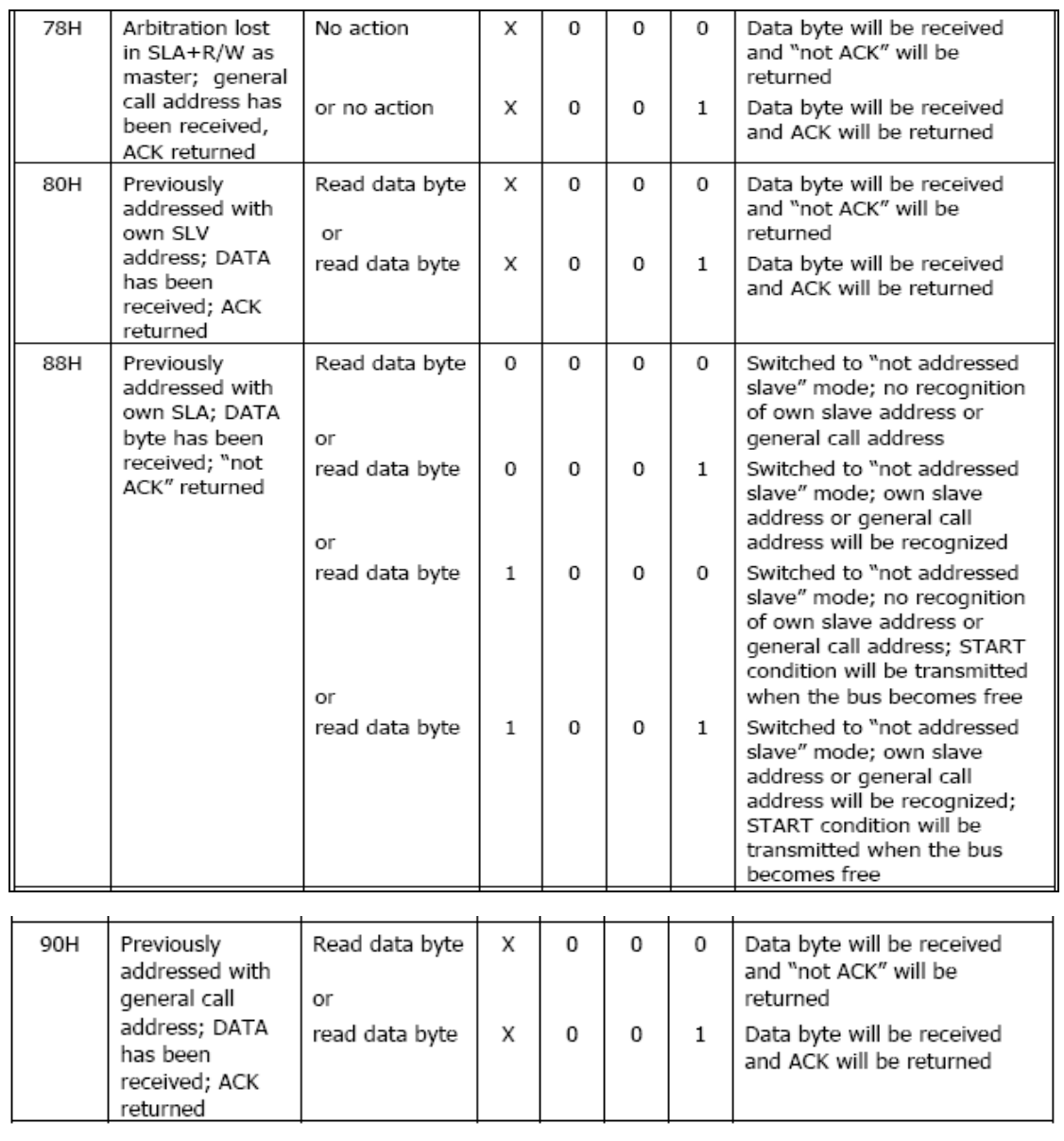

图 6-3-11 I2C 从机接受模式状态(2)

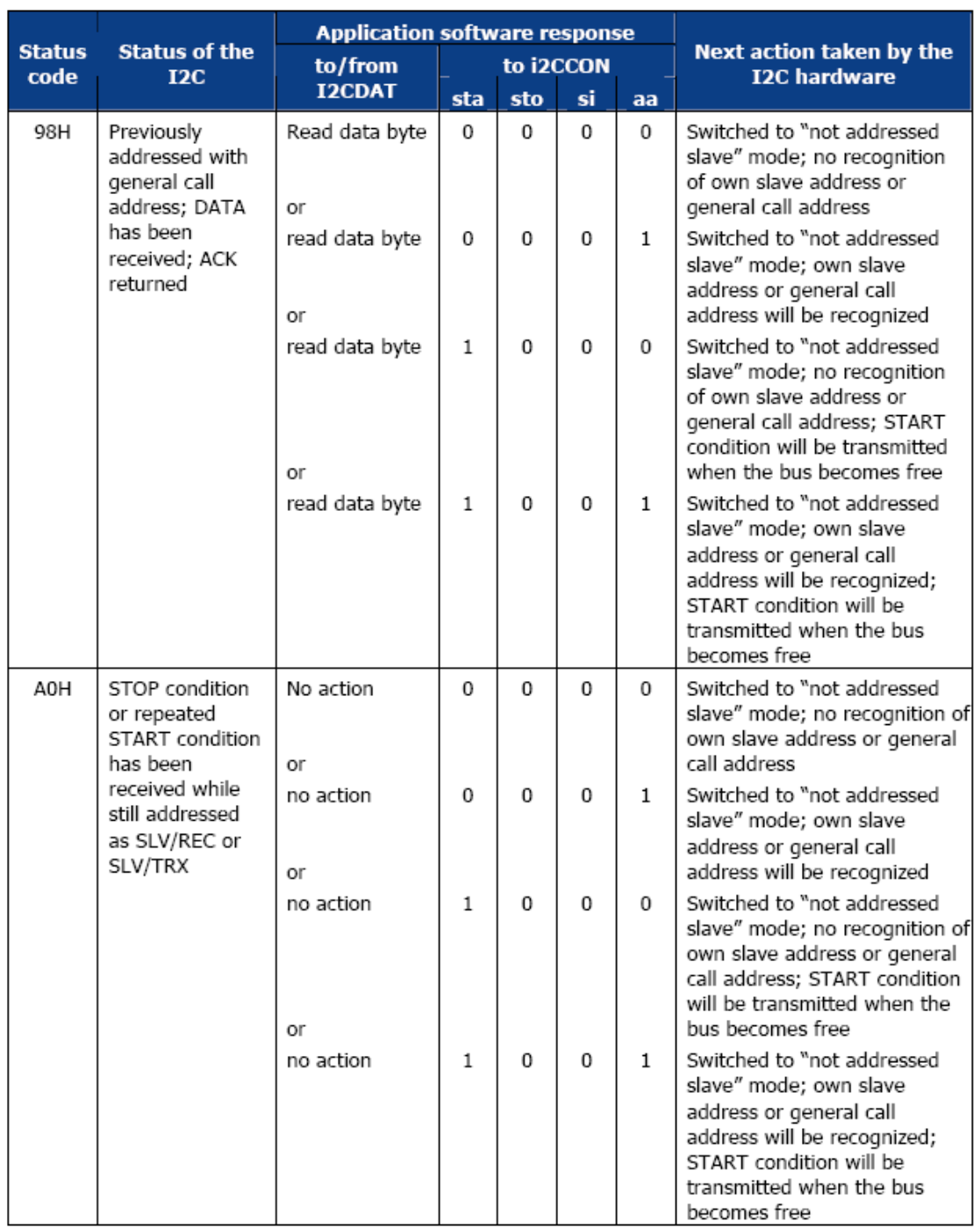

图 6-3-12 I2C 从机接受模式状态(3)

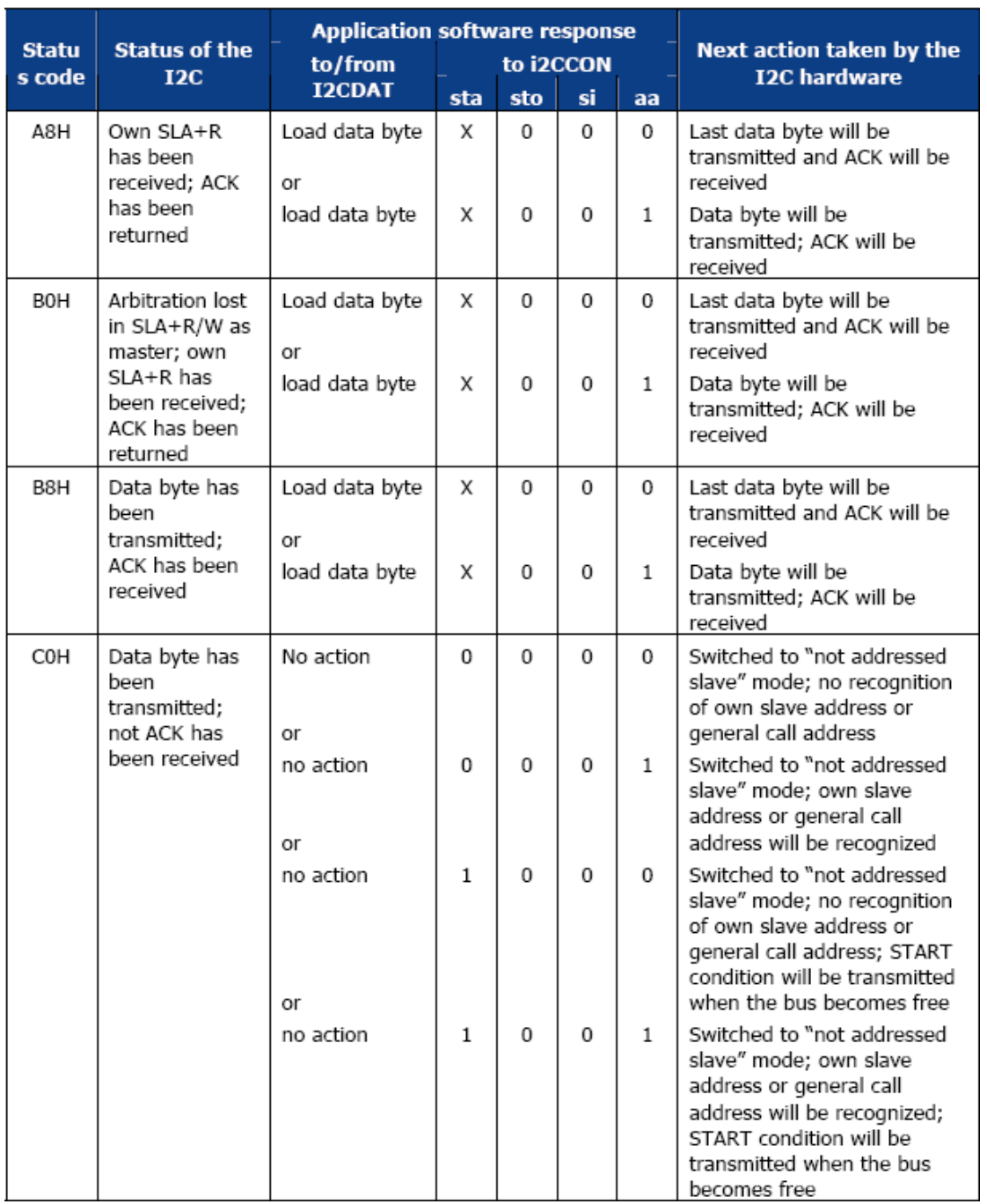

# I2C 从机发送模式状态描述如下:

图 6-3-13 I2C 从机发送模式状态(1)

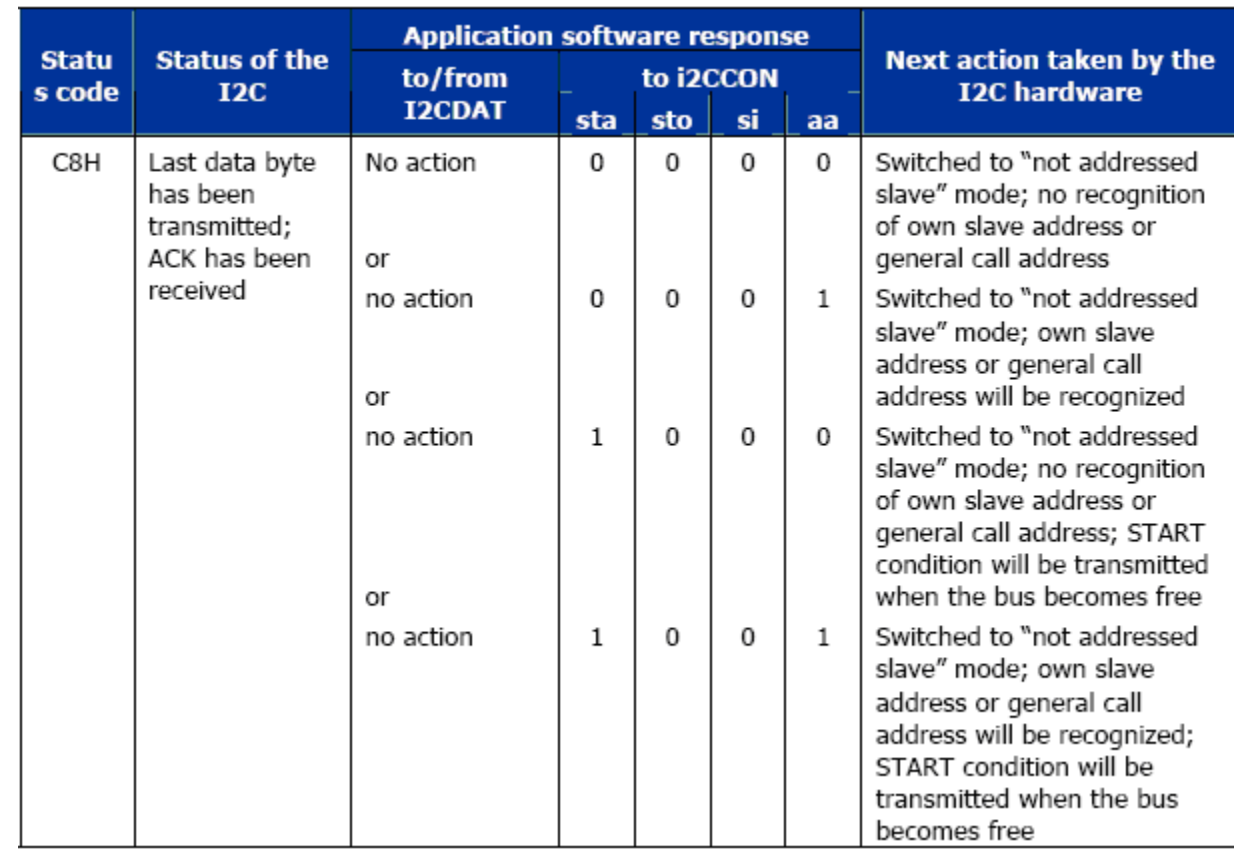

图 6-3-14 I2C 从机发送模式状态(2)

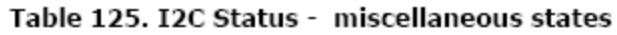

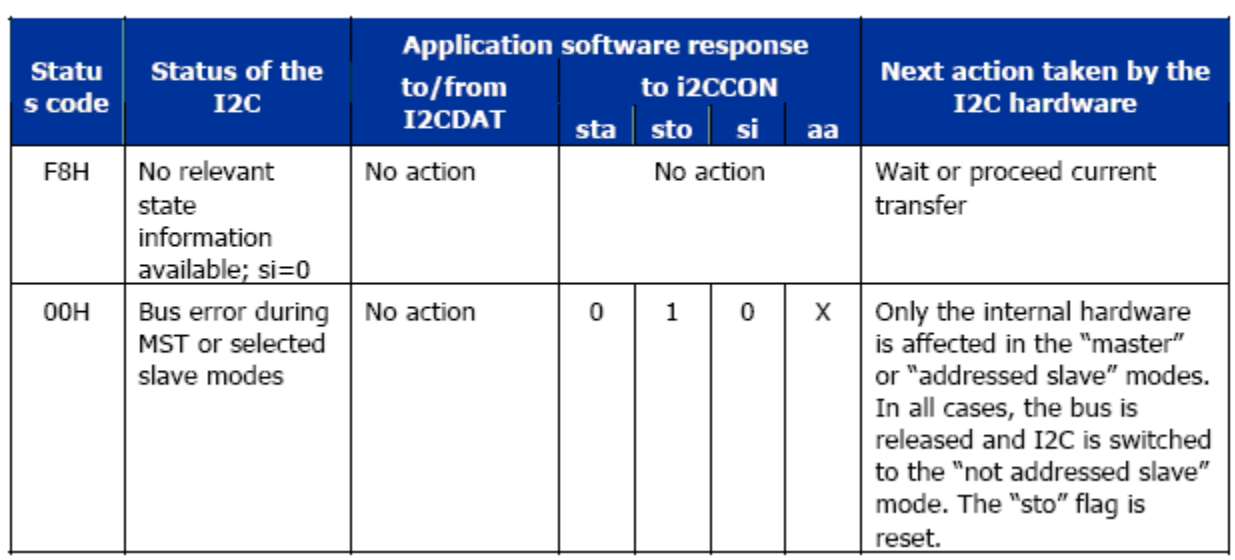

图 6-3-15 I2C 复合状态
# 7 电气规格

## 7.1 绝对最大额定值

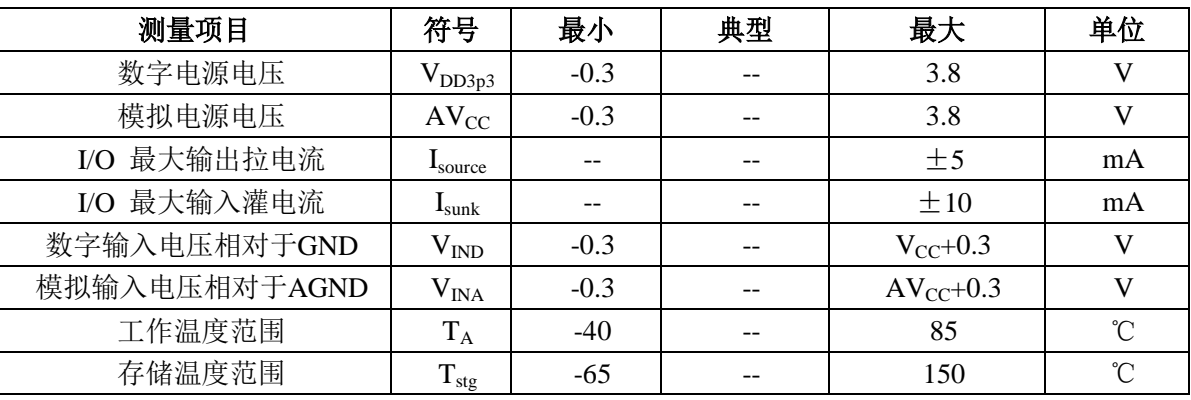

## 7.2 电器特性

### *7.2.1 DC* 参数

注意: 以下表格中提到的Vcc等于VDD3P3上的电压。(VCC=AVCC=3.3V, 温度范围: -40℃~+85℃)

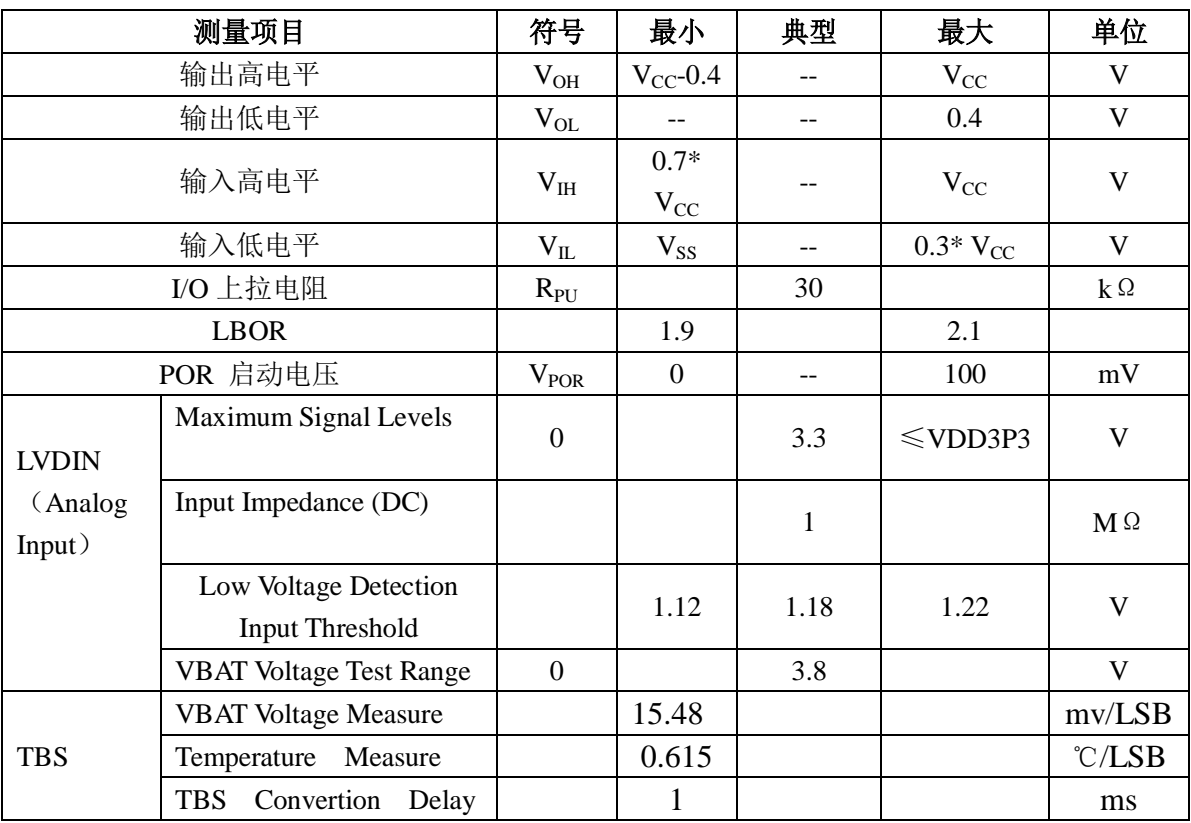

## *7.2.2* 功耗参数

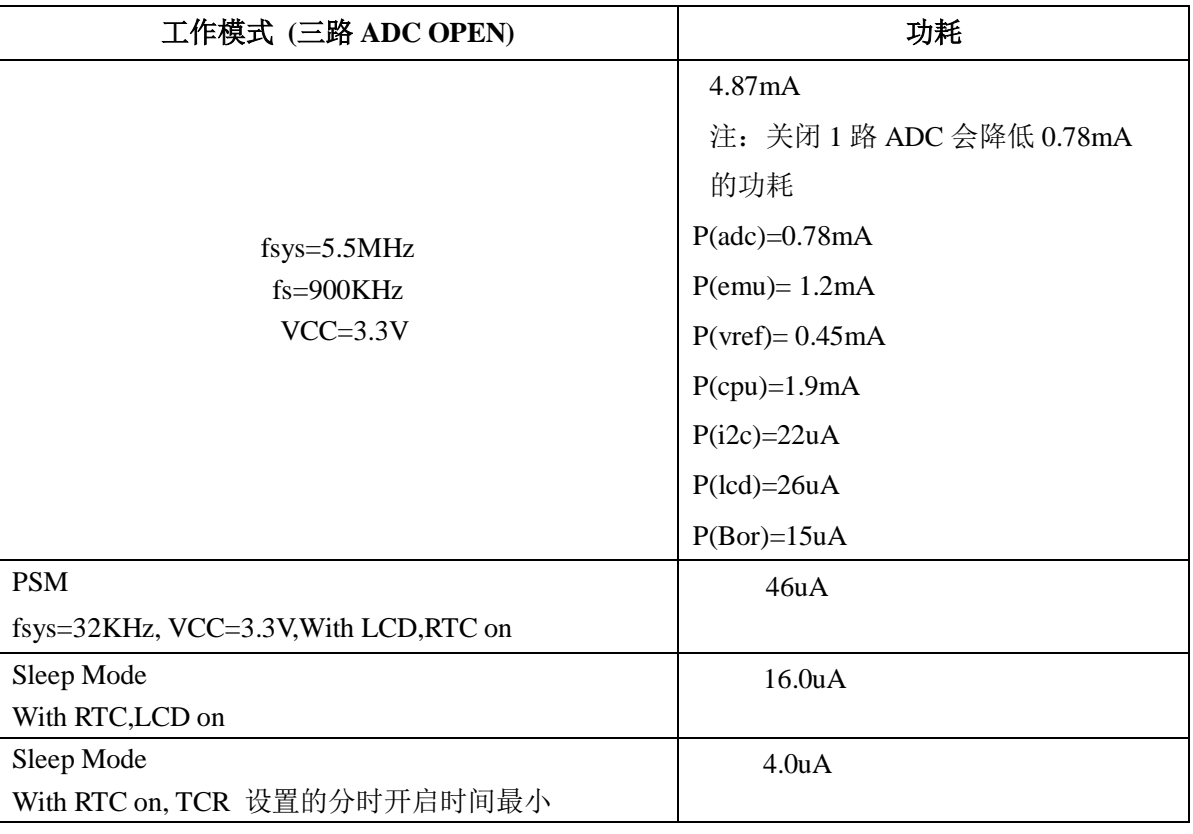

### *7.2.3* 电能计量参数

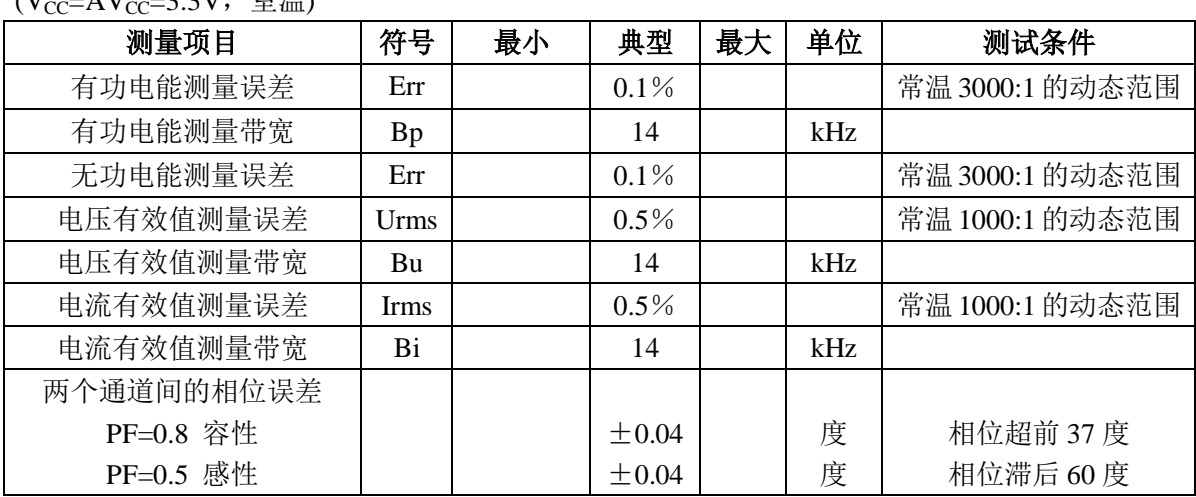

#### $(V_{cc} - \Delta V_{cc} - 3.3V, \dot{\Xi}$ 温

## *7.2.4 ADC* 指标

 $(V_{CC}=AV_{CC}=3.3V, \times \mathbb{Z})$ 

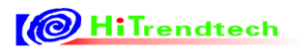

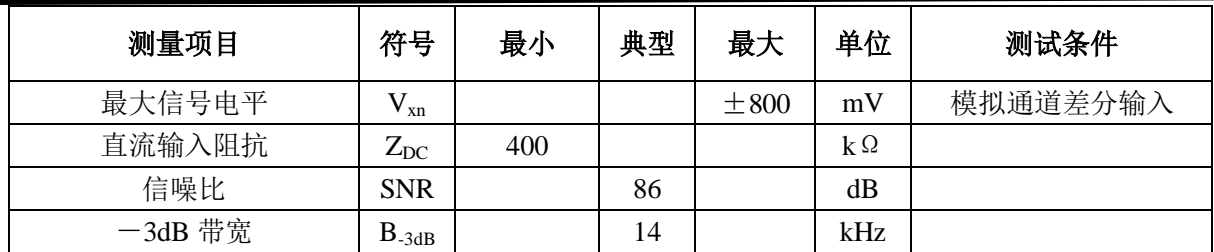

#### *7.2.5 ADC* 基准电压

 $(V_{CC} = AV_{CC} = 3.3V$ , 温度范围: -40℃ ~ +85℃)

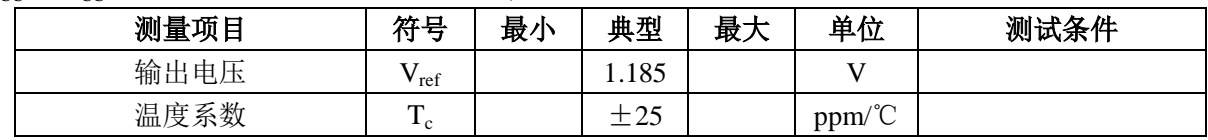

## 8 封装

**ATT7039**:LQFP48,7mm \*7mm \*1.4mm

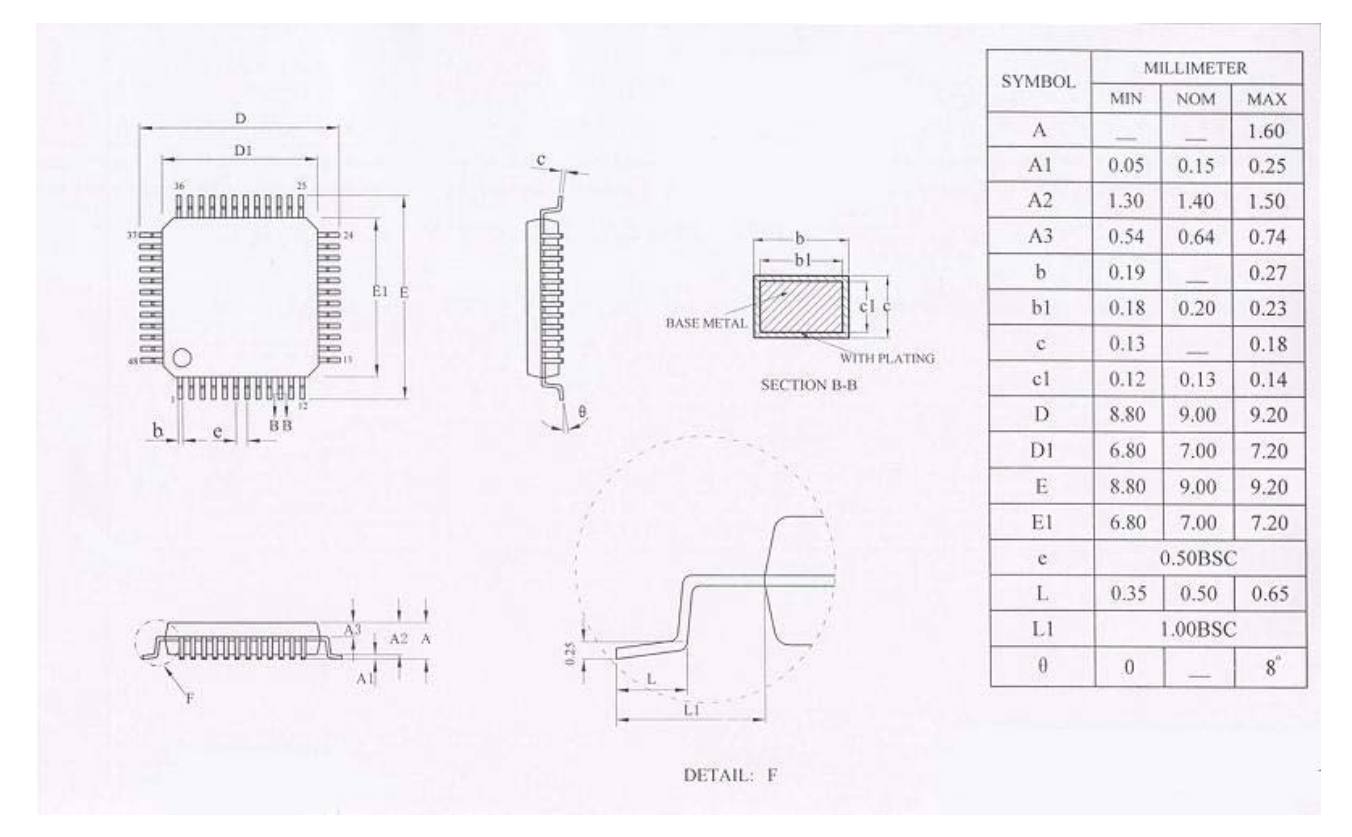

# 9 典型应用

(详见 Demo 原理图)